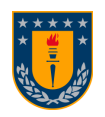

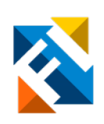

## ANÁLISIS DE POTENCIALES RELACIONADOS A EVENTOS EN ESTUDIO DE COMPRENSIÓN LECTORA MEDIANTE TÉCNICA DE CORREGISTRO DE ELECTROENCEFALOGRAFÍA Y EYETRACKER.

POR

Maria Paz Troncoso Seguel

Memoria de Título presentada a la Facultad de Ingeniería de la Universidad de Concepción para optar al título profesional de Ingeniera Civil Biomédica

> Profesor(es) Guía: Dr. Esteban Pino Quiroga Dra. Mabel Urrutia Martínez

> > Agosto 2023 Concepción (Chile)

© 2023 María Paz Troncoso Seguel

© 2023 María Paz Troncoso Seguel

Se autoriza la reproducción total o parcial, con fines académicos, por cualquier medio o procedimiento, incluyendo la cita bibliográfica del documento.

## <span id="page-2-0"></span>Agradecimientos

*"Gracias a la vida que me ha dado tanto Me ha dado la risa y me ha dado el llanto..."*

Agradezco a mis abuelas, mis angelitos, gracias por siempre compartir lo orgullosas que estaban de cada uno de mis logros, ellas me enseñaron que siempre hay que agradecer a la vida y las oportunidades que ofrece. A mi mamá, le agradezco su amor incondicional a lo largo de todos estos años. Siempre se preocupó por mi educación y nunca me faltó su apoyo. Ella siempre está ahí para sostenerme y ayudarme a enfrentar las dificultades, impulsándome a ser una mejor persona y tolerando mis manías. A mi papá por siempre apoyarme con una sonrisa y su infaltable "tranquila, todo saldrá bien" y bajarle el peso al asunto, al final siempre tiene razón. Gracias por su infinito amor y por enseñarme a siempre dar mi máximo. Y a cada uno de mis familiares por siempre de alguna u otra forma hacerme llegar sus buenas energías y cariño.

También agradezco a la familia que elegí, mis amigos por sus palabras de aliento y motivarme a no rendirme. Gracias por esos momentos inolvidables, en donde nunca faltaron las risas sinceras y bonitos encuentros, que como siempre les digo me recargan la batería. Mención especial a mis amigos que me deja la Universidad, con quienes sufrimos y reímos estos 6 años de altos y bajos.

Agradezco a cada uno de los miembros del equipo del proyecto por brindarme una cálida bienvenida, compartir sus conocimientos y ayudarme en cada paso para lograr esta memoria. Gracias en especial al profesor Esteban por brindarme las palabras de aliento y también las correcciones que me ayudaron a mejorar. A la profesora Mabel por confiar en mí y compartir sus conocimientos en el área de la neurociencia. Gracias a Ana Belén y Maria Fernanda por su paciencia y carisma a la hora de resolver mis dudas.

Se agradece el financiamiento otorgado por la Agencia Nacional de Investigación y Desarrollo (ANID) mediante el Proyecto Fondecyt Regular n° 1210653 (Etapa 2023), titulado: "Lectura en el aula para estudiantes de pedagogía con problemas de comprensión lectora. Programa de intervención lectora y su efecto en la generación de inferencias: evidencias a partir de técnicas electrofisiológicas y de movimientos oculares".

Finalmente, pero no menos importante agradecer a mis perritos Max y Locky por su linda compañía todos estos años.

## <span id="page-3-0"></span>Resumen

En este trabajo se detallan los procedimientos para el análisis de señales fisiológicas utilizando Electroencefalografía (Electroencephalography, EEG) y Rastreador Ocular (Eye Tracker, ET), obtenidas con la técnica de corregistro en un estudio de comprensión lectora, parte del proyecto Fondecyt Regular N°1210653, que cuenta con la aprobación del comité de ética, bioética y bio seguridad de la Vicerrectoría de Investigación y Desarrollo (Certificado CEBB - 906 – 2021). El análisis busca examinar los procesos subyacentes en la comprensión lectora, evaluando los componentes Potencial Relacionado a Evento (Event Related Potential, ERP) y los patrones de fijación ocular. El experimento involucra evaluar la respuesta de dos grupos de estudiantes antes y después de una intervención pedagógica mediante tres estímulos específicos: lectura de dos frases que terminan con una palabra crítica y palabra target. Las frases varían por familiaridad, la palabra target se categoriza como "palabra" o "no palabra".

Al analizar las mediciones antes y después de la intervención, para mejorar la habilidad lectora, se examinan los efectos lingüísticos y cognitivos, identificando señales para contrastar las condiciones experimentales. Para lograr esto, los datos de ET se procesan para calcular los tiempos de lectura en cada palabra (fijación) utilizando el software R. Se extraen las fijaciones en las palabras de interés. Por otro lado, los datos EEG continuos del corregistro son procesados en EEGLAB en Matlab, y se sincronizan offline con los datos de movimiento ocular. Durante este proceso, el registro se divide en épocas desencadenadas por los tres estímulos, abarcando el intervalo de tiempo desde −200 ms hasta 1000 ms. La información de las fijaciones se utiliza para seleccionar épocas EEG según condiciones experimentales, lo que posibilita el cálculo del ERP para cada participante.

Los resultados de ERP revelan diferencias entre regiones frontal y occipital, con componentes P200, N400 y P600 en electrodo Fz post-entrenamiento en el grupo experimental, reflejando integración de información y atención. El análisis de movimiento ocular muestra diferencias significativas en el grupo control post-intervención. La técnica de ERP muestra que la intervención impacta en el procesamiento semántico e integración de palabras en el grupo experimental, con intensificación de componentes ERP, lo que implica mejoras en procesamiento cognitivo. Los resultados del estudio muestran mejoras en la atención y la identificación de palabras en ambos grupos, con una reducción en el tiempo de fijación (total) en palabras y no-palabras después de la intervención. Esto sugiere una mayor velocidad de lectura en ambos grupos. Estos hallazgos son un punto de partida para futuras investigaciones y mejoras en la medición de la habilidad lectora a través de corregistro.

## <span id="page-4-0"></span>Abstract

This work details the procedures for analyzing physiological signals using Electroencefalografía (Electroencephalography, EEG) and Rastreador Ocular (Eye Tracker, ET), obtained through the coregistration technique in a reading comprehension study, part of the Fondecyt Regular Project No. 1210653, which has the approval of the ethics, bioethics, and biosafety committee of the Vice-Rector's Office for Research and Development (Certificate CEBB - 906 - 2021). The analysis aims to examine the underlying processes in reading comprehension, evaluating Potencial Relacionado a Evento (Event Related Potential, ERP) components and eye fixation patterns. The experiment involves assessing the response of two groups of students before and after an educational intervention through three specific stimuli: reading two sentences ending with a critical word and a target word. The sentences vary in familiarity, and the target word is categorized as either a "word" or "non-word." By analyzing measurements before and after the intervention to improve reading ability, linguistic and cognitive effects are examined, identifying signals to contrast experimental conditions.

To achieve this, ET data is processed to calculate reading times on each word (fixation) using R software. Fixations are extracted on words of interest (*critical and target words*). On the other hand, continuous EEG data from coregistration is processed in EEGLAB in Matlab and is offline synchronized with eye movement data. During this process, the recording is divided into epochs triggered by the three stimuli, covering the time interval from  $-200$  ms to 1000 ms. Fixation information is used to select EEG epochs according to experimental conditions, enabling ERP calculation for each participant.

The ERP results reveal differences between frontal and occipital regions, with P200, N400, and P600 components at the Fz electrode post-training in the experimental group, reflecting information integration and attention. Eye movement analysis shows significant differences in the control group post-intervention. The ERP technique indicates that the intervention impacts semantic processing and word integration in the experimental group, with intensified ERP components, implying improvements in cognitive processing. ET results indicate improvements in attention and word identification in both groups. A shorter total fixation time is observed on words compared to non-words post-intervention, suggesting improvements in reading task execution speed for both groups. These findings lay the foundation for future research and methodological enhancements, allowing the measurement of reading ability through coregistration.

# Tabla de Contenidos

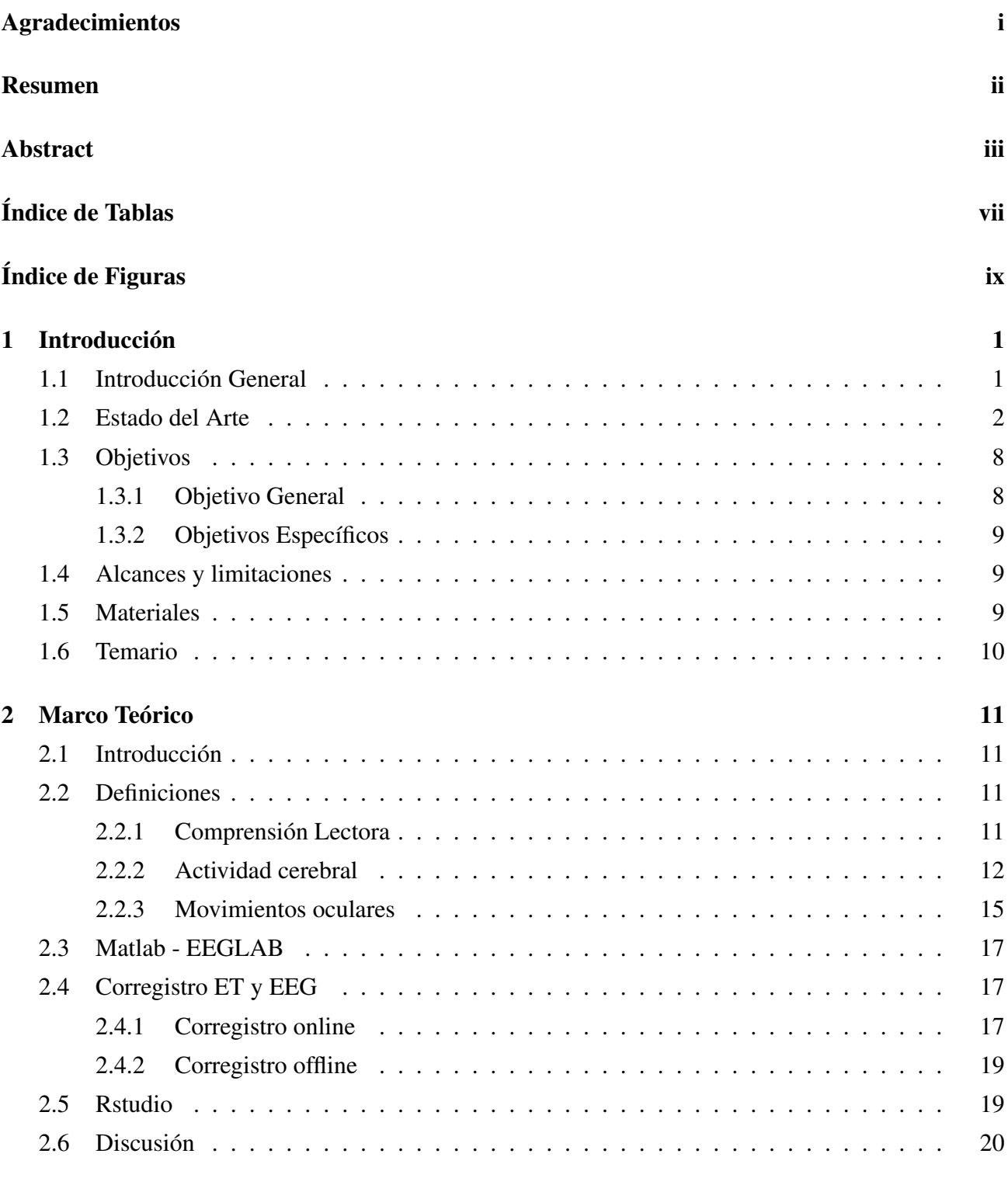

[3 Metodología](#page-33-0) 21

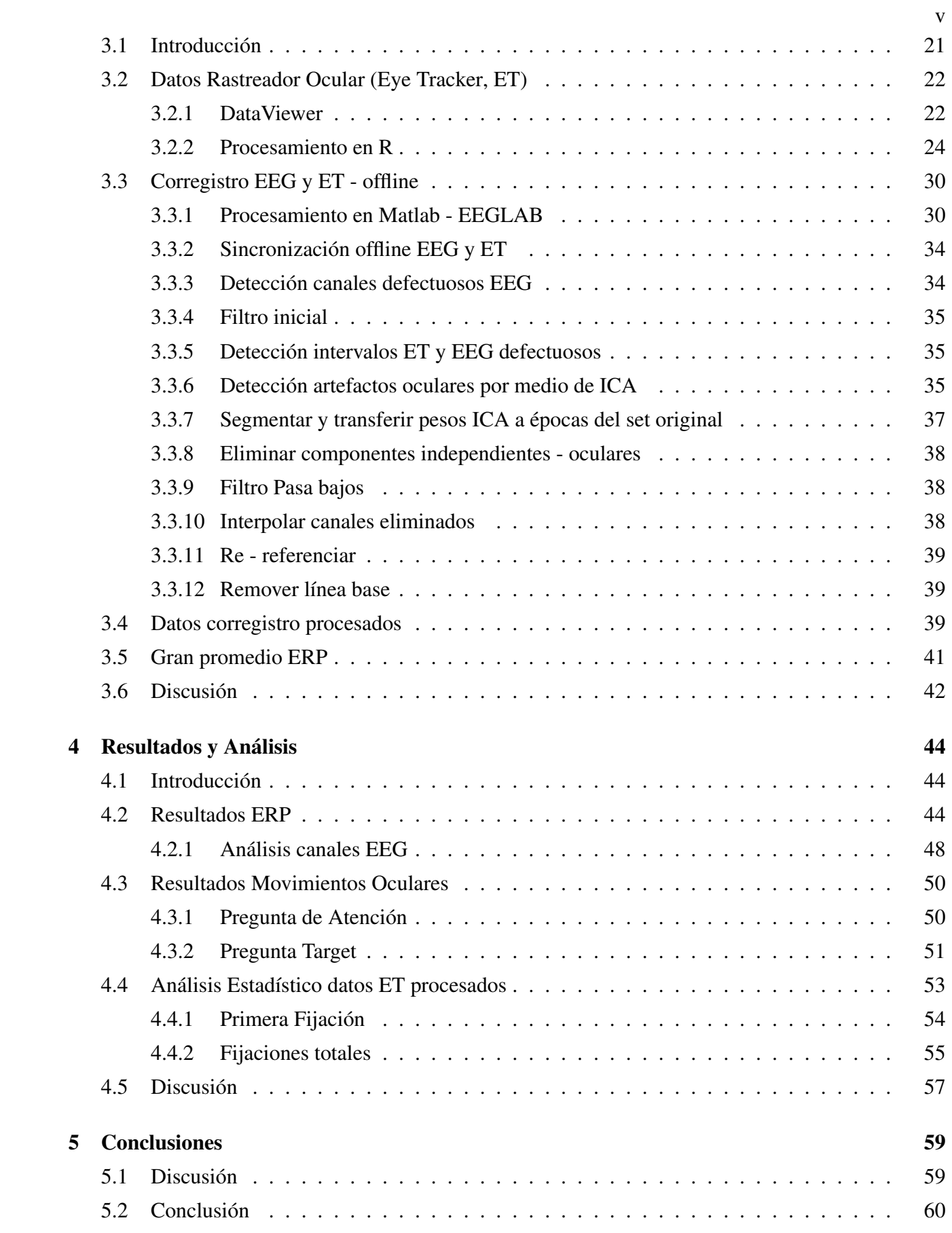

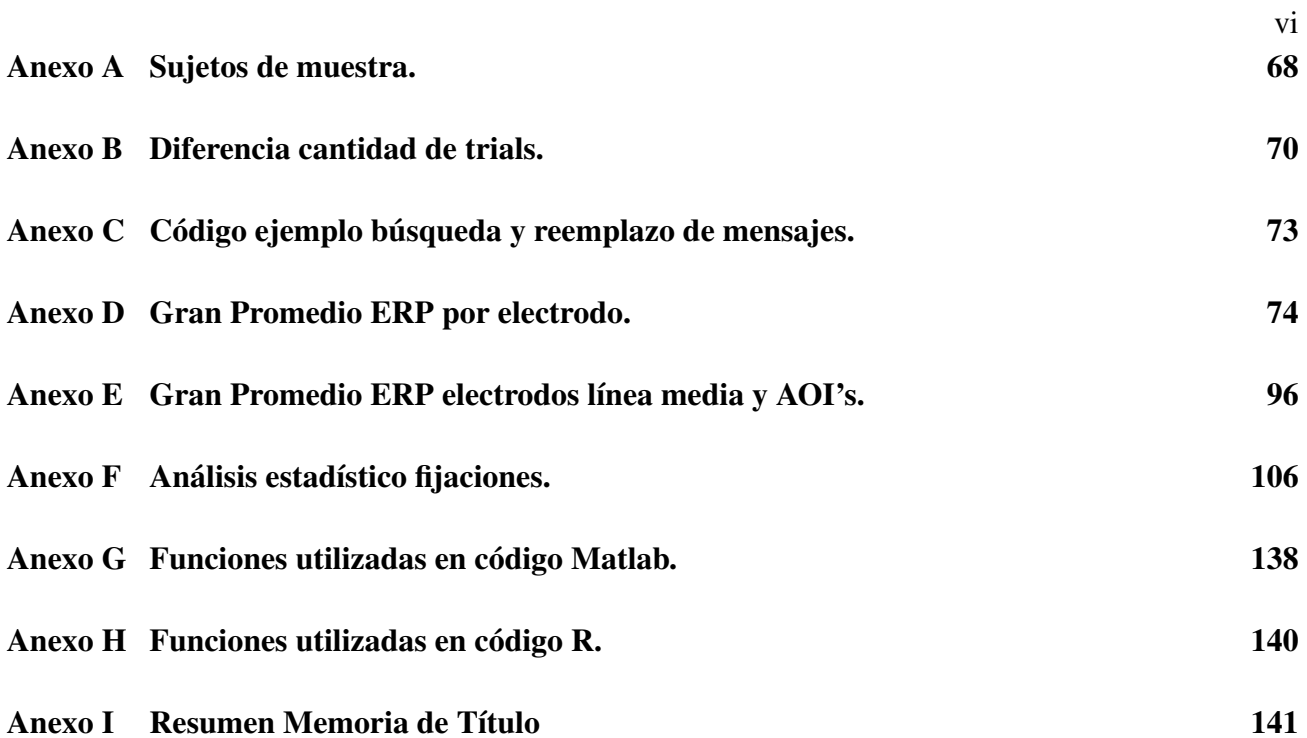

# <span id="page-8-0"></span>Índice de Tablas

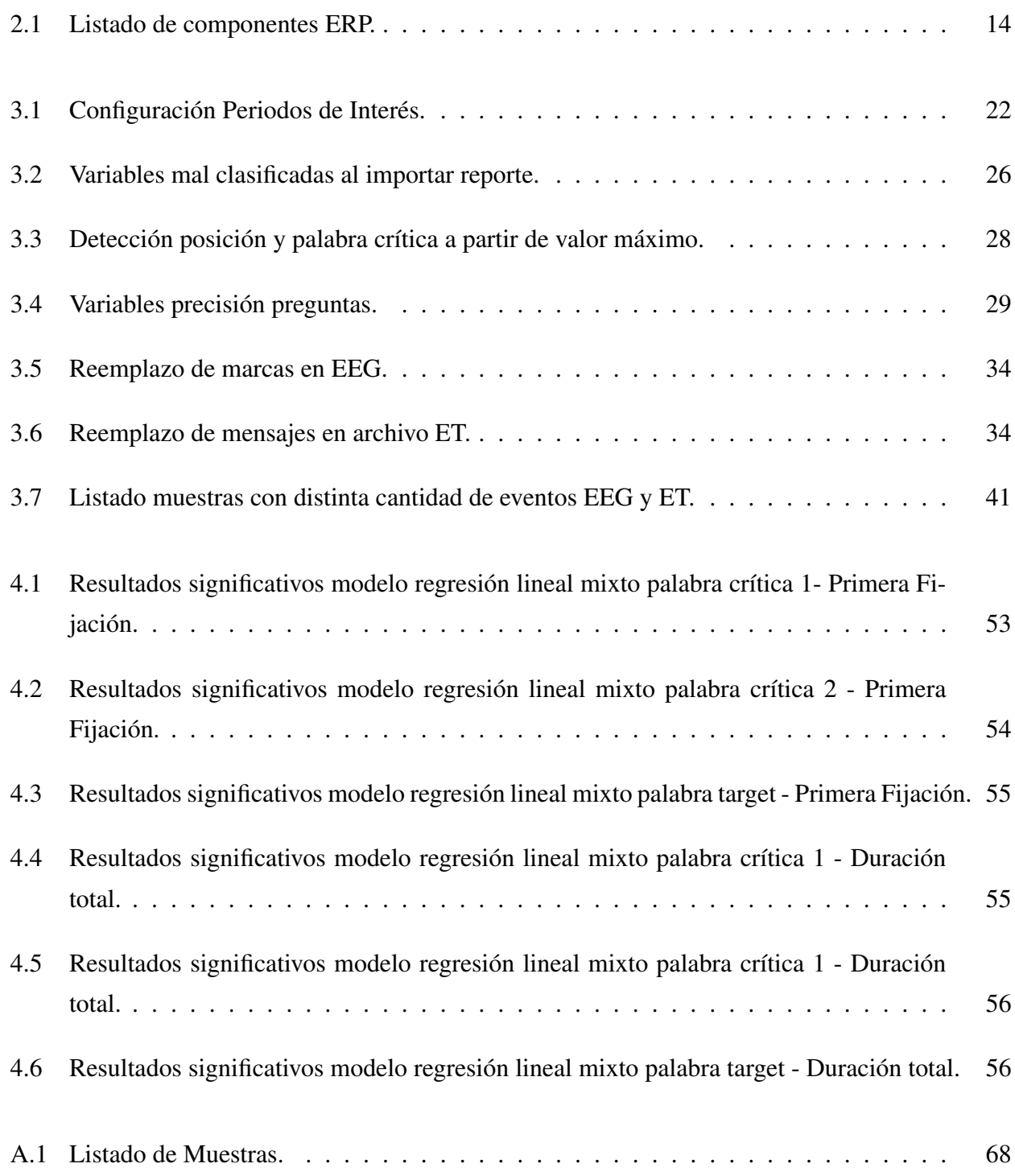

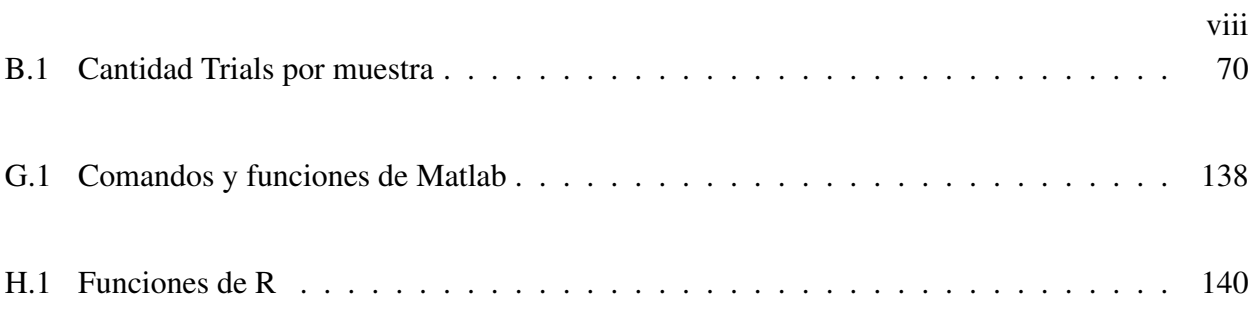

# <span id="page-10-0"></span>Índice de Figuras

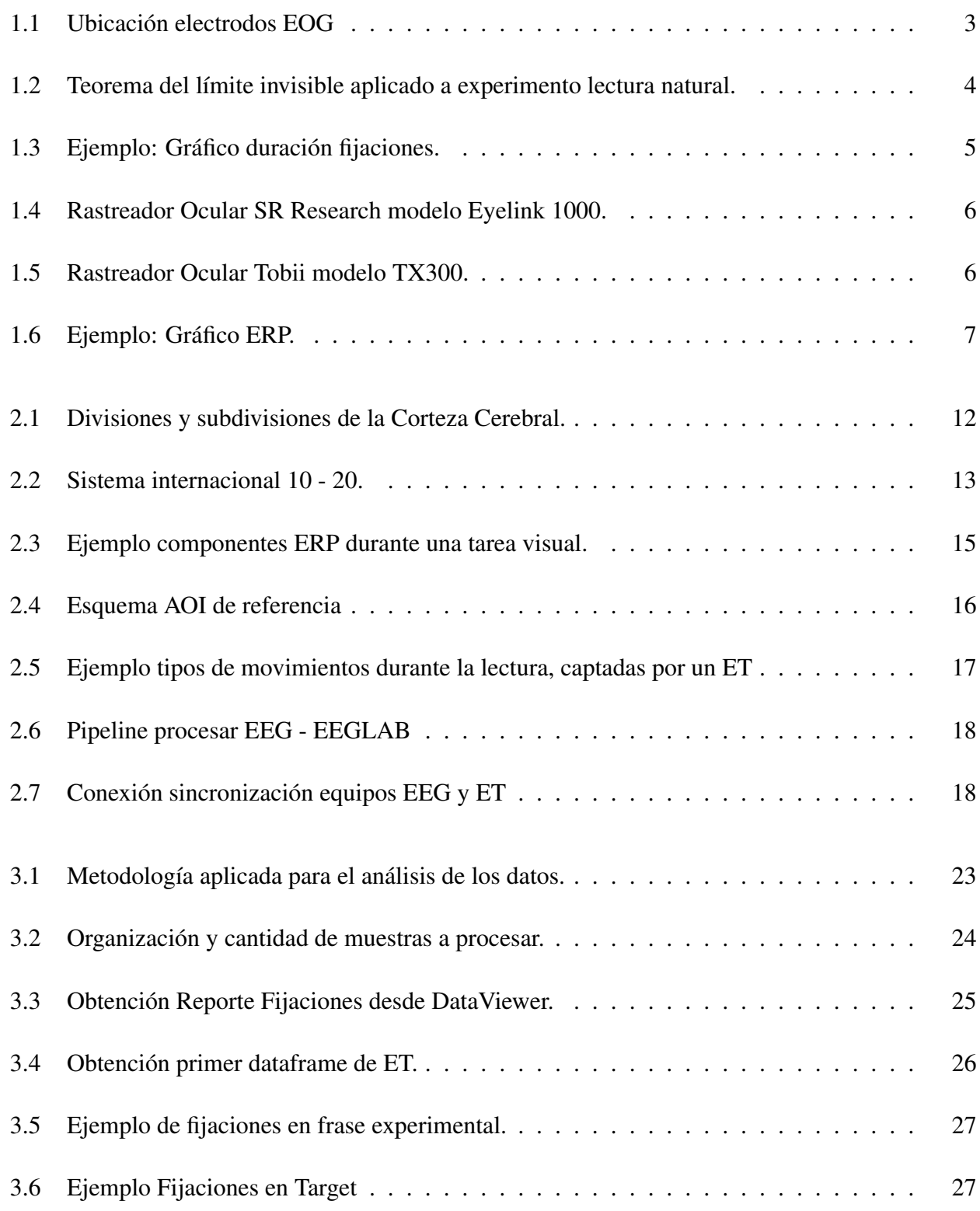

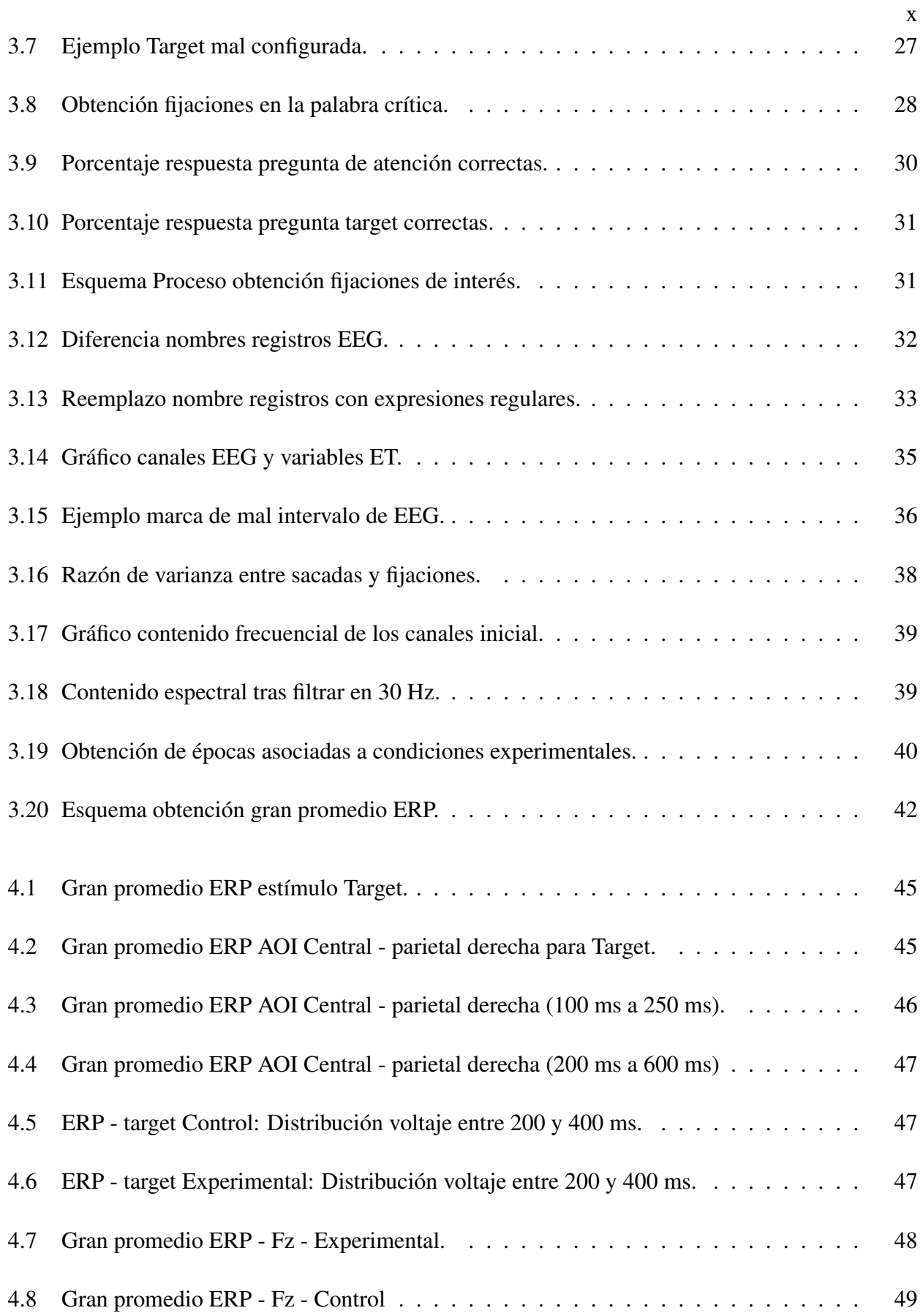

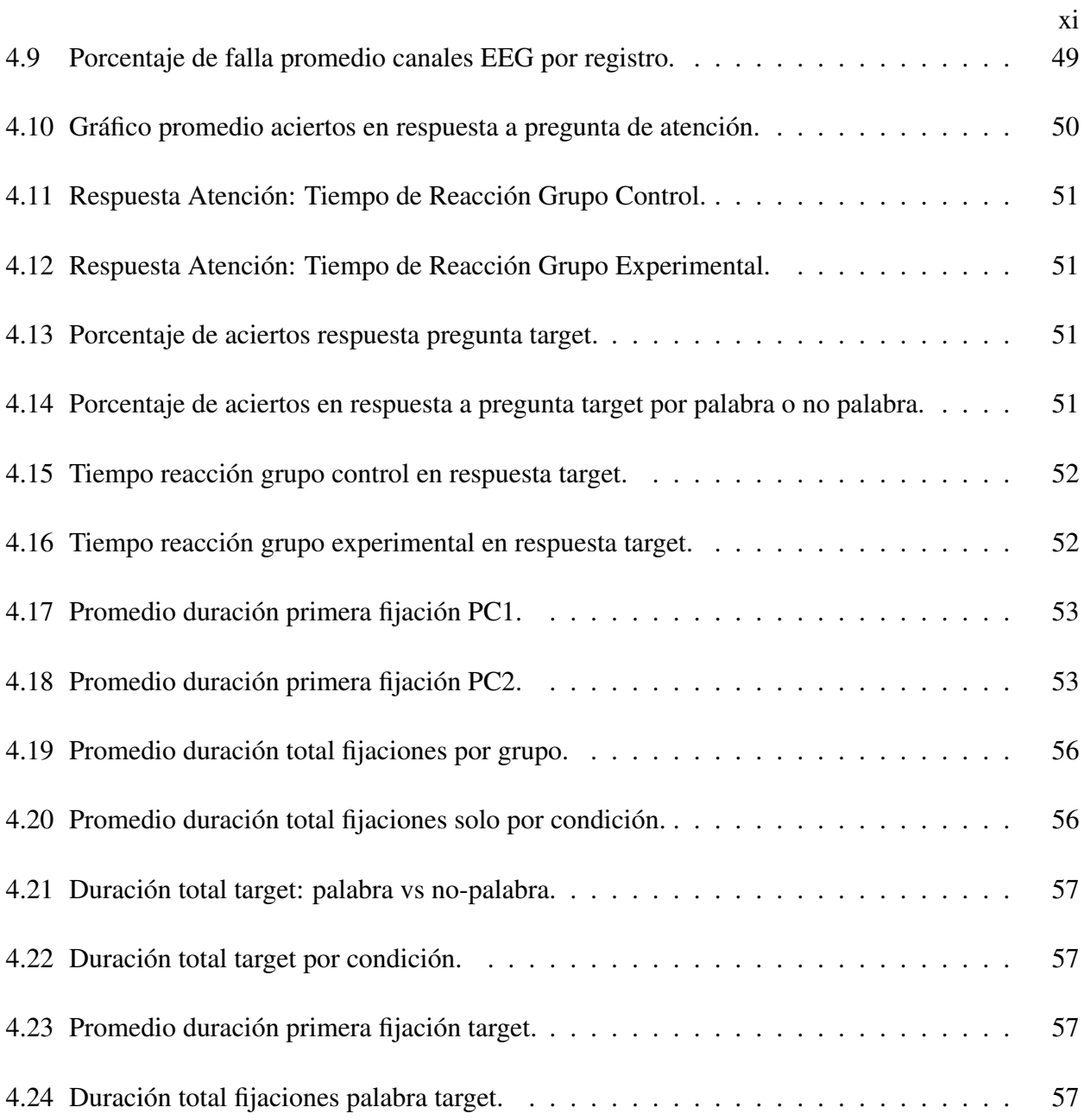

## <span id="page-13-0"></span>Capítulo 1 Introducción

#### <span id="page-13-1"></span>1.1 Introducción General

La comprensión lectora es esencial para el aprendizaje significativo, especialmente en la educación superior donde el texto escrito es la principal fuente de conocimiento. Cada individuo experimenta procesos cerebrales únicos relacionados con la lectura, lo que puede afectar su capacidad para comprender lo que lee [\[1\]](#page-74-0). Cuando se entiende la lectura como una actividad dinámica y social que varía según el lugar y la situación [\[2\]](#page-74-1) es posible emplear estrategias de lectura que ayuden a mejorar la habilidad de compresión del individuo. Las habilidades se adquieren al participar en experiencias enriquecedoras que modulen la lectura [\[3\]](#page-74-2).

La comprensión lectora es un campo de estudio abordado por la neurociencia. Esta última engloba diversas disciplinas, como la biología, física, medicina y psicología, entre otras, con el propósito de comprender las bases biológicas subyacentes a la conducta humana. En el contexto de la lectura, la neurociencia posibilita la comprensión de una amplia gama de procesos, actividades, trastornos o dificultades que enfrentan los estudiantes [\[4\]](#page-74-3). Las funciones neurocognitivas han sido objeto de investigación durante varias décadas. En 1929, Hans Berger describió el *bloqueo de ondas alfa* durante el procesamiento cognitivo, lo que se considera uno de los primeros correlatos objetivos de los estados mentales. La investigación en neurociencia cognitiva basada en la técnica de Electroencefalografía (Electroencephalography, EEG) ha experimentado un notable progreso gracias al análisis de bandas de frecuencia y al estudio de los Potencial Relacionado a Evento (Event Related Potential, ERP) [\[5\]](#page-74-4).

El ERP es utilizado como un indicador, en tiempo real de la activación neuronal relacionada con un estímulo repetitivo. Se obtienen bajo la presentación de una serie de estímulos idénticos y el registro de una serie correspondiente de respuestas de EEG. Las respuestas de EEG con bloqueo temporal, se promedian para revelar sólo la actividad eléctrica relacionada con ese estímulo. La forma de onda resultante obtenida de promediar las señales revela los "potenciales eléctricos que reflejan directamente cómo el estímulo afecta al sistema nervioso" [\[6\]](#page-74-5).

La combinación de EEG y la técnica de Rastreador Ocular (Eye Tracker, ET) permite registrar y analizar simultáneamente la actividad cerebral y el comportamiento visual, lo que proporciona información valiosa sobre los procesos cognitivos y perceptivos que subyacen a la comprensión lectora en el tiempo. La técnica de corregistro de ET y EEG, permite seguir el segundo a segundo del proceso

cognitivo a medida que se desarrolla [\[7\]](#page-74-6). Aportando información temporal representativa y beneficiosa para su análisis. Se realiza el análisis de los datos obtenidos bajo la técnica de corregistro, proporcionando resultados útiles para ser analizados por expertos y con ello, poder explorar la relación entre los componentes ERP y los patrones de fijación ocular, con el propósito de obtener indicadores que permitan comparar las diferentes condiciones experimentales en los individuos analizados.

#### <span id="page-14-0"></span>1.2 Estado del Arte

A continuación, se abordan estudios y trabajos de los últimos años, los cuales estudian la relación entre la respuesta visual y cognitiva que desarrollan las personas al momento de leer y comprender un texto. Se incluyen algunas características de equipamiento, con énfasis en el procesamiento y análisis de las señales obtenidas a través de la técnica de corregistro de EEG y ET.

En búsqueda de entender los procesos que ejecuta el cerebro durante la lectura es posible encontrar un sinnúmero de estudios enfocados tanto en la respuesta visual a través de movimientos oculares [\[8\]](#page-74-7) como también en la respuesta neuronal por medio del registro de EEG [\[9\]](#page-74-8). En el campo de estudio del procesamiento cognitivo es posible encontrar el uso de las técnicas de ET y EEG por separado, donde destaca el análisis de los tiempos de lectura del participante como también la modulación significativa de componentes ERP.

Si se compara la evidencia empírica que se revisa en los últimos años es menor el número de investigaciones que utilizan la técnica de corregistro. El menor número de publicaciones es debido a que es una técnica reciente y como es de esperarse conlleva a mayores desafíos tanto en el diseño experimental como en el procesamiento y análisis de las señales [\[10\]](#page-74-9) [\[11\]](#page-75-0). Para comprender la técnica de corregistro es necesario conocer las técnicas de EEG y ET, como actúan por separado.

La técnica de ET es utilizada tanto en paradigmas de lectura, como en paradigmas del mundo visual y auditivo [\[12\]](#page-75-1). Entre las principales técnicas de seguimiento ocular empleadas hasta hoy, se encuentran la Video Oculografía (Video-Oculography, VOG), la que estima la dirección de la mirada a partir de imágenes proporcionadas por una cámara de vídeo y requiere mayor procesamiento; La Oculografía por Infrarrojos (Infrared-Oculography, IROG) que, dirige una fuente de luz (infrarroja) fija al ojo. Esta técnica alamacena la cantidad de luz que se refleja en un fotodetector, por ende la cantidad de luz detectada variará al cambiar la posición del ojo. Otra técnica es la Electrooculografía (Electro-oculography, EOG) es una técnica de bajo costo que mide las diferencias de potencial eléctrico en los alrededores de la cavidad ocular, esta utiliza un sistema de electrodos de contacto. Para observar la posición de los electrodos, ver la Fig. [1.1](#page-15-0) [\[13\]](#page-75-2). Todas las técnicas mencionadas se basan <span id="page-15-0"></span>en la posición angular del ojo en relación con la cabeza [\[14\]](#page-75-3).

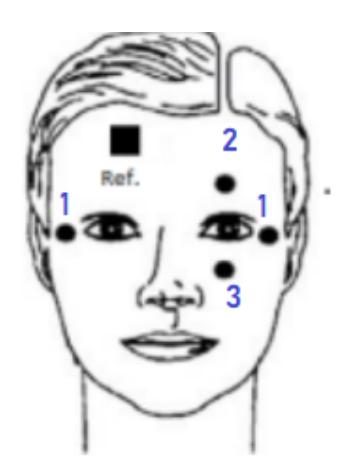

Figura. 1.1: Ubicación electrodos EOG [\[13\]](#page-75-2).

En estudios sobre actividad cerebral, destacan las técnicas de EEG, Resonancia Magnética (Magnetic Resonance Imaging, MRI) y Resonancia Magnética Funcional (Functional Magnetic Resonance Imaging, fMRI). La técnica de EEG es la medición de la actividad eléctrica de la corteza cerebral, red neuronal de entre 2 a 5 mm de espesor [\[15\]](#page-75-4). Es un método no invasivo a base de electrodos ubicados sobre el cuero cabelludo, mediante los sistemas 10-10 o 10-20, el sistema utilizado depende de la cantidad de electrodos. Como característica principal destaca su alta resolución temporal y, por ser una señal de baja amplitud (en el orden de los microVolt  $(\mu V)$ ), es muy susceptible a ruido.

Los estudios en la actualidad plantean la necesidad de estudiar los procesos desencadenados durante la lectura natural o libre, por medio de la técnica combinada de EEG y ET (corregistro). En un estudio relacionado con la visión foveal y parafoveal, se utilizó corregistro de EEG y ET para examinar el efecto cognitivo que tiene manipular el contexto de una palabra objetivo dentro de una oración durante la lectura natural [\[16\]](#page-75-5).

El experimento consiste en la lectura de una frase a modo de pre-visualización (con una palabra objetivo previa), luego se presenta una frase que en lugar de tener la palabra objetivo previa se reemplaza por la palabra objetivo, como se observa en la Fig[.1.2,](#page-16-0) donde se establece un límite entre la palabra pre-objetivo (n) y la palabra objetivo (n+1), de acuerdo al teorema del límite invisible. Para la primera frase, n+1 es la palabra pre-visualizada objetivo y mientras que en la segunda frase n+1 es la palabra objetivo. Se trabajó con el contexto de la frase pre-visualizada, modificando la palabra n+1 de 3 formas, como se explica en la Fig. [1.2.](#page-16-0)

<span id="page-16-0"></span>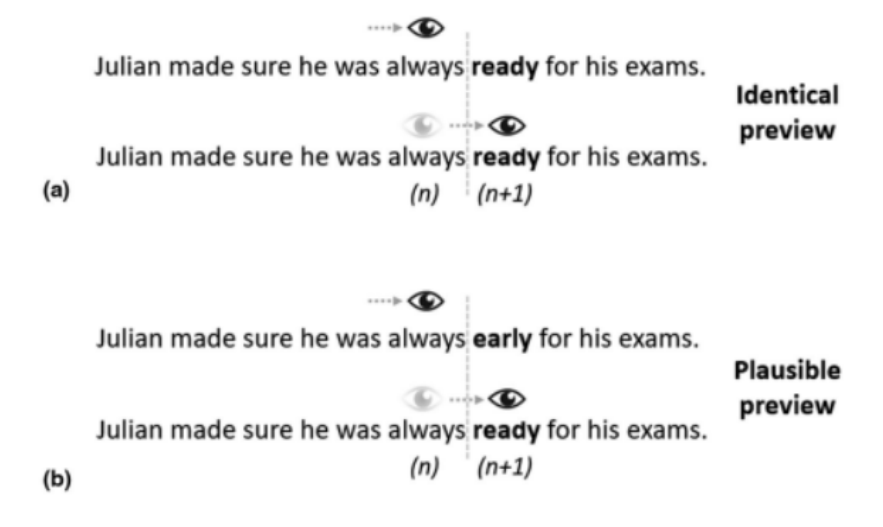

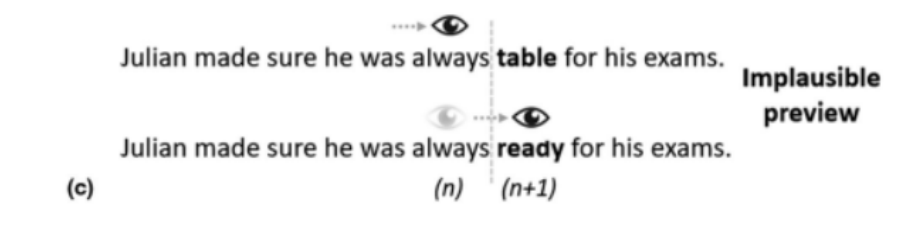

Figura. 1.2: Ejemplo de casos aplicados en el experimento: (a) palabras idénticas, (b) palabra distinta acorde al contexto de la frase y (c) palabra distinta y sin relación con la frase [\[16\]](#page-75-5).

Los datos de EEG fueron preprocesados offline con la caja de herramientas EEGLAB para Matlab [\[16\]](#page-75-5) [\[17\]](#page-75-6) y la sincronización de los datos de EEG y ET fue por medio de la caja de herramientas EYE - EEG, que alinea las marcas (triggers) emitidas en el momento del registro. En la Fig. [1.3,](#page-17-0) se observan las medidas de lectura obtenidas como resultado del procesamiento de los datos de ET. La gráfica de la izquierda representa la duración de la primera fijación en la palabra objetivo y a la derecha el tiempo total de lectura de la palabra para cada una de las condiciones experimentales.

Tras el procesamiento de los datos de EEG y ET en sincronía, se obtiene el Potencial Relacionado a Fijación (Fixation Related Potential, FRP), que es el potencial eléctrico disparado al momento de una fijación. Las épocas van desde los 100 ms previos a la fijación, a los 800 ms posteriores a la fijación. De su análisis se desprende un efecto en la vista previa de la pre-target (n), reflejando el componente N400 mientras que para la palabra objetivo (n+1) el efecto previo si fue significativo.

Para el estudio se utilizó un ET modelo Eyelink 1000 plus (Fig. [1.4\)](#page-18-0) con una frecuencia de muestreo de 500 Hz, las medidas se obtuvieron del ojo derecho. Se utilizó una calibración de cinco puntos y se consideró un error menor a 0.3° del punto de calibración. Los datos de EEG se registraron con 27 electrodos de Ag/AgCl, siguiendo el sistema 10/20 y además, fueron utilizados 4 electrodos

<span id="page-17-0"></span>para obtener señales de EOG (posición de electrodos, ver Fig. [1.1\)](#page-15-0). La señal fue amplificada con un ancho de banda de 0.01 Hz a 100 Hz y una frecuencia de muestreo de 500 Hz a través del sistema BrainVision de la cadena BrainProducts.

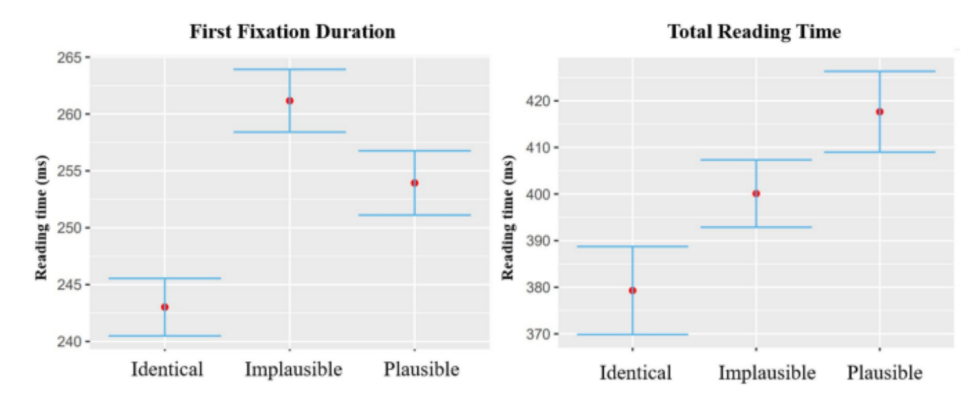

Figura. 1.3: Resultados duración fijación dadas por condición experimental. A la izquierda los resultados para primera fijación y a la derecha la duración de todas las fijaciones en la palabra objetivo para palabras idénticas, Inverosímil *(Implausible)* y Verosímil *(Plausible)*. [\[16\]](#page-75-5).

El mismo sistema de adquisición de EEG fue utilizado en estudio de procesamiento cognitivo en participantes de habla alemana que fueron expuestos a 3 experimentos [\[18\]](#page-75-7). Dos experimentos registraron señal EEG a través de 46 electrodos activos (Ag/AgCl), con el objetivo de analizar los ERP asociados a los estímulos. Los participantes leyeron/escucharon frases completas y otras en que la última palabra de la frase se sustituye por un asociado semántico o por una palabra no relacionada. Los ERP reflejaron un procesamiento facilitado de las terminaciones idiomáticas correctas en varias regiones de interés (ROI) y ventanas temporales. En el tercer experimento los participantes escucharon frases en las que se había eliminado la última palabra (por ejemplo, "Hannes dejó salir al gato del..."), se utilizó un ET portátil Tobii con una frecuencia de muestra de 60 Hz, para ver hacia dónde miraban cuando oían el fragmento de la frase. Se obtuvo que los participantes eran capaces de predecir la terminación correcta de la frase incluso antes de oír la palabra final.

En un estudio también relacionado con la visión foveal, parafoveal y periférica, se evaluó cómo la distancia de fijación al estímulo influye en la calidad del ERP [\[19\]](#page-75-8). En base a sus resultados, postulan la importancia de presentar estímulos dentro de la visión foveal, con el objetivo de maximizar los efectos ERP relacionados con procesos cognitivos de nivel superior [\[19\]](#page-75-8). Los procesos o Mecanismos Cognitivos de Orden Superior (Higher-order cognitive mechanisms, HOCM) , se refieren a la capacidad de coordinar el pensamiento y la acción a través de la memoria de trabajo para obtener un objetivo específico [\[20\]](#page-75-9), por ejemplo, discernir entre las palabras semánticamente congruentes de las incongruentes o sin sentido, en base a un contexto previo.

Se utiliza la técnica de corregistro EEG y ET, en que los datos de ET fueron obtenidos con un ET Tobii TX300 (Fig. [1.5\)](#page-18-0) con una frecuencia de muestreo de 300 Hz. Mientras que las señales de EEG fueron captadas a través de 128 sensores Net. El estímulo consta de dos set de imágenes, en un set aparece el actor con una cuchara y en el otro con comida en la mano. Cada set está compuesto por tres secuencias de imágenes, la primera indica el contexto, la segunda el inicio de la acción y por último la conclusión de la acción que puede ser prevista (comer la comida) o imprevista (llevar la comida cerca de la oreja). El bloque experimental se aplicó cuatro veces, con estímulos a 0°, 4°, 8° y 12° desde una ubicación de fijación (+, punto de referencia).

<span id="page-18-0"></span>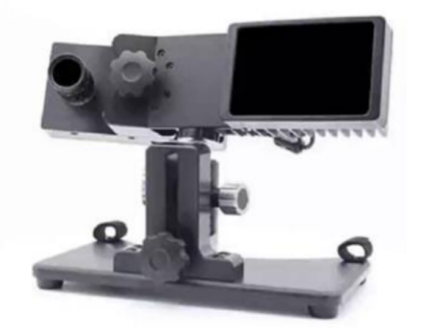

Figura. 1.4: Equipo de Registro Movimiento Ocular Eyelink1000 [\[21\]](#page-75-10), utilizado en estudio lector [\[16\]](#page-75-5).

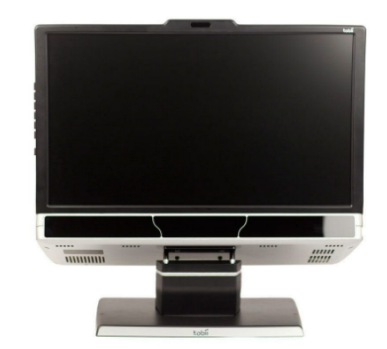

Figura. 1.5: Equipo de Registro Movimiento Tobii modelo TX300 [\[22\]](#page-76-0), utilizado en estudio de vizualización de imágenes [\[19\]](#page-75-8).

A partir del análisis de los ERP, los resultados mostraron un efecto en el componente N400 significativo en los electrodos parieto - temporales derechos en la condición de ángulo visual de 0°. En las demás condiciones, el efecto N400 era reducido (4°) o no estaba presente (8° y 12°), esto se observa en la Fig. [1.6,](#page-19-0) en rojo se tiene el ERP para una acción imprevista y en azul ERP de una acción prevista (condiciones experimentales).

Existen varios equipos de registro en el mercado, cambian las marcas y modelos, pero una característica a considerar es el rango de frecuencia de muestreo del equipo. Un equipo de ET, configurado con baja frecuencia de muestra o que alcanza una baja frecuencia, tiene una baja probabilidad de detección de ruido (asociado a movimiento muscular y ocular), mientras que con una frecuencia de muestreo alta, se tiene mayor registro de artefactos, pero también mayor cantidad de muestras, lo que es bueno al momento de analizar el procesamiento cognitivo, que ocurre en milésimas de segundo.

<span id="page-19-0"></span>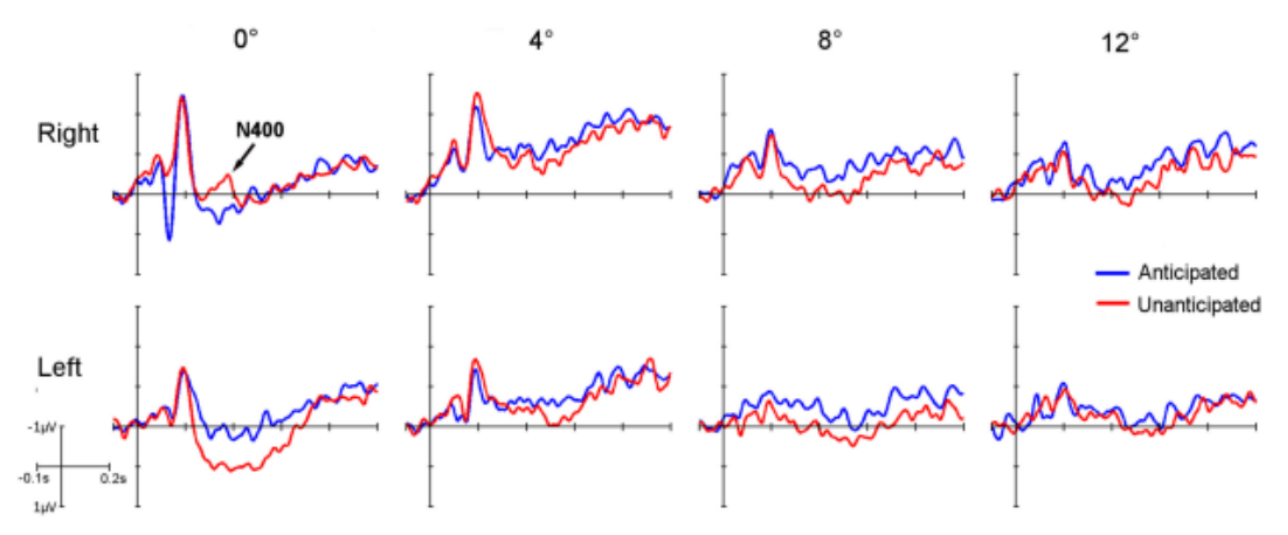

Figura. 1.6: Formas de onda promediadas de ERP de las diferentes condiciones de localización en los cluster parieto-temporales derecho e izquierdo. En rojo los resultados de la condición imprevista y en azul la acción prevista. [\[19\]](#page-75-8).

Si bien el EEG es utilizado en solitario para estudios de ERP. Al utilizarlo en sincronía con un ET, su resolución temporal se ve mejorada, ya que, el ET actúa como un método de control de fijación y detección de artefactos oculares [\[19\]](#page-75-8). El procesamiento de las señales obtenidas depende del diseño experimental y del objetivo del estudio. Como ya se mencionó el procesamiento de las señales obtenidas bajo la técnica de corregistro no es algo sencillo, es por esto que existen publicaciones que ayudan al nuevo investigador en esta tarea [\[23\]](#page-76-1) [\[24\]](#page-76-2) [\[25\]](#page-76-3).

De ellas se entiende que el procesamiento de los datos de corregistro debe ser realizado en simultáneo, primero preprocesar los datos de ET y EEG por separado, para luego procesar ambos datos en sincronía y obtener resultados [\[11\]](#page-75-0). Los pasos de procesamientos comúnmente utilizados son: filtrar la data de EEG con un filtro pasa banda [\[16\]](#page-75-5) [\[17\]](#page-75-6), eliminar canales ruidosos para luego interpolar, detectar los artefactos oculares y corregirlos por medio de método de detección de componentes/ fuentes (Análisis Componentes independientes (Independent Components Analysis, ICA), Análisis de Componentes Principales (Principal Components Analysis, PCA) o Corrección Ocular Multifuente (Multiple Source Eye Correction, MSEC)) re referenciar al promedio entre mastoides o al promedio general y separar en épocas determinadas por un estímulo, las épocas que exceden cierto umbral, son eliminadas.

Los datos de ET, son utilizados en bruto para sincronizar los eventos con los del EEG esto permite marcar las fijaciones, sacadas y parpadeos en los datos de EEG, sincronización offline del corregistro. Mientras que los datos de ET procesados se utilizan para obtener mediciones de lectura y saber qué

épocas son las que se deben considerar para el análisis final [\[26\]](#page-76-4). Respecto a la corrección de artefactos, no existe un método completamente efectivo a la hora de eliminar ruido ocular, pues al realizar la corrección de artefactos oculares tiende a ocurrir una distorsión de los datos [\[27\]](#page-76-5).

Para compensar la distorsión provocada por la corrección ocular es que Olaf Dimigen demuestra, luego de utilizar métodos como ICA, EOG y PCA, cuál es el mejor método, para aminorar las distorsiones. Su recomendación radica en aplicar ICA sobre un dataset de entrenamiento y luego transferir los pesos del ICA al dataset original. Para tareas de lectura libre, se observaron mejoras significativas al aplicar sobre el set de entrenamiento un filtro pasa bajos de 100 Hz, acompañado de un filtro pasa altos de 3 Hz (umbrales para tareas lectoras) y considerar un umbral de varianza de 1.1.

A partir de la investigación bibliográfica, se destacan dos etapas cruciales que están estrechamente ligadas: el diseño experimental y el procesamiento de los datos. Esta conexión subraya la importancia de considerar el contexto experimental en su totalidad para garantizar un procesamiento adecuado de los datos obtenidos. Es fundamental tener en cuenta diversos parámetros utilizados en el experimento, justificando su elección y comprendiendo la relación buscada entre ellos, así como las expectativas asociadas al estudio.

En consecuencia, es esencial ejercer cautela al procesar los datos propios, aplicando los conocimientos adquiridos durante la revisión bibliográfica y ajustando los parámetros de acuerdo con las particularidades de la situación experimental. Para lograr este objetivo, se recurre al uso de cajas de herramientas de libre acceso, como los programas Matlab para datos EEG y R para datos ET, los cuales facilitan el procesamiento de la información de manera eficiente y confiable. Estas herramientas brindan la flexibilidad necesaria para adaptar el análisis a las características específicas del estudio, asegurando así la obtención de resultados más sólidos y significativos.

#### <span id="page-20-0"></span>1.3 Objetivos

#### <span id="page-20-1"></span>1.3.1 Objetivo General

Evaluar las señales fisiológicas de EEG y ET, obtenidas a través del corregistro, en las respuestas de dos grupos de estudiantes antes y después de una intervención pedagógica, utilizando tres estímulos específicos: lectura de dos frases que concluyen con una palabra crítica y una palabra target.

#### <span id="page-21-0"></span>1.3.2 Objetivos Específicos

- Procesar los datos obtenidos del corregistro de EEG y ET, adaptado específicamente para el estudio.
- Obtener indicadores descriptivos del estudio lector utilizando la técnica de Eye-Tracking.
- Analizar los Event-Related Potentials (ERP) agrupados por condiciones experimentales.
- Examinar los resultados de los ERP obtenidos y relacionarlos con las características específicas buscadas en el estudio sobre la lectura.
- Explorar la relación entre los componentes ERP y los patrones de fijación ocular, con el propósito de obtener indicadores que permitan comparar las diferentes condiciones experimentales.

## <span id="page-21-1"></span>1.4 Alcances y limitaciones

- Alcances: El estudio abarca los datos de EEG y ET adquiridos durante el primer año del proyecto FONDECYT regular 1210653.
- Insumos: infraestructura y equipos serán provistos por la profesora patrocinante con cargo a su proyecto FONDECYT regular 1210653.
- Se cuenta con la aprobación del comité de ética, bioética y bio seguridad de la Vicerrectoría de investigación y desarrollo. Certificado CEBB - 906 – 2021.
- Se tiene libre acceso a laboratorio de Biomédica y laboratorio de Neurociencia Cognitiva de la Facultad de Educación.

### <span id="page-21-2"></span>1.5 Materiales

- Se trabaja con los datos adquiridos bajo la técnica de corregistro de EEG y ET, en el marco del proyecto FONDECYT regular N° 1210653, dirigido por Profesora Mabel Urrutia Martínez de la Facultad de Educación.
	- Fuente de datos de 128 muestras (Se realizaron dos mediciones a 64 sujetos).
- La medición ET se realizó con un equipo Eyelink Duo Portable del grupo SR Research, se utilizan archivos '.edf', generados al momento del registro (online) y reportes '.xls', extraídos offline desde DataViewer (software de visualización de datos al que se tiene acceso bajo licencia).
- Los datos de EEG sincronizados (online) con ET, se adquirieron bajo el uso programa BrainVision Recorder, el que una vez terminada la sesión, exportaba las señales según configuración. Esta consiste en exportar la señal completa y cinco segmentos (frases, palabras críticas, target y respuesta a target).
- Computador personal, con acceso a programa Matlab R2023a, gracias a licencia provista por Universidad de Concepción.
- Acceso gratuito a la descarga de toolboxes y plug-ins desde internet.

## <span id="page-22-0"></span>1.6 Temario

- Capítulo 1: Se expone la introducción general del proyecto memoria de título, estudio bibliográfico, objetivos, materiales, alcances y limitaciones.
- Capítulo 2: Se desglosa parte del marco teórico que será utilizado para la investigación y desarrollo del trabajo, definiendo conceptos claves y programas a utilizar.
- Capítulo 3: Se expone la metodología a emplear para la ejecución de los objetivos planteados.
- Capítulo 4: Se exponen los resultados de aplicar la metodología. En relación a ERP, fijaciones, tiempos de respuesta y covariables.
- Capítulo 5: Se presentan las conclusiones del trabajo realizado.

## <span id="page-23-0"></span>Capítulo 2 Marco Teórico

#### <span id="page-23-1"></span>2.1 Introducción

En este capítulo se explicarán conceptos a utilizar durante el desarrollo del presente trabajo, abordando conceptos en relación a la fisiología humana, comprensión lectora, corregistro y programas utilizados para llevar a cabo el análisis de los datos.

#### <span id="page-23-2"></span>2.2 Definiciones

#### <span id="page-23-3"></span>2.2.1 Comprensión Lectora

La comprensión lectora es considerada una capacidad cognitiva compleja y de importancia crítica para el aprendizaje y el rendimiento académico [\[9\]](#page-74-8). Se define como el proceso cognitivo orientado a entender, alcanzar o examinar un texto de lectura, esto quiere decir que al leer el cerebro ejecuta una serie de procesos, que permiten integrar la información y comprenderla. La lectura de un texto sigue un orden secuencial, puesto que comienza con la decodificación de las letras, las que juntas forman las palabras, que al agruparse originan una oración y un grupo de oraciones, otorga el sentido del texto. No obstante lo anterior, los procesos cognitivos que subyacen la lectura ocurren en paralelo entre los niveles linguísticos, léxicos, sintácticos, semánticos y pragmáticos, de ahí su complejidad [\[28\]](#page-76-6).

El procesamiento del lenguaje se produce a un ritmo extremadamente rápido, las palabras se reconocen en menos de medio segundo [\[29\]](#page-76-7). Cada etapa de procesamiento de la información requiere múltiples recursos atencionales (perceptivos, cognitivos o de almacenamiento) de una reserva atencional limitada. La memoria de trabajo proporciona una interfaz entre la percepción, la memoria a largo plazo y la acción. Además, controla la cantidad de atención asignada a la tarea y el estímulo [\[30\]](#page-76-8). Para comprender plenamente que etapas intervienen en el procesamiento del lenguaje y su cronología, se necesita de un método que tenga muy buena resolución temporal [\[29\]](#page-76-7). Los mecanismos neuronales que acompañan el procesamiento lingüístico relacionado con la comprensión del lenguaje son estudiados por medio de grabaciones ERP [\[31\]](#page-76-9).

#### <span id="page-24-0"></span>2.2.2 Actividad cerebral

La capa más superficial del cerebro se llama corteza cerebral y está formado por muchas neuronas interconectadas, encargadas de transmitir la información biológica por medio de pulsos eléctricos [\[32\]](#page-76-10). La corteza cerebral es parte del sistema nervioso y se divide en lóbulos. El lóbulo frontal, lóbulo parietal, lóbulo temporal y lóbulo occipital, cada lóbulo asociado a funciones específicas de procesamiento, como se detalla en la Fig. [2.1.](#page-24-1)

<span id="page-24-1"></span>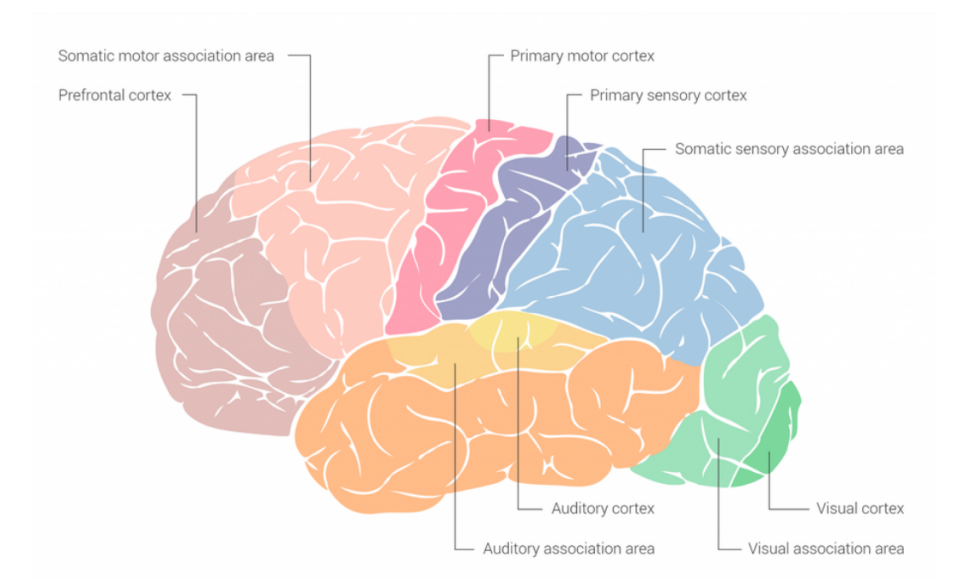

Figura. 2.1: Regiones de la corteza cerebral asociada a sus funciones. *Lóbulo Frontal*, en tonos rosas, asociado al razonamiento, control del habla y del movimiento, emociones y resolución de problemas; *Lóbulo Parietal* en tonos azules, asociado a la atención, percepción y procesamiento de los estímulos relacionados con

los sentidos; *Lóbulo Temporal*, en tonos anaranjados relacionado a la memoria, el significado y la interpretación, y procesamiento de los estímulos auditivos; Lóbulo Occipital, en tonos verdes, relacionado a la integración de estímulos visuales [\[32\]](#page-76-10).

El método más utilizado para registrar la actividad cerebral es el EEG consiste en colocar electrodos en el cuero cabelludo de una persona, este es un método directo y no invasivo. La ubicación de los electrodos es muy importante, esta acción está regida por el sistema internacional, que estipula 4 puntos de referencia universales que son independiente de la cantidad de electrodos: *nasion, inion y puntos pre-auriculares*(ver. Fig. [2.2\)](#page-25-0), en base a estos 4 puntos de referencia se colocan proporcionalmente los electrodos, siguiendo un sistema 10-5, 10-10 o 10-20, que varia según la cantidad de electrodos a utilizar para la medición [\[32\]](#page-76-10).

En el procesamiento, cada electrodo representa un canal cuyo nombre hace referencia al área cerebral que cubre. De cada canal se tiene una señal continua con amplitudes bajas en el orden de los

<span id="page-25-0"></span> $\mu$ V, vulnerable al ruido o artefactos externos. La señal puede ser analizada en frecuencia o en tiempo, estas técnicas reciben el nombre de análisis de bandas de frecuencia y análisis ERP, respectivamente. Ambos métodos son utilizados para el estudio del procesamiento cognitivo [\[33\]](#page-76-11).

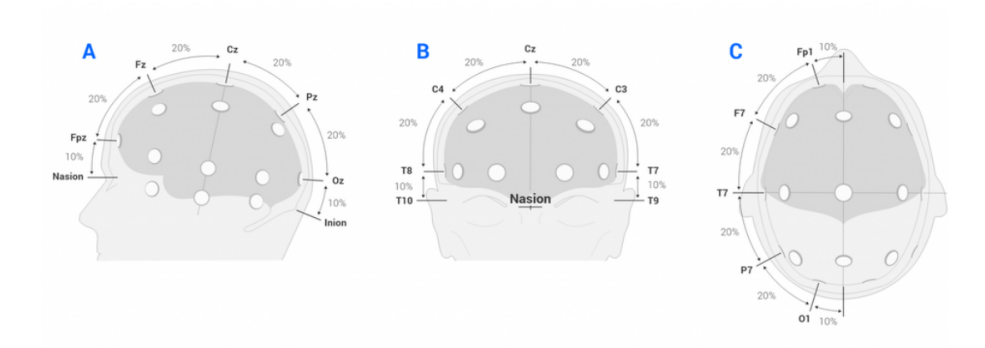

Figura. 2.2: Ubicación estándar de los electrodos con el sistema 10 - 20 [\[32\]](#page-76-10).

#### 2.2.2.1 Potenciales Relacionados a Eventos - ERP

Los ERP tienen una gran resolución temporal, permiten observar y medir procesos cognitivos antes y después de la ocurrencia de un estímulo. Los ERP se obtienen del registro de potenciales eléctricos al momento de presentar un estímulo al participante. Los potenciales son promediados a lo largo de un gran número de ensayos del mismo tipo. El promediado realza los potenciales relacionados con el inicio del estímulo y reduce los potenciales que no tienen relación. La forma de onda ERP promediada, es una secuencia de deflexiones positivas y negativas que se divide en diferentes componentes en función de la latencia desde el inicio del estímulo.

Los componentes ERP entregan información sobre los procesos atencionales, se nombran de acuerdo con la dirección de su deflexión (P para positivo y N para negativo) y luego lo sigue un valor que representa su latencia esperada promedio. En la Fig. [2.3](#page-27-1) se presenta un ejemplo de onda ERP y algunos componentes [\[33\]](#page-76-11) [\[29\]](#page-76-7). Las investigaciones se centran en cómo cambian las formas de onda del ERP en función de la manipulación experimental.

Según la etapa de procesamiento de la información, los componentes de ERP se pueden dividir en perceptivos, cognitivos y de respuesta. Los primeros componentes del ERP (N100, N200 o P200) suelen estar relacionados con mecanismos de selección de atención, mientras que los componentes posteriores del ERP (P300 o posterior) se ocupan de la interpretación o categorización de los estímulos [\[31\]](#page-76-9).

Los componentes ERP más importantes relacionados con el lenguaje son el componente N400,

que es una negatividad centro-parietal (suele tener un máximo central derecho), con un peak entre 300 y 500 ms después del inicio del estímulo (al rededor de los 400 ms), vinculado a alteraciones semánticas del estímulo y el componente P600 que es una desviación positiva en las áreas centroparietal y, a veces, frontal, que alcanza su punto máximo aproximadamente 600 ms después del inicio del estímulo. Los componentes ERP dependen de la tarea y de los estímulos utilizados, algunos componentes de interés se detallan en la Tabla [2.1.](#page-26-0)

<span id="page-26-0"></span>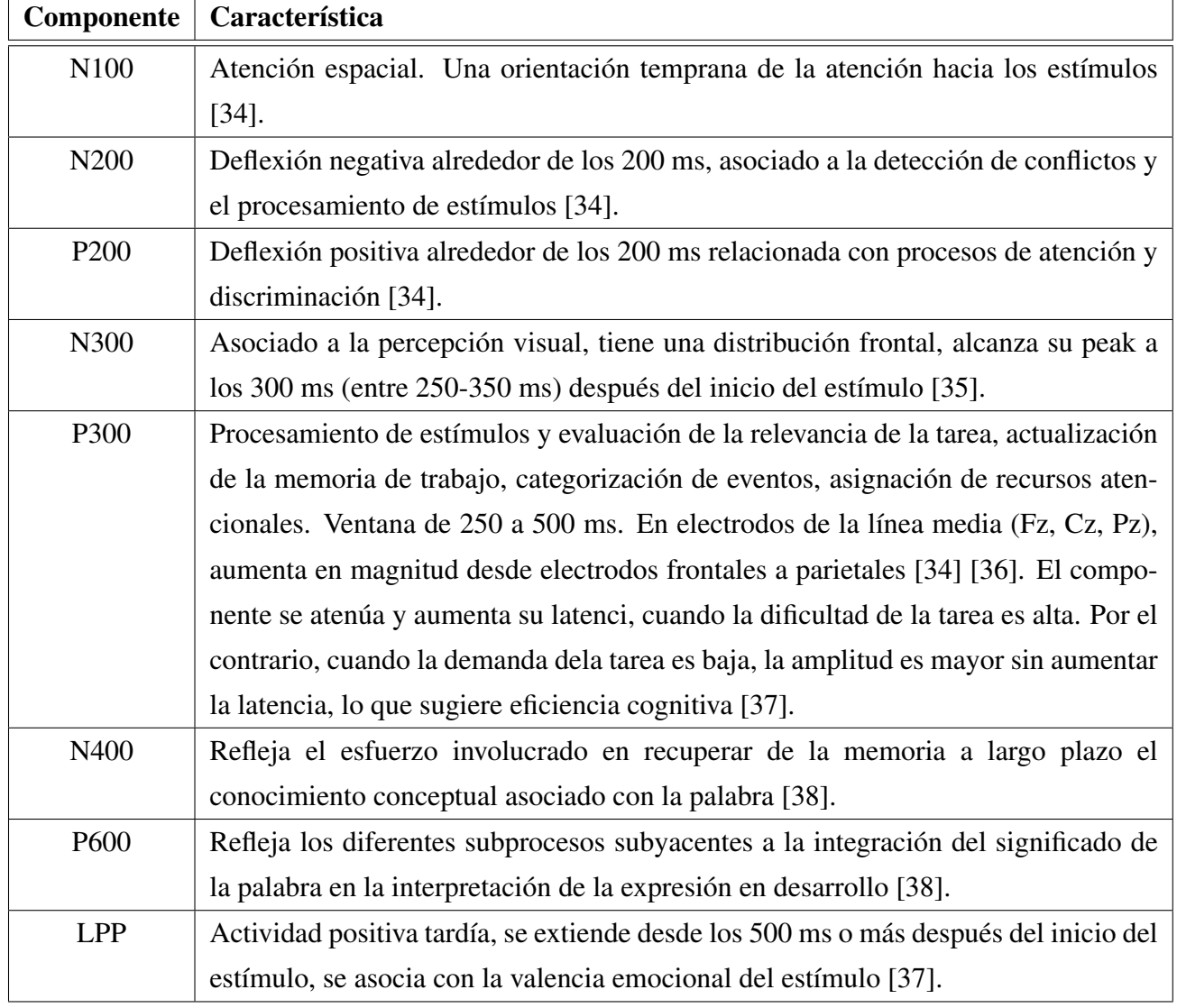

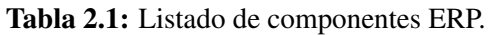

## 2.2.2.2 Áreas de interés - AOI

Se agrupan los electrodos por proximidad para obtener una mejor representación del proceso cerebral que se desarrolla en la zona seleccionada (Fig. [2.1\)](#page-24-1). En la Fig. [2.4](#page-28-0) se observa un ejemplo de como

<span id="page-27-1"></span>se agrupan los electrodos de un EEG de 64 canales y en la cual se observa que los grupos se nombran como los lóbulos cerebrales y se clasifican los electrodos por ubicación *hemisferio izquierdo/líneamedia/hemisferio derecho*.

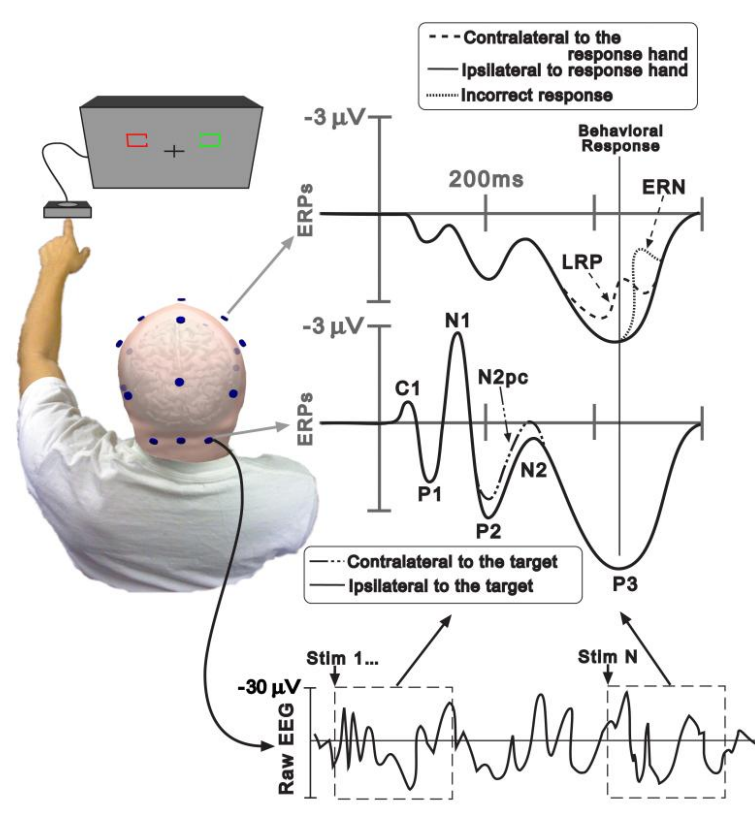

Figura. 2.3: Se presenta un ejemplo de onda ERP, a la izquierda se muestra el sistema de adquisición, del cual se obtiene una señal bruta durante la tarea que se ve en la sección inferior derecha, en que se ven recuadros que indican las épocas asociadas a los estímulos (del 1 al n), se extraen las épocas que luego son promediadas, obteniendo unERP que se observan en la secciones central(hace referencia a ERP de un electrodo occipital-temporal) y superior derecha (electrodo frontal). El eje x representa el tiempo en ms con '0' indicando el inicio del estímulo y la amplitud de la onda en el eje y, en  $\mu$ V. Presencia de componente N1, N2 y P3 o P300 [\[33\]](#page-76-11).

#### <span id="page-27-0"></span>2.2.3 Movimientos oculares

La acción de leer comienza por la vista, los ojos son el primer órgano del sistema visual y son los encargados de reproducir la imagen de lo que ven y la transmiten al cerebro, que es el encargado de integrar el estímulo [\[40\]](#page-77-5). Durante la lectura natural, ocurren tres tipos de movimientos oculares:

• Las sacadas son movimientos oculares muy rápidos y conjugados (ambos ojos hacen lo mismo)

<span id="page-28-0"></span>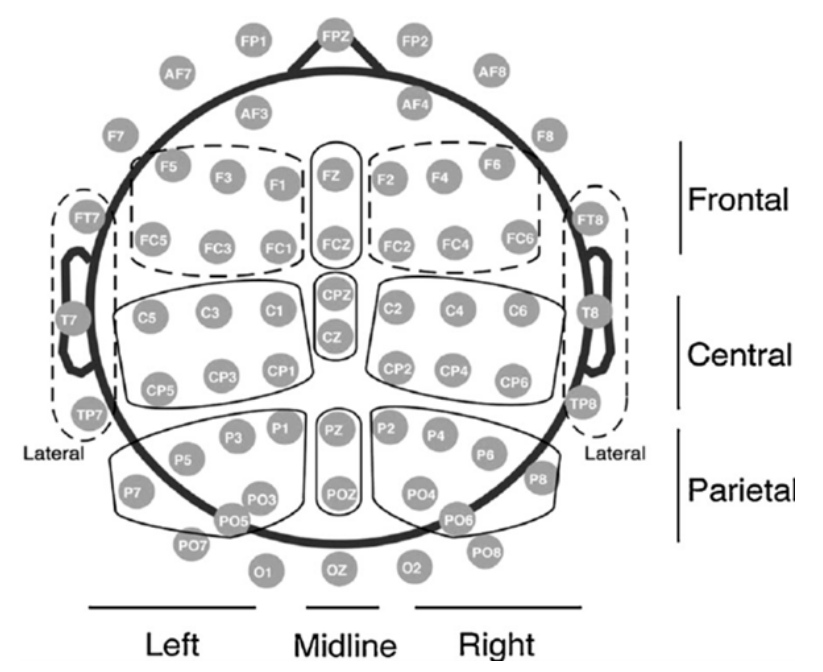

Figura. 2.4: Forma de agrupar los electrodos a través de Area de Interés [\[39\]](#page-77-6).

que ocurren al reorientar la región foveal a una nueva ubicación espacial. Por lo general ocurren 3 sacadas por segundo [\[41\]](#page-77-7).

- Regresiones, es cuando se vuelve a leer un texto que ya se había leído. Los lectores expertos retroceden entre un 10 y un 20% de las veces, mientras que los lectores deficientes lo hacen con más frecuencia, hasta un 40% [\[42\]](#page-77-8).
- Las fijaciones son breves periodos de tiempo, de 200 a 300 ms, durante los cuales se extrae información asociada a la palabra que se tiene en la zona foveal (0° a 2° del eje central del campo visual, zona de mayor agudeza visual).

Está ampliamente aceptado que las fijaciones reflejan el procesamiento cognitivo en línea. La duración y ubicación de una fijación es resultado de varios factores cognitivos como por ejemplo, la frecuencia y la predictibilidad de las palabras [\[11\]](#page-75-0). En la Fig. [2.5,](#page-29-3) se puede ver un ejemplo en que ocurren y se describen los 3 tipos de movimientos oculares en la lectura de una frase. Entre un 75-85% de las palabras son fijadas al menos una vez [\[43\]](#page-77-9). El ET es el equipo que permite identificar y registrar los movimientos oculares durante la lectura.

<span id="page-29-3"></span>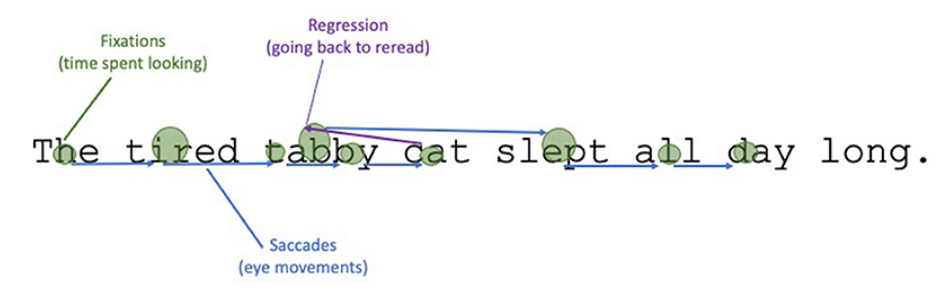

Figura. 2.5: Los círculos son periodos de tiempo en los que los ojos fijan una palabra. Las flechas son sacadas, que muestran la dirección en que se mueven los ojos, empezando por la izquierda. La tercera fijación es una regresión, en la que el lector mueve los ojos hacia atrás, volviendo a la palabra desde una parte posterior de la frase [\[43\]](#page-77-9).

#### <span id="page-29-0"></span>2.3 Matlab - EEGLAB

Matlab es un programa que permite realizar operaciones numéricas, de cadenas de caracteres, entre muchos otros tipos de información y representaciones gráficas, simulaciones, etc. Cuenta con su propio lenguaje de programación, admite la incorporación de toolboxes, que son paquetes de herramientas extras que amplían el software fuente, para ser aplicados a un área específica de estudio. [\[44\]](#page-77-10). Matlab admite la instalación del toolbox EEGLAB, que es una herramienta muy utilizada para analizar datos de EEG. Despliega una interfaz gráfica y cuenta con tutoriales e indicaciones para lograr un buen procesamiento de los datos que se desean estudiar [\[45\]](#page-77-11). En la Fig. [2.6](#page-30-0) se indica el pipeline general de procesamiento y analisis de datos de EEG con el toolbox EEGLAB.

#### <span id="page-29-1"></span>2.4 Corregistro ET y EEG

#### <span id="page-29-2"></span>2.4.1 Corregistro online

La comunicación entre equipos Brain Products (EEG) y sistema EyeLink (ET) durante la medición de los datos, se logra a través de una comunicación TCP / IP (Protocolo de control de transmisión / Protocolo de Internet) para configurar y controlar las marcas enviadas a BrainVision Recorder por medio del conversor USB2TTL8 (conversor que utiliza Lógica transistor - transistor (Transistor-Transistor Logic, TTL)). Las marcas de estímulo son enviadas desde un puerto paralelo desde el PC de registro.

Debido a la ausencia de un puerto paralelo, se emplea un conversor USB2TTL8 [\[47\]](#page-78-0) [\[48\]](#page-78-1) para facilitar la comunicación. El PC de registro se conecta con el sistema de registro EEG mediante este conversor USB2TTL8, que desempeña la función de transformar la señal emitida por el PC de registro

<span id="page-30-0"></span>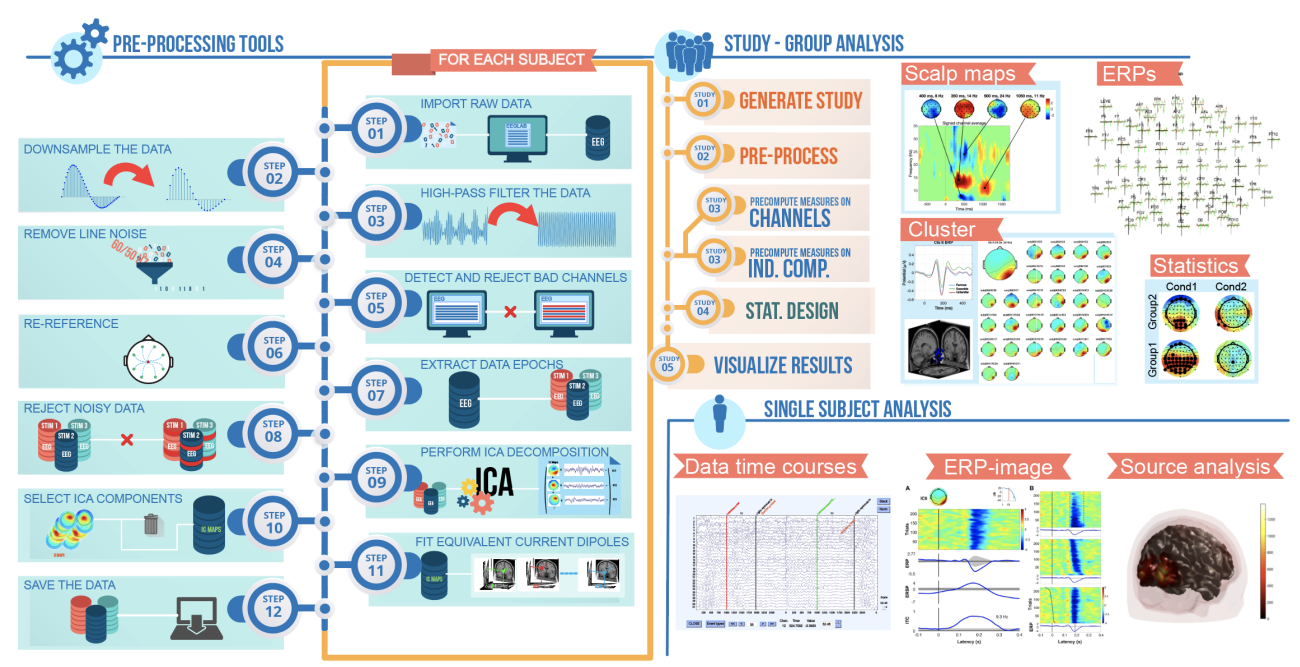

Figura. 2.6: Secuencias de pasos para realizar un correcto procesamiento de datos EEG [\[46\]](#page-78-2).

<span id="page-30-1"></span>ET para que sea compatible con el equipo de registro EEG (como se indica en el punto 2 de la Fig. [2.7\)](#page-30-1). El equipo de registro busca el pin activo, es decir, voltaje 'on', lo que indica que ocurrió el estímulo asociado a dicho pin y se debe generar la marca en el EEG [\[49\]](#page-78-3). Los mensajes enviados por medio del puerto marcan eventos clave del ensayo (como el inicio del estímulo / respuesta del participante, etc), lo que permite que los datos se registren conjuntamente en la etapa de análisis.

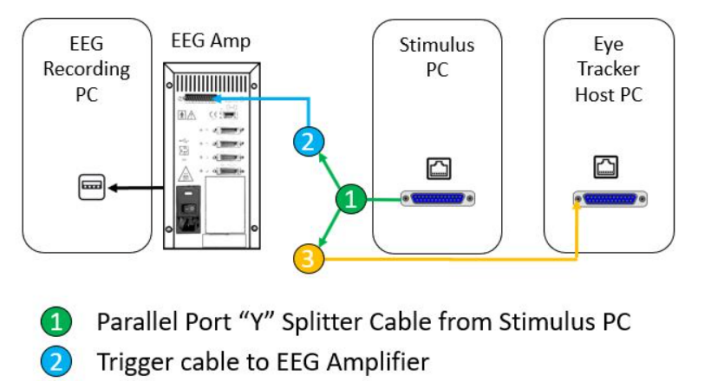

 $\circ$ Straight through parallel port (DB25) cable to Host PC

Figura. 2.7: Conexiones utilizadas en el experimento de comprensión lectora. Se utilizó un converso USB2TTL8, pues no se contaba con puerto paralelo para realizar la comunicación ET y EEG [\[49\]](#page-78-3).

#### <span id="page-31-0"></span>2.4.2 Corregistro offline

Tras la adquisición de los datos, las señales tanto de ET como EEG contienen marcas generadas por la sincronización online (marcas asociadas a estímulos), pero esto no es suficiente, puesto que la ventaja del corregistro radica en la detección de artefactos oculares en el EEG por medio de la señal ET, por ejemplo para identificar en el EEG el tiempo en que ocurre una sacada o parpadeo, que son movimientos que generar ruido en el registro EEG. La caja de herramientas EEGLAB admite la carga de complementos o extensiones *("plug-ins")*, se utiliza el plug-in EYE-EEG [\[10\]](#page-74-9), el cual permite agregar las señales registradas con el ET, como nuevos canales a la señal EEG, identificando alteraciones en el EEG y generando nuevas marcas. El plug-in permite:

- 1. Importar archivo texto ET. Para ser utilizado en el toolbox, es necesario convertir formato de archivo de EDF a ASCII, esto por medio de aplicación *EDFconverter*, incluida en el paquete del software DataViewer.
- 2. Cargar la señal sin procesar de EEG, al espacio de EEGLAB.
- 3. Cargar y sincronizar la pista ocular, para ello es necesario saber los mensajes enviados durante el registro. La sincronización offline, se realiza en base a los mensajes enviados durante la sincronización offline.
- 4. Rechazar datos basados en el rastreador ocular.
- 5. Comprobar precisión de la sincronización (correlación cruzada).
- 6. Detectar sacadas y fijaciones.
- 7. Eliminar los artefactos oculares con ICA optimizado y guiado por ET.

#### <span id="page-31-1"></span>2.5 Rstudio

El software Rstudio es un entorno de desarrollo para el lenguaje de programación R, centrado en la computación estadística y gráficos [\[50\]](#page-78-4). En gran parte de las investigaciones consultadas, se utiliza R para realizar el procesamiento de los datos de ET, provenientes del corregistro. El análisis estadístico de los datos de ET entrega información valiosa sobre las características lectoras del participante.

#### <span id="page-32-0"></span>2.6 Discusión

Es importante resaltar que este enfoque se basa en la técnica de corregistro, que ha demostrado ser altamente efectiva en investigaciones de neurociencia cognitiva. En particular, el análisis de las respuestas relacionadas con ERP ha emergido como una herramienta poderosa para explorar la actividad cerebral asociada con tareas lingüísticas.

El proceso de obtención de un ERP se realiza a través de la herramienta de software EEGLAB, integrada en el entorno Matlab. A partir de una serie de pasos adaptados al contexto experimental, se analiza la forma de onda de la señal EEG para identificar patrones de actividad eléctrica cerebral correlacionados con eventos específicos (estímulos). Esta técnica nos brinda información valiosa sobre los procesos cognitivos que se desencadenan durante la realización de la tarea.

Es fundamental destacar que los componentes identificados mediante el análisis ERP varían según el tipo de tarea realizada. Estos componentes se caracterizan por su amplitud  $(\mu V)$  y latencia (ms), y en el caso de tareas de lectura, destacan el componente N400 y el P600. Estos componentes ofrecen percepciones significativas sobre la comprensión del lenguaje escrito, incluyendo la percepción semántica y la integración gramatical. Además, otros componentes como el P300, relacionado con la toma de decisiones y la categorización de estímulos, también pueden manifestarse en diversas tareas, no limitándose solo a la lectura.

Además de analizar la señal EEG a partir de los datos de corregistro, también es posible llevar a cabo un análisis de los movimientos oculares, identificando tiempos de reacción y duración de fijaciones durante la tarea. Estas medidas pueden revelar diferencias significativas que permitan clasificar la habilidad lectora del participante. Para este análisis, se utiliza el software RStudio, que es ampliamente reconocido por su eficacia en el procesamiento y análisis de datos en diversos campos científicos.

## <span id="page-33-0"></span>Capítulo 3 Metodología

#### <span id="page-33-1"></span>3.1 Introducción

En el presente capítulo se muestra cómo realizar el procesamiento de los datos y los pasos necesarios para realizar un análisis de los componentes ERP que permita identificar procesos cognitivos desencadenados por la lectura. Se presenta la metodología a través de esquemas, junto con la explicación de cada paso y se mencionan los softwares a utilizar. Los datos de lectura son procesados en R y las señales del corregistro EEG y ET, son procesadas en EEGLAB - Matlab.

Los datos provienen de la medición de señales EEG y ET durante experimento de comprensión lectora, aplicado a estudiantes de la Facultad de Educación de la Universidad de Concepción mientras realizaban una tarea de lectura, se efectúan mediciones pre y post entrenamiento a cada sujeto, para observar efectos del entrenamiento en la habilidad de comprensión lectora del participante. El proceso de diseño experimental y adquisición de los datos preceden este trabajo [\[51\]](#page-78-5) [\[52\]](#page-78-6). El experimento consiste en la evaluación de una palabra crítica que se insertó al final de dos frases. El contexto de las frases cambió según la condición de familiaridad. Además, se presentó una palabra target en solitario, y los participantes debían responder si era o no una palabra mediante un botón. Cada participante leyó las dos frases y la palabra target 93 veces, y se sumó una pregunta de atención en un 30% de las veces.

La Fig. [3.1](#page-35-0) presenta los pasos llevados a cabo para realizar el análisis de componentes ERP a partir de las señales obtenidas mediante el corregistro, así como el análisis de patrones oculares a partir de los datos de seguimiento ocular (ET). El procesamiento se realiza simultáneamente tanto para los datos del corregistro (EEG en sincronización con ET) como para los datos de movimientos oculares por separado. Por medio de la vinculación de estos procesamientos, se generan los ERP para cada condición experimental. Esto permite la identificación de diferencias entre las muestras en función de las manipulaciones experimentales realizadas.

Se tiene un total de 128 muestras que provienen de la aplicación de la técnica de corregistro EEG y ET en experimento de comprensión lectora ya descrito. Las muestras se clasifican en dos categorías: Grupo y Test. La variable Grupo está compuesta por grupo control y grupo experimental. Mientras que, la variable Test indica el periodo de registro, es decir, si la muestra fue obtenida pre o postintervención, esto se detalla en la Fig. [3.2.](#page-36-1)

Las muestras se representan por un código, cuyo formato es 'CXY', dónde, 'C' es fijo y significa *contrabalanceo*, 'X' representa número de contrabalanceo, puede ser 1 o 2 (cada participante debe estar contrabalanceado) e 'Y' representa el número del participante, fue otorgado en orden a medida que se presentaron al primer registro, adopta valores del 1 al 65.

#### <span id="page-34-0"></span>3.2 Datos ET

Los registros de movimiento oculares, son almacenados en el PC de registro (Eye Link), estos archivos son exportados al PC de vizualización, que cuenta con las aplicaciones necesarias y a las que se tiene acceso por vía licencia. El programa DataViewer es el que permite observar los resultados de cada participante, crear proyectos, ver la grabación de la actividad, emitir informes, etc.

Para iniciar la exploración de los datos (ver Fig. [3.3\)](#page-37-0) en DataViewer se crea un nuevo proyecto en formato ".evs", en el cual se cargan los archivos ".EDF" de cada uno de los participantes. Se tiene acceso a un total de 128 archivos.

Con base en la configuración del experimento, se definen tres periodos de interés relevantes. El software DataViewer tiene la opción de crear periodos de interés de forma offline. La configuración de los periodos se detalla en la Tabla [3.1.](#page-34-2)

#### <span id="page-34-1"></span>3.2.1 DataViewer

#### <span id="page-34-2"></span>3.2.1.1 Definición Periodos de Interés

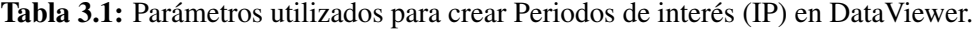

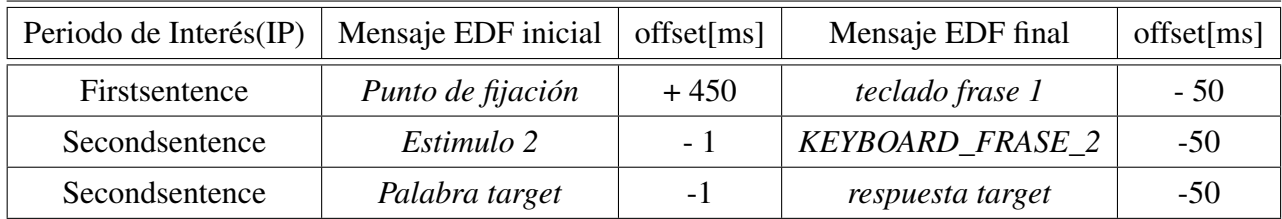

Los offsets asociados a cada periodo de interés son determinados manualmente con el cuidado de no perder información en las áreas de interés definidas, se sigue la recomendación de experto que indica que *los offset no deben superar la duración de una fijación para no perder información* (no existen fijaciones significativas menores a 150 ms).

<span id="page-35-0"></span>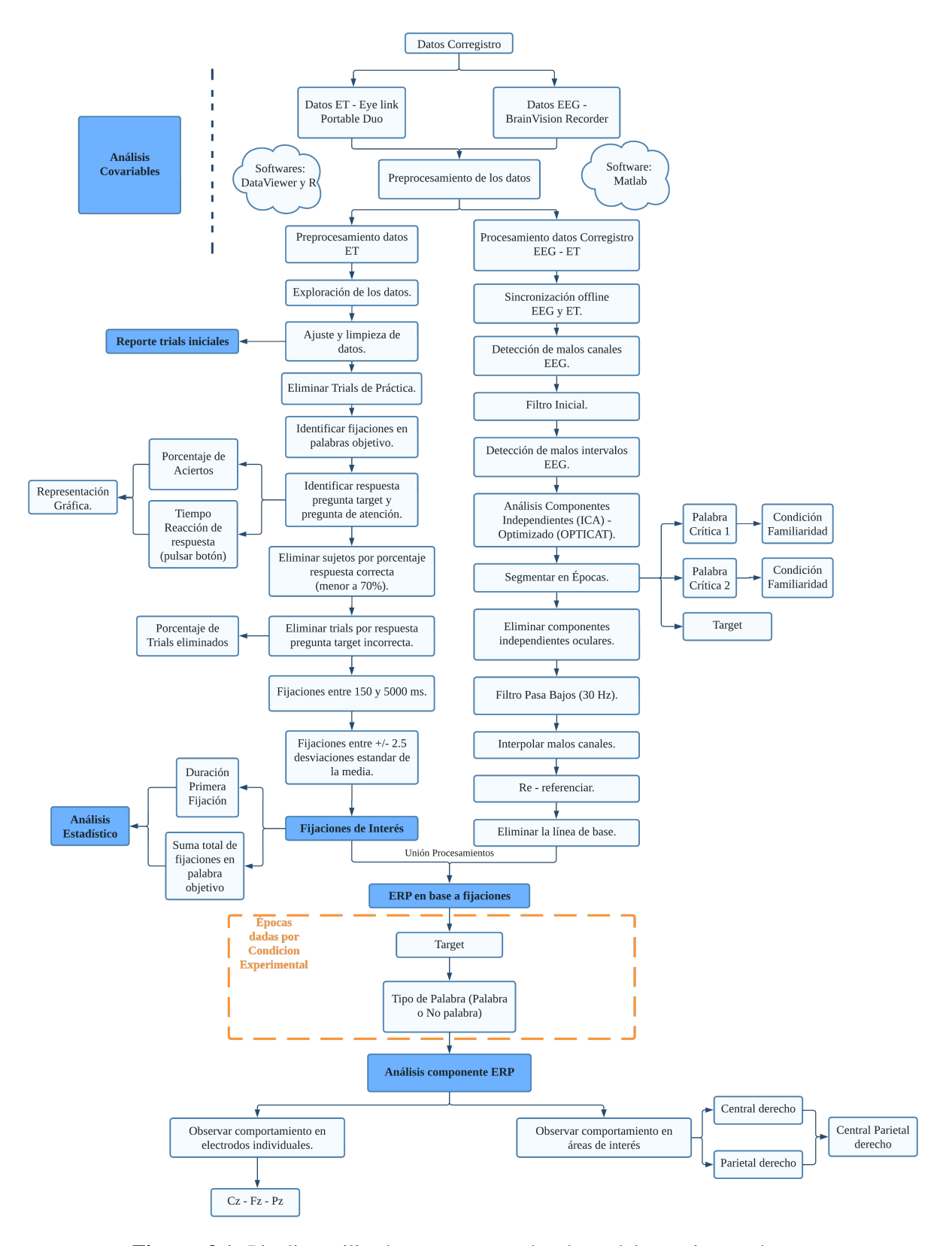

Figura. 3.1: Pipeline utilizado para procesar los datos del experimento lector.
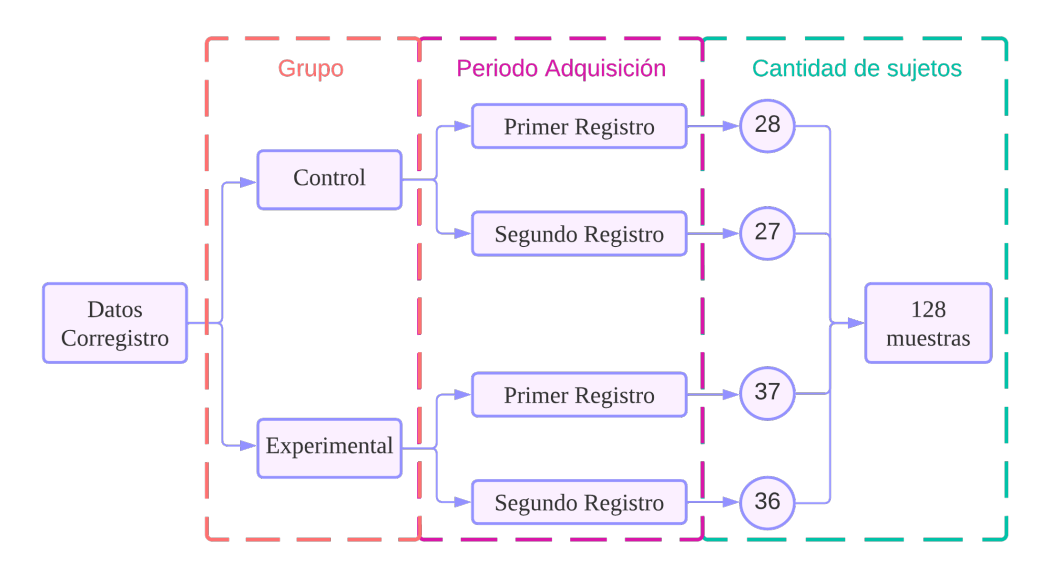

Figura. 3.2: Característica inicial grupo de datos a analizar. Muestras provienen de 2 grupos, uno es control y el otro experimental, se obtuvieron datos de ambos grupos en las dos oportunidades.

## 3.2.1.2 Obtención Reporte de Fijaciones

Desde DataViewer se extrae un reporte de fijaciones, el cual incluye las fijaciones detectadas por equipo Eyelink Portable Duo durante toda la actividad. El reporte contiene la información de todas las muestras. Entre las variables que entrega el reporte destacan duración de la fijación, ubicación de la fijación en la frase, número de fijaciones por palabras o en la frase completa, el periodo de interés al que pertenece cada fijación, entre muchas otras. Para efectos de este trabajo, las fijaciones que interesa analizar son las detectadas en las regiones críticas, regiones que fueron estratégicamente ubicadas al finalizar cada frase de la actividad (ejemplo de frase 1 en Fig. [3.5\)](#page-39-0) y las ocurridas en la target (ejemplo traget Fig. [3.6\)](#page-39-1).

## 3.2.2 Procesamiento en R

El reporte de fijaciones es procesado en software Rstudio. Para ello, es necesario instalar las librerías *tidyverse, lme4, lmerTest, ez, patchwork, openxlsx*. El formato del reporte de fijaciones es ".csv", el primer paso es importar el reporte al espacio de trabajo en R, a través del comando *read.csv()* y con ello crear un dataframe.

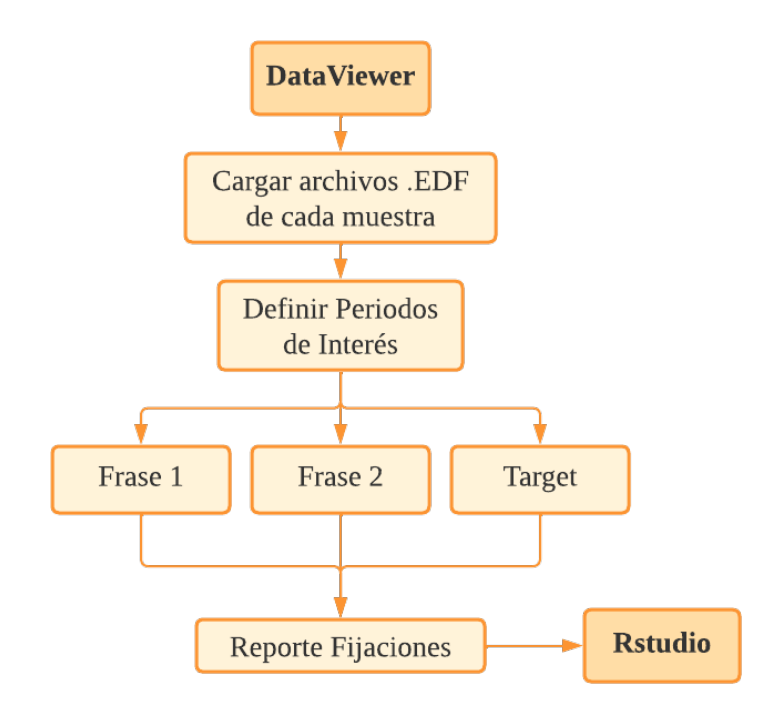

Figura. 3.3: Pasos necesarios para la obtención de un reporte de fijaciones desde el programa DataViewer.

### 3.2.2.1 Exploración de los datos

La revisión de los datos se lleva a cabo por medio de las funciones *summary, str y names*. Se detectan columnas mal clasificadas, debido a formato de origen".csv" (Números fueron importados como caracteres). Las variable de la Tabla [3.2](#page-38-0) son re-clasificadas como numéricas por medio de las función *mutate(across(as.numeric))*.

Luego se asigna como factor la columna que identifica a cada una de las muestras, RECORDING\_ SESSION\_LABEL, a través de la función *as\_factor*, que establece como categórica a la variable, lo que hace que cada código asociado a una muestra desde ahora sea trabajado como un nivel. Además, tras la exploración de la data se observan códigos con diferente altura de letra 'c', se decide dejar todos los códigos en mayúscula. Para ello, se utiliza la función *str\_replace\_all*. Se crean dos nuevas columnas: Grupo y Test asociadas al código de muestra, esto se realizó de forma manual, asignando cada código con el grupo y test correspondiente (siguiendo lo especificado en Anexo [A\)](#page-80-0).

Una vez creadas las columnas, se exporta el dataframe actual. Este dataframe contiene toda la información de trials aplicados a los participantes, lo que permite extraer la cantidad de trials por participante. Existen tres muestras en que se registraron menos de 93 trials (estos valores se encuentran en el Anexo [B\)](#page-82-0). El conocer la cantidad de trials permite comparar si la cantidad de estímulos detec-

<span id="page-38-0"></span>

| Variable                             | Contenido                                    |
|--------------------------------------|----------------------------------------------|
| CURRENT_FIX_INTEREST_AREA_DWELL_TIME | Duración total de fijaciones en una pal-     |
|                                      | abra.                                        |
| CURRENT_FIX_INTEREST_AREA_INDEX      | Posición de la palabra en la frase.          |
| QUESTION_el_boton_pulsado            | Respuesta del participante a la pregunta de  |
|                                      | atención.                                    |
| precision_palabra_target             | Si la respuesta a la pregunta target es cor- |
|                                      | recta o no.                                  |
| respuesta_prequnta                   | Respuesta correcta a la pregunta target.     |

Tabla 3.2: Variables mal clasificadas al importar reporte.

tados en EEG es igual y con ello asociar la información de condición de familiaridad y palabra o no palabra al segmento de EEG correspondiente. Los pasos descritos para obtener el reporte inicial con información de fijaciones, se resumen en la Fig. [3.4.](#page-38-1)

<span id="page-38-1"></span>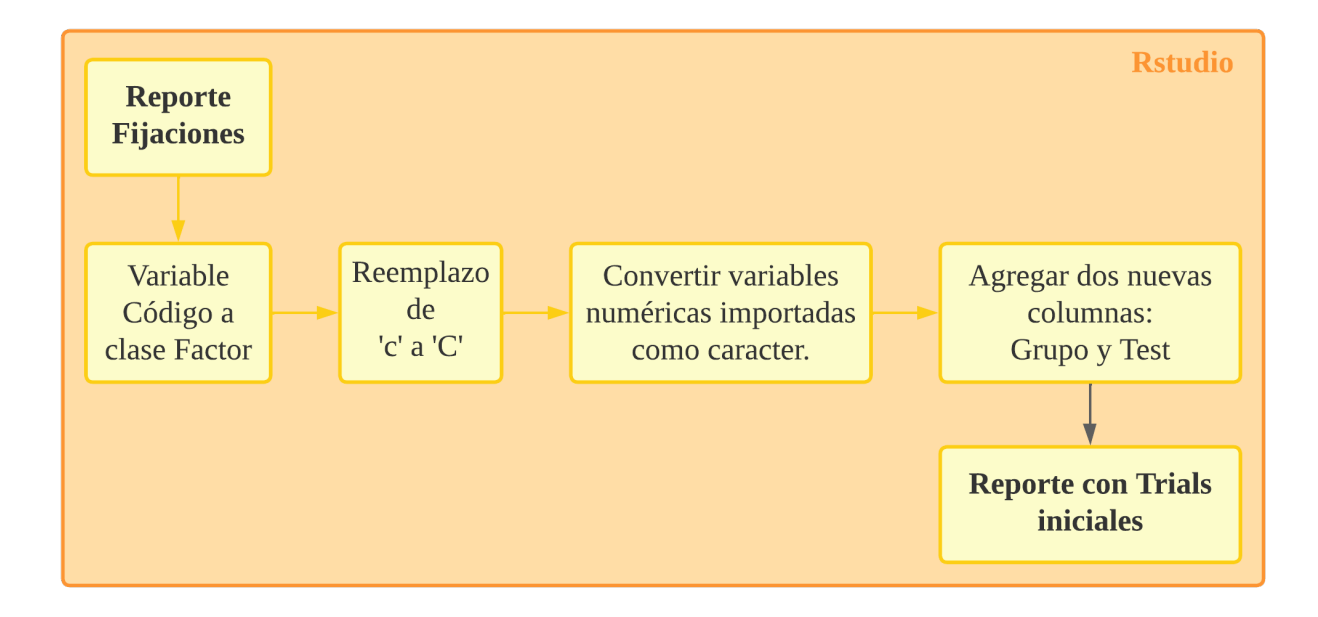

Figura. 3.4: Procesos para la obtención del dataframe inicial.

# 3.2.2.2 Eliminar Trials de práctica

El experimento inicia con la presentación de 3 trials a modo de práctica, para que el participante se familiaricé con la actividad. Estos datos no se consideran para el análisis, por lo que son eliminados.

Para esto se trabaja con la variable 'bloque experimento', que contiene elementos del 0 al 3, donde '0' indica bloque de práctica, '1' indica primer bloque (30 trials), '2' indica segundo bloque (30 trials) y '3' indica tercer bloque (30 trials). Se filtra el dataframe con la condición de que 'bloque\_experimento' es distinto de 0.

# 3.2.2.3 Encontrar posición palabra Crítica

Se buscan las posiciones correspondiente a la última palabra de las frases para encontrar las fijaciones en la palabra crítica. En la frase de ejemplo de la Fig. [3.5,](#page-39-0) la palabra crítica es *'agua.'* y para target como es solo una palabra es la que corresponde a palabra crítica, en el ejemplo de la Fig. [3.6](#page-39-1) la palabra crítica es *EDMIRAR*.

<span id="page-39-0"></span>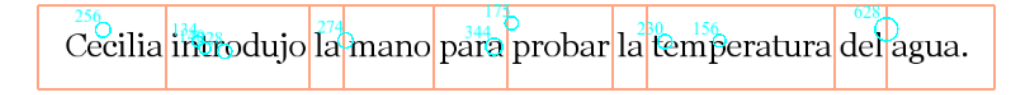

Figura. 3.5: Ejemplo de frase 1 presentada durante el experimento, los cuadros en amarillos indican áreas de interés y círculos en azul, las fijaciones, los números indican la duración de la fijación.

<span id="page-39-1"></span>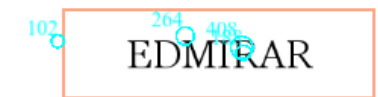

Figura. 3.6: Ejemplo *target* que no es una palabra presentada durante el experimento.

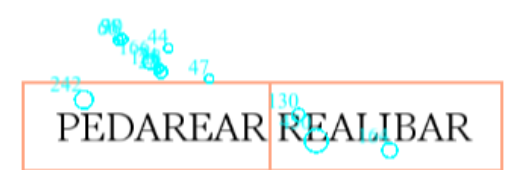

Figura. 3.7: Ejemplo de error en la configuración, dos *target* en lugar de una.

Para encontrar la posición, se trabaja con la variable CURRENT\_FIX\_INTEREST\_AREA\_INDEX, que indica el rectángulo en que ocurre la fijación (ver Fig. [3.5,](#page-39-0) rectángulo naranjo). Para el caso de las target, siempre la variable es 1. Excepto en un caso que por error de configuración se mostraron 2 palabras (ver Fig. [3.7\)](#page-39-1), las fijaciones en esta target son eliminadas para efectos del análisis (fijaciones correspondientes al trial 81 de la muestra C11). Se siguen los pasos mostrados en la Fig. [3.8,](#page-40-0) primero se agrupa por código, trial y periodo de interés, para encontrar el valor máximo de la variable en estos grupos, en donde el valor es utilizado para filtrar las fijaciones que están en el último rectángulo. Si bien se obtienen buenos resultados, existen casos en que no hubo fijación en la última palabra (por ejemplo, en la Fig. [3.5,](#page-39-0) no hay fijaciones (círculos) en la palabra crítica, está justo en el límite), por lo que la fijación guardada como máxima es "*del*", que corresponde a la última palabra en la que hubo

|                 | Código   Máx. Posición   Palabra Crítica |       |
|-----------------|------------------------------------------|-------|
| C <sub>11</sub> |                                          | LLASO |
| C12             |                                          | para  |
| C13             | 11                                       | boda. |

<span id="page-40-1"></span>Tabla 3.3: Detección posición y palabra crítica a partir de valor máximo.

fijación, en la Tabla [3.3,](#page-40-1) se muestran ejemplos, donde para C11 y C13 es correcta la detección, pero para C12 no corresponde. Para eliminar estos tipos de palabras del análisis, se compara con la palabra crítica del estímulo original, esto a partir del listado de palabras críticas en las planillas cargadas en Experiment Builder durante el diseño del experimento. Esto permite obtener el dataframe con las fijaciones en palabras críticas solamente.

<span id="page-40-0"></span>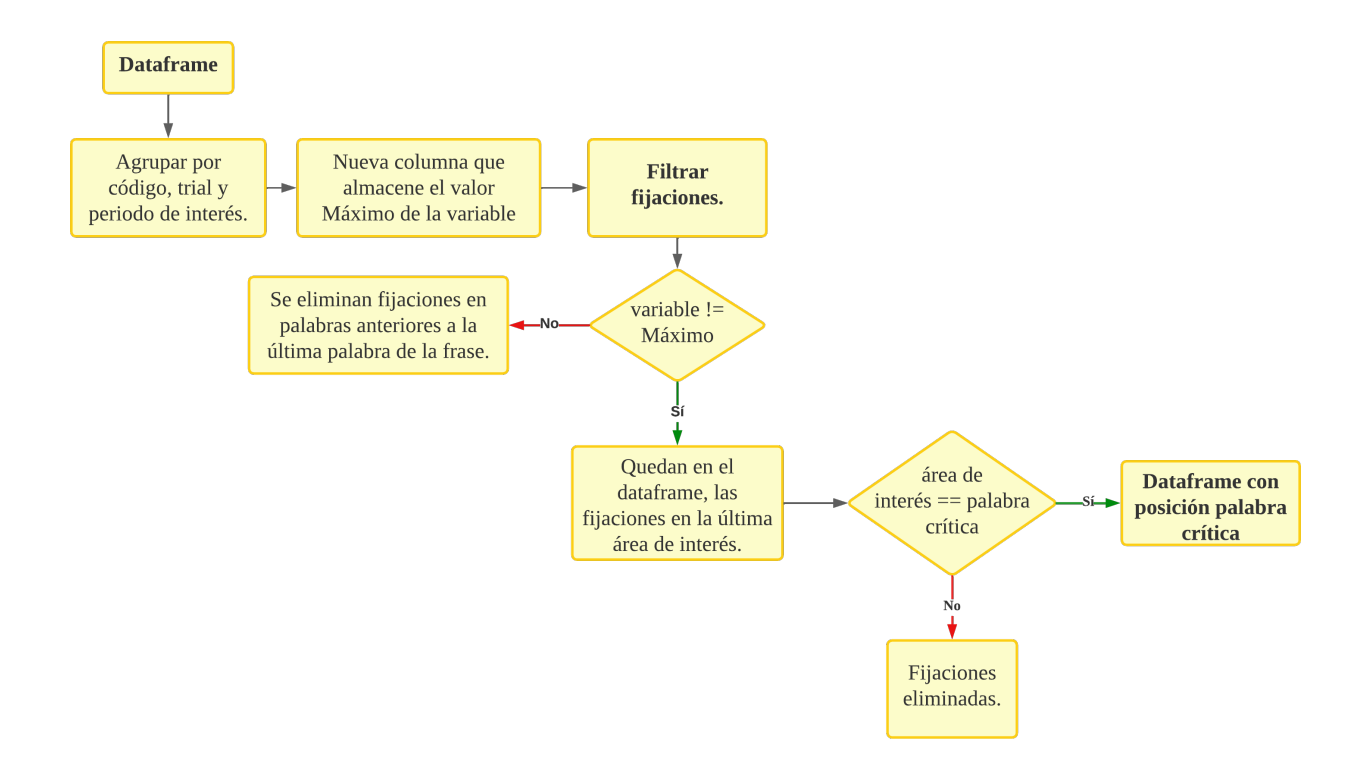

Figura. 3.8: Pasos para obtener las fijaciones asociadas a la palabra crítica.

# 3.2.2.4 Preguntas de Atención y Target

Durante el registro, se graban las respuestas del participante ante las preguntas y en otra variable se guarda la respuesta correcta. Se calcula la precisión de la respuesta (comparación entre la respuesta correcta y la respuesta real del participante) a partir de las variables especificadas en la Tabla [3.4,](#page-41-0) de la tabla se desprende que las preguntas target se realizan en todos los trials, mientras que las preguntas de atención son aplicadas en 1/3 de la cantidad de trials totales. Las variables de precisión contienen números desde el −1 al 1, donde −1 indica que no hubo pregunta (en el caso de pregunta de atención), 0 significa respuesta incorrecta y 1 cuando la respuesta es correcta.

<span id="page-41-0"></span>Tabla 3.4: Variables utilizadas para calcular la precisión de la respuesta a preguntas.

|          | Pregunta   Cantidad<br>Variable Correcta |                    | Variable Real                     |
|----------|------------------------------------------|--------------------|-----------------------------------|
| Target   | 90                                       | respuesta_esperada | TARGET_el_boton_pulsado           |
| Atención | 30                                       | respuesta_pregunta | $\vert$ QUESTION_el_boton_pulsado |

# 3.2.2.5 Eliminar Sujetos por respuestas incorrectas

El porcentaje de aciertos es utilizado también como un parámetro al momento de filtrar la data, con el objetivo de eliminar *outliers*. Se utiliza un razonamiento conservador según lo recomendado por expertos, de eliminar a los participantes que registran un porcentaje de precisión menor al 70% en el registro post-intervención. En la Fig. [3.9](#page-42-0) y Fig. [3.10](#page-43-0) se observa la distribución de respuestas correctas en porcentaje en donde se traza una umbral en 70% para identificar la cantidad de muestra que están fuera de ese rango. Solo un sujeto queda fuera por tener un porcentaje menor de acierto en las preguntas target (cercano al 50%,) que corresponde a la muestra C155 y es retirado del análisis.

# 3.2.2.6 Filtrar por respuestas correctas a Pregunta Target

Se mantienen las fijaciones de los trials que responden correcto a la pregunta target. Esto se realiza aplicando una condición que indica que la variable 'precision\_palabra\_target' sea igual a 1. El paso actual y los que siguen son resumidos en la Fig. [3.11.](#page-43-1)

# 3.2.2.7 Filtrar por duración de fijación

El dataframe actual es filtrado por la variable CURRENT\_FIX\_INTEREST\_AREA\_DWELL\_TIME, variable que contiene la suma total, en tiempo de las fijaciones en una palabra. Para filtrar se utiliza umbrales inferior y superior de 150 ms y 5000 ms, respectivamente.

<span id="page-42-0"></span>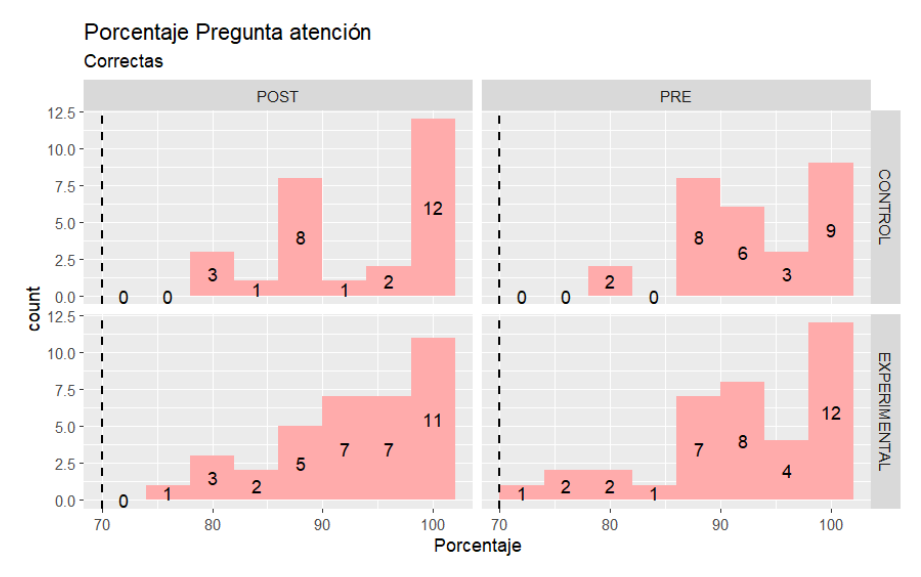

Figura. 3.9: Pregunta de atención: Distribución porcentual de respuesta correctas de los participantes. Se traza un umbral en 70% para identificar la cantidad de sujetos que se deben eliminar. No hay sujetos por eliminar.

#### 3.2.2.8 Filtrar por desviaciones estándar

Para esta parte es necesario calcular la media(*mean()*) y desviación estándar(*sd()*) de la variable CURRENT\_FIX\_INTEREST\_AREA\_DWELL\_TIME, agrupada por código, trial y periodo de interés. En base a estos valores se definen valores umbral superior de 2.5·sd e inferior de −2.5·sd y se crea una columna que almacena las fijaciones que están dentro del rango y cuáles no, para luego filtrar por esa columna y eliminar fijaciones fuera del rango.

Tras la serie de pasos descritos se generó la matriz de datos necesaria para realizar análisis estadístico de las fijaciones en las palabras críticas e identificar las fijaciones en la palabra target que se deben enlazar a los datos EEG para hacer un analisis de componentes ERP. El proceso de obtención de un ERP se detalla en la siguiente sección.

#### 3.3 Corregistro EEG y ET - offline

# 3.3.1 Procesamiento en Matlab - EEGLAB

Los datos EEG son importados a EEGLAB, desplegando la interfaz desde la consola de Matlab. Para importar es necesario instalar una extensión compatible con los archivos de registro (Productos Brain-Vision) [\[10\]](#page-74-0).

<span id="page-43-0"></span>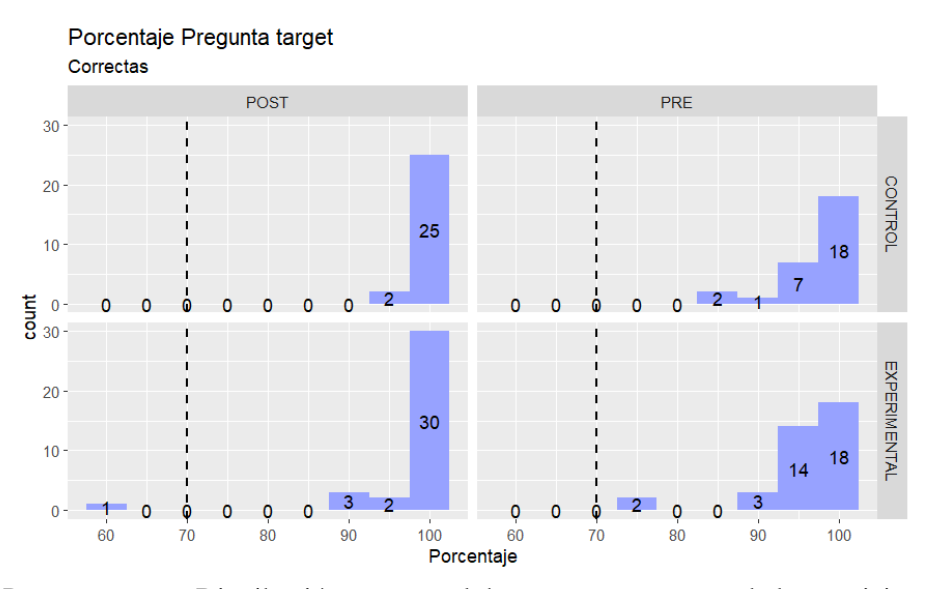

Figura. 3.10: Pregunta target: Distribución porcentual de respuesta correctas de los participantes. Se traza un umbral en 70% para identificar la cantidad de sujetos que se deben eliminar. Existe un sujeto para ser eliminado.

<span id="page-43-1"></span>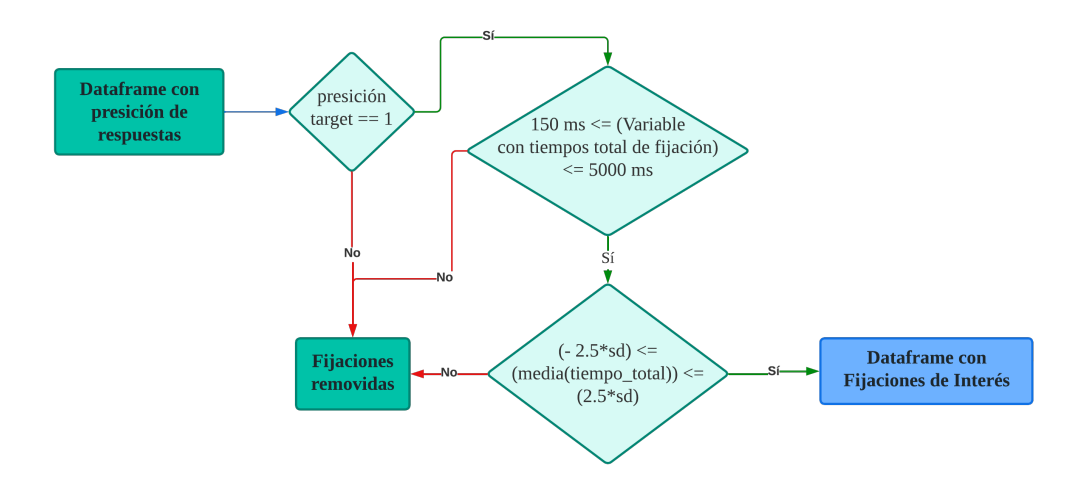

Figura. 3.11: Últimos pasos necesarios, para obtener el dataframe con fijaciones de interés.

Se tiene acceso a un total de 127 registros EEG donde cada uno está compuesto de 3 archivos, un archivo '.eeg', que contiene la señal sin procesar, un archivo '.vhdr', que contiene los encabezados y un archivo '.vmrk', que guarda las marcas y eventos. Los archivos tienen el mismo formato de nombre 'ExpCX0000Y', en donde 'ExpC' es fijo, 'X' cambia de acuerdo al contrabalanceo aplicado e 'Y' indica el número de la muestra. El número de '0s' en el centro no es fijo, esto se ejemplifica en la Fig. [3.12.](#page-44-0)

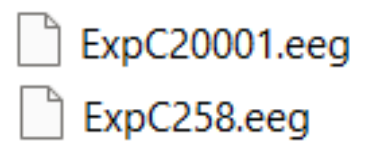

<span id="page-44-0"></span>Figura. 3.12: Dos ejemplos de distintos formatos de nombres utilizados para el registro EEG. En uno se incluyen 0s, mientras que en el segundo no.

Para unificar el formato y facilitar la iteración entre archivos, se eliminan los 0's del centro y las letras 'Exp' del comienzo, a través de manejo de carpetas y expresiones regulares, con las funciones *dir()* y *regexprep()* que encuentra un patrón y lo reemplaza. En la Fig. [3.13](#page-45-0) se esquematiza el cambio de nombre, se reconoce el nombre del archivo, el patrón a buscar y el reemplazo. El primer patrón busca coincidencias que comiencen con 'ExpC' en mayúscula o minúscula, mientras que el segundo busca, una combinación de letras (mayúsculas o minúsculas) seguidas de un número 1 o 2 seguida de un cero o más y que finalice con la extensión ".vhdr". En el último reemplazo, "\$1" y "\$2" representan las partes coincidentes capturadas por los grupos en la expresión regular. Por lo tanto, "\$1" se reemplaza por la combinación de letras y números, y "\$2" se reemplaza por los dígitos.

### 3.3.1.1 Importar registros EEG

Crear un ciclo for para iterar entre los archivos de la carpeta con registros originales (127) y crear un dataset (archivo '.set'), compatible con EEGLAB y sus funciones, por medio de la función *poploadbv()*. Una vez cargado el archivo '.vhdr' en EEGLAB, se cambia la etiqueta de las marcas de estímulos por números para facilitar el procesamiento, pues en un punto más adelante se filtran los eventos relevantes y es más sencillo filtrar por condición de evento numérico (es mejor un valor entero que con un espacio en medio), dejando fuera los eventos de clase caracter. El reemplazo se presenta en la Tabla [3.5.](#page-46-0) Los archivos '.set' son almacenados en una nueva carpeta para trabajar con ellos sin tener que repetir el paso de importar la data.

<span id="page-45-0"></span>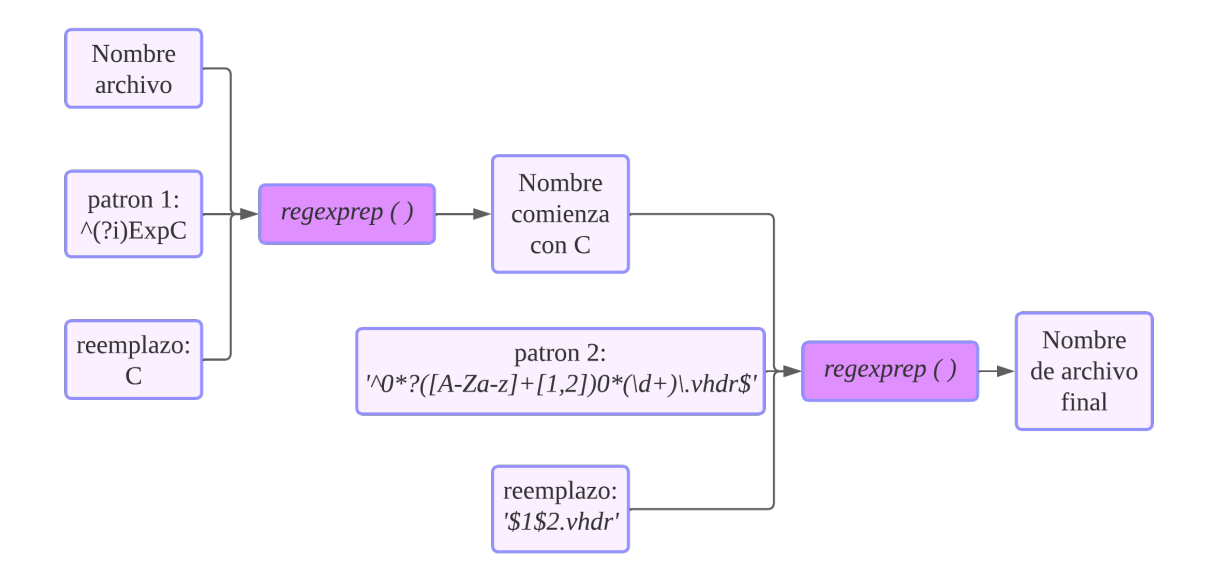

Figura. 3.13: Esquema de los patrones y reemplazos utilizados para unificar nombres de los registros de EEG. El primer patrón busca 'ExpC' en mayúscula o minúscula y el segundo hace una búsqueda por grupo en donde "( $[A-Za-z]+[1,2]$ )" captura la combinación de letras y números (1 o 2), y el grupo " $(\dagger +)$ " captura los dígitos, para luego ser utilizados en el reemplazo.

## 3.3.1.2 Importar registros ET

De igual forma que para EEG, se utiliza un ciclo for para acceder a todos los archivos ASCII. Los archivos se importan con la función '*parseeyelink()*' que busca en el archivo ASCII los mensajes asociado a estímulo enviados durante el experimento. Al cargar los archivos, los mensajes no son detectados debido a presencia de espacios y que no contaban con un contador asociado a cada mensaje, se modifican los mensajes por medio de función *regexp()* en busca de coincidencias, para luego reemplazar con un ciclo '*while()*' y agregar un contador que relaciona el mensaje con el trial, los cambios realizados se resumen en la Tabla [3.6](#page-46-0) y un ejemplo del código utilizado se encuentra en el Anexo [C.](#page-85-0)

Con los mensajes actualizados, se utiliza la función *parseeyelink()*, la cual detecta los mensajes y almacena los eventos en una estructura de datos '.mat'. Esto permite modificarlos y asociarlos a los mismos valores numéricos establecidos para EEG, columna *nueva marca* de la Tabla [3.5.](#page-46-0) La modificación queda guardada en la estructura EEG.

| Estímulo         | Marca          | <b>Nueva</b> |
|------------------|----------------|--------------|
| asociado         | Original       | Marca        |
| Comienzo frase 1 | 11             | 100          |
| Comienzo palabra | 2.1            | 601          |
| crítica 1        |                |              |
| Comienzo frase 2 | 3 1            | otro         |
| Comienzo palabra | 41             | 602          |
| crítica 2        |                |              |
| Comienzo target  | 5 <sub>1</sub> | 603          |
| Final target     | 61             | 200          |

<span id="page-46-0"></span>Tabla 3.5: Reemplazo de marcas en EEG.

Tabla 3.6: Reemplazo de mensajes en archivo ET.

| Mensaje          | <b>Nuevo</b>              |
|------------------|---------------------------|
| Original         | Mensaje                   |
| Comienzo frase 1 | TrialON                   |
| comiezo palabra  | ComienzoPalabraCriticaUno |
| crítica 1        |                           |
| Comienzo palabra | ComienzoPalabraCriticaDos |
| crítica 2        |                           |
| Comienzo target  | ComienzoTarget            |
| Final target     | <b>TrialOFF</b>           |

### 3.3.2 Sincronización offline EEG y ET

En este paso se importan los datos de ET como canales adicionales en el EEG, la sincronización se basa en eventos comunes de las grabaciones ET y EEG. Para ello se utiliza la función '*pop\_importeyetracker()*', se especifica como evento de inicio 601 y de fin 603. Estos eventos son seleccionados tras observar los resultados, corresponden al inicio palabra crítica 1 y al comienzo de la target, respectivamente. Además, se especifican los mensajes de ET, que se agregan como canales de EEG: TIME, R-GAZE-X, R-GAZE-Y, R-AREA, INPUT, esto se muestra al final de la Fig. [3.14.](#page-47-0) Además, genera marcas asociadas a fijaciones, sacadas y parpadeos en los canales EEG.

# <span id="page-46-1"></span>3.3.3 Detección canales defectuosos EEG

Se comprueba si hay algún canal de EEG con un alto porcentaje de datos "malos" (es decir, con valores extremos). Para identificar los canales de EEG defectuosos, se aplica el algoritmo Potenciales de artefactos comunmente registrados (Commonly Recorded Artifactual Potentials, CRAP), que calcula la probabilidad de que un canal específico esté contaminado con artefactos en función de diferentes características del canal, como la distribución de los valores de amplitud (se utiliza un umbral de 250  $\mu$ V) y la variabilidad a lo largo del tiempo, con una ventana móvil de 2000 ms. Luego son marcados los canales con una proporción mayor de 3 desviaciones estándar de la cantidad media de datos malos. Los malos canales son removidos y se crea una variable en la estructura que almacene los canales removidos y el porcentaje de datos malos por canal.

<span id="page-47-0"></span>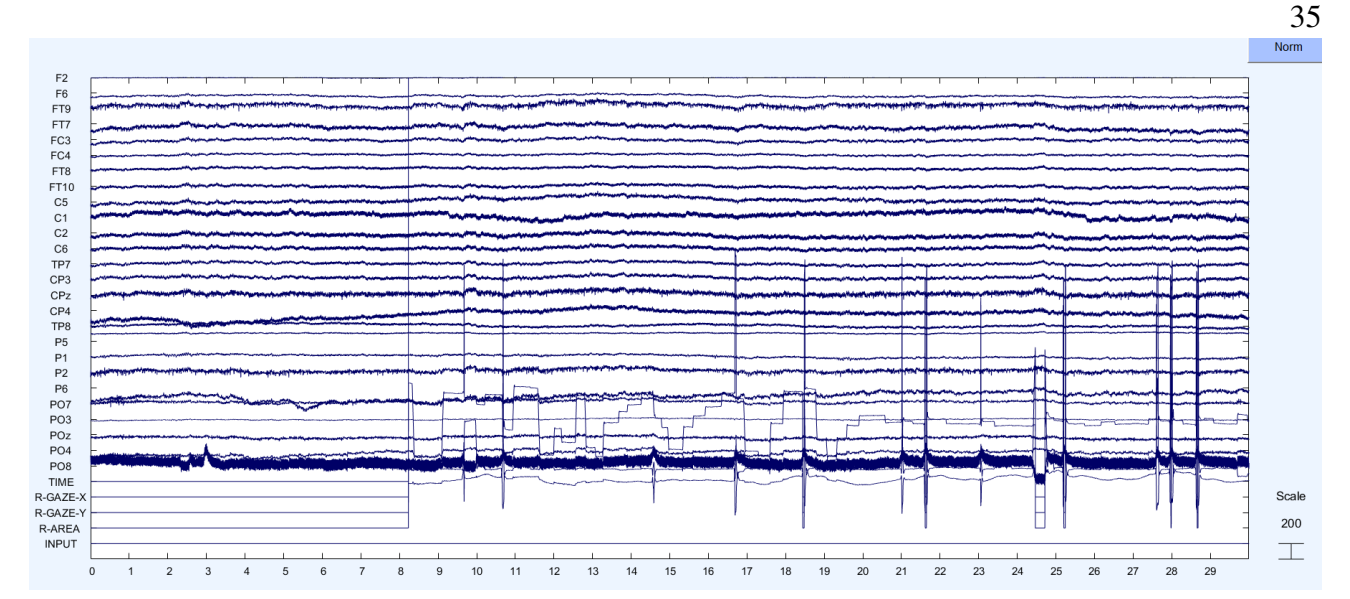

Figura. 3.14: Gráfico de canales de una muestra tras realizar la sincronización y añadir los canales ET. Las señales: TIME, R-GAZE-X refleja la posición de la mirada del ojo derecho (R) en el eje x, R-GAZE-Y posición de la mirada en el eje y, R-AREA área bajo la curva, INPUT es el valor de los pines de estado o datos en el puerto paralelo del PC host

# 3.3.4 Filtro inicial

Los registros contienen un alto contenido de ruido, asociado a la red eléctrica, pues presentan armónicos en 50Hz y sus múltiplos, como se observa en la Fig. [3.17.](#page-51-0) Se aplica un filtro notch con una banda de rechazo de 49 Hz a 51 Hz y un filtro pasa banda de 0.1 Hz a 100 Hz.

# 3.3.5 Detección intervalos ET y EEG defectuosos

Se marcan los intervalos de datos continuos con valores extremos registrados por el sistema ET. Se añade un marcador "bad\_ET" a la estructura EEG en el espacio de trabajo (ver Fig. [3.15\)](#page-48-0), a través de la función *pop\_rej\_eyecontin()*.

# 3.3.6 Detección artefactos oculares por medio de ICA

La descomposición ICA se realiza siguiendo las recomendaciones de Olaf Dimigen, para obtener un adecuado rechazo de componentes oculares [\[27\]](#page-76-0). Se sigue el pipeline para aplicar un ICA optimizado o también conocido como OPTICAT. En primer lugar se comienza con la señal original de EEG previamente sincronizada en Matlab, pues se necesita la información de sacadas y fijaciones provenientes

<span id="page-48-0"></span>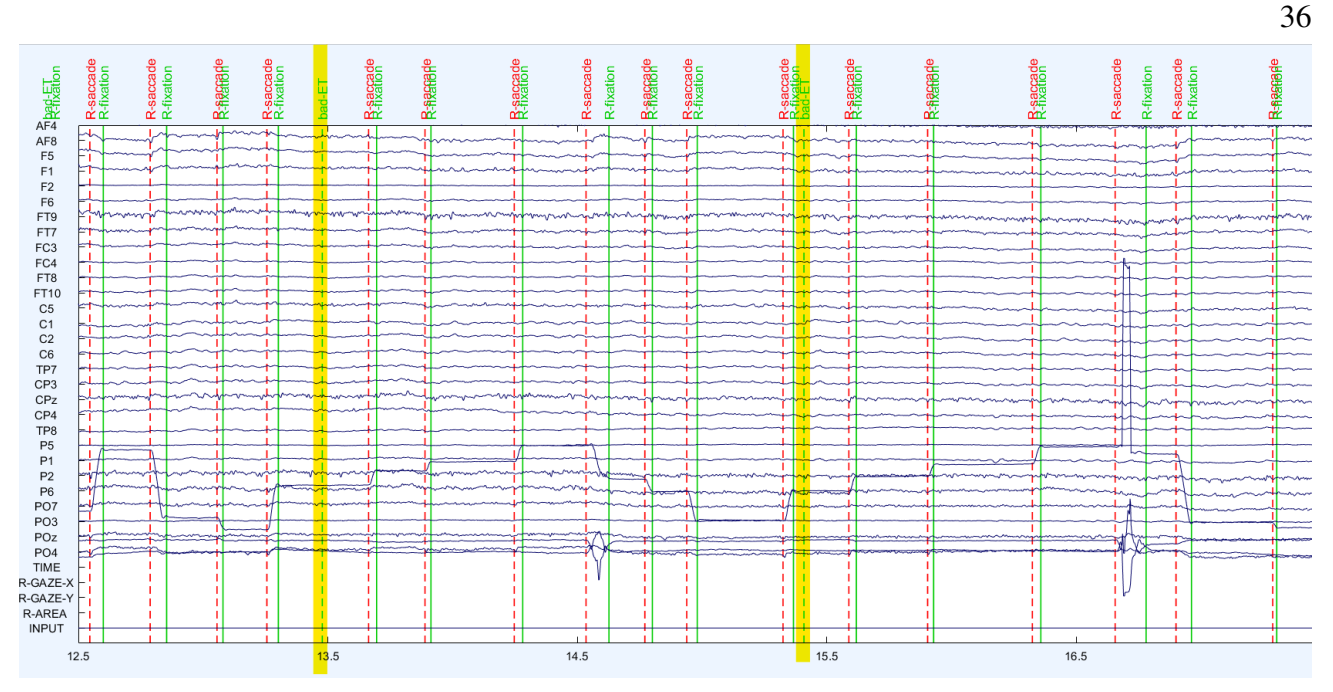

Figura. 3.15: Ejemplo de marcas añadidas en el registro de EEG, a partir de los datos ET. Marcas bad ET, indican intervalo malo.

del archivo ASCII. Los pesos del ICA son transferidos a la señal original y por medio del criterio de razón de varianza (sacada/fijación) son eliminados los Componentes independientes (Independent Components, IC) con un valor mayor a 1.1, para devolver la señal sin artefactos oculares.

# 3.3.6.1 Set de entrenamiento

Se genera una copia de la señal, copia que es llamada de entrenamiento. La señal de entrenamiento es filtrada según la tarea en la que se obtuvieron los datos, es decir, una tarea lectora, por ende se aplica un filtro pasa altos con una frecuencia de paso de 3 Hz.

### 3.3.6.2 Generar épocas

La señal continua de EEG de entrenamiento es segmentada en los tres estímulos estudiados, 601, 602 y 603 (*palabra crítica 1, palabra crítica 2 y target*). Para generar los segmentos se utiliza la función *pop\_epoch()* especificando que va desde 200 ms antes del estímulo y 1000 ms después de ocurrido el estímulo.

### 3.3.6.3 Detección potencial peak asociado a sacadas

Luego se identifican los potenciales espiga (Spike potential) presentes en el EEG, el término se refiere a un aumento repentino del voltaje que dura muy poco tiempo que suele estar asociado a una actividad cerebral anormal, se reconocen como puntas agudas en la señal EEG y por ende es necesario eliminarlos del análisis, se utiliza la función *pop\_overweightevents()* que identifica las sacadas y agrega muestras en el rango de los -20 ms a 10 ms alrededor de cada una de las marcas hasta que el conjunto sea 0.3 veces más largo que antes, es decir, el conjunto creado es 130% más grande que el conjunto original, para sobreestimar el potencial asociado a la sacada y identificarlo más fácilmente. Este paso se repite para cada uno de los tres estímulos.

#### 3.3.6.4 Descomposición ICA

Una vez la señal de entrenamiento es filtrada y los *Spike Potentials* son sobre estimados, se aplica la descomposición ICA con la función *pop\_runica()*, considerando solo los canales de EEG (Los canales de ET, agregados con *pop\_importeyetracker()* no son considerados).

### <span id="page-49-0"></span>3.3.6.5 Detección artefactos oculares en set entrenamiento

Se utiliza la función *pop\_eyetrackerica()*, que se basa en el criterio de razón de varianza, el cual estipula que cada CI que contiene artefactos oculares [\[53\]](#page-78-0) tiene una alta razón de varianza en el tiempo durante una sacada más que en una fijación. Se utiliza umbral recomendado de 1.1, pues se considera un umbral adecuado para remover artefactos oculares sin eliminar CIs con actividad neuronal relevante para la tarea cognitiva. El gráfico que se obtiene tras utilizar la función, se observa en la Fig. [3.16.](#page-50-0)

## 3.3.7 Segmentar y transferir pesos ICA a épocas del set original

Tras la obtención de pesos ICA y detección de CIs a partir de los datos de entrenamiento segmentados, se debe segmentar el set continuo original. Se utiliza *pop\_epoch()* de igual forma como se realiza con el set de entrenamiento. Los pesos y CIs de los datos de entrenamiento son transferidos al dataset original.

<span id="page-50-0"></span>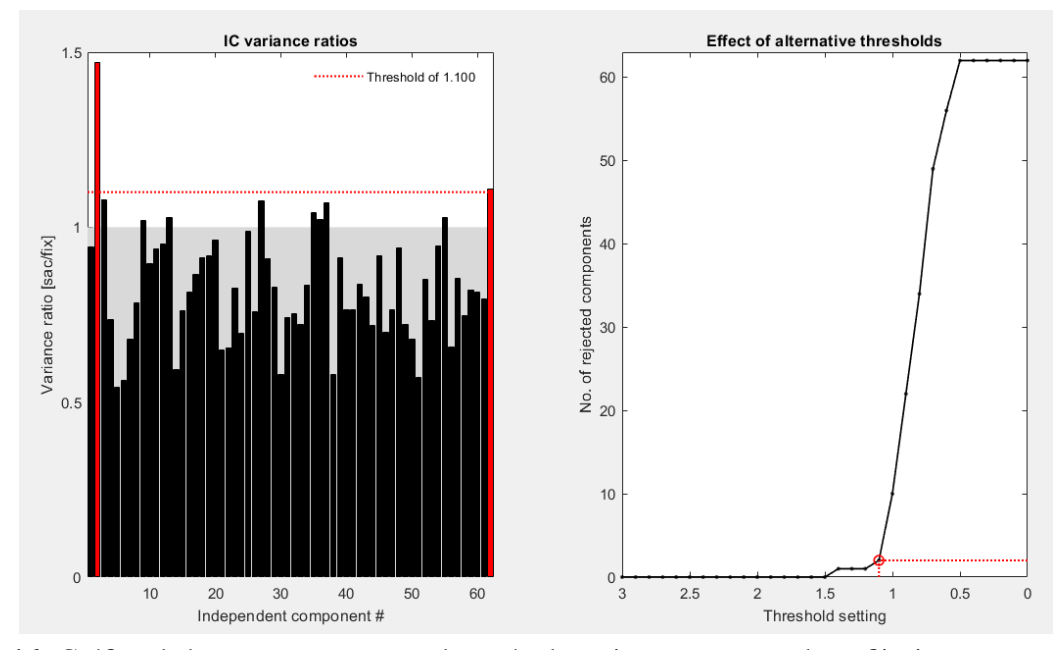

Figura. 3.16: Gráfico de barras que representa la razón de varianza entre sacadas y fijaciones para una muestra de ejemplo, se observa el valor de razón para cada componente, en rojo destacan los componentes que sobrepasan el umbral de 1.1. En la curva de la derecha, se interpreta la cantidad de componentes que serían eliminados, si se utilizaran otros valores umbral.

### 3.3.8 Eliminar componentes independientes - oculares

Se eliminan los CIs identificados previamente como artefactos por medio de *pop\_subcomp()*, que elimina los componentes almacenados en *('ocularICs')*, detectados en el paso [3.3.6.5.](#page-49-0)

### 3.3.9 Filtro Pasa bajos

Se aplica a los datos un filtro pasa bajos de 30 Hz, para evitar frecuencias asociadas a ruido de red eléctrica y actividad muscular. Se aplica en este paso, pues la descomposición ICA y la eliminación de componentes independientes requieren de las frecuencias altas para generar un buen resultado. El contenido espectral de una muestra de ejemplo se observa en la Fig. [3.18.](#page-51-0)

### 3.3.10 Interpolar canales eliminados

En este punto se interpolan aquellos canales, si los hay, que fueron eliminados porque fueron marcados como 'malos' (en la sección [3.3.3\)](#page-46-1). Se utiliza la función *eeg\_interp()*, que recupera los canales eliminados con una interpolación esférica. La función detecta automáticamente qué canales faltan

<span id="page-51-0"></span>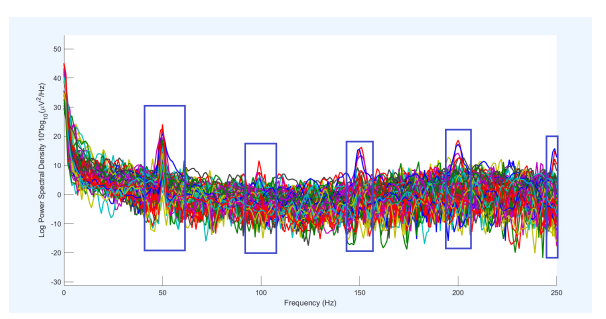

Figura. 3.17: Comportamiento frecuencia de los canales de EEG, en rectángulo azules, los armónicos, asociados al ruido de la red eléctrica.

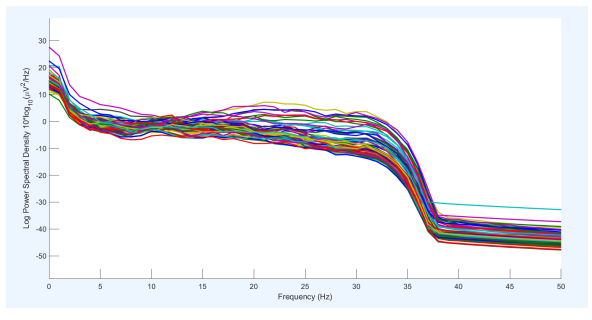

Figura. 3.18: Contenido en frecuencia de los canales EEG, tras aplicar filtro pasabajos de 30 Hz.

en los datos al consultar la estructura *EEG.urchanlocs*, variable que almacena todos los canales del registro, incluidos los canales ET.

# 3.3.11 Re - referenciar

Se re-referencia a la actividad media de todos los electrodos del cuero cabelludo. Por medio de la función *pop\_reref()*.

# 3.3.12 Remover línea base

La línea base es el nivel de actividad eléctrica que se registra antes de que ocurran eventos de interés en un experimento EEG. La función *pop\_rmbase()* elimina la media o el valor de línea base de cada canal en el período de tiempo especificado, para este trabajo se utiliza un rango de -200 ms a 0 ms, lo que resulta en una nueva versión de los datos EEG con la línea base eliminada. El uso del valor medio en el período previo al estímulo es efectivo para muchos conjuntos de datos si el objetivo del análisis es definir las transformaciones que se producen en los datos después de los eventos de bloqueo de tiempo.

# 3.4 Datos corregistro procesados

La señal EEG procesada se representa como una matriz de 3 dimensiones ( $64 \times 600 \times 93$ ), el primer número indica la cantidad de señales de cada electrodo, el número 600 indica la cantidad de muestras que contiene cada época (recordar que las épocas son de 1200 ms muestreadas a una frecuencia de 500 Hz) y por último la cantidad de trials en los que se identificó un estímulo.

Cada época tiene relación con el estímulo que la desencadenó, pero a partir del corregistro solo se tiene información del momento en que se presentó el estímulo. Es necesario vincular cada época con la condición experimental del estímulo presentado según el segmento (*target o palabras críticas*) para poder representar a través del ERP el procesamiento cognitivo de la tarea en particular. Es posible realizar la asignación de condiciones experimentales a través de la información del informe obtenido al comienzo del procesamiento de los datos ET, con el nombre *'Reporte trials iniciales'* en la Fig. [3.19,](#page-52-0) como los estímulos son presentados de forma aleatoria se aplica el mismo proceso de vinculación a cada sujeto.

<span id="page-52-0"></span>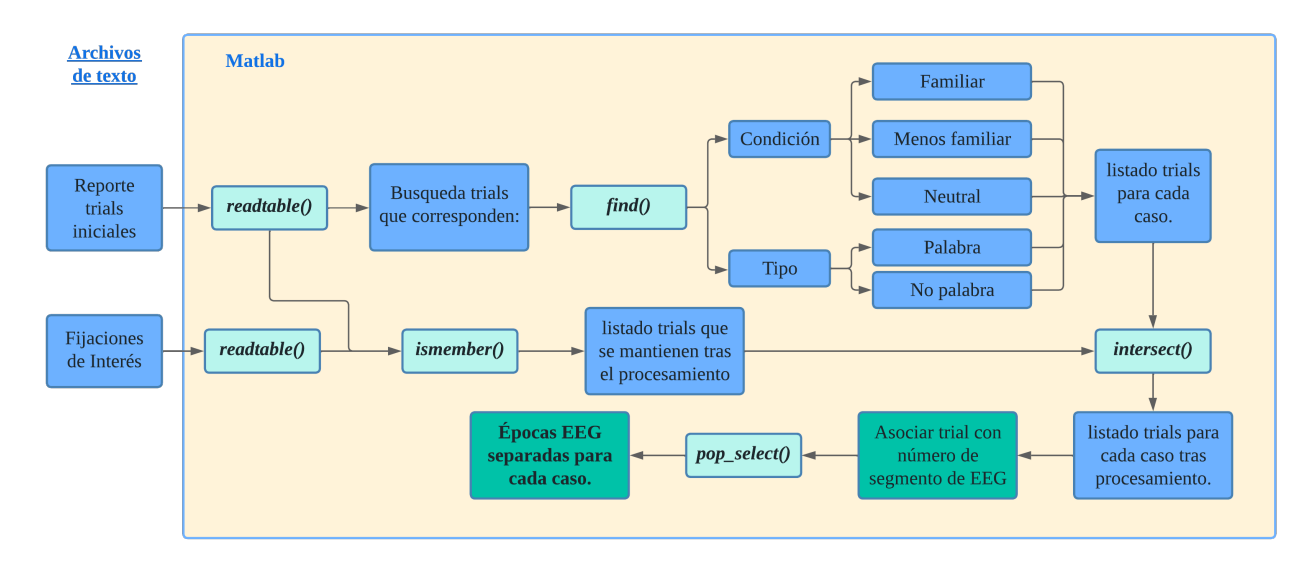

Figura. 3.19: Esquema resumen con funciones y pasos realizados para separar las épocas EEG por condiciones experimentales (condición de familiaridad y tipo).

En primer lugar se revisa que exista la misma cantidad de épocas de EEG que trials en el *'Reporte trials iniciales'* por cada código muestra. Para identificar se compara la cantidad de épocas generadas en EEGLAB con la cantidad de trials asociados al código de muestra en el reporte, todo esto en el entorno de Matlab, importando los reportes obtenidos desde R a través de la función *readtable()*. Las muestras que no cuentan con la misma cantidad se presentan en la Tabla [3.7,](#page-53-0) en dónde se distingue por periodo de interés, pues se da el caso que para una muestra no se tiene información en una palabra crítica, pero sí para la target como es el caso del código/muestra C149. Al no contar con la misma cantidad de eventos es difícil determinar cuál fue el estímulo que no se detectó, por lo tanto, no se pueden vincular y no serán utilizadas en el análisis ERP.

Luego de identificadas las muestras que sí es posible vincular y siguiendo el proceso representado en la Fig. [3.19](#page-52-0) se utiliza la función *find()* para generar vectores con los índices correspondientes a las épocas que tienen la condición: *familiar, lessfamiliar, neutral* para segmentos palabra crítica y por

tipo: *word, nonword* para segmentos target de cada muestra.

| Registro | Grupo   | Periodo      | Código           | Registro | Grupo   | Periodo | Código        |
|----------|---------|--------------|------------------|----------|---------|---------|---------------|
| pre      | control | cw1          | C <sub>265</sub> | pre      | exp     | cw2     | C11/C156      |
|          |         |              |                  |          |         |         | C159/C160     |
| pre      | exp     | cw1          | C118/C156        | post     | control | cw2     | C137          |
|          |         |              | C159/C160        |          |         |         |               |
| post     | control | cw1          | C137             | pre      | control | target  | C265/C237     |
| post     | exp     | $\text{cw}1$ | C150/C149        | pre      | exp     | target  | C11/C156/C160 |
| pre      | control | cw2          | C265/C237        | post     | control | target  | C137          |

<span id="page-53-0"></span>Tabla 3.7: Listado de muestras que no cuentan con la misma cantidad de eventos marcados en registro EEG y ET.

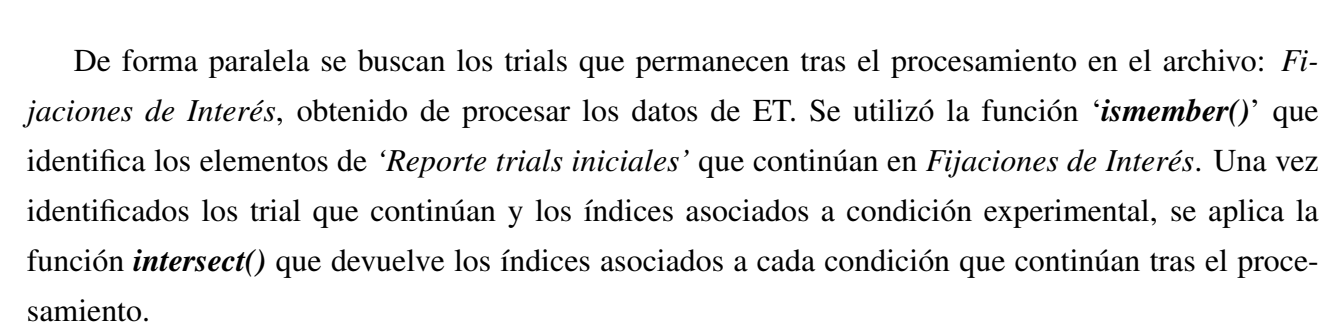

Por último, se guarda como vector los índices de cada condición experimental asociado a cada muestra para ser entregado como argumento a la función *pop\_select()* que permite una vez cargado el dataset (separado por épocas) al entorno de EEGLAB, seleccionar las épocas indicadas en el vector y guardar las épocas seleccionadas en un nuevo dataset. Las muestras/dataset son agrupados por grupo y periodo de registro en carpetas independientes.

### 3.5 Gran promedio ERP

El primer paso para obtener el gran promedio ERP, es obtener el ERP de cada muestra, esto se genera a partir de las épocas divididas en el paso anterior a partir de las cuales se calcula el promedio de los trials por medio de la función *mean()*, lo que devuelve un vector de 64 × 600 (*canal x cantidad de trials/épocas promediadas*), como se indica en la Fig. [3.20.](#page-54-0)

Luego es posible juntar los ERP de cada sujeto en una matriz de 3 dimensiones de  $64 \times 600 \times N$ , donde N es la cantidad de ERPs (por sujeto) agrupados por periodo de registro y grupo. Para finalizar se cargan las matrices generadas en EEGLAB en forma de estudio, lo que permite observar el gran

<span id="page-54-0"></span>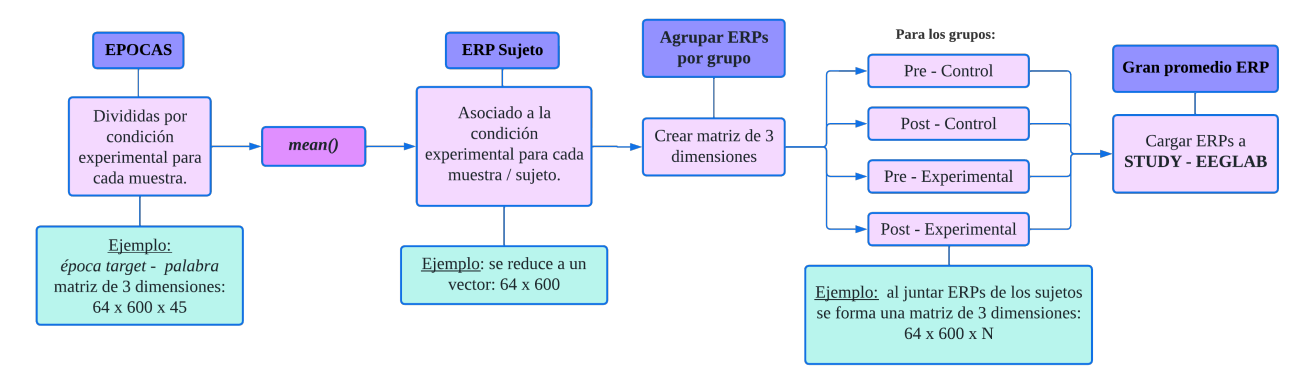

Figura. 3.20: Esquema resumen con funciones y pasos realizados para obtener gran promedio ERP

promedio ERP de cada uno de los grupos y comparar entre condiciones experimentales. Es posible ver el comportamiento ERP de cada canal individual como también en áreas de interés (AOI), calculando el promedio de los canales que son previamente seleccionados de acuerdo a los AOIs de la Fig. [2.4.](#page-28-0)

### 3.6 Discusión

En este capítulo se lleva a cabo una serie de pasos para procesar los datos de ET y EEG provenientes del corregistro. Se describen en detalle los procedimientos y su aplicación, con el objetivo de replicar el pipeline en el futuro. Cada uno de estos procesos contribuye a la reducción de artefactos y ruido en las señales, lo que confiere validez al análisis realizado.

El proceso de vinculación de los datos procesados de ET y EEG es crucial para la integración de ambas señales y análisis del corregistro, lo que permite investigar a fondo las relaciones entre la atención visual y los procesos cognitivos identificados en las señales EEG, guiados por ET, proporcionando una base sólida para la interpretación de los resultados en el contexto experimental en el que está inmerso este trabajo.

Es relevante destacar que, a pesar de los esfuerzos realizados para garantizar la precisión y fiabilidad de los resultados, existen algunas mejoras que podrían enriquecer la metodología empleada. Por ejemplo, sería interesante realizar un estudio enfocado en el efecto que tiene en los datos EEG el uso de una banda de rechazo en el filtro notch diferente a la actual, ya que la banda de 2 Hz (49 a 51 Hz) solo atenúa la señal en 6 dB. Quizás al utilizar una banda mayor, se logre una disminución más efectiva de la amplitud en esa banda, siempre cuidando de no agregar ruido en las frecuencias cercanas. También, se podría considerar aumentar la frecuencia de corte del filtro pasa bajos a 40 Hz para evitar pequeñas oscilaciones en la señal y mantener información de la banda gamma en frecuencia. Por último, se sugiere considerar una ventana de -100 a 0 ms en la remoción de línea base para comprobar posibles mejoras en los resultados. De esta manera, queda en evidencia que el procesamiento de datos está abierto a ser evaluado en detalle en futuras investigaciones.

En definitiva, el empleo de esta metodología permite obtener resultados valiosos para el estudio de los procesos cognitivos bajo investigación. Si bien se mencionan posibles mejoras, los procedimientos metodológicos adoptados ofrecen una base sólida para el análisis e interpretación de los datos.

# Capítulo 4 Resultados y Análisis

# 4.1 Introducción

En este capítulo, se exponen los resultados y análisis obtenidos tras aplicar la metodología descrita en el capítulo [3.](#page-33-0) Los resultados se presentan de manera clara y objetiva a través de gráficos y tablas, con el propósito de ofrecer una comprensión completa de los hallazgos obtenidos.

#### 4.2 Resultados ERP

En el gran promedio ERP se identifican componentes ERP que reflejan el efecto cognitivo que tuvo la tarea. Los componentes varían según la ubicación/zona cerebral sobre la cual está el electrodo y realiza la medición, distinguiendo entre grupos experimentales (control o experimental) y periodo de registro (pre o post intervención). Se analizan los ERP del estímulo Target. Se obtiene a partir de 117 registros EEG procesados (control: pre-intervención 26 y post 25; Experimental: pre y post intervención 33). Se obtiene un ERP por condición experimental, es decir, un ERP para palabra y no palabra (semánticamente incongruente).

En la Fig. [4.1,](#page-57-0) se presentan los promedios ERP de los distintos canales, destacando que los electrodos frontales exhiben una curva de potencial positiva, mientras que los electrodos de la zona parietaloccipital tienen una polaridad negativa durante todo el tiempo de medición. El gran promedio ERP de cada uno de los canales se presenta en el Anexo [D](#page-86-0) donde son separados por periodo de registro y grupo experimental, se presentan por separado, pues se considera que las señales tienen distintas deflexiones que son relevantes en la investigación y que al promediar por grupo o periodo de registro se perderá información.

Para ilustrar el análisis realizado, se presenta el ERP de la AOI central-parietal derecha en la Fig. [4.2.](#page-57-1) El ERP es el promedio de los electrodos C4, CP2, CP6, P4, P8, C2, C6, CP4, P2, P6, PO4 y PO8, en una revisión visual de las fluctuaciones de la señal, se observa una electronegatividad tanto a los 200 ms como a los 400 ms en las cuatro gráficas en relación con los componentes N200 y N400, que reflejan el procesamiento del estímulo y la interpretación del significado de la palabra, respectivamente.

<span id="page-57-0"></span>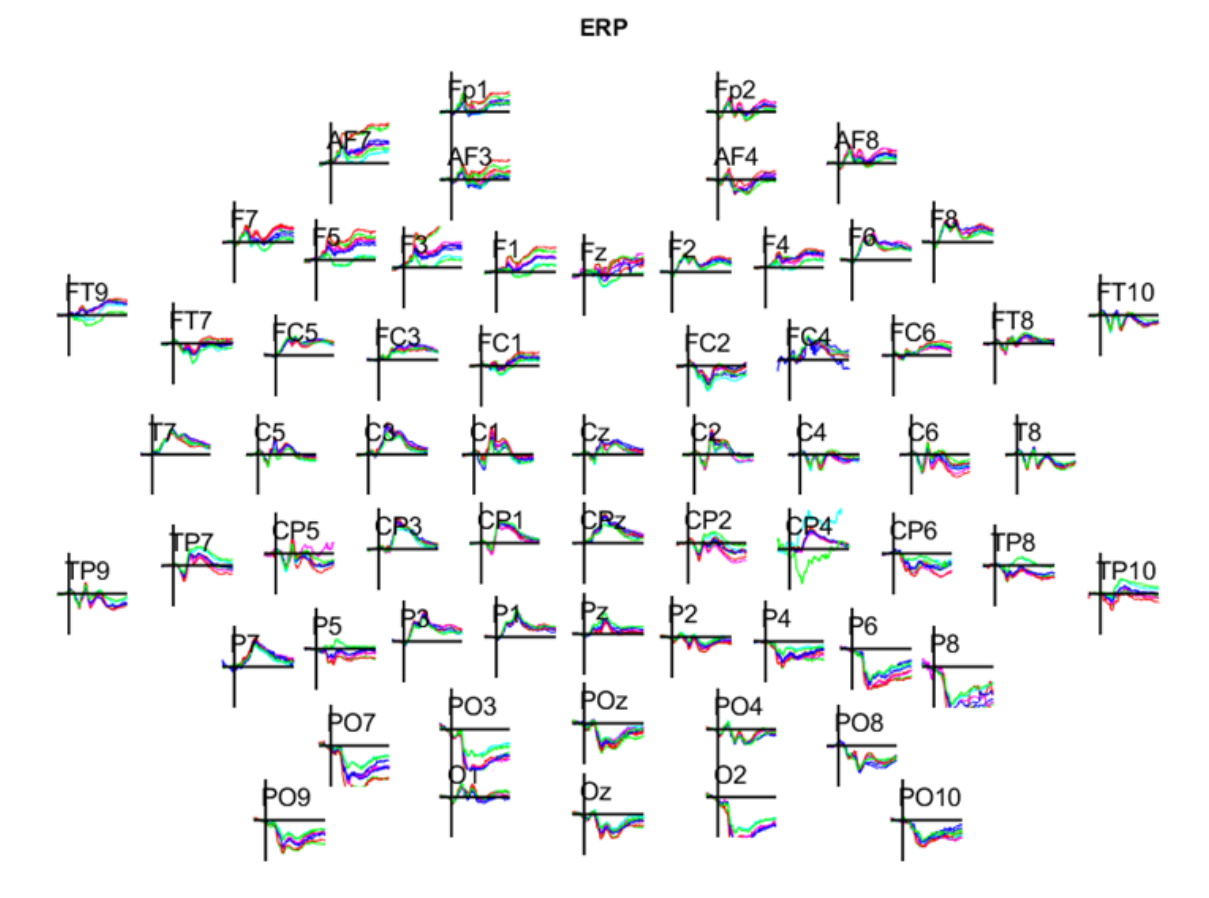

Figura. 4.1: Gran promedio ERP asociado al estímulo target, para cada uno de los canales, generado en EEGLAB.

<span id="page-57-1"></span>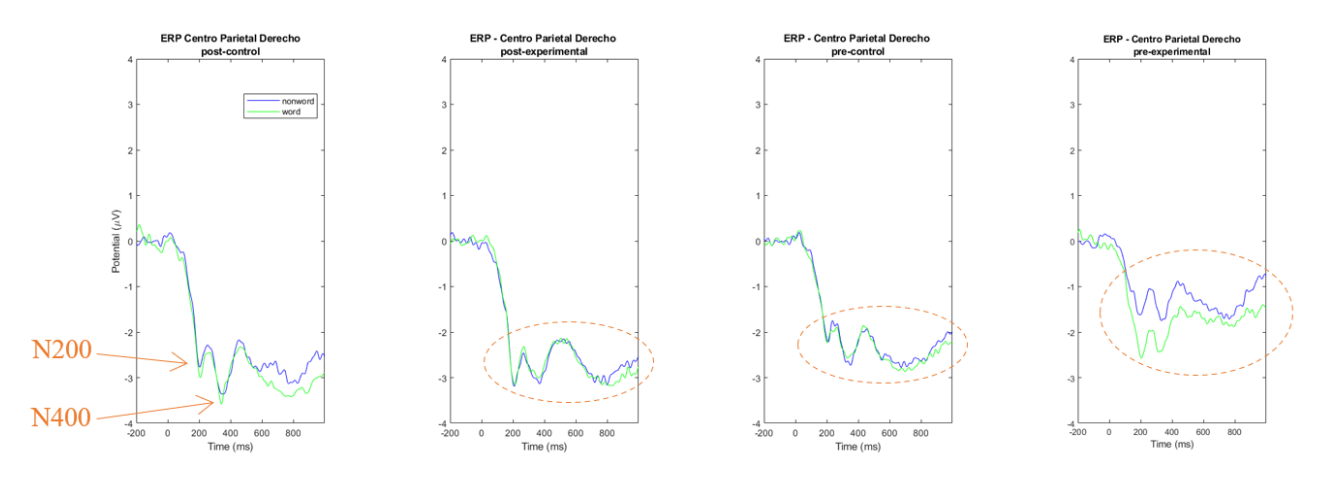

Figura. 4.2: Gran promedio ERP de electrodos parietales derechos (promedio de canales: C4 - CP2 -CP6 - P4 - P8 - C2 - C6 - CP4 - P2 - P6 - PO4 - PO8). En una ventana de visualización de -200 a 1000 ms y un zoom aplicado al eje y (-4  $\mu$ V a 4  $\mu$ V), la curva verde representa resultado para palabra y azul no palabra. Se observa una disminución en el potencial cerca de los 200 ms que se mantiene hasta terminada la época.

<span id="page-58-0"></span>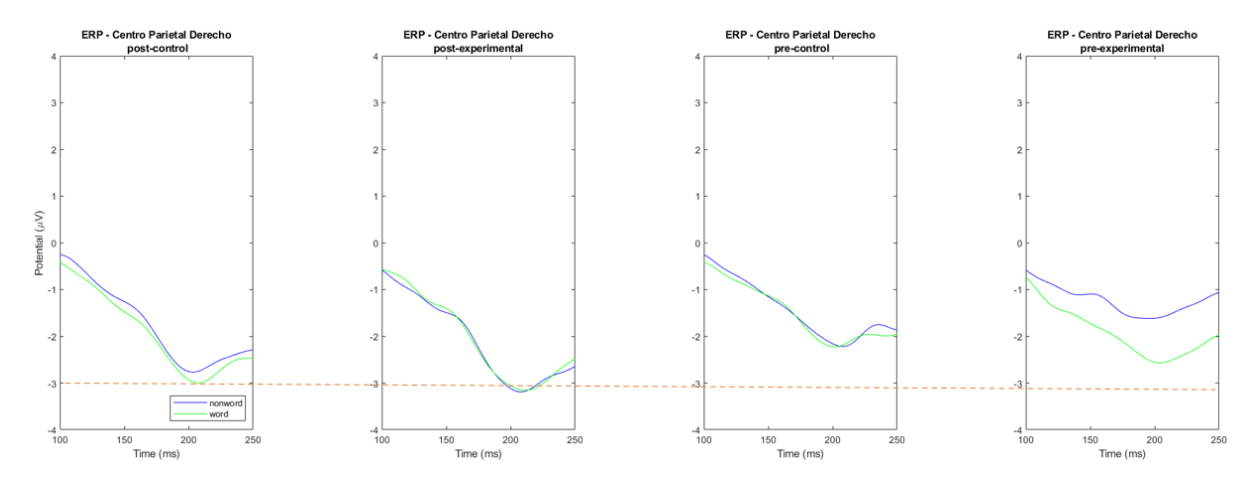

Figura. 4.3: Gran promedio ERP de electrodos parietales derechos (promedio de canales: C4 - CP2 -CP6 - P4 - P8 - C2 - C6 - CP4 - P2 - P6 - PO4 - PO8). En una ventana temporal de 100 a 250 ms y un zoom en el eje y  $(-4 \mu V a 4 \mu V)$ , la curva verde representa resultado para palabra y azul no palabra. Se observa una disminución que alcanza el peak de electronegatividad alrededor de los 200 ms y también destaca que en los resultados post intervención el peak es cercano a los -3  $\mu$ V.

En la Fig. [4.3,](#page-58-0) se observa el mismo ERP pero en una ventana de 100 ms a 250 ms, en los resultados post - intervención del grupo control se identifica un pico de -3  $\mu$ V aproximadamente a los 200 ms después del inicio del estímulo, se observa que las curvas verde y azul (condiciones experimentales) se separan ligeramente en este punto. En el grupo experimental post intervención también se alcanza un peak de electronegatividad de -3  $\mu$ V a los 200 ms, sin diferencia entre las curvas de condición. En el grupo control pre intervención, se observa un peak leve alrededor de -2  $\mu$ V, sin diferencia entre las condiciones experimentales. Por otro lado, en los resultados del grupo experimental pre intervención, se aprecia una diferencia evidente entre las curvas de condición. Para los estímulos que no son palabras, el peak no alcanza los -2  $\mu$ V, mientras que para los estímulos de palabras, el peak es de aproximadamente -2.6  $\mu$ V. En la Fig. [4.4](#page-59-0) se muestra el ERP en una ventana temporal que va desde los 200 ms a los 600 ms, dónde se observa una forma de onda negativa con un peak de electronegatividad alrededor de los 350 ms, abarca desde 300 ms a 450 ms aproximadamente. Además, en los resultados grupo control post intervención se ve una electronegatividad mayor para la condición palabra (curva verde) que para la condición no-palabra (azul), ocurre lo mismo en los resultados del grupo experimental previo a la intervención. En cambio, para experimental post y para control pre, se observa una leve diferencia de electronegatividad a favor de la condición no-palabra.

Es posible observar lo que ocurre en todos los electrodos del cuero cabelludo en los tiempos mencionados, esto se presenta en la Fig. [4.5](#page-59-1) y Fig. [4.6,](#page-59-1) las cuales hacen evidente la negatividad de los electrodos que conforman la AOI (que abarcan desde la línea media hacia la derecha, a la altura de la

<span id="page-59-0"></span>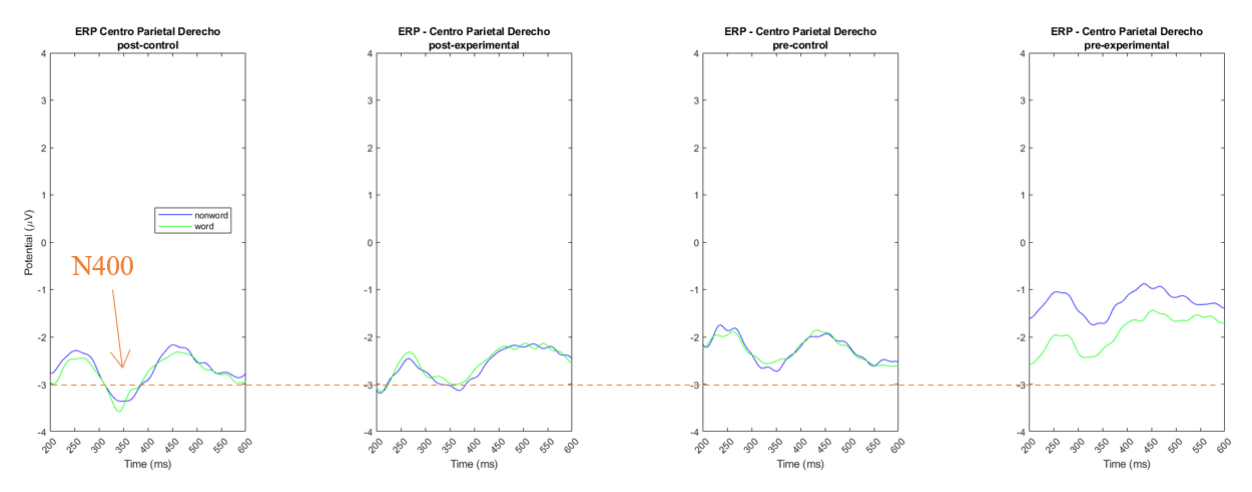

Figura. 4.4: Gran promedio ERP de electrodos parietales derechos (promedio de canales: C4 - CP2 -CP6 - P4 - P8 - C2 - C6 - CP4 - P2 - P6 - PO4 - PO8). En una ventana de visualización de 200 a 600 ms y un zoom aplicado al eje y (-4  $\mu$ V a 4  $\mu$ V).

oreja y se extiende hasta el inión).

<span id="page-59-1"></span>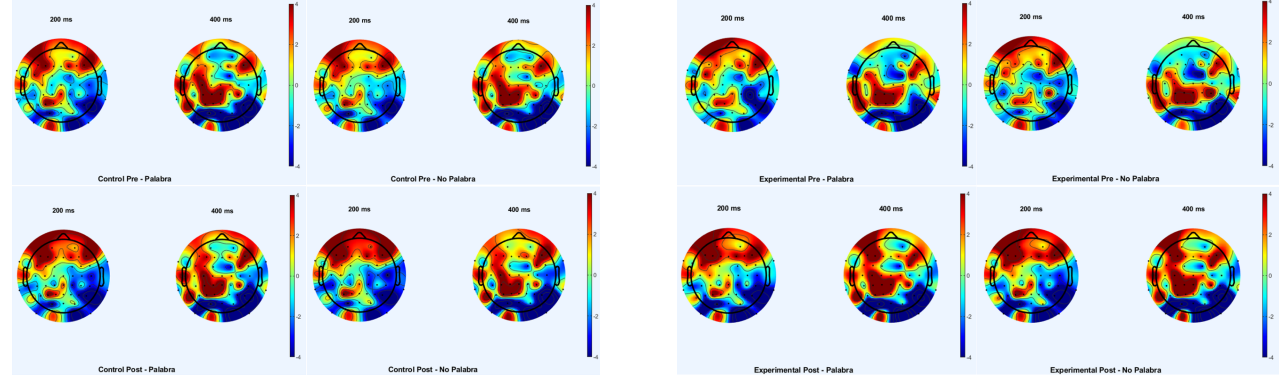

Figura. 4.5: Espectro de colores de la distribución de voltaje en el cuero cabelludo a 200 ms y 400 ms de iniciado el estímulo en el grupo control.

Figura. 4.6: Espectro de colores de la distribución de voltaje en el cuero cabelludo a 200 ms y 400 ms de iniciado el estímulo en el grupo experimental.

En el análisis visual de los electrodos de la línea media (Fz, Cz y Pz) realizado en el Anexo [E,](#page-108-0) se encontraron resultados interesantes, especialmente en el electrodo Fz del grupo experimental. Antes de la intervención, los resultados mostraron una tendencia de polaridad negativa que alcanzó valores de aproximadamente -2  $\mu$ V entre los 300 y 500 ms, tanto para palabras como para no-palabras. Después de la intervención, se observó claramente la presencia de un componente P200, seguido de un N400, finalmente un P600 y un potencial positivo tardío (LPP) alrededor de los 600 ms. Esto indica que pre intervención, los participantes del grupo experimental procesaron el significado de las palabras (N400), pero después de la intervención, mostraron mayor atención a la tarea (P200) y una mejor integración del significado de las palabras (P600), lo que también implicó una respuesta emocional al

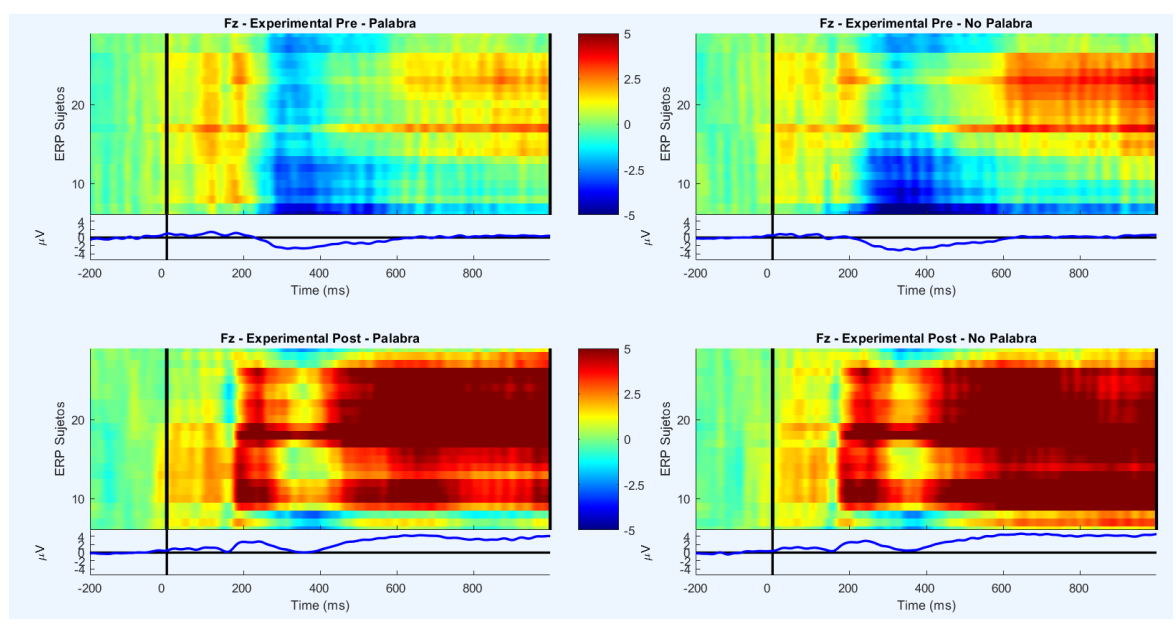

Figura. 4.7: Gran promedio ERP del canal Fz en el grupo Experimental. En cada cuadrante se presentan 2 gráficas, la gráfica superior representa a través de un espectro de colores la amplitud de cada ERP del sujeto en el tiempo, los ERP son ordenados por valor de voltaje, la relación voltaje – color, se especifica en la barra de colores del centro de la imagen. En el gráfico inferior se tiene el gran promedio ERP a partir del promedio de los ERP de cada sujeto en el tiempo.

estímulo (LPP). En la Fig. [4.8,](#page-61-0) se observa una diferencia entre los registros de los sujetos del grupo control. Antes de la intervención, la distribución de colores es uniforme, pero después de la intervención, se observa que algunos sujetos (hasta el sujeto 15) presentan electronegatividades notorias, mientras que otros (desde el sujeto 11 en adelante) muestran potenciales positivos, lo que hace que el Gran Promedio adopte valores cercanos al origen ( $0 \mu$ V) y no permita identificar claramente algún componente. Esto sugiere que solo algunos sujetos del grupo control presentaron cambios significativos después de la intervención.

### 4.2.1 Análisis canales EEG

A partir del procesamiento de los datos de EEG, se obtiene el porcentaje promedio de fallo en la captura de señales por cada electrodo durante el corregistro. El promedio se calcula a partir de los porcentajes de registro defectuoso del electrodo durante la medición del experimento de cada participante. En la Fig. [4.9](#page-61-1) se presentan los porcentajes de cada canal, donde 5 electrodos tienen un porcentaje de falla sobre el 10% del tiempo total, con Fp1, PO10 y AF7, liderando la lista con mayor porcentaje de falla.

<span id="page-61-0"></span>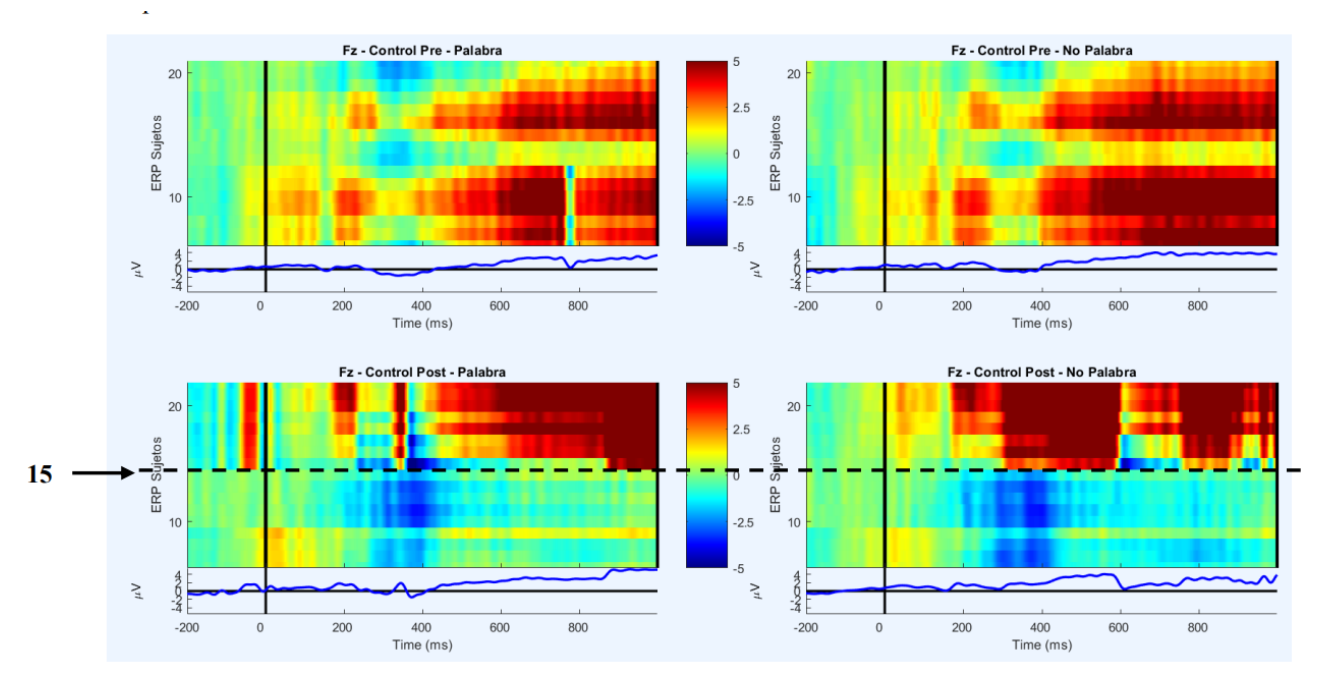

Figura. 4.8: Gran promedio ERP del canal Fz en el grupo Control.

<span id="page-61-1"></span>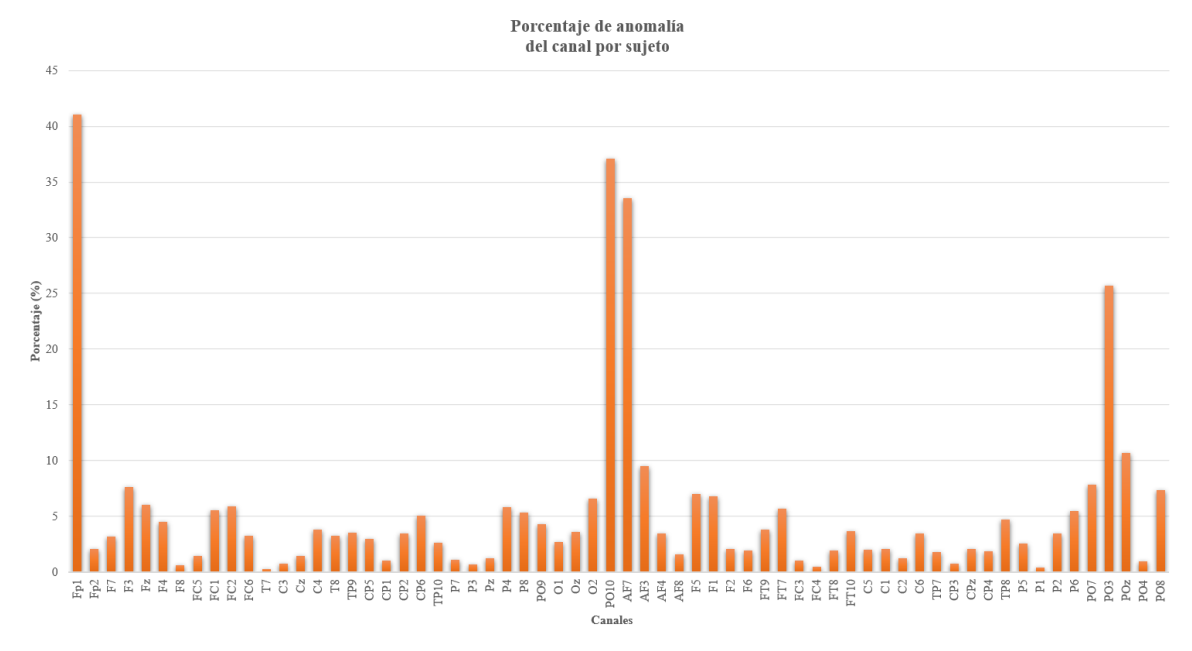

Figura. 4.9: Gráfico que ilustra el promedio del porcentaje de fallo en cada canal durante el tiempo de medición. Por ejemplo, suponiendo que una medición duró 40 minutos, el electrodo Cz mostró problemas en tan solo un 1.5% del tiempo total de la medición, es decir, en 36 segundos, mientras que Fp1 presentó fallos en un 41.6% del tiempo total de la medición, es decir, en 16.7 minutos.

### 4.3 Resultados Movimientos Oculares

Tras limpiar los datos originales y comparar la cantidad de trials, un 12.1% de trials fueron eliminados durante el procesamiento y limpieza de los datos de ET, resultado de comparar entre los trials del *'Reporte trials iniciales'* y reporte de *Fijaciones de Interés* (consultar Anexo [B\)](#page-82-0). A partir del procesamiento ET, se obtienen las gráficas de la respuesta de los participantes a las preguntas realizadas durante el experimento. A continuación se observan el porcentaje de acierto y el tiempo de reacción promedio de los participantes para cada pregunta.

# 4.3.1 Pregunta de Atención

La pregunta de atención fue aplicada como 'extra' al finalizar la lectura de la segunda frase, en un 30% de los ejercicios (lectura frases y palabra target).

# 4.3.1.1 Porcentaje de aciertos

<span id="page-62-0"></span>Los aciertos son calculados en porcentaje a partir del total de preguntas presentadas a cada participante. En la Fig. [4.10](#page-62-0) se observa que en ambos grupos el porcentaje de acierto fue mayor al 90% tanto pre como post intervención, sin diferencias obvias entre grupos.

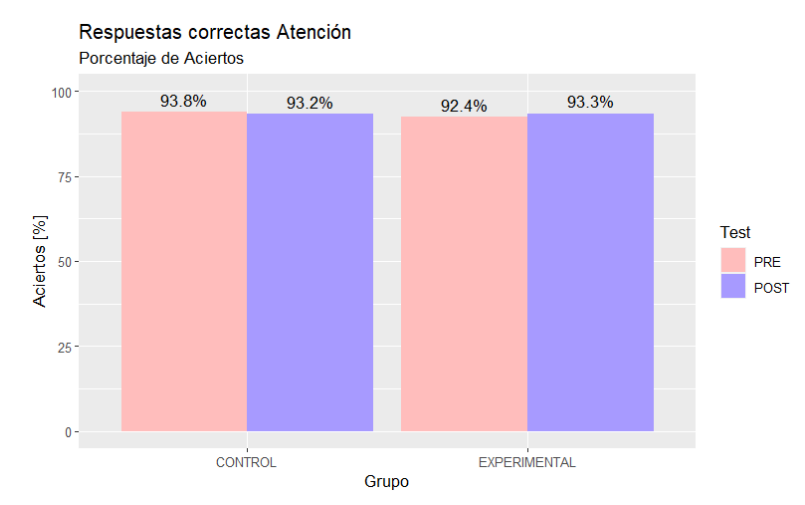

Figura. 4.10: Gráfico de barras con los porcentajes de acierto en la respuesta de la pregunta de atención de cada grupo para el registro pre y post entrenamiento.

<span id="page-63-0"></span>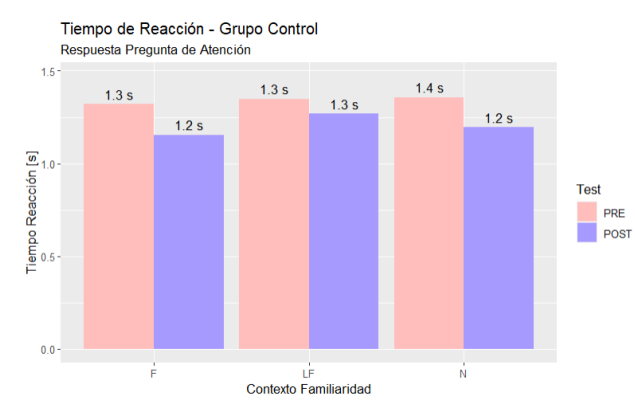

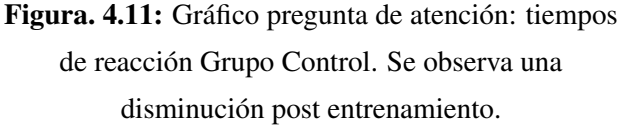

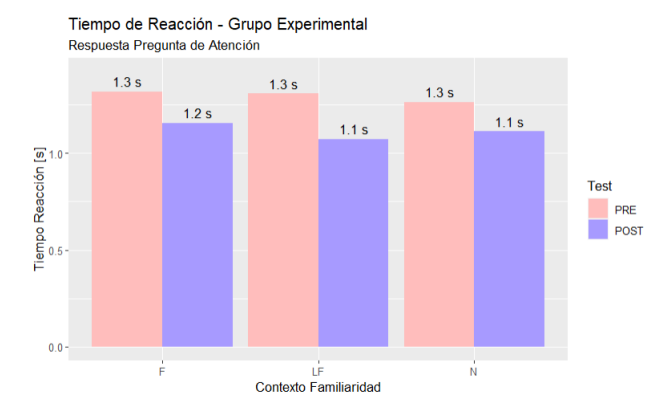

Figura. 4.12: Gráfico pregunta de atención: tiempos de reacción Grupo Experimental. Se observa la disminución post entrenamiento.

### 4.3.1.2 Tiempo de reacción

El tiempo que tardaron en dar respuesta correcta para la pregunta de atención se observa en la Fig. [4.11](#page-63-0) se observa el tiempo promedio de respuesta de los participantes del grupo control donde se evidencia la disminución post intervención y en la Fig. [4.12](#page-63-0) el tiempo de respuesta del grupo experimental, en donde también se hace evidente la disminución del tiempo de respuesta. Por lo tanto ambos grupos mejoraron sus tiempos de reacción a la pregunta.

### 4.3.2 Pregunta Target

La pregunta target es parte de todos los ejercicios presentados al participante, consiste en que una vez el participante lea la palabra target, debía presionar si es o no palabra.

<span id="page-63-1"></span>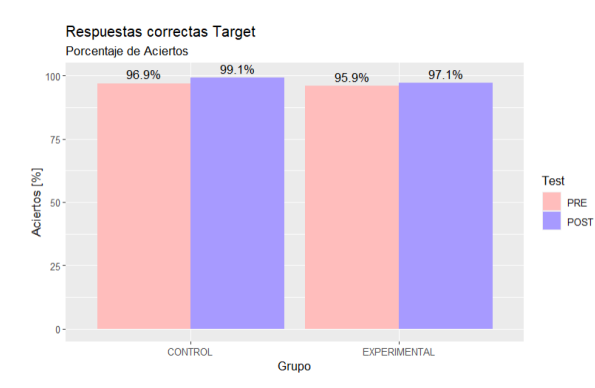

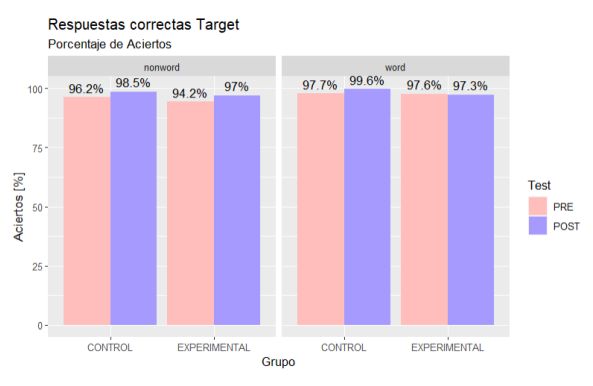

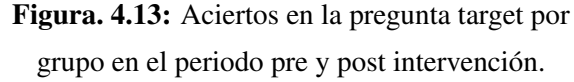

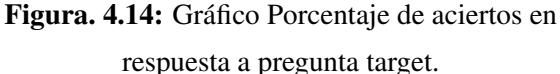

### 4.3.2.1 Porcentaje de aciertos

A diferencia de lo que ocurre con la pregunta de atención, el porcentaje de aciertos para la pregunta target es sobre el 95% (ver Fig. [4.13\)](#page-63-1). Pero evidenciando una mejora en el segundo registro, siendo el grupo control, quien obtiene el mayor porcentaje con un 99.1%. En la Fig. [4.14,](#page-63-1) se observa el porcentaje de acierto separado en palabra y no palabra, los valores son similares a los de la Fig. [4.13,](#page-63-1) con la diferencia que en grupo experimental los porcentajes se mantienen igual (pre y post) para target tipo palabra.

<span id="page-64-0"></span>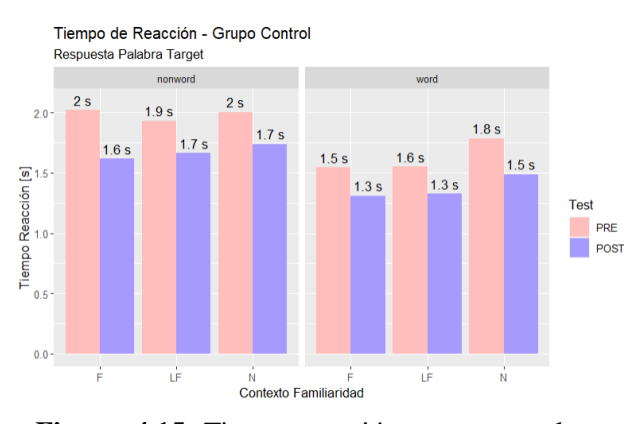

#### 4.3.2.2 Tiempo de reacción

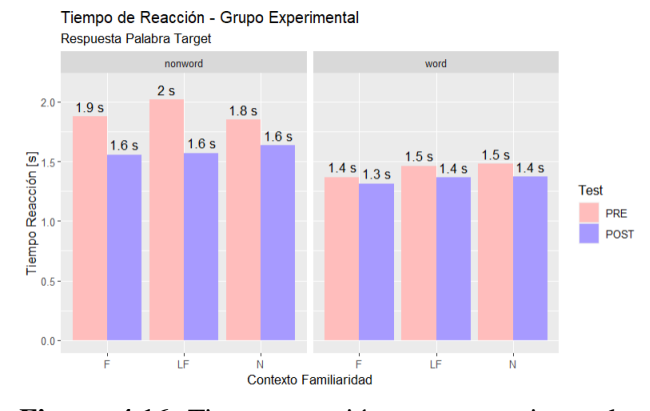

Figura. 4.15: Tiempo reacción grupo control en respuesta target, para targets palabra y no-palabra.

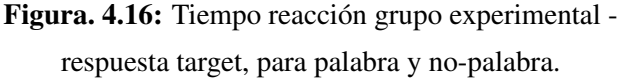

Los tiempos de reacción para la respuesta a la pregunta target se muestran por grupos, para una mejor visualización. En la Fig. [4.15](#page-64-0) se tienen los tiempos de reacción para el grupo control, donde se observa que al comienzo (pre) son más lentos para identificar si una no palabra es realmente una no palabra, valores cercanos a 2 segundos, en el segundo registro disminuye el tiempo de decisión. Para las target que sí eran palabra también ocurre una mejora entre pre y post registro, pero los tiempos de reacción al comienzo son en promedio 1.6 segundos. En la Fig. [4.16](#page-64-0) se observa lo que ocurre con el grupo experimental, se repite la misma tendencia, disminuyen el tiempo de respuesta en el post registro, con la diferencia de que para targets palabras, el promedio de respuesta post fue de 1.5 segundos.

### 4.4 Análisis Estadístico datos ET procesados

El reporte de fijaciones generado fue analizado por expertos a través de modelos de regresión lineal mixtos adecuados para cada estímulo. Es una técnica estadística utilizada para analizar datos que presentan repetidas medidas dentro de los mismos individuos o grupos, en donde se asume que hay efectos fijos y efectos aleatorios en la relación entre las variables. Los efectos fijos representan las relaciones promedio entre las variables y los efectos aleatorios representan variaciones individuales o grupales alrededor de los efectos fijos y se modelan mediante una distribución normal. En esta sección se destacan puntos importantes encontrados tras el análisis. Todos los resultados del análisis realizado se encuentra en el Anexo [F.](#page-118-0)

<span id="page-65-0"></span>Tabla 4.1: Resultados significativos modelo regresión lineal mixto palabra crítica 1- Primera Fijación.

| Factor                           | Sum Sq   Mean Sq   NumDF   DenDF   F value |       |      | $Pr(>=F)$                        |
|----------------------------------|--------------------------------------------|-------|------|----------------------------------|
| Test                             | $149,361$   149, 361                       | 8,862 | 8.48 | $3.599 \cdot 10^{-03}$           |
| Test:Group   222, 893   222, 893 |                                            | 8,899 |      | $12.66$   $3.765 \cdot 10^{-04}$ |

<span id="page-65-1"></span>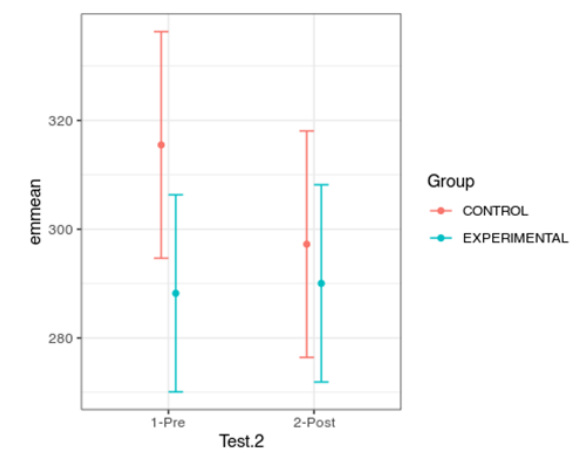

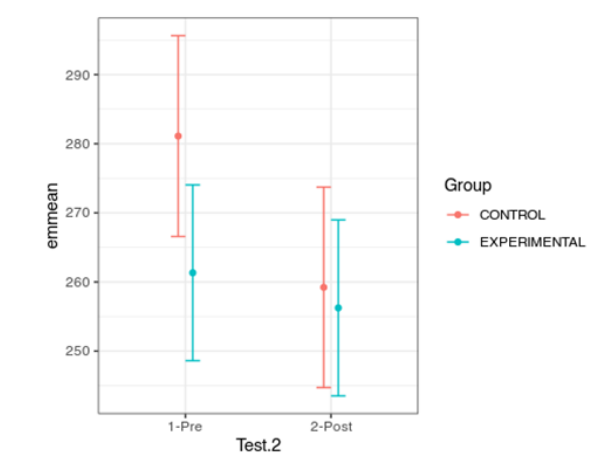

Figura. 4.17: Promedio duración primera fijación para los grupos control y experimental en la palabra crítica 1.

Figura. 4.18: Promedio duración primera fijación para los grupos control y experimental, en la palabra crítica 2.

### 4.4.1 Primera Fijación

## 4.4.1.1 Palabra Crítica 1

A partir del reporte procesado de fijaciones, se estudia la primera fijación que ocurre sobre la palabra crítica 1.El modelo de regresión aplicado es:

$$
\text{CURRENT\_FIX\_DURATION} \sim \text{condition} \times \text{Test} \times \text{Group}
$$
  
+(1|id\_sujeto) + (1|CriticalWord) \t(4.4.1)

Donde CURRENT\_FIX\_DURATION es la duración de la primera fijación, id\_sujeto es la muestra (efecto aleatorio), CriticalWord es la palabra crítica (efecto aleatorio), y los efectos principales son condicion (influencia del contexto de familiaridad), Test (registro correspondiente: pre o post), y Group (sección a la que pertenece la muestra: control o experimental). Los valores significativos que se obtienen tras aplicar el modelo se presentan en la Tabla [4.1.](#page-65-0) Se observa una diferencia significativa entre pre y post en el grupo control, pero no en el experimental, lo que genera una diferencia significativa entre ambos grupos frente al pre-post. En la Fig. [4.17](#page-65-1) se observa la disminución en la duración de la primera fijación del grupo control pre versus post intervención.

# 4.4.1.2 Palabra Crítica 2

En la palabra crítica 2 se encuentra un efecto de interacción pre-post con grupo (ver Tabla. [4.2\)](#page-66-0). El efecto mencionado se observa en la Fig. [4.18,](#page-65-1) al igual que PC1.

Factor  $\vert$  Sum Sq  $\vert$  Mean Sq  $\vert$  NumDF  $\vert$  DenDF  $\vert$  F value  $\vert$  Pr(>F) Test 399, 007 399, 007 1 8, 788 28.42 1.0 · 10<sup>−</sup><sup>07</sup> Test:Group | 154, 802 | 154, 802 | 11.02 | 9.03 · 10<sup>-04</sup>

<span id="page-66-0"></span>Tabla 4.2: Resultados significativos modelo regresión lineal mixto palabra crítica 2 - Primera Fijación.

# 4.4.1.3 Target

El modelo de regresión múltiple es:

$$
\text{CURRENT_FIX_DURATION} \sim \text{condition} \times \text{Test} \times \text{Group} \times \text{tipo}
$$
\n
$$
+ (1|\text{id}\_\text{sujeto}) + (1|\text{CriticalWord}) \tag{4.4.2}
$$

Donde tipo indica la condición de palabra o no palabra. De la aplicación del modelo se observa una diferencia significativa de diferencias entre pre - post, entre grupos (ver Tabla. [4.3\)](#page-67-0), el cual se representa en la Fig. [4.23,](#page-69-0) donde se observa que la diferencia significativa ocurre en el grupo control pero no en el experimental.

| Factor                           | $\frac{1}{2}$ Sum Sq   Mean Sq   NumDF   DenDF   F value |  | $Pr(>=F)$                              |
|----------------------------------|----------------------------------------------------------|--|----------------------------------------|
| Test:Group   198, 214   198, 214 |                                                          |  | 9,707   11.24   $8.054 \cdot 10^{-04}$ |

<span id="page-67-0"></span>Tabla 4.3: Resultados significativos modelo regresión lineal mixto palabra target - Primera Fijación.

4.4.2 Fijaciones totales

# 4.4.2.1 Palabra Crítica 1

Del reporte de fijaciones se extraen la duración total de fijaciones en las palabra crítica. El modelo de regresión aplicado es:

```
CURRENT_FIX_INTEREST_AREA_DWELL_TIME ∼ condicion × Test × Group
                        +(1|i d \text{su} jeto) + (1|CriticalWord) (4.4.3)
```
Donde CURRENT\_FIX\_INTEREST\_AREA\_DWELL\_TIME es la duración total de las fijaciones ocurridas en la palabra target. Del modelo se obtienen los valores significativos de la Tabla [4.4.](#page-67-1) Se observa que el patrón es de disminución del tiempo total en el grupo control y mantención del grupo experimental. En la Fig. [4.19](#page-68-0) se muestra con mayor claridad el efecto de colapso, independiente de la condición y en la Fig. [4.20](#page-68-0) se muestra el efecto que tiene la condición menos familiar con una duración total mayor, lo que indica que la palabra fue leída más tiempo.

<span id="page-67-1"></span>Tabla 4.4: Resultados significativos modelo regresión lineal mixto palabra crítica 1 - Duración total.

| Factor | Sum Sq                                 | Mean Sq $\vert$ NumDF $\vert$ DenDF $\vert$ F value |   |       |      | $Pr(>=F)$                        |
|--------|----------------------------------------|-----------------------------------------------------|---|-------|------|----------------------------------|
|        | condicion   2, 288, 138   1, 144, 069  |                                                     | 2 | 188.3 |      | $4.178$   $1.677 \cdot 10^{-02}$ |
|        | Test:Group   3, 531, 378   3, 531, 378 |                                                     |   | 8887  | 12.9 | $ 3.309 \cdot 10^{-04} $         |

# 4.4.2.2 Palabra Crítica 2

Se observa un efecto entre pre-post y grupo, sin efecto de la condición de familiaridad, al igual como ocurre con la primera fijación, los valores significativos arrojados por el modelo se muestran en la

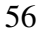

<span id="page-68-0"></span>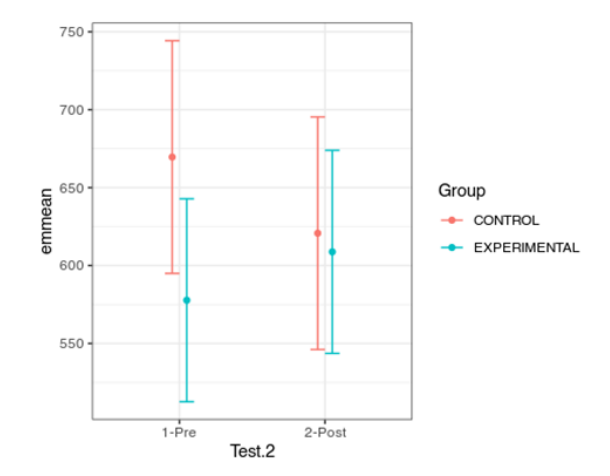

Figura. 4.19: Promedio duración total de fijaciones en la palabra crítica 1 para los grupos control y experimental, independiente de la condición.

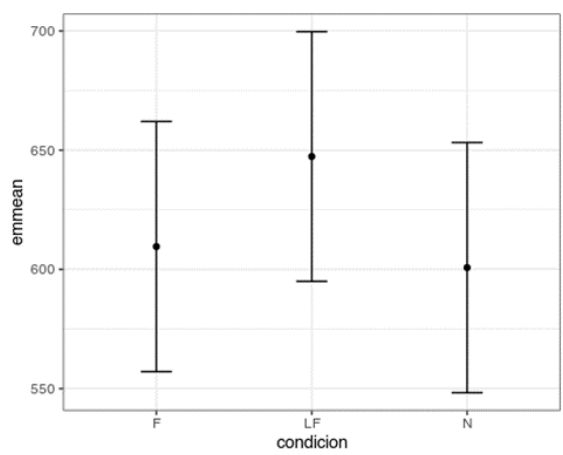

Figura. 4.20: Promedio duración total de fijaciones en la palabra crítica 1 por condición de familiaridad, se observa el efecto de los grupos juntos.

<span id="page-68-1"></span>Tabla [4.5.](#page-68-1)

Tabla 4.5: Resultados significativos modelo regresión lineal mixto palabra crítica 1 - Duración total.

| Factor                                 | Sum Sq | Mean Sq $\vert$ NumDF $\vert$ DenDF $\vert$ F value |  | $Pr(>=F)$                                                |
|----------------------------------------|--------|-----------------------------------------------------|--|----------------------------------------------------------|
| Test                                   |        | $1,075,294$   $1,075,294$                           |  | $  8,788.6   5.7820   1.62 \cdot 10^{-02}$               |
| Test:Group   1, 344, 233   1, 344, 233 |        |                                                     |  | $\mid 8,803.3 \mid 7.2281 \mid 7.19 \cdot 10^{-03} \mid$ |

# 4.4.2.3 Target

Se aplica el modelo de regresión lineal múltiple:

```
CURRENT_FIX_INTEREST_AREA_DWELL_TIME ∼ condicion × Test × Group
               xtipo + (1|id_sujeto) + (1|CriticalWord) (4.4.4)
```
<span id="page-68-2"></span>Tabla 4.6: Resultados significativos modelo regresión lineal mixto palabra target - Duración total.

| Factor    | Sum Sq       | Mean Sq      | NumDF          | DenDF | F value | $Pr(>=F)$              |
|-----------|--------------|--------------|----------------|-------|---------|------------------------|
| condicion | 8, 257, 405  | 4, 128, 702  | $\overline{2}$ | 259.5 | 3.99    | $1.96 \cdot 10^{-02}$  |
| Test      | 95, 292, 029 | 95, 292, 029 |                | 9,663 | 92.09   | $1.033 \cdot 10^{-21}$ |
| tipo      | 64, 021, 429 | 64, 021, 429 |                | 135.5 | 61.87   | $1.031 \cdot 10^{-12}$ |
| Test:tipo | 8,020,030    | 8,020,030    |                | 9,652 | 7.751   | $5.379 \cdot 10^{-03}$ |

Los resultados significativos del modelo se presentan en la Tabla [4.6.](#page-68-2) De los resultados se observa que hay un menor tiempo de fijación de las palabras versus las no-palabras. Este efecto es menor en

el post (ver Fig. [4.21\)](#page-69-1). Se observa también una diferencia significativa entre familiar y neutro, siendo neutro mayor (ver Fig. [4.22\)](#page-69-1). En el tiempo total, se observa una diferencia estadísticamente significativa en las dif. entre pre-post entre familiar y menos familiar entre el grupo control y experimental (ver Fig. [4.24\)](#page-69-0).

<span id="page-69-1"></span>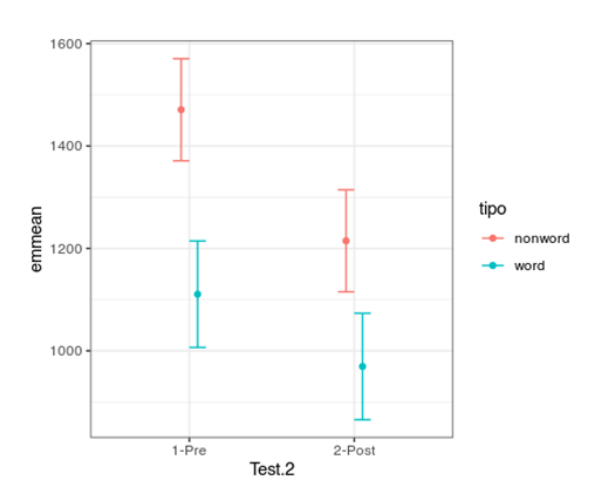

Figura. 4.21: Gráfico duración total fijaciones en palabra target por grupos palabra y no palabra.

<span id="page-69-0"></span>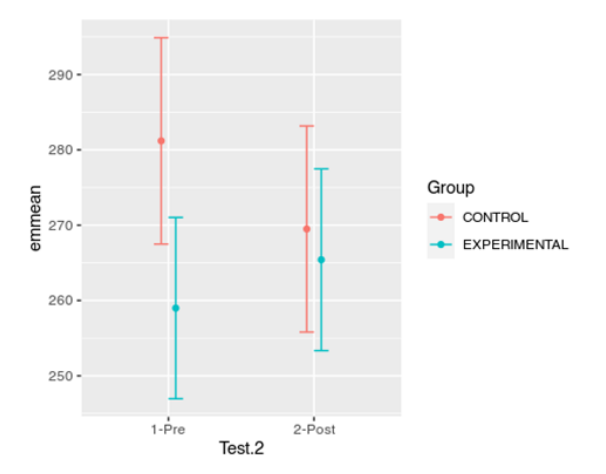

Figura. 4.23: Promedio duración primera fijación entre grupos en la palabra target.

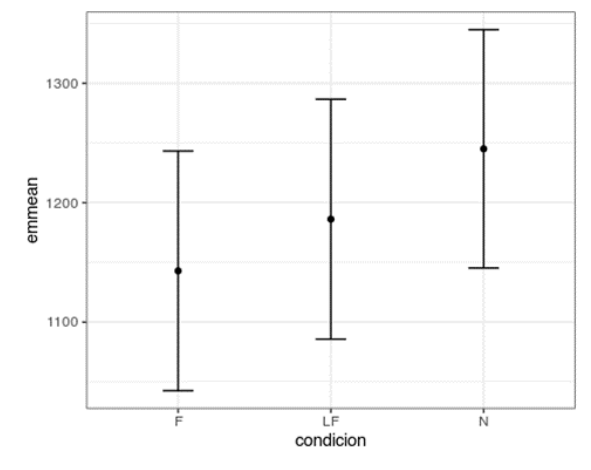

Figura. 4.22: Duración total fijaciones en palabra target por grupos y condición de familiaridad.

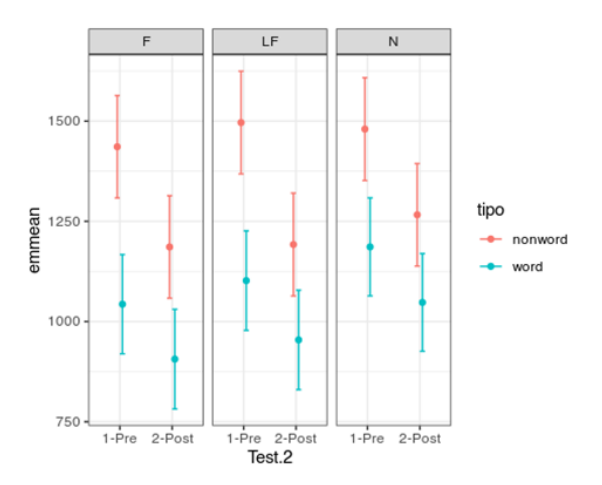

Figura. 4.24: Gráfico duración total de fijaciones palabra target, entre grupos.

# 4.5 Discusión

Los resultados obtenidos a partir del análisis del gran promedio ERP, sugieren que la intervención realizada en ambos grupos presenta modulación del proceso cognitivo asociado al procesamiento semántico y la integración del significado de las palabras en los resultados post - intervención. El

análisis del electrodo Fz, vislumbró el efecto de los componentes ERP P200, N400 y P600 en el grupo experimental después de la intervención, lo que indica una mayor atención a la tarea y una mejor integración del significado de las palabras leídas, el mismo análisis no fue tan claro para el grupo control, pues se observan diferencias dentro del grupo (sujetos presentan diferentes componentes), lo que no permite una interpretación de los componentes representativa. Esto porque al obtener el promedio, la deflexión se anula (no adopta polaridad). Estos hallazgos son consistentes con una mejora en el procesamiento cognitivo de la tarea por parte del grupo experimental luego del entrenamiento.

Los movimientos oculares reflejan una disminución en el tiempo de fijación (total) en palabras y no-palabras en ambos grupos tras la intervención, acompañada por un efecto de familiaridad. Esto sugiere una mejora en la atención e identificación de las palabras. Además, se observa una reducción en el tiempo de reacción en ambos grupos. Es importante destacar la significativa mejora en el grupo control en la primera fijación de la palabra target.

Estos hallazgos sugieren que la intervención aplicada tuvo un impacto positivo en el procesamiento semántico, la atención y la habilidad lectora en ambos grupos. No obstante, es importante señalar que en el análisis ERP, se observó una diferencia en el grupo experimental en cuanto a la intensificación de la amplitud de los componentes ERP al comparar los resultados pre y post-intervención. Esta intensificación sugiere una mejora en el procesamiento cognitivo de la tarea en el grupo experimental, lo que podría no concordar con los resultados obtenidos a partir del análisis de fijaciones, que indica una adaptación más efectiva en términos de velocidad de lectura, del grupo control en la tarea de lectura.

# Capítulo 5 Conclusiones

# 5.1 Discusión

En este estudio, se analiza la habilidad lectora mediante técnica de corregistro EEG y ET. Se identifican métricas descriptivas del proceso lector,se calculan las formas de onda de ERP para el estímulo target y la duración de las fijaciones.

El análisis se realiza a partir de los datos de dos grupos de participantes (experimental y control), pre y post intervención. Se dispone de un total de 128 datos provenientes del corregistro EEG-ET, pero algunos son descartados en la etapa de procesamiento. Para el cálculo de ERP, se utilizan 117 registros, mientras que para el análisis de fijaciones se emplean 126 registros, lo que proporciona información valiosa sobre la actividad cerebral y la atención visual de cada participante en el experimento. Para llevar a cabo el procesamiento y análisis de los datos, se emplean diversos programas, como Experiment Builder, DataViewer, BrainVision Analyzer - Recorder, Rstudio y EEGLAB en Matlab.

Se aplica un procedimiento claro para realizar un doble análisis de resultados de ERP y Fijaciones, lo que permite ajustar el método al contexto específico del experimento y optimizar la detección y análisis de los componentes ERP de interés. La metodología utilizada está abierta a discusión y modificaciones. En futuras investigaciones, se podrían considerar ajustes como la eliminación de canales con un porcentaje mayor al 40% de presencia de falla y la exclusión de épocas con un porcentaje significativo de registros EEG defectuosos. También sería beneficioso incluir un análisis estadístico de las curvas ERP para respaldar las diferencias entre condiciones experimentales identificadas en el análisis visual de los componentes ERP, lo que aumentaría la confiabilidad de los resultados.

Un aspecto relevante a considerar es la diferencia de habilidad lectora entre los participantes dentro del grupo control. Al analizar los resultados de ERP en el electrodo Fz, se observa que existe una variabilidad entre los participantes que componen este grupo, ya que sus ERP individuales presentan polaridades opuestas. Esta discrepancia afecta el cálculo del gran promedio ERP, llevándolo a adoptar valores cercanos a la línea de referencia  $(0\mu V)$ , lo que no resulta representativo, ya que no es posible identificar un componente ERP claro relacionado con la tarea. Esta observación evidencia que los participantes del grupo control no desarrollaron la misma habilidad lectora, a partir del entrenamiento, lo que puede influir significativamente en la respuesta cerebral medida mediante ERP. Esta particularidad podría ser un aspecto de relevancia para futuras investigaciones, enfocándose en comprender cómo la
variabilidad en la habilidad lectora individual afecta los resultados de la actividad cerebral durante la comprensión lectora.

#### 5.2 Conclusión

Al realizar el análisis de las señales de corregistro, la identificación de estímulos, agrupar las señales según grupos y condiciones experimentales, es que la técnica de ERP revela que la intervención ejerce un impacto en el procesamiento semántico y la integración del significado de las palabras en el grupo experimental. Esto se evidencia mediante el aumento en la intensidad de los componentes ERP (P200, N400 y P600) tras el entrenamiento, lo cual insinúa una mejora en el procesamiento cognitivo de la tarea de lectura.

Los resultados obtenidos de los movimientos oculares indican avances en ambos grupos en la tarea de atención y la identificación de palabras. Esto se relaciona con la reducción del tiempo de fijación (total) en el estímulo target post entrenamiento, sugiriendo así una mejora en la ejecución de la tarea de lectura.

En conclusión, este estudio proporciona información relevante sobre la comprensión lectora y el procesamiento del lenguaje escrito, gracias a la técnica de corregistro EEG y ET. Los resultados ofrecen una visión de los procesos cognitivos involucrados en la lectura. Aunque se identifican algunas áreas de mejora en la metodología, los hallazgos contribuyen al conocimiento en el campo de la neurociencia cognitiva y su aplicación en el estudio del lenguaje. Los resultados muestran distintos efectos generados tras la intervención en los grupos y muestra cómo el análisis de ERP y movimientos oculares puede enriquecer la comprensión de los procesos cognitivos durante la lectura. Estos hallazgos sirven como base para futuras investigaciones.

### Glosario

- CRAP Potenciales de artefactos comunmente registrados (Commonly Recorded Artifactual Potentials)
- EEG Electroencefalografía (Electroencephalography)
- EOG Electrooculografía (Electro-oculography)
- ERP Potencial Relacionado a Evento (Event Related Potential)
- ET Rastreador Ocular (Eye Tracker)
- fMRI Resonancia Magnética Funcional (Functional Magnetic Resonance Imaging)
- FRP Potencial Relacionado a Fijación (Fixation Related Potential)
- HOCM Mecanismos Cognitivos de Orden Superior (Higher-order cognitive mechanisms)
- IC Componentes independientes (Independent Components)
- ICA Análisis Componentes independientes (Independent Components Analysis)
- IROG Oculografía por Infrarrojos (Infrared-Oculography)
- MRI Resonancia Magnética (Magnetic Resonance Imaging)
- MSEC Corrección Ocular Multifuente (Multiple Source Eye Correction)
- PCA Análisis de Componentes Principales (Principal Components Analysis)
- TTL Lógica transistor transistor (Transistor-Transistor Logic)
- VOG Video Oculografía (Video-Oculography)

### **Referencias**

- [1] A. Neira, "Lectura en la educación superior: uso de estrategias en la comprensión de textos especializados y no especializados en estudiantes de primer año," Tesis Doctoral, Universidad de Concepción, 2015.
- [2] D. Cassany, *Para ser letrados : voces y miradas sobre la lectura*. Paidós Ibérica, S.A., 2009.
- [3] M. García, M. Arévalo, and C. Hernández, "La comprensión lectora y el rendimiento escolar." *Cuadernos de Lingüística Hispánica.*, no. 32, pp. 155 – 174, 2018.
- [4] J. J. Fernández Domínguez, "El proceso lector:Implicaciones y contribuciones de la neurociencia y la neuroeducación," *Revista Internacional de apoyo a la inclusión, logopedia, sociedad y multiculturalidad*, vol. 7, no. 1, p. 92–103, 2021.
- [5] E. Niedermeyer and F. L. da Silva, *Electroencephalography: Basic Principles, Clinical Applications, and Related Fields*. Lippincott Williams & Wilkins, 2004.
- [6] R. C. D'Arcy, J. F. Connoly, and G. A. Eskes, "Evaluation of reading comprehension with neuropsychological and event-related brain potential (ERP) methods," *Journal of the International Neuropsychological Society*, vol. 6, no. 5, p. 556–567, 2000.
- [7] E. Guerra and E. Kronmüller, "Adult Vocabulary Modulates Speed of Word Integration Into Preceding Text Across Sentence Boundaries: Evidence From Self-Paced Reading," *Reading Research Quarterly*, vol. 55, no. 4, pp. 663–677, dec 2019.
- [8] T. Salem, M. Elsherif, M. Mourad, R. Abdou, and N. Hamouda, "Eye movements and visual perception in dyslexic children," *Hearing, Balance and Communication*, vol. 20, no. 2, pp. 109–119, 2022. [Online]. Available:<https://doi.org/10.1080/21695717.2022.2028496>
- [9] Ángel Tabullo, D. Shalom, Y. Sevilla, C. A. Gattei, L. París, and A. Wainselboim, "Reading Comprehension and Predictability Effects on Sentence Processing: An Event-Related Potential Study," *Mind, Brain, and Education*, vol. 14, no. 1, pp. 32–50, jun 2019.
- [10] O. Dimigen, W. Sommer, A. Hohlfeld, A. M. Jacobs, and R. Kliegl, "Coregistration of eye movements and EEG in natural reading: analyses and review," *Journal of experimental psychology. General*, vol. 140, no. 4, p. 552—572, November 2011.
- [11] F. Degno, O. Loberg, and S. P. Liversedge, "Co-Registration of Eye Movements and Fixation—Related Potentials in Natural Reading: Practical Issues of Experimental Design and Data Analysis," *Collabra: Psychology*, vol. 7, no. 1, 2021.
- [12] C. R. Ronderos, K. Münster, E. Guerra, H. Kreysa, A. Rodríguez, J. Kröger, T. Kluth, M. Burigo, D. Abashidze, E. Nunnemann, and P. Knoeferle, "Eye Tracking During Visually Situated Language Comprehension: Flexibility and Limitations in Uncovering Visual Context Effects," *Journal of Visualized Experiments*, no. 141, nov 2018.
- [13] H. Singh, "Human Eye Tracking and Related Issues: A Review," *International Journal of Scientific and Research Publications*, vol. 2, pp. 1–9, 09 2012.
- [14] A. López, M. Fernández, H. Rodríguez, F. Ferrero, and O. Postolache, "Development of an EOG-based system to control a serious game," *Measurement*, vol. 127, pp. 481–488, 2018.
- [15] R. Venegas, "La similitud léxico-semántica en artículos de investigación científica en español: Una aproximación desde el Análisis Semántico Latente," *Revista Signos*, 2006.
- [16] M. Antúnez, S. Milligan, J. A. Hernández-Cabrera, H. A. Barber, and E. R. Schotter, "Semantic parafoveal processing in natural reading: Insight from fixation-related potentials & eye movements," *Psychophysiology*, vol. 59, no. 4, dec 2021.
- [17] C. Scharinger, A. Schüler, and P. Gerjets, "Using eye-tracking and EEG to study the mental processing demands during learning of text-picture combinations," *International Journal of Psychophysiology*, vol. 158, pp. 201–214, dec 2020.
- [18] R. Kessler, A. Weber, and C. K. Friedrich, "Activation of Literal Word Meanings in Idioms: Evidence from Eye-tracking and ERP Experiments," *Language and Speech*, vol. 64, no. 3, pp. 594–624, jul 2020.
- [19] E. Domínguez-Martínez, E. Parise, T. Strandvall, and V. M. Reid, "The Fixation Distance to the Stimulus Influences ERP Quality: An EEG and Eye Tracking N400 Study," *PLOS ONE*, vol. 10, no. 7, jul 2015.
- [20] F. Alnajjar, Y. Yamashita, and J. Tani, "The hierarchical and functional connectivity of higherorder cognitive mechanisms: neurorobotic model to investigate the stability and flexibility of working memory," *Frontiers in Neurorobotics*, vol. 7, 2013.
- [21] S. Research, "Eyelink 1000 plus," Jun 2022. [Online]. Available: [https://www.sr-research.com/](https://www.sr-research.com/eyelink-1000-plus/) [eyelink-1000-plus/](https://www.sr-research.com/eyelink-1000-plus/)
- [22] Eyetracking, "Eyetracking: Solutions and Research." [Online]. Available: [http://eyetracking.pl/](http://eyetracking.pl/pl/143/Eyetracker_Tobii_TX300) [pl/143/Eyetracker\\_Tobii\\_TX300](http://eyetracking.pl/pl/143/Eyetracker_Tobii_TX300)
- [23] F. Degno and S. P. Liversedge, "Eye Movements and Fixation Related Potentials in Reading: A Review," *Vision*, vol. 4, no. 1, p. 11, feb 2020.
- [24] F. Degno, O. Loberg, C. Zang, M. Zhang, N. Donnelly, and S. P. Liversedge, "Parafoveal Previews and Lexical Frequency in Natural Reading: Evidence From Eye Movements and Fixation-Related Potentials," *Journal of Experimental Psychology. General*, vol. 148, pp. 453 – 474, 2018.
- [25] O. Dimigen and B. V. Ehinger, "Regression-based analysis of combined EEG and eye-tracking data: Theory and applications," *Journal of Vision*, vol. 21, no. 1, p. 3, jan 2021.
- [26] I. P. González, A. D. Martínez, and J. L. G. Mora, *Técnicas neurocientíficas aplicadas a la salud*. Ediciones Pirámide, 2023.
- [27] O. Dimigen, "Optimizing the ICA-based removal of ocular EEG artifacts from free viewing experiments," *NeuroImage*, vol. 207, p. 116117, 2020. [Online]. Available: <https://www.sciencedirect.com/science/article/pii/S1053811919307086>
- [28] B. González-Larrea, "El Cerebro Que Lee: Lectura y Desarrollo Cognitivo," Jul 2023. [Online]. Available:<https://neuro-class.com/el-cerebro-que-lee-lectura-y-desarrollo-cognitivo/>
- [29] E. Kaan, "Event-related potentials and Language Processing: A brief overview," *Language and Linguistics Compass*, vol. 1, no. 6, p. 571–591, 2007.
- [30] U. Ghani, N. Signal, I. K. Niazi, and D. Taylor, "Erp based measures of cognitive workload: A Review," *Neuroscience* & *amp; Biobehavioral Reviews*, vol. 118, p. 18–26, 2020.
- [31] Z. Seyednozadi, R. Pishghadam, and M. Pishghadam, "Functional role of the N400 and the P600 in language-related ERP studies with respect to Semantic Processing: An overview," *Archives of Neuropsychiatry*, 2021.
- [32] Bitbrain, "Localización de Electrodos del EEG: Layout Fijo vs. variable," Dec 2022. [Online]. Available:<https://www.bitbrain.com/es/blog/colocacion-electrodos-eeg>
- [33] G. F. Woodman, "A brief introduction to the use of event-related potentials in studies of perception and attention," *Attention, Perception,* & *Psychophysics*, vol. 72, no. 8, pp. 2031–2046, nov 2010.
- [34] A. Kaiser, P.-M. Aggensteiner, S. Baumeister, N. E. Holz, T. Banaschewski, and D. Brandeis, "Earlier versus later cognitive event-related potentials (ERPs) in attention-deficit/hyperactivity disorder (ADHD): A meta-analysis," *Neuroscience*& *amp; Biobehavioral Reviews*, vol. 112, p. 117–134, 2020.
- [35] M. Kumar, K. D. Federmeier, and D. M. Beck, "The N300: An index for predictive coding of complex visual objects and scenes," *Cerebral Cortex Communications*, vol. 2, no. 2, 2021.
- [36] J. Polich, "Updating P300: An integrative theory of P3A and P3B," *Clinical Neurophysiology*, vol. 118, no. 10, p. 2128–2148, 2007.
- [37] S. P. Mahamane, "Modulation of P3 and the Late Positive Potential ERP Components by Standard Stimulus Restorativeness and Naturalness," Tesis Doctoral, Utah State University, 2020.
- [38] F. Delogu, H. Brouwer, and M. W. Crocker, "When components collide: Spatiotemporal overlap of the N400 and P600 in language comprehension," *Brain Research*, vol. 1766, p. 147514, 2021.
- [39] A. Kielar and M. F. Joanisse, "The role of semantic and phonological factors in word recognition: An ERP cross-modal priming study of Derivational Morphology," *Neuropsychologia*, vol. 49, no. 2, p. 161–177, 2011.
- [40] C. Verger Rorger, "El Sistema Visual," Mar 2021. [Online]. Available: [https://areaoftalmologica.](https://areaoftalmologica.com/blog/neuro-oftalmologia/sistema-visual/) [com/blog/neuro-oftalmologia/sistema-visual/](https://areaoftalmologica.com/blog/neuro-oftalmologia/sistema-visual/)
- [41] S. Hutton, "Eye tracking terminology eye movements," Jul 2022. [Online]. Available: [https://www.sr-research.com/eye-tracking-blog/background/](https://www.sr-research.com/eye-tracking-blog/background/eye-tracking-terminology-eye-movements/) [eye-tracking-terminology-eye-movements/](https://www.sr-research.com/eye-tracking-blog/background/eye-tracking-terminology-eye-movements/)
- [42] A. W. Inhoff, A. Kim, and R. Radach, "Regressions during Reading," *Vision*, vol. 3, no. 3, p. 35, jul 2019.
- [43] S. Wegener, L. Yu, E. D. Reichle, E. Beyersmann, R. Parrila, and A. Castles, "Eye Movements During Reading," *Frontiers for Young Minds*, vol. 11, feb 2023.
- [44] T. M. Inc., "Matlab version: 9.14.0.2254940 (R2023b)," Natick, Massachusetts, United States, 2023. [Online]. Available:<https://www.mathworks.com>
- [45] A. Delorme and S. Makeig, "EEGLAB: an open source toolbox for analysis of single-trial EEG dynamics including independent component analysis," *Journal of Neuroscience Methods*, vol. 134, no. 1, pp. 9–21, mar 2004.
- [46] A. Delorme, "Welcome to the EEGLAB Wiki." [Online]. Available:<https://eeglab.org/>
- [47] "Hardware Integration," Mar 2023. [Online]. Available: [https://www.sr-research.com/](https://www.sr-research.com/hardware-integration/) [hardware-integration/](https://www.sr-research.com/hardware-integration/)
- [48] "Brainproducts," Jul 2022. [Online]. Available: [https://www.brainproducts.com/](https://www.brainproducts.com/support-resources/experiment-control/) [support-resources/experiment-control/](https://www.brainproducts.com/support-resources/experiment-control/)
- [49] S. Hutton, "Eye tracking and EEG," Jun 2022. [Online]. Available: [https://www.sr-research.](https://www.sr-research.com/eye-tracking-blog/background/eye-tracking-and-eeg/) [com/eye-tracking-blog/background/eye-tracking-and-eeg/](https://www.sr-research.com/eye-tracking-blog/background/eye-tracking-and-eeg/)
- [50] RStudio Team, "Rstudio: Integrated Development Environment for R," RStudio, PBC., Boston, MA, 2023. [Online]. Available:<http://www.rstudio.com/>
- [51] M. Cornejo, "Uso de Eyetracker para estudio de la Comprensión Lectora," Memoria de Título, Universidad de Concepción, 2022.
- [52] A. Parra, "Experimento para búsqueda de potenciales evocados mediante señales de EEG en sincronía con técnica de movimientos oculares." Memoria de Título, Universidad de Concepción, 2022.
- [53] P. König, M. Plöchl, and J. P. Ossandón, "Combining EEG and eye tracking: Identification, characterization and correction of eye movement artifacts in electroencephalographic data," 2012.

# Anexos

## Anexo A Sujetos de muestra.

| Grupo Control                   |                   | Grupo Experimental                   |                  |  |  |  |
|---------------------------------|-------------------|--------------------------------------|------------------|--|--|--|
| <b>PRE</b>                      | <b>POST</b>       | <b>PRE</b>                           | <b>POST</b>      |  |  |  |
| Codigo                          | Codigo            | Codigo                               | Codigo           |  |  |  |
| C17                             | C27               | C11                                  | C21              |  |  |  |
| C18                             | C28               | C12                                  | C22              |  |  |  |
| C111                            | C211              | C13                                  | C <sub>23</sub>  |  |  |  |
| C112                            | C <sub>2</sub> 12 | C14                                  | C <sub>24</sub>  |  |  |  |
| C113                            | C213              | C15                                  | C <sub>25</sub>  |  |  |  |
| C114                            | $\ast$            | C16                                  | C <sub>26</sub>  |  |  |  |
| C115                            | C <sub>215</sub>  | C19                                  | C29              |  |  |  |
| C116                            | C <sub>216</sub>  | C117                                 | C <sub>217</sub> |  |  |  |
| C120                            | C <sub>220</sub>  | C118                                 | C218             |  |  |  |
| C121                            | C221              | C119                                 | C <sub>219</sub> |  |  |  |
| C22                             | C222              | C229                                 | C129             |  |  |  |
| C123                            | C223              | C <sub>230</sub>                     | C130             |  |  |  |
| C <sub>224</sub>                | C124              | C <sub>231</sub>                     | C131             |  |  |  |
| C225                            | C125              | C <sub>232</sub>                     | C132             |  |  |  |
| C <sub>226</sub>                | C126              | C <sub>234</sub>                     | C134             |  |  |  |
| C227                            | C127              | C <sub>235</sub>                     | C135             |  |  |  |
| C228                            | C128              | C <sub>236</sub>                     | C136             |  |  |  |
| C <sub>233</sub>                | C133              | C <sub>239</sub>                     | C139             |  |  |  |
| C <sub>237</sub>                | C137              | C <sub>242</sub>                     | C142             |  |  |  |
| C238                            | C138              | C <sub>243</sub>                     | C143             |  |  |  |
| C <sub>240</sub>                | C140              | C <sub>244</sub>                     | C144             |  |  |  |
| C141                            | C <sub>241</sub>  | C <sub>246</sub>                     | C146             |  |  |  |
| C <sub>245</sub>                | C145              | C <sub>248</sub>                     | C148             |  |  |  |
| C <sub>247</sub>                | C147              | C <sub>249</sub>                     | C149             |  |  |  |
| C152                            | C <sub>252</sub>  | C <sub>250</sub><br>C <sub>150</sub> |                  |  |  |  |
| Continúa en la siguiente página |                   |                                      |                  |  |  |  |

Tabla A.1: Listado de Muestras.

| <b>PRE</b>          | <b>POST</b>      | <b>PRE</b>       | <b>POST</b>      |  |  |  |  |
|---------------------|------------------|------------------|------------------|--|--|--|--|
| Codigo              | Codigo           | Codigo           | Codigo           |  |  |  |  |
| C154                | C <sub>254</sub> | C <sub>151</sub> | C <sub>251</sub> |  |  |  |  |
| C <sub>264</sub>    | C <sub>164</sub> | C153             | C <sub>253</sub> |  |  |  |  |
| C <sub>265</sub>    | C165             | C <sub>255</sub> | C155             |  |  |  |  |
|                     |                  | C <sub>156</sub> | $\ast$           |  |  |  |  |
|                     |                  | C <sub>157</sub> | C <sub>257</sub> |  |  |  |  |
|                     |                  | C <sub>158</sub> | C <sub>258</sub> |  |  |  |  |
|                     |                  | C159             | C <sub>259</sub> |  |  |  |  |
| C160                |                  | C <sub>260</sub> |                  |  |  |  |  |
|                     |                  | C <sub>261</sub> | C161             |  |  |  |  |
|                     |                  | C <sub>262</sub> | C162             |  |  |  |  |
|                     |                  | C <sub>263</sub> | C163             |  |  |  |  |
| <b>Recuento</b>     |                  |                  |                  |  |  |  |  |
| 28                  | 27               | 37               | 36               |  |  |  |  |
| <b>128 Muestras</b> |                  |                  |                  |  |  |  |  |

Tabla A.1 Continuación de la página anterior

| Código                          | Cantidad          | Cantidad                 | Dif                      | Código           | Cantidad          | Cantidad           | Dif             |  |  |
|---------------------------------|-------------------|--------------------------|--------------------------|------------------|-------------------|--------------------|-----------------|--|--|
|                                 | Trial Inicial     | <b>Trial Final</b>       |                          |                  | Trial Inicial     | <b>Trial Final</b> |                 |  |  |
| C <sub>237</sub>                | 91                | 85                       | 6                        | C17              | 93                | 77                 | 16              |  |  |
| C <sub>234</sub>                | 92                | 84                       | 8                        | C18              | 93                | 86                 | $\overline{7}$  |  |  |
| C <sub>238</sub>                | 92                | 84                       | 8                        | C19              | 93                | 84                 | 9               |  |  |
| C11                             | 93                | 81                       | 12                       | C21              | 93                | 85                 | $8\,$           |  |  |
| C110                            | 93                | 68                       | 25                       | $C\mathbf{210}$  | $\boldsymbol{93}$ | 89                 | $\overline{4}$  |  |  |
| C111                            | 93                | 83                       | 10                       | C211             | 93                | 87                 | $6\phantom{.}6$ |  |  |
| $C112\,$                        | 93                | 89                       | $\overline{4}$           | $C212\,$         | 93                | 89                 | $\overline{4}$  |  |  |
| C113                            | 93                | 87                       | $6\phantom{.}6$          | C <sub>213</sub> | 93                | 83                 | 10              |  |  |
| C114                            | 93                | $\overline{\phantom{0}}$ | $\overline{\phantom{0}}$ | $C\mathrm{215}$  | 93                | 84                 | 9               |  |  |
| C115                            | 93                | 87                       | $6\phantom{.}6$          | $C\mathbf{216}$  | $\boldsymbol{93}$ | 88                 | $\overline{5}$  |  |  |
| C116                            | 93                | 89                       | $\overline{4}$           | C217             | 93                | 89                 | $\overline{4}$  |  |  |
| C117                            | 93                | 89                       | $\overline{4}$           | C <sub>218</sub> | 93                | 89                 | $\overline{4}$  |  |  |
| C118                            | 93                | 86                       | $\overline{7}$           | C219             | 93                | 88                 | $\overline{5}$  |  |  |
| C119                            | 93                | 87                       | $6\phantom{.}6$          | C22              | 93                | 74                 | 19              |  |  |
| ${\cal C}12$                    | $\boldsymbol{93}$ | 78                       | 15                       | ${\cal C}220$    | 93                | 90                 | 3               |  |  |
| C120                            | 93                | 88                       | $\overline{5}$           | C221             | 93                | 90                 | 3               |  |  |
| C121                            | 93                | 83                       | 10                       | $C222\,$         | 93                | 90                 | 3               |  |  |
| ${\cal C}122$                   | 93                | 87                       | $6\phantom{.}6$          | C223             | 93                | 89                 | $\overline{4}$  |  |  |
| C123                            | 93                | 81                       | 12                       | C <sub>224</sub> | 93                | 85                 | 8               |  |  |
| ${\cal C}124$                   | $\boldsymbol{93}$ | 86                       | $\overline{7}$           | ${\cal C}225$    | 93                | 83                 | 10              |  |  |
| $C125\,$                        | 93                | 89                       | $\overline{4}$           | ${\cal C}226$    | 93                | 84                 | $9\,$           |  |  |
| C126                            | 93                | 87                       | 6                        | C227             | 93                | 90                 | 3               |  |  |
| C127                            | 93                | 87                       | 6                        | C <sub>228</sub> | 93                | 88                 | 5               |  |  |
| C128                            | 93                | 90                       | 3                        | C229             | 93                | 83                 | 10              |  |  |
| C129                            | 93                | 89                       | $\overline{4}$           | C23              | 93                | 88                 | 5               |  |  |
| Continúa en la siguiente página |                   |                          |                          |                  |                   |                    |                 |  |  |

Tabla B.1: Número de Trials únicos asociados a cada código de meustra. En la segunda columna se indica el número de trials inicial y en la tercera la cantidad de trials luego de procesar el reporte.

Anexo B Diferencia cantidad de trials.

| Código                          | Cantidad             | Cantidad           | Dif              | Código           | Cantidad             | Cantidad           | Dif             |  |
|---------------------------------|----------------------|--------------------|------------------|------------------|----------------------|--------------------|-----------------|--|
|                                 | <b>Trial Inicial</b> | <b>Trial Final</b> |                  |                  | <b>Trial Inicial</b> | <b>Trial Final</b> |                 |  |
| C13                             | 93                   | 85                 | 8                | C <sub>230</sub> | 93                   | 87                 | $6\phantom{.}6$ |  |
| C130                            | 93                   | 89                 | $\overline{4}$   | C231             | 93                   | 84                 | 9               |  |
| C131                            | 93                   | 84                 | $\boldsymbol{9}$ | C <sub>232</sub> | 93                   | 87                 | $6\phantom{.}6$ |  |
| $C132\,$                        | 93                   | 88                 | $\overline{5}$   | ${\cal C}233$    | 93                   | 88                 | $\overline{5}$  |  |
| C133                            | 93                   | 86                 | $\overline{7}$   | C <sub>235</sub> | 93                   | 87                 | $\,6$           |  |
| C134                            | 93                   | 85                 | 8                | C <sub>236</sub> | 93                   | 83                 | 10              |  |
| C135                            | 93                   | 88                 | $\overline{5}$   | C <sub>239</sub> | 93                   | 88                 | $\overline{5}$  |  |
| C136                            | 93                   | 86                 | $\overline{7}$   | ${\it C}24$      | 93                   | 84                 | 9               |  |
| $C137\,$                        | 93                   | 87                 | $6\phantom{.}6$  | C240             | 93                   | 78                 | 15              |  |
| C138                            | 93                   | 87                 | $6\phantom{.}6$  | C241             | 93                   | 86                 | $\overline{7}$  |  |
| C139                            | 93                   | 89                 | $\overline{4}$   | C <sub>242</sub> | 93                   | 85                 | 8               |  |
| C14                             | 93                   | 79                 | 14               | C <sub>243</sub> | 93                   | 84                 | 9               |  |
| C140                            | 93                   | 88                 | 5                | C <sub>244</sub> | 93                   | 85                 | 8               |  |
| C141                            | 93                   | 88                 | $\overline{5}$   | ${\it C}245$     | 93                   | 89                 | $\overline{4}$  |  |
| C <sub>142</sub>                | 93                   | 89                 | $\overline{4}$   | C <sub>246</sub> | 93                   | 86                 | $\overline{7}$  |  |
| C143                            | 93                   | 89                 | $\overline{4}$   | C247             | 93                   | 85                 | 8               |  |
| C144                            | 93                   | 89                 | $\overline{4}$   | C <sub>248</sub> | 93                   | 78                 | 15              |  |
| C145                            | 93                   | 87                 | 6                | C249             | 93                   | 88                 | $\overline{5}$  |  |
| C146                            | 93                   | 84                 | $\boldsymbol{9}$ | C25              | 93                   | 74                 | 19              |  |
| C147                            | 93                   | 88                 | $\overline{5}$   | C <sub>250</sub> | 93                   | 90                 | 3               |  |
| C148                            | 93                   | 87                 | 6                | C251             | 93                   | 88                 | $\overline{5}$  |  |
| C <sub>149</sub>                | 93                   | 90                 | 3                | C252             | 93                   | 89                 | 4               |  |
| C15                             | 93                   | $58\,$             | $35\,$           | ${\cal C}253$    | 93                   | 89                 | $\overline{4}$  |  |
| $C150\,$                        | 93                   | 89                 | $\overline{4}$   | C <sub>254</sub> | 93                   | 89                 | $\overline{4}$  |  |
| C151                            | 93                   | 89                 | $\overline{4}$   | C <sub>255</sub> | 93                   | 89                 | $\overline{4}$  |  |
| C152                            | 93                   | 89                 | $\overline{4}$   | C <sub>257</sub> | 93                   | 82                 | 11              |  |
| C153                            | 93                   | 82                 | 11               | C <sub>258</sub> | 93                   | 75                 | 18              |  |
| C154                            | 93                   | 90                 | 3                | C259             | 93                   | 89                 | $\overline{4}$  |  |
| $C155\,$                        | 93                   |                    |                  | C26              | 93                   | 86                 | $\overline{7}$  |  |
| C156                            | 93                   |                    |                  | C260             | 93                   | 82                 | 11              |  |
| Continúa en la siguiente página |                      |                    |                  |                  |                      |                    |                 |  |

Tabla B.1 Continuación de la página anterior

| Código | Cantidad             | Cantidad           | Dif            | Código           | Cantidad             | Cantidad           | Dif |
|--------|----------------------|--------------------|----------------|------------------|----------------------|--------------------|-----|
|        | <b>Trial Inicial</b> | <b>Trial Final</b> |                |                  | <b>Trial Inicial</b> | <b>Trial Final</b> |     |
| C157   | 93                   | 86                 | $\overline{7}$ | C261             | 93                   | 87                 | 6   |
| C158   | 93                   | 81                 | 12             | C <sub>262</sub> | 93                   | 84                 | 9   |
| C159   | 93                   | 85                 | 8              | C <sub>263</sub> | 93                   | 88                 | 5   |
| C16    | 93                   | 85                 | 8              | C <sub>264</sub> | 93                   | 90                 | 3   |
| C160   | 93                   | 80                 | 13             | C <sub>265</sub> | 93                   | 88                 | 5   |
| C161   | 93                   | 85                 | 8              | C27              | 93                   | 89                 | 4   |
| C162   | 93                   | 86                 | $\overline{7}$ | C <sub>28</sub>  | 93                   | 89                 | 4   |
| C163   | 93                   | 90                 | 3              | C29              | 93                   | 90                 | 3   |
| C164   | 93                   | 89                 | $\overline{4}$ | <b>Total</b>     | 6041                 | 5310               | 731 |
| C165   | 93                   | 90                 | 3              |                  |                      |                    |     |

Tabla B.1 Continuación de la página anterior

### Anexo C Código ejemplo búsqueda y reemplazo de mensajes.

Acceso a los archivos:

```
clear all;
rawPATH = 'E:\ET - ASCII Files Original\'; %Carpeta con los archivos a procesar.
cd(rawPATH); %Go to folder.
all_ascii = dir('*.asc'); % Busqueda en la carpeta de todos los archivos en 
formato '.asc'
```
Loop para aplicar a cada uno de los archivos el reemplazo de patrones:

```
for master_iterator =1:length(all_ascii) %Start the loop.
     % Leer el archivo
    archivo = fileread(all ascii(master iterator).name);
     % Expresión regular para buscar "comienzo palabra critica 1"
     patron1 = 'comienzo palabra critica 1';
     % Contador
   contador1 = 1; % Buscar y reemplazar en un bucle
     pos1 = regexp(archivo, patron1); % Buscar las posiciones del patrón en el 
archivo
     while ~isempty(pos1)
         reemplazo1 = ['ComienzoPalabraCriticaUno ' num2str(contador1)];
        archivo = [archivo(1:pos1(1)-1) reemplazo1
archivo(pos1(1)+numel(patron1):end)];
         pos1 = regexp(archivo, patron1); % Buscar las posiciones actualizadas del 
patrón en el archivo
         contador1 = contador1 + 1; % Actualizar el contador
     end
    % Guardar el archivo modificado
    fid1 = fopen('archivo_modificado.asc', 'w');
    fwrite(fid1, archivo);
     fclose(fid1);
end
```
### Anexo D Gran Promedio ERP por electrodo.

### Gran promedio ERP por electrodo individual para el inicio del estímulo target.

En las siguientes figuras se presenta la obtención del gran promedio ERP por cada electrodo, el eje y representa la amplitud – voltaje del ERP en *µV* y en el eje x el tiempo desde -200 ms antes del estímulo (0 ms) y 1000 ms después. Se tiene los ERP de izquierda a derecha de los grupos:

- control post intervención
- experimental post intervención
- control pre intervención
- experimental pre intervención

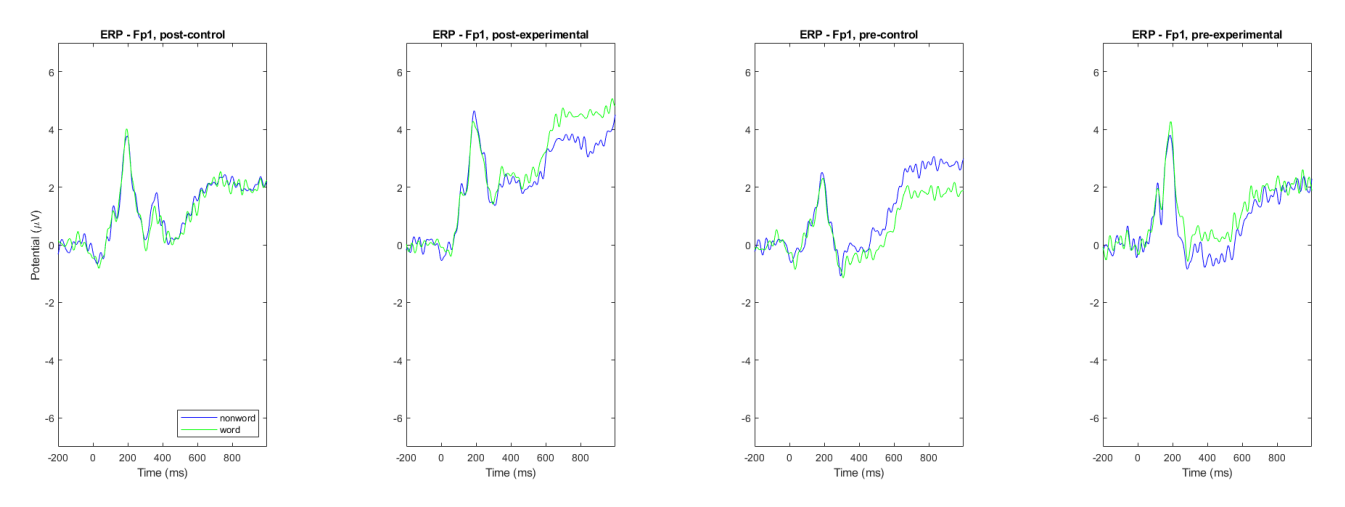

Figura 1. Gran promedio ERP en electrodo Fp1 para el inicio del estímulo target por condición palabra (verde) o no palabra (azul).

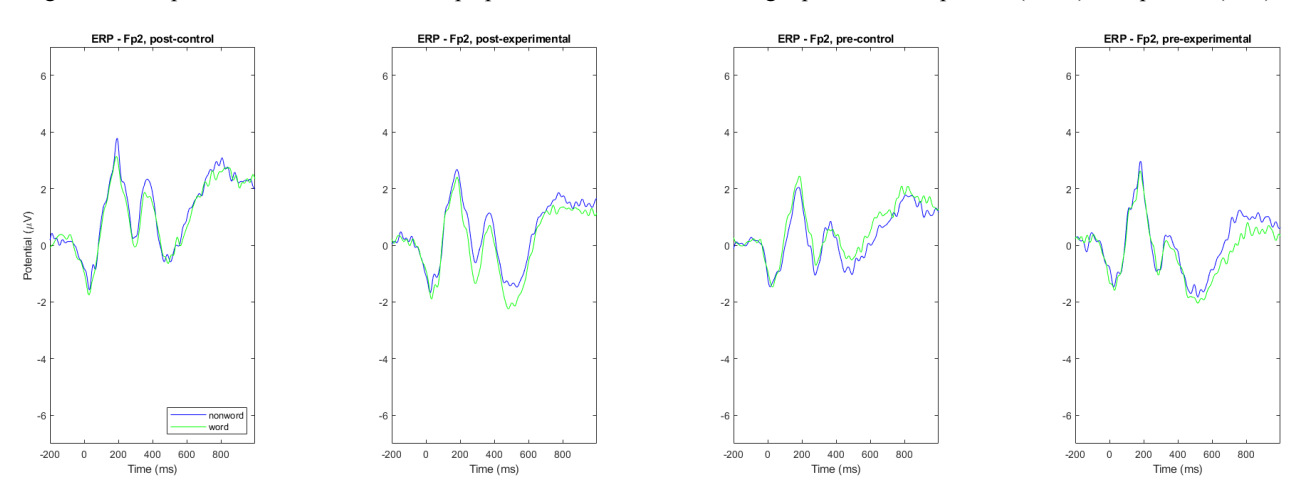

Figura 2. Gran promedio ERP en electrodo Fp2 para el inicio del estímulo target por condición palabra (verde) o no palabra (azul).

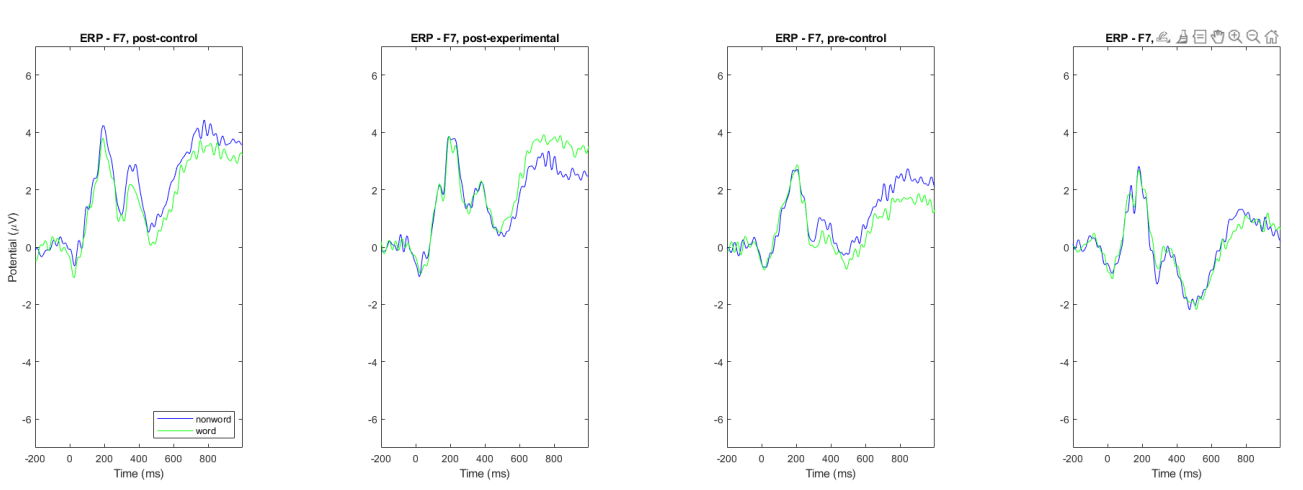

Figura 3. Gran promedio ERP en electrodo F7 para el inicio del estímulo target por condición palabra (verde) o no palabra (azul).

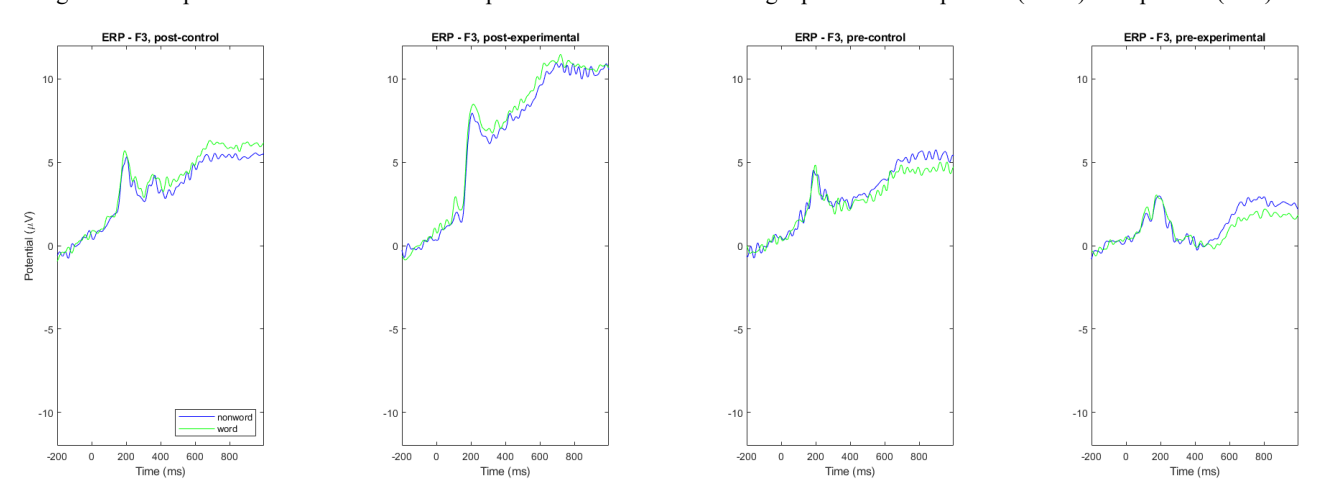

Figura 4. Gran promedio ERP en electrodo F3 para el inicio del estímulo target por condición palabra (verde) o no palabra (azul).

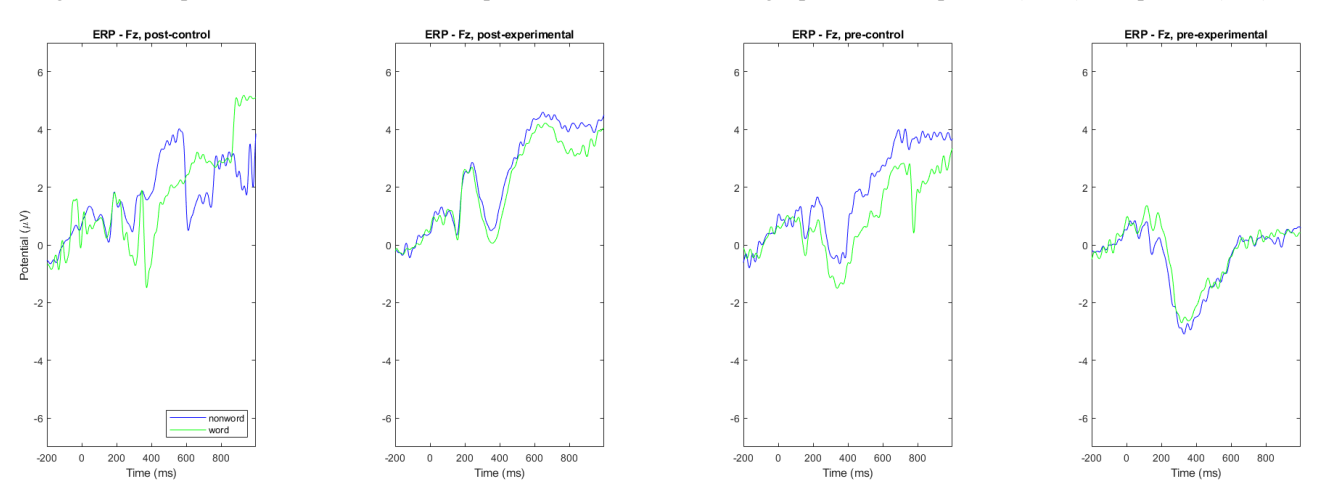

Figura 5. Gran promedio ERP en electrodo Fz para el inicio del estímulo target por condición palabra (verde) o no palabra (azul).

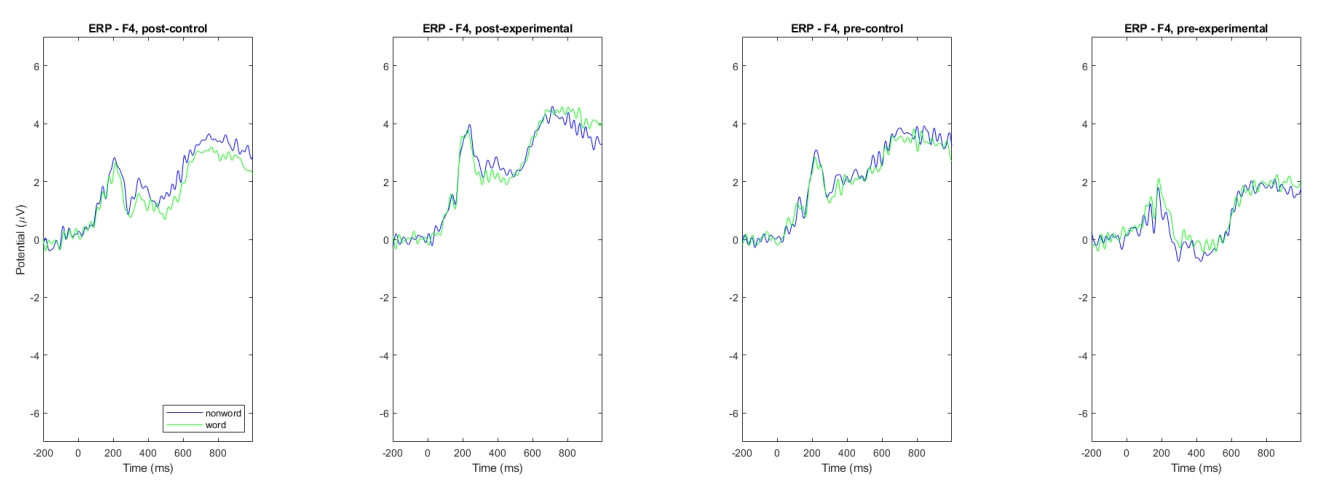

Figura 6. Gran promedio ERP en electrodo F4 para el inicio del estímulo target por condición palabra (verde) o no palabra (azul).

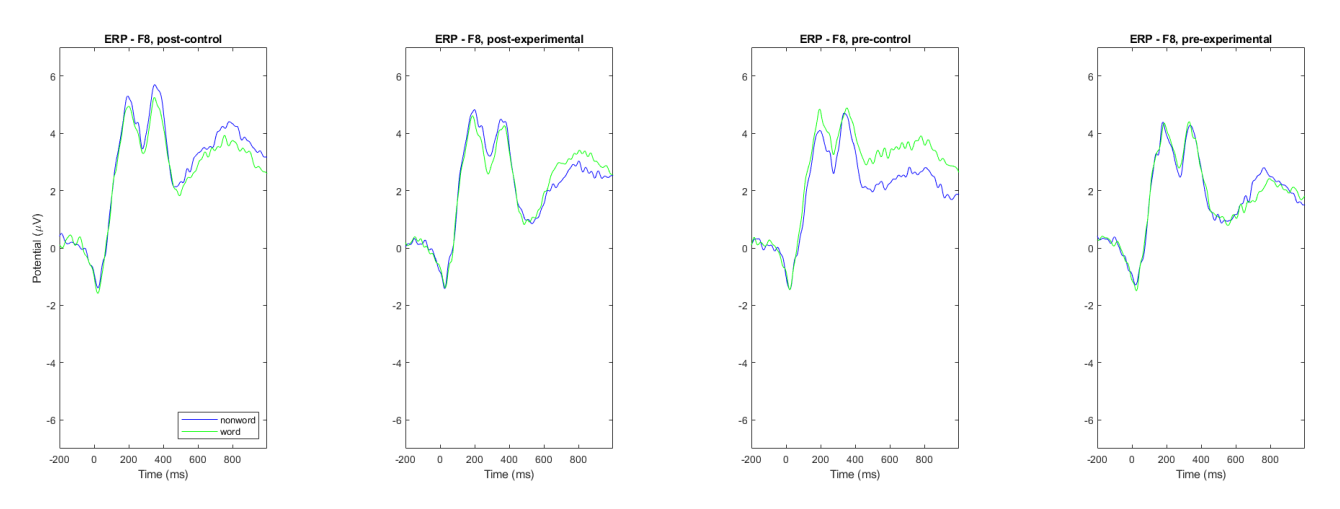

Figura 7. Gran promedio ERP en electrodo F8 para el inicio del estímulo target por condición palabra (verde) o no palabra (azul).

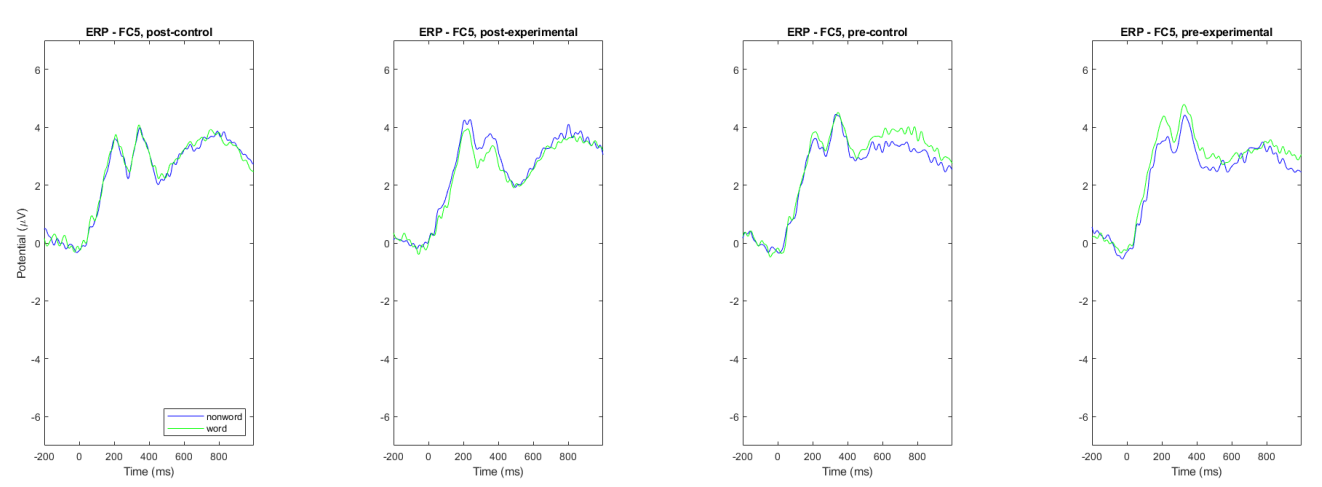

Figura 8. Gran promedio ERP en electrodo FC5 para el inicio del estímulo target por condición palabra (verde) o no palabra (azul).

76

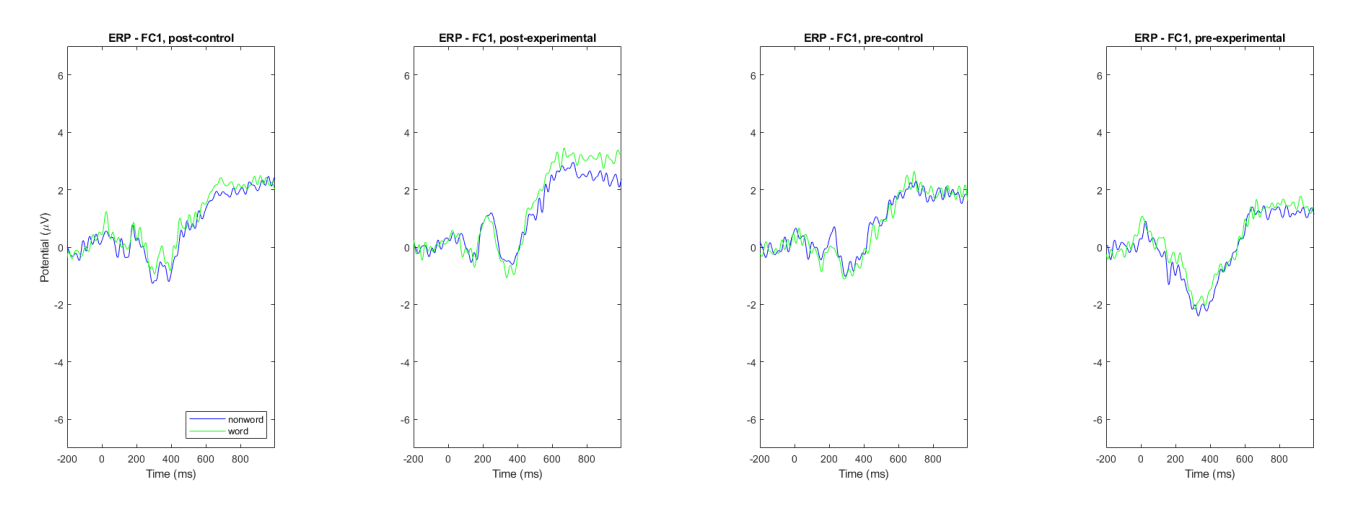

Figura 9. Gran promedio ERP en electrodo FC1 para el inicio del estímulo target por condición palabra (verde) o no palabra (azul).

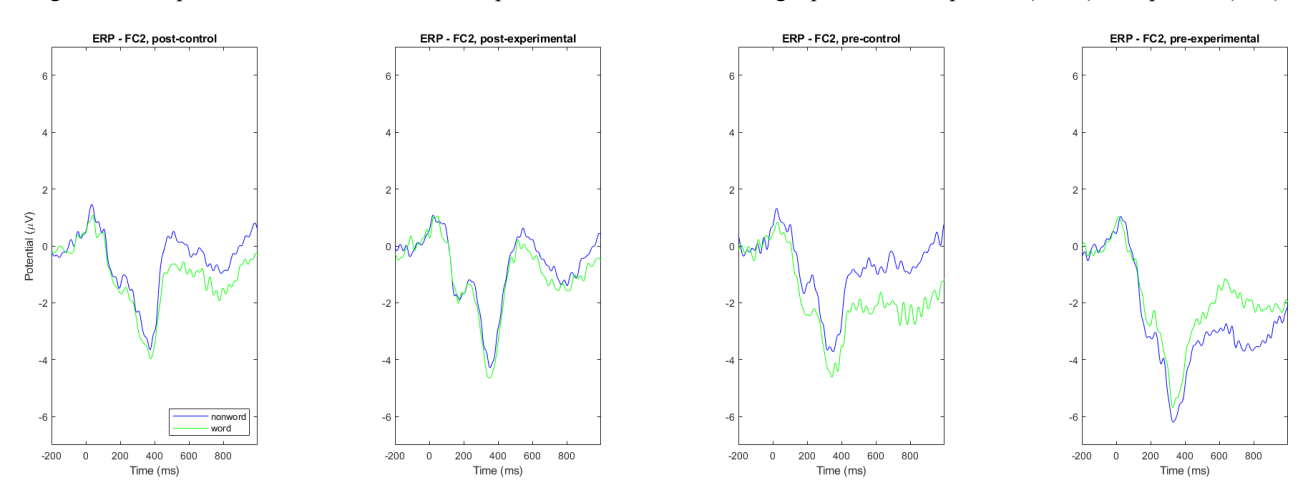

Figura 10. Gran promedio ERP en electrodo FC2 para el inicio del estímulo target por condición palabra (verde) o no palabra (azul).

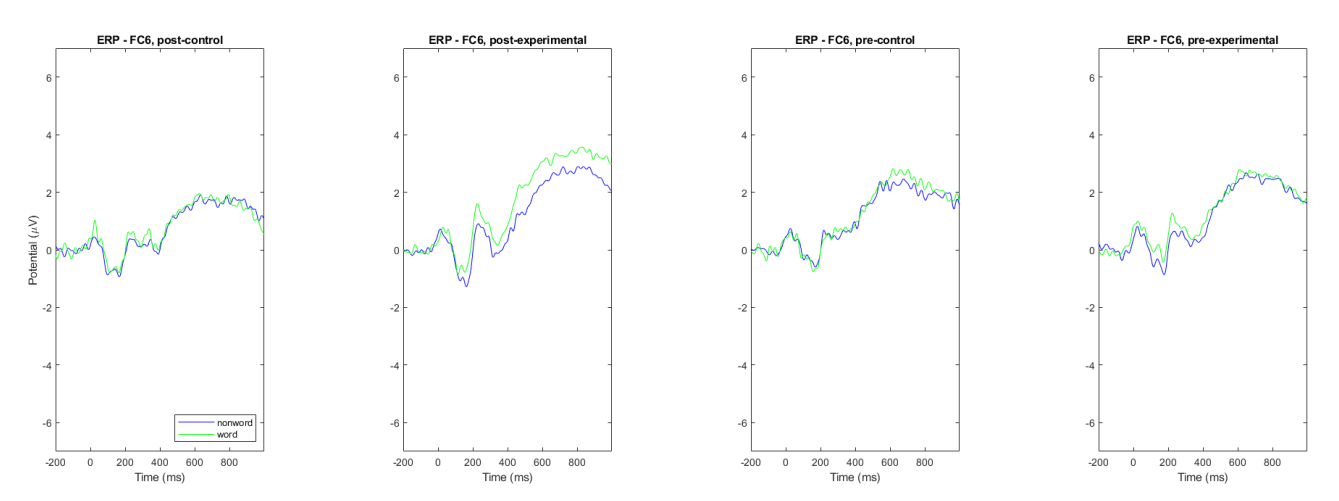

Figura 11. Gran promedio ERP en electrodo FC6 para el inicio del estímulo target por condición palabra (verde) o no palabra (azul).

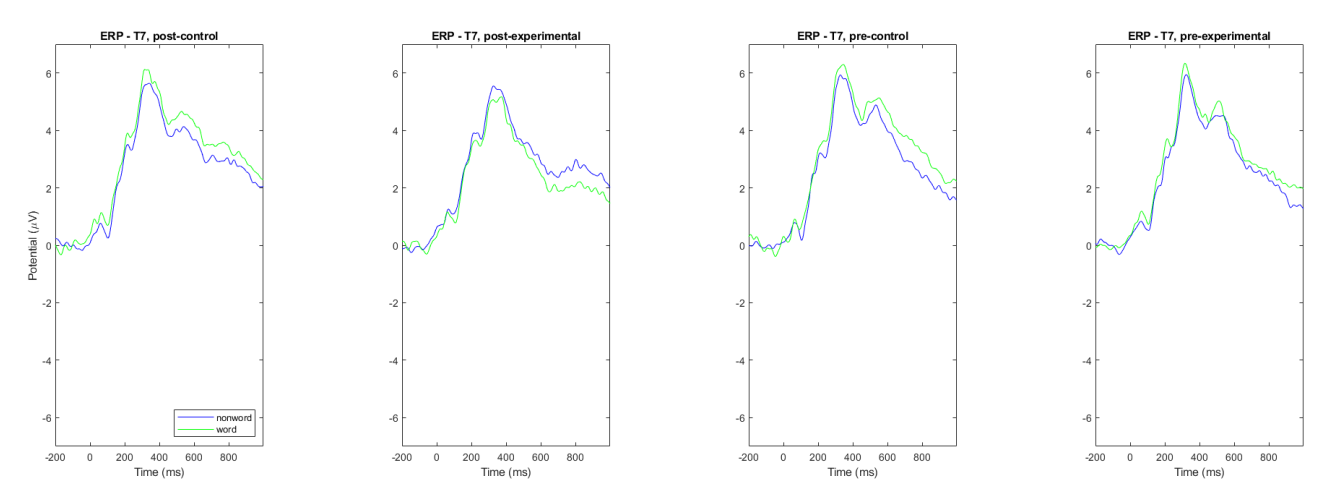

Figura 12. Gran promedio ERP en electrodo T7 para el inicio del estímulo target por condición palabra (verde) o no palabra (azul).

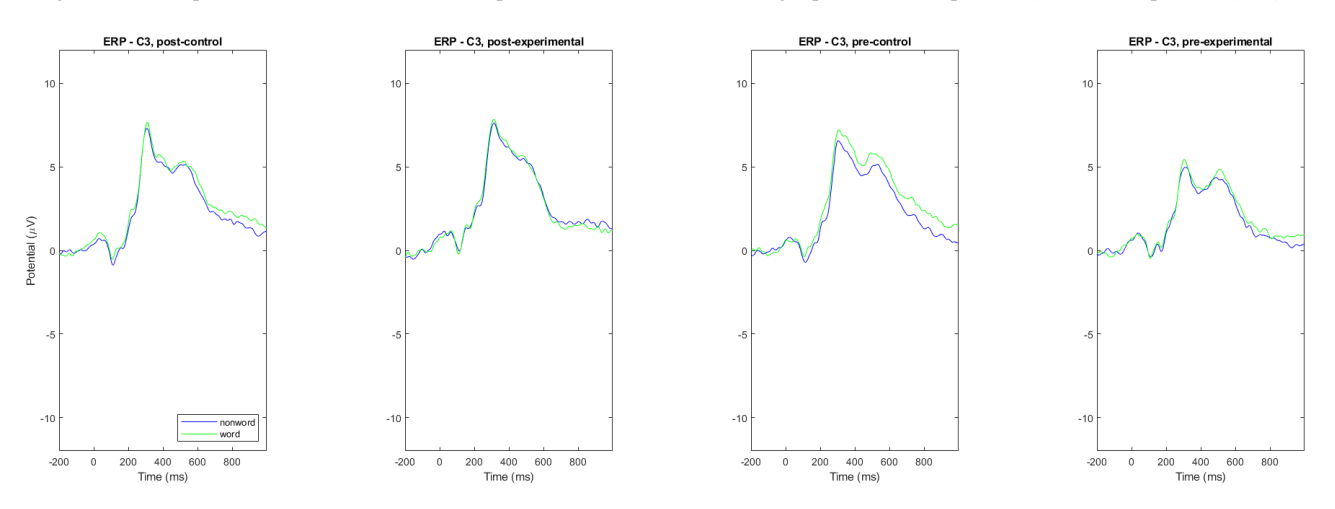

Figura 13. Gran promedio ERP en electrodo C3 para el inicio del estímulo target por condición palabra (verde) o no palabra (azul).

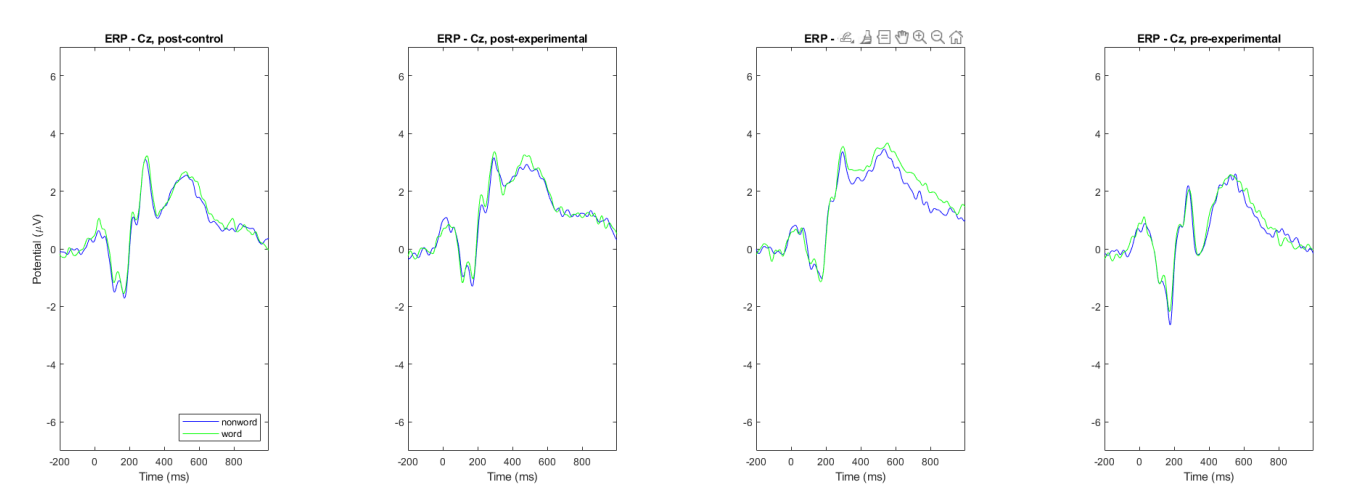

Figura 14. Gran promedio ERP en electrodo Cz para el inicio del estímulo target por condición palabra (verde) o no palabra (azul).

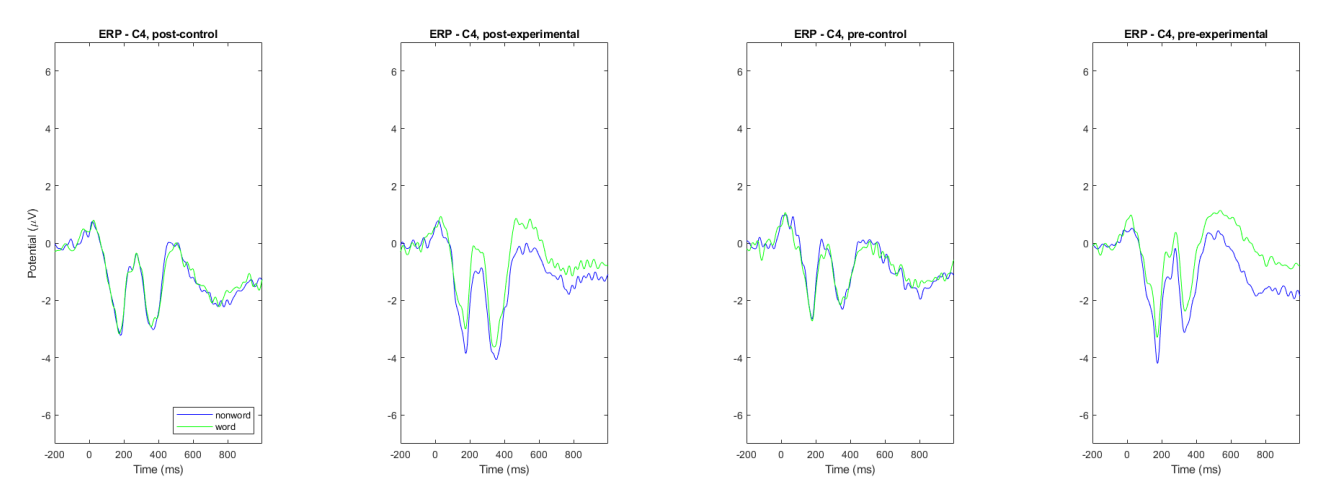

Figura 15. Gran promedio ERP en electrodo C4 para el inicio del estímulo target por condición palabra (verde) o no palabra (azul).

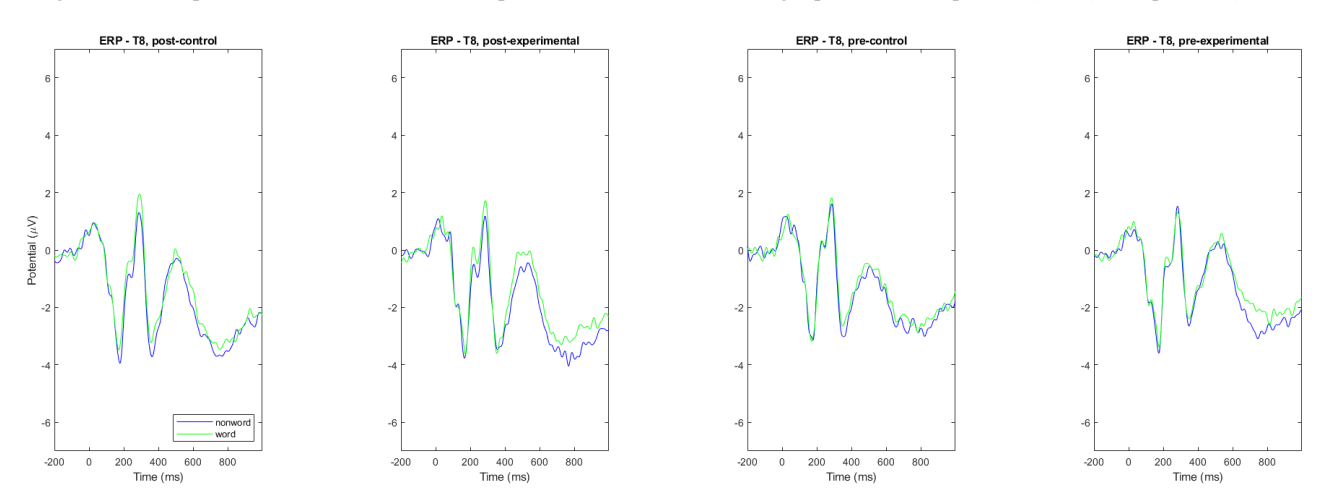

Figura 16. Gran promedio ERP en electrodo T8 para el inicio del estímulo target por condición palabra (verde) o no palabra (azul).

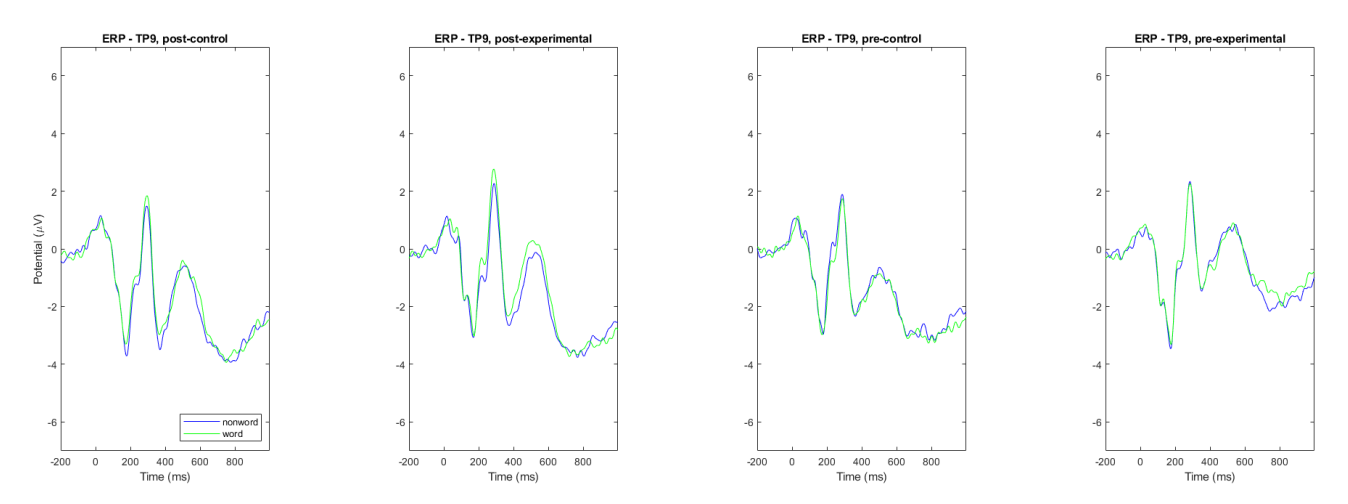

Figura 17. Gran promedio ERP en electrodo TP9 para el inicio del estímulo target por condición palabra (verde) o no palabra (azul).

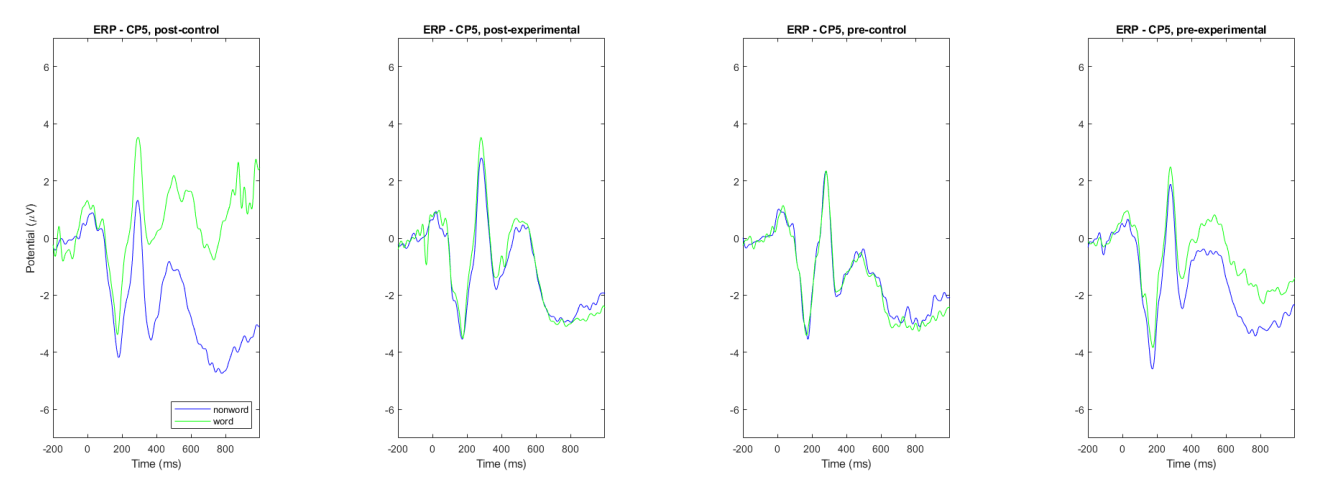

Figura 18. Gran promedio ERP en electrodo CP5 para el inicio del estímulo target por condición palabra (verde) o no palabra (azul).

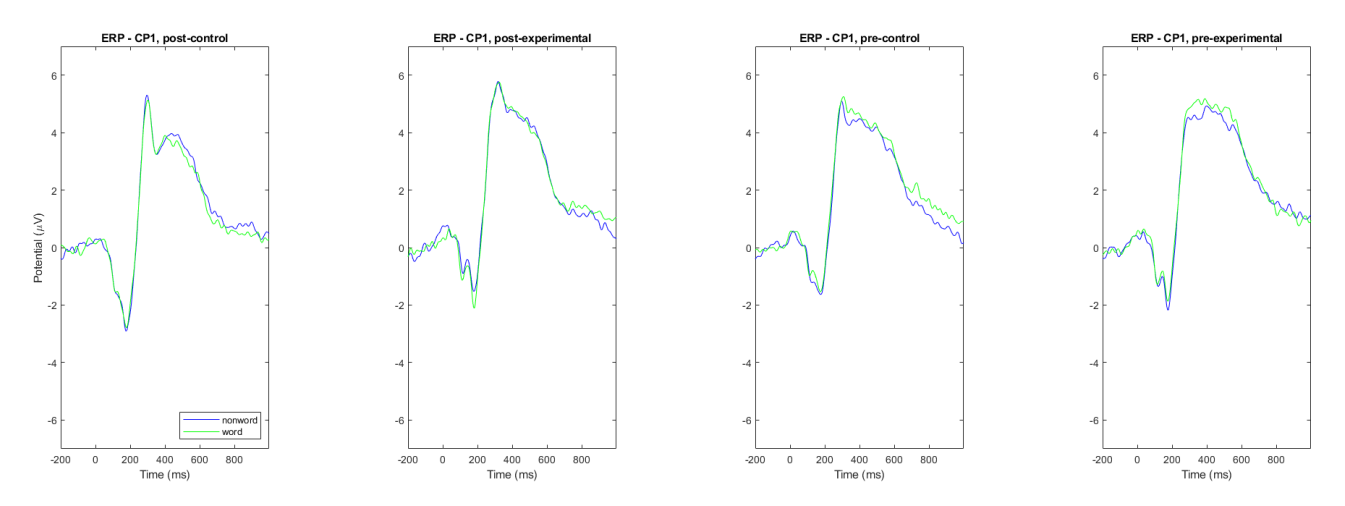

Figura 19. Gran promedio ERP en electrodo CP1 para el inicio del estímulo target por condición palabra (verde) o no palabra (azul).

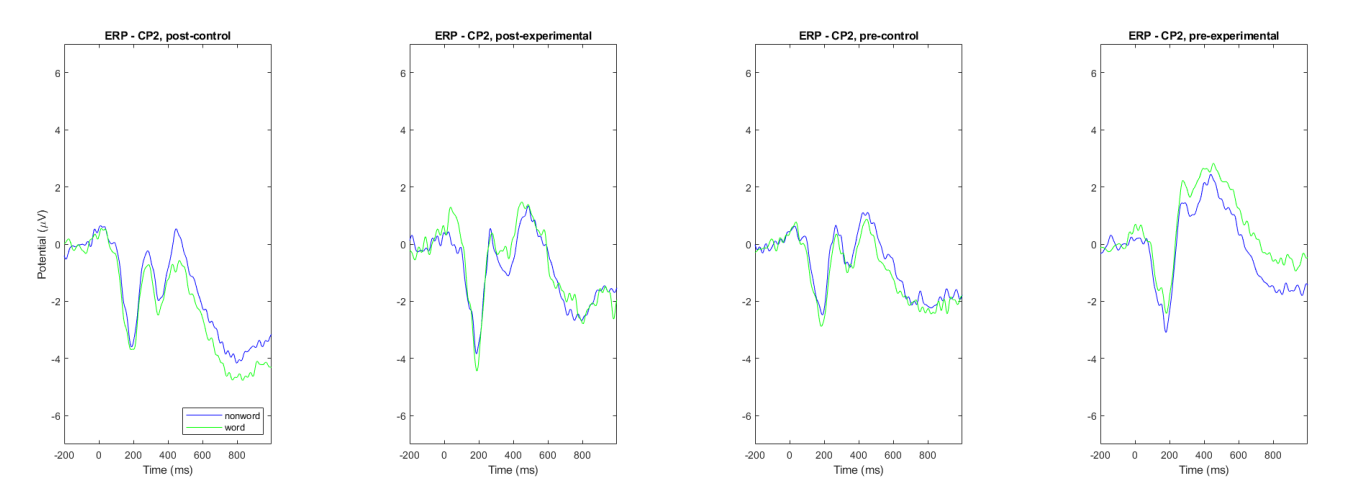

Figura 20. Gran promedio ERP en electrodo CP2 para el inicio del estímulo target por condición palabra (verde) o no palabra (azul).

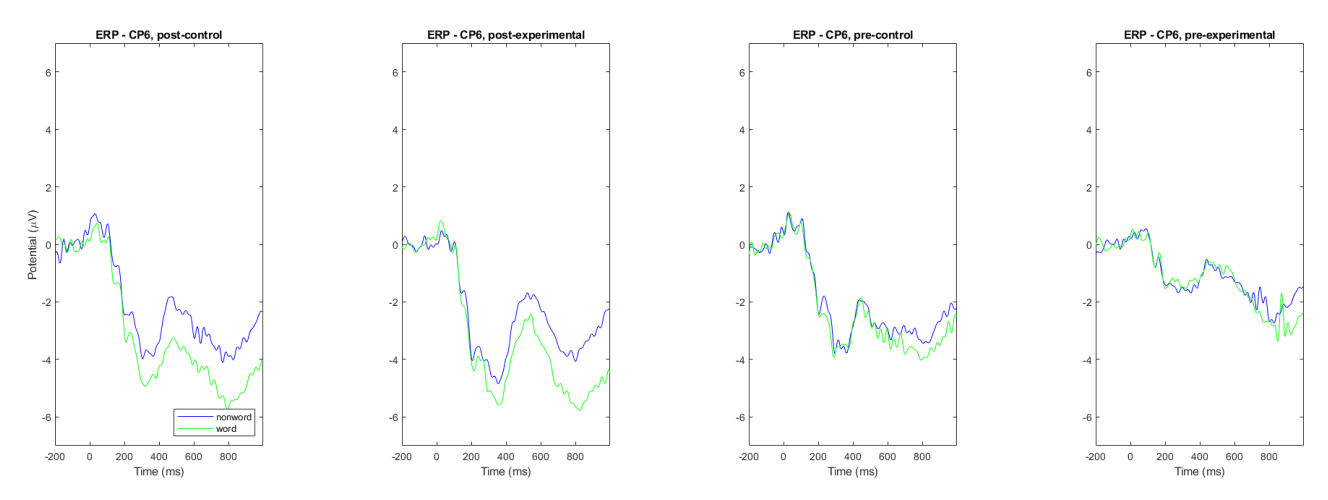

Figura 21. Gran promedio ERP en electrodo CP6 para el inicio del estímulo target por condición palabra (verde) o no palabra (azul).

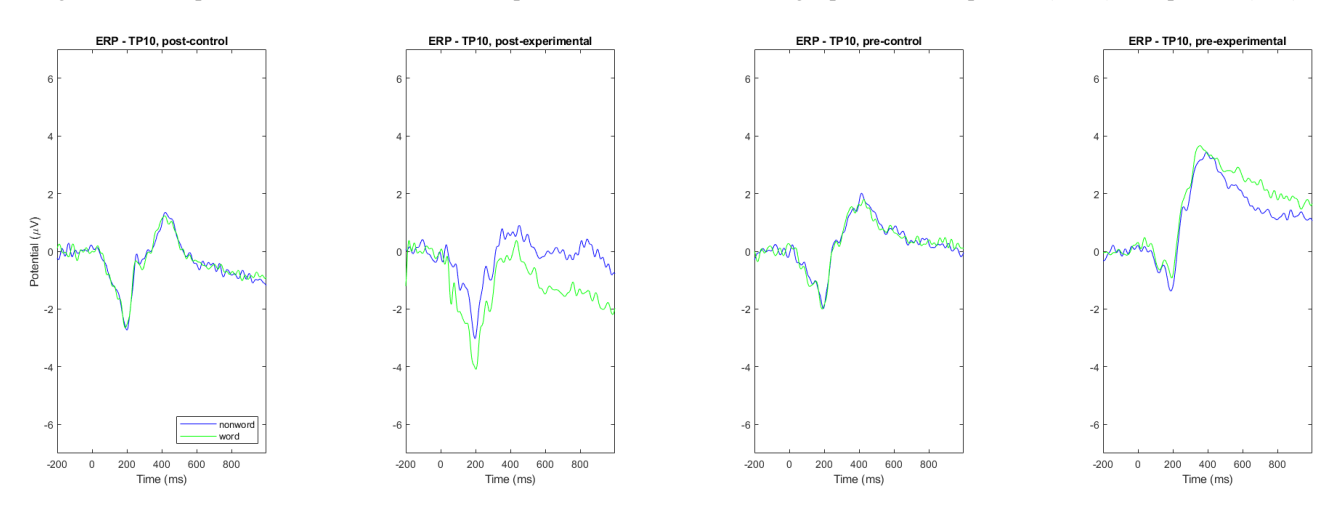

Figura 22. Gran promedio ERP en electrodo TP10 para el inicio del estímulo target por condición palabra (verde) o no palabra (azul).

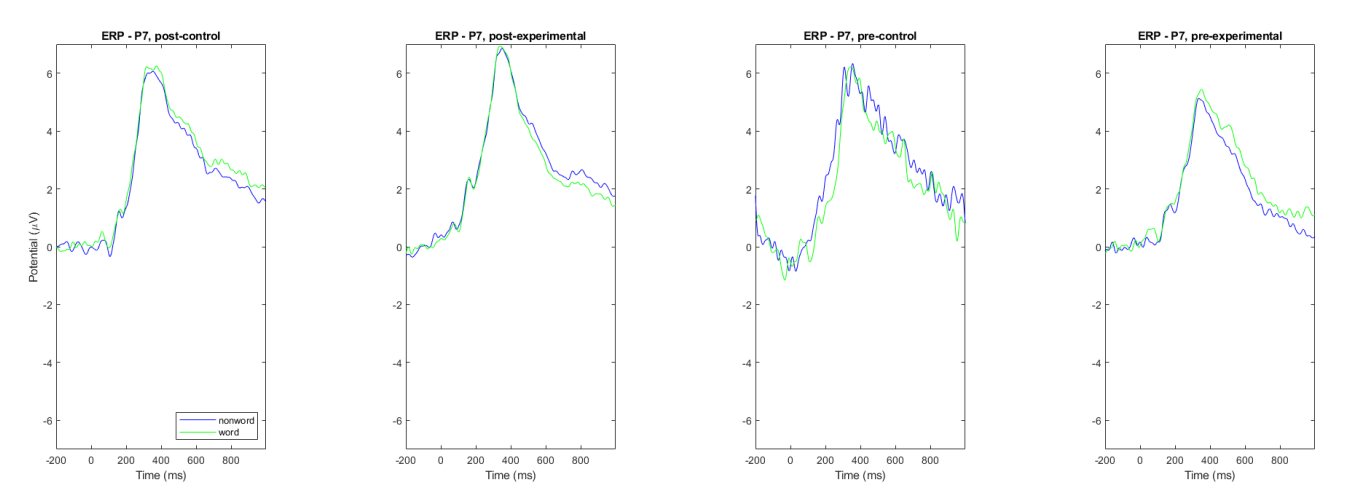

Figura 23. Gran promedio ERP en electrodo P7 para el inicio del estímulo target por condición palabra (verde) o no palabra (azul).

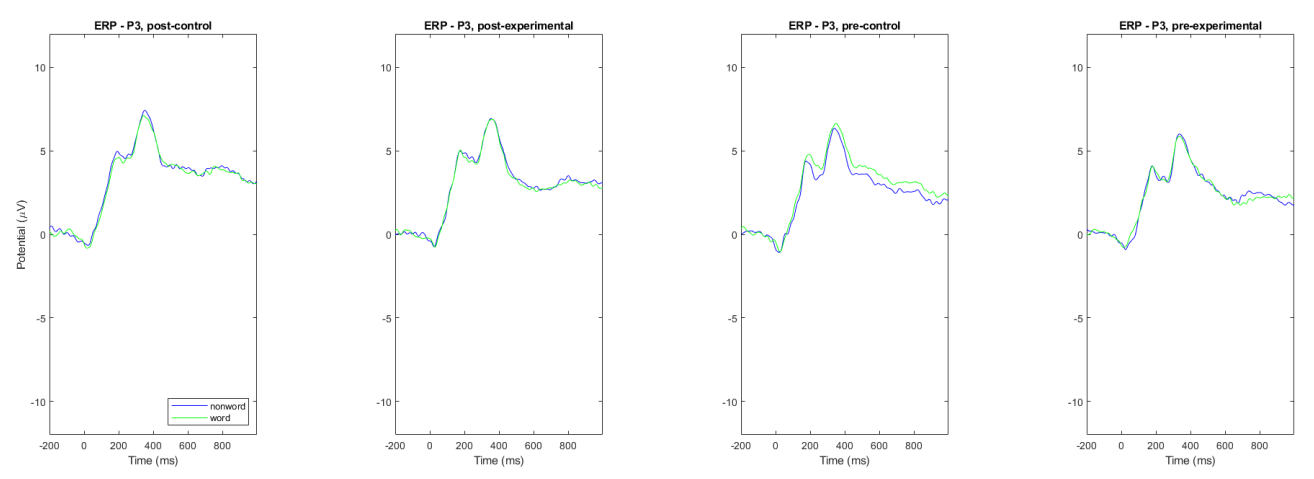

Figura 24. Gran promedio ERP en electrodo P3 para el inicio del estímulo target por condición palabra (verde) o no palabra (azul).

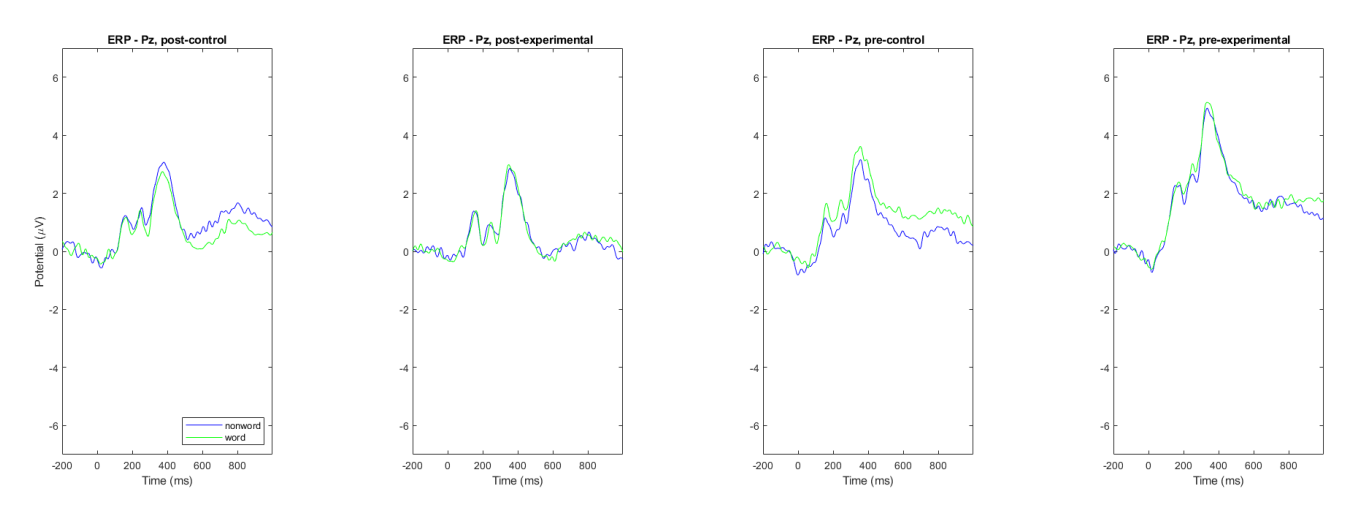

Figura 25. Gran promedio ERP en electrodo Pz para el inicio del estímulo target por condición palabra (verde) o no palabra (azul).

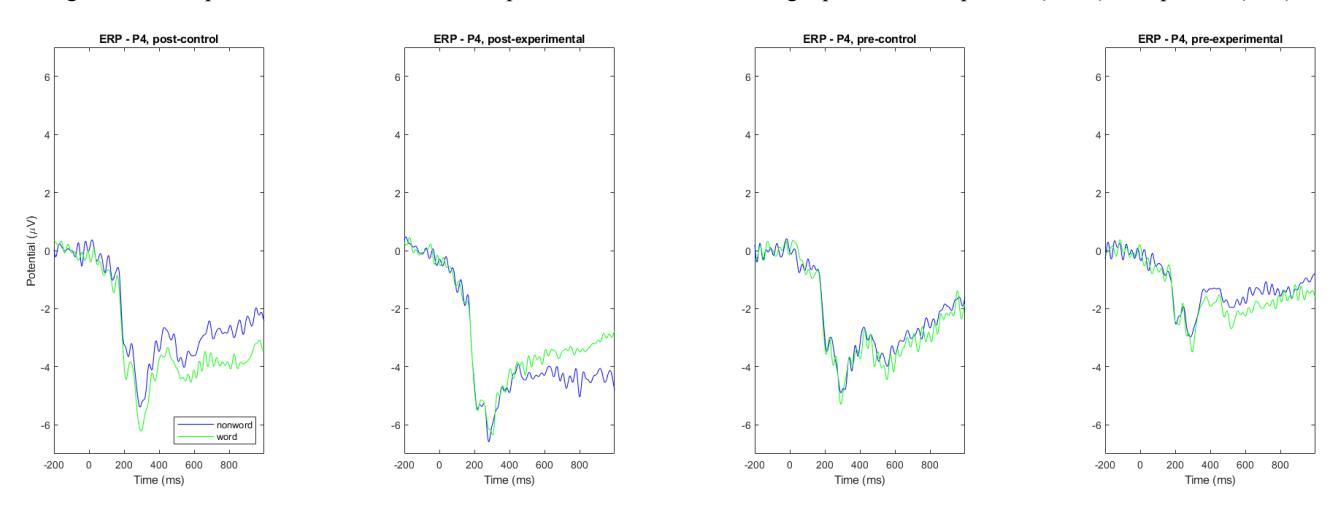

Figura 26. Gran promedio ERP en electrodo P4 para el inicio del estímulo target por condición palabra (verde) o no palabra (azul).

82

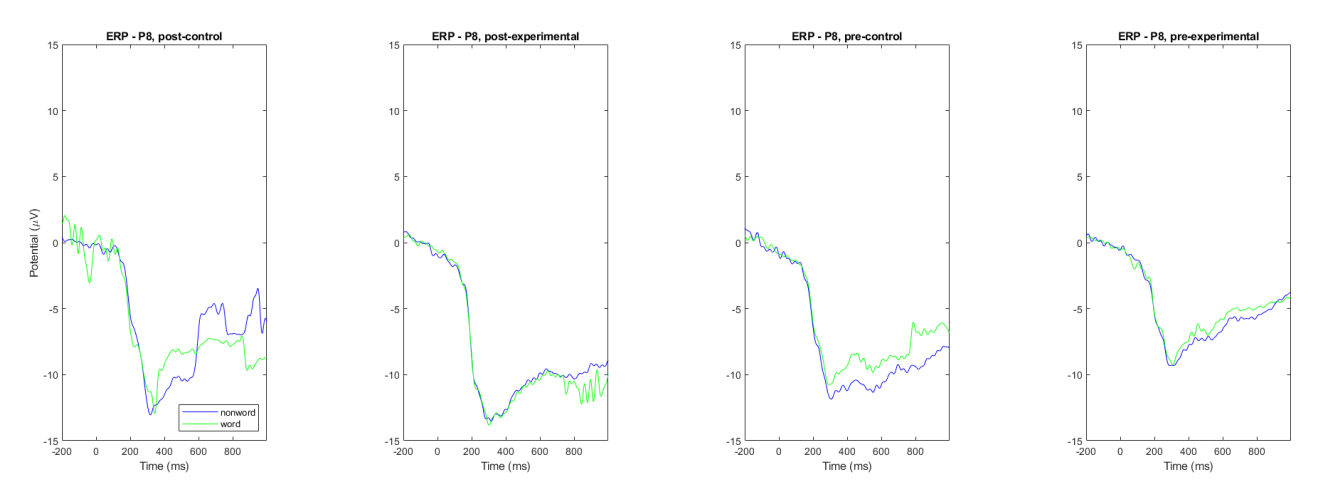

Figura 27. Gran promedio ERP en electrodo P8 para el inicio del estímulo target por condición palabra (verde) o no palabra (azul).

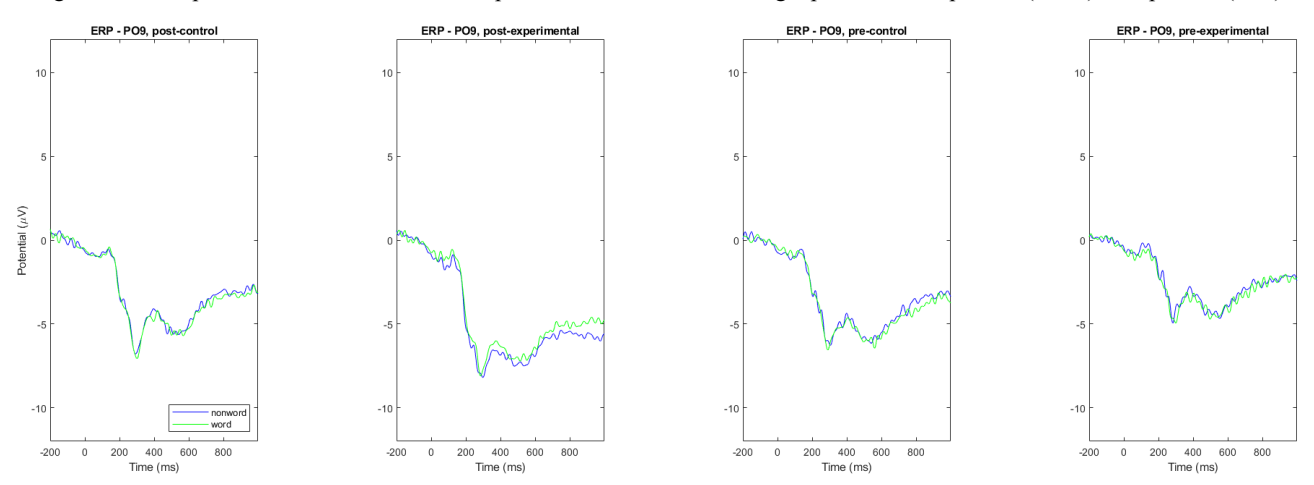

Figura 28. Gran promedio ERP en electrodo PO9 para el inicio del estímulo target por condición palabra (verde) o no palabra (azul).

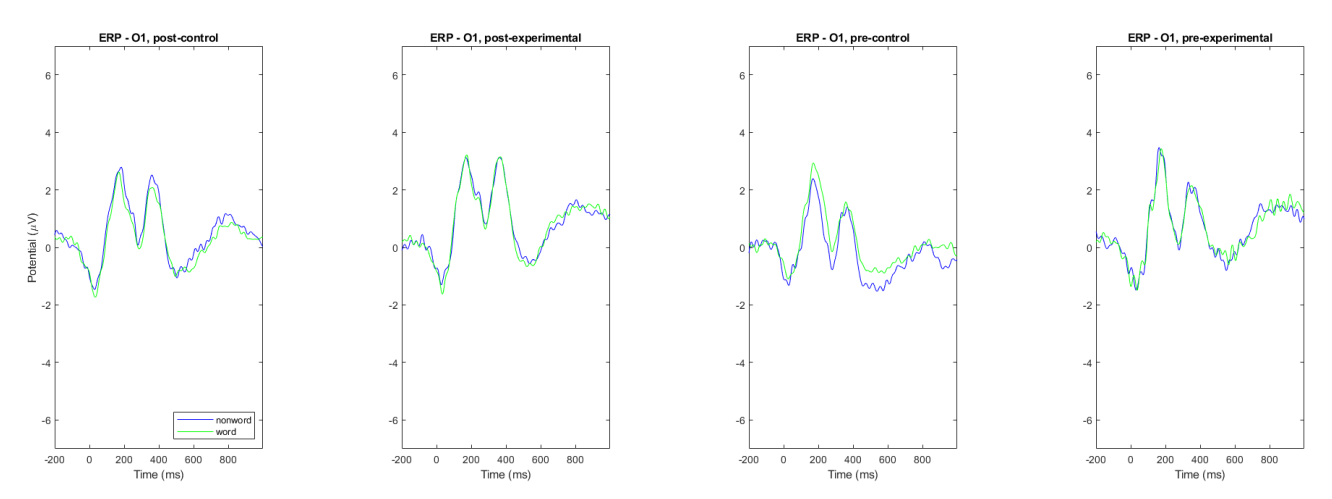

Figura 29. Gran promedio ERP en electrodo O1 para el inicio del estímulo target por condición palabra (verde) o no palabra (azul).

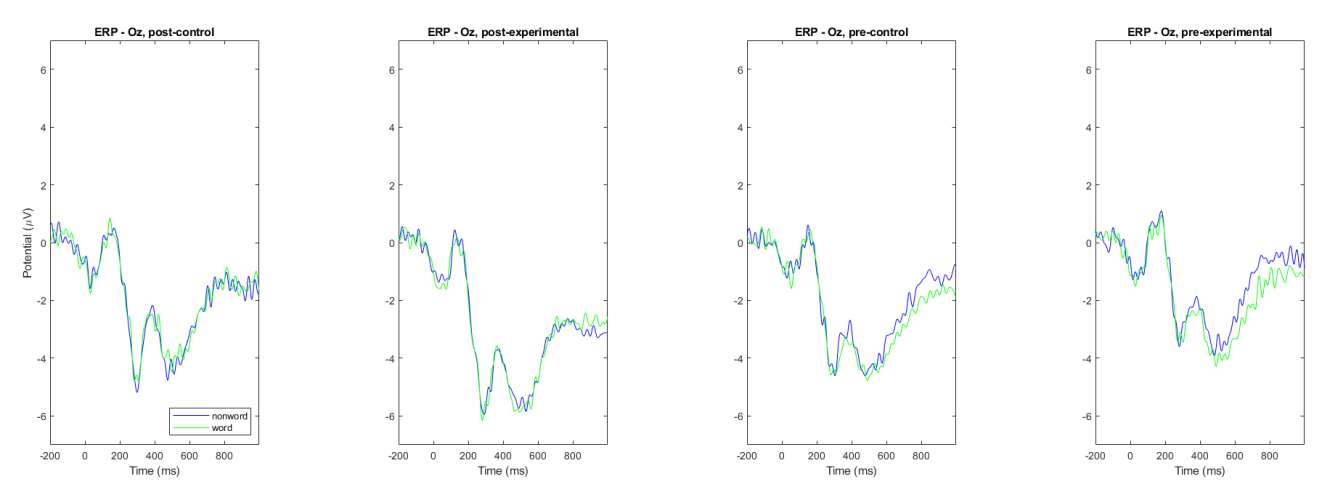

Figura 30. Gran promedio ERP en electrodo Oz para el inicio del estímulo target por condición palabra (verde) o no palabra (azul).

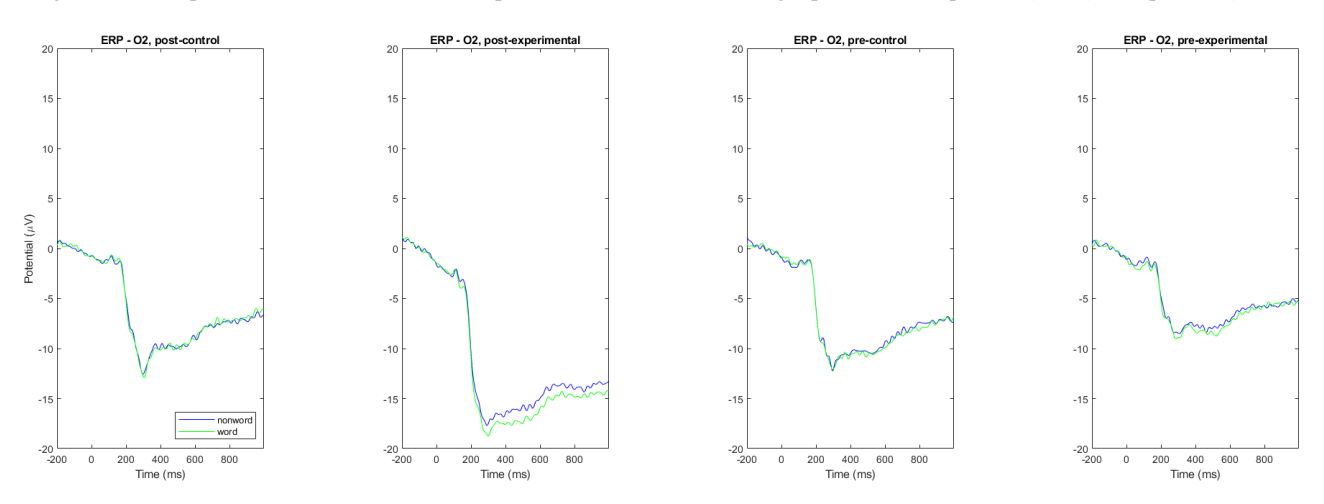

Figura 31. Gran promedio ERP en electrodo O2 para el inicio del estímulo target por condición palabra (verde) o no palabra (azul).

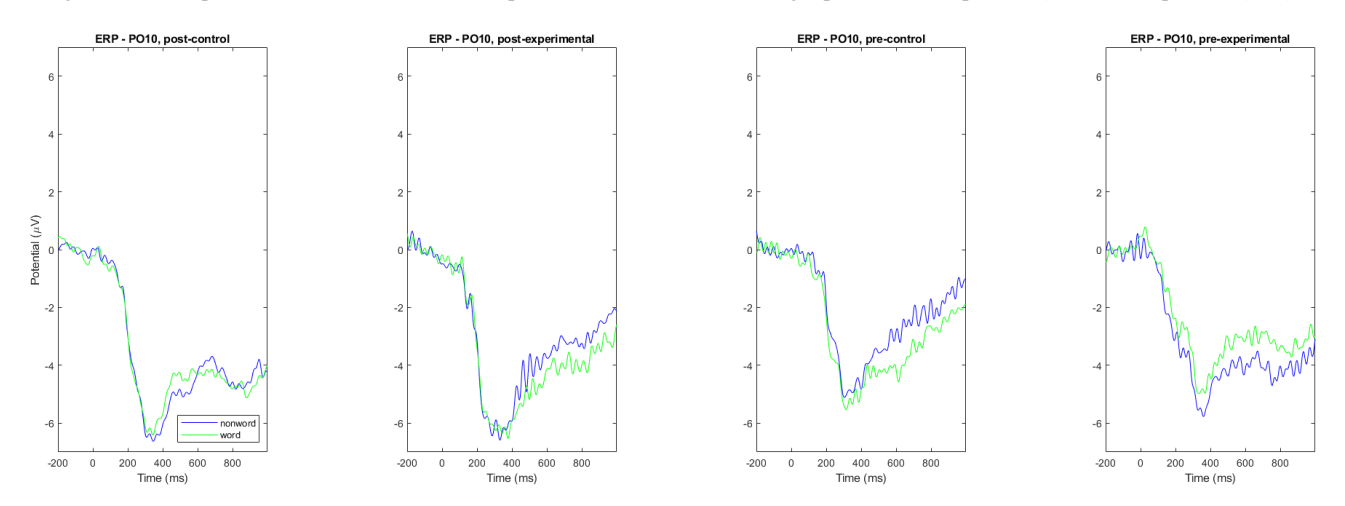

Figura 32. Gran promedio ERP en electrodo PO10 para el inicio del estímulo target por condición palabra (verde) o no palabra (azul).

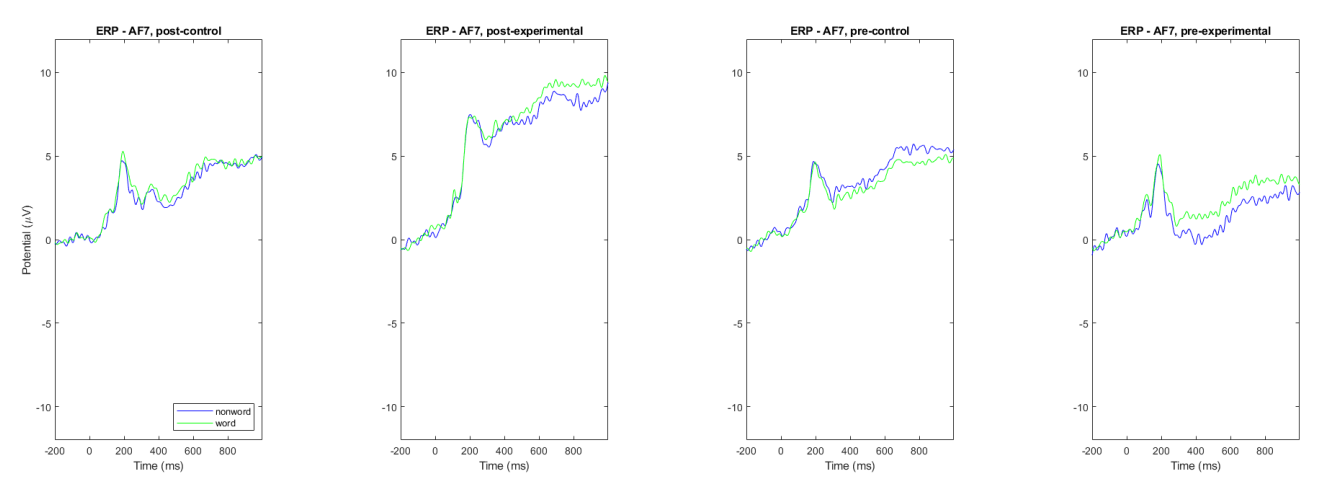

Figura 33. Gran promedio ERP en electrodo AF7 para el inicio del estímulo target por condición palabra (verde) o no palabra (azul).

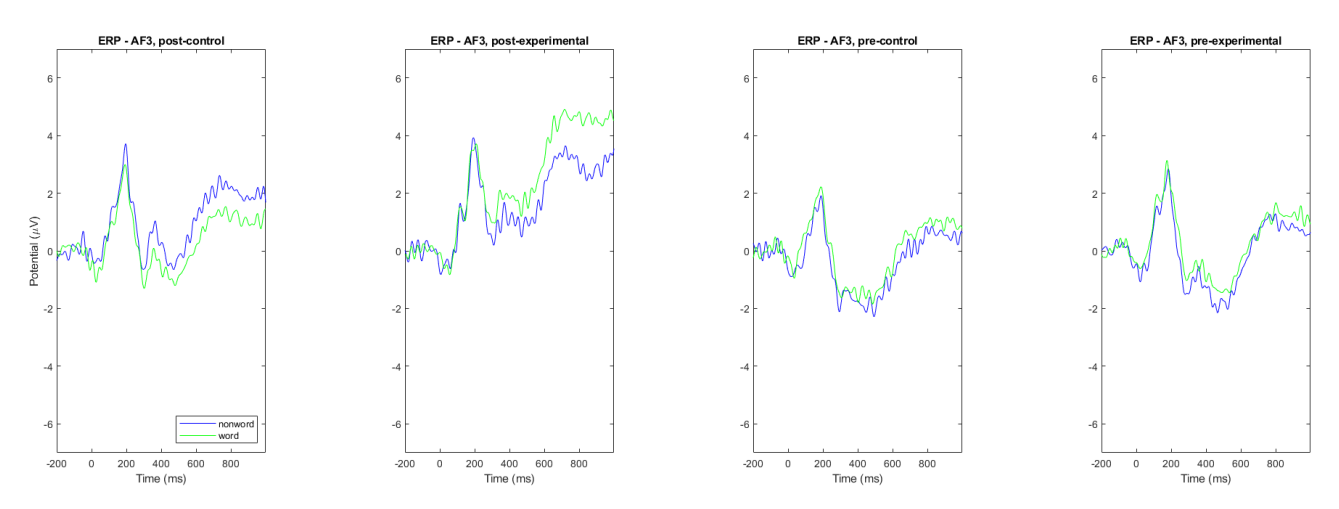

Figura 34. Gran promedio ERP en electrodo AF3 para el inicio del estímulo target por condición palabra (verde) o no palabra (azul).

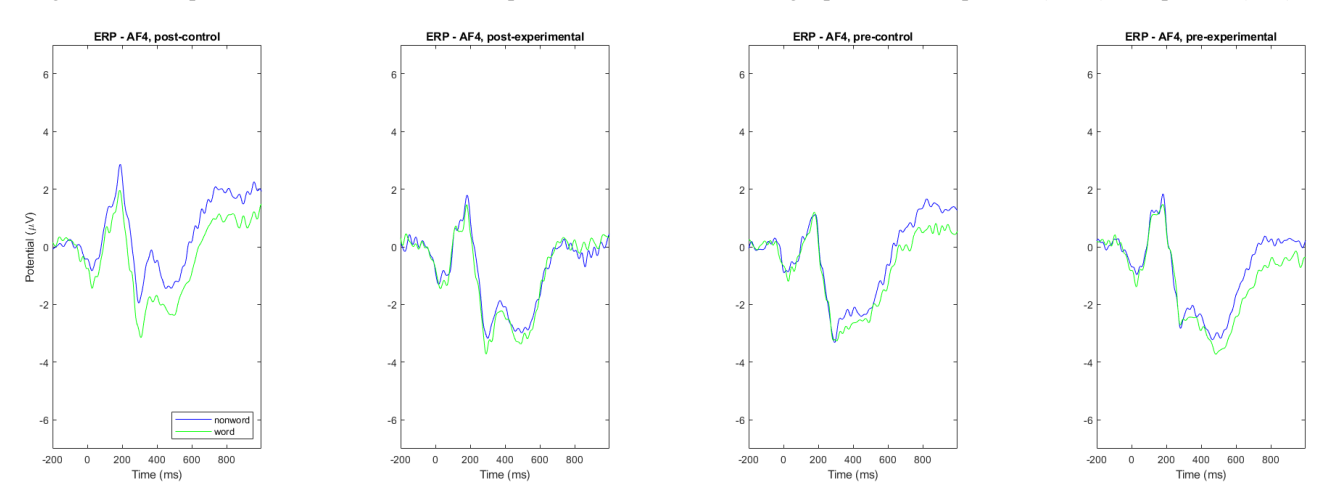

Figura 35. Gran promedio ERP en electrodo AF4 para el inicio del estímulo target por condición palabra (verde) o no palabra (azul).

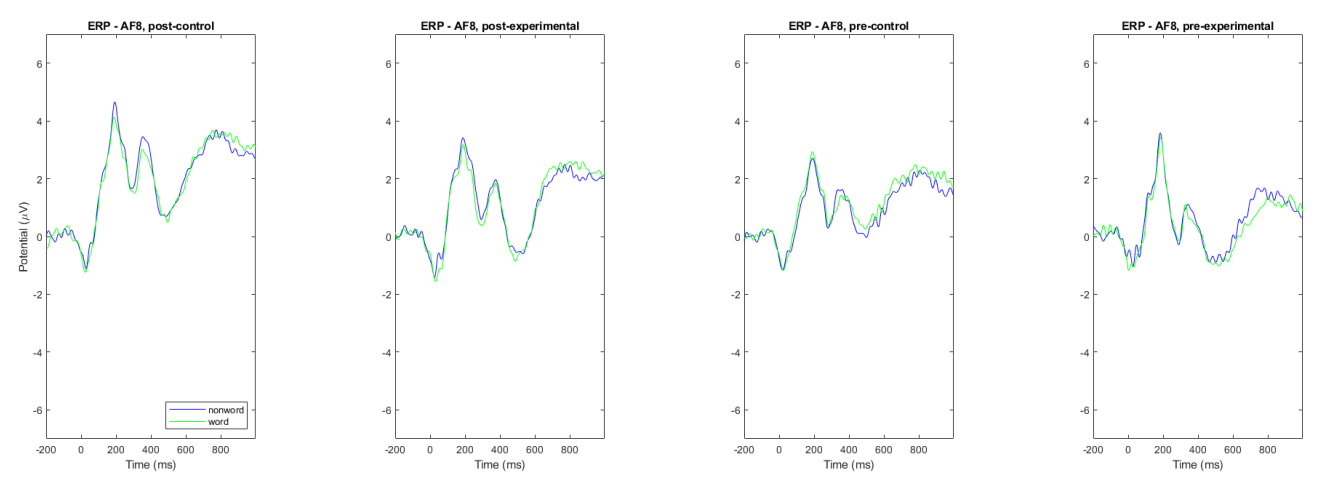

Figura 36. Gran promedio ERP en electrodo AF8 para el inicio del estímulo target por condición palabra (verde) o no palabra (azul).

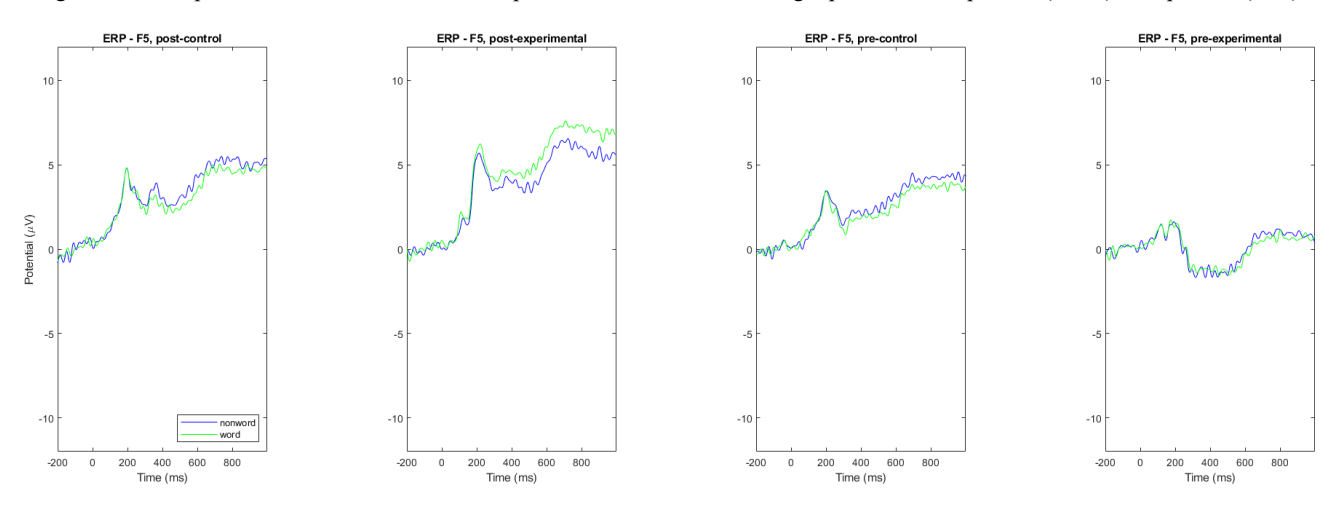

Figura 37. Gran promedio ERP en electrodo F5 para el inicio del estímulo target por condición palabra (verde) o no palabra (azul).

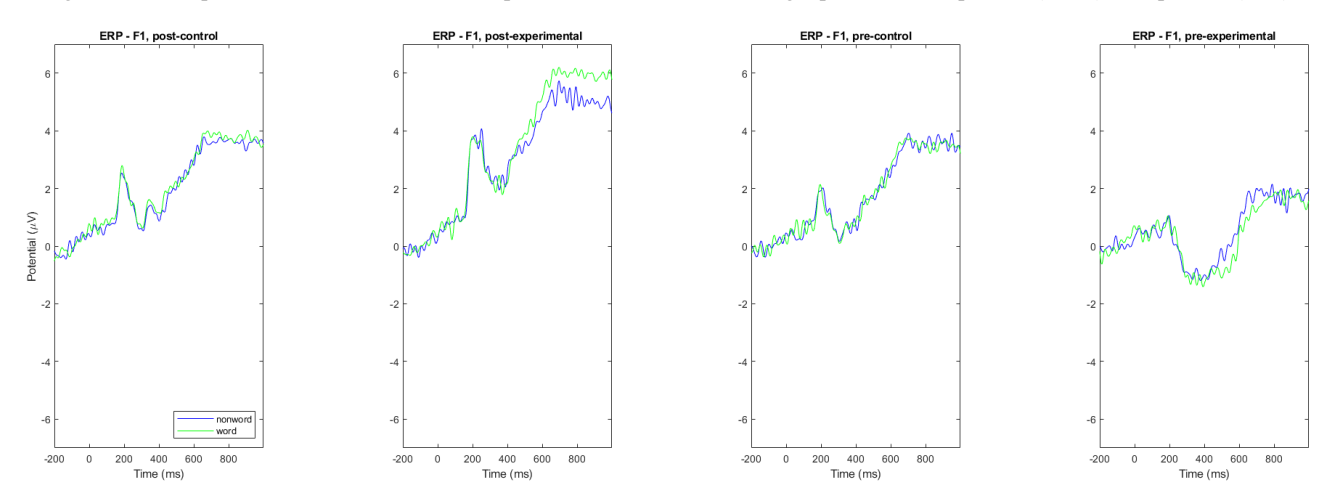

Figura 38. Gran promedio ERP en electrodo F1 para el inicio del estímulo target por condición palabra (verde) o no palabra (azul).

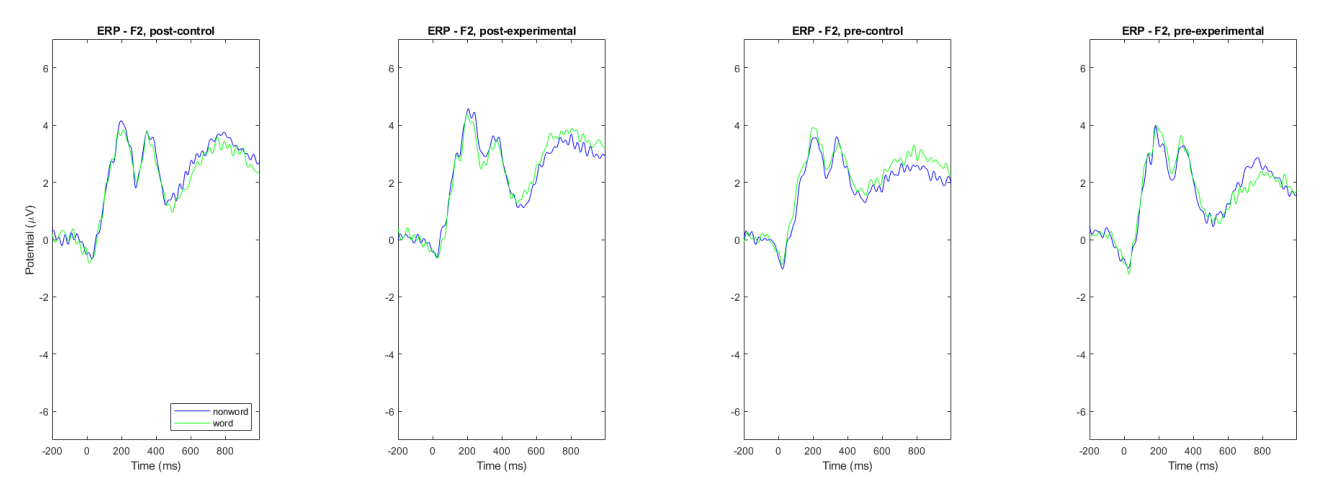

Figura 39. Gran promedio ERP en electrodo F2 para el inicio del estímulo target por condición palabra (verde) o no palabra (azul).

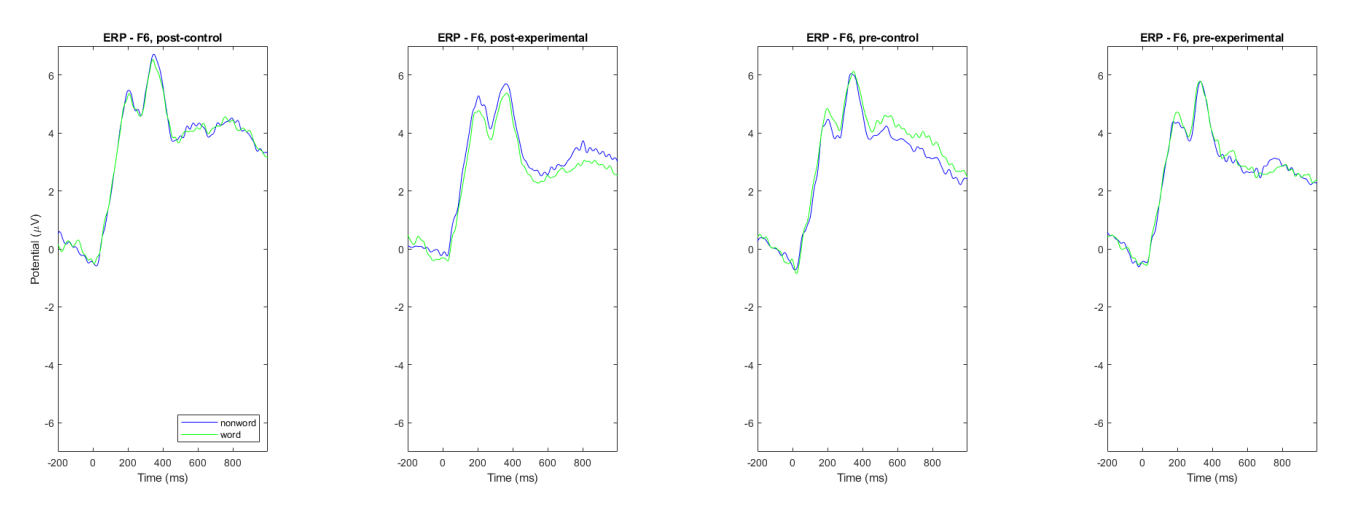

Figura 40. Gran promedio ERP en electrodo F6 para el inicio del estímulo target por condición palabra (verde) o no palabra (azul).

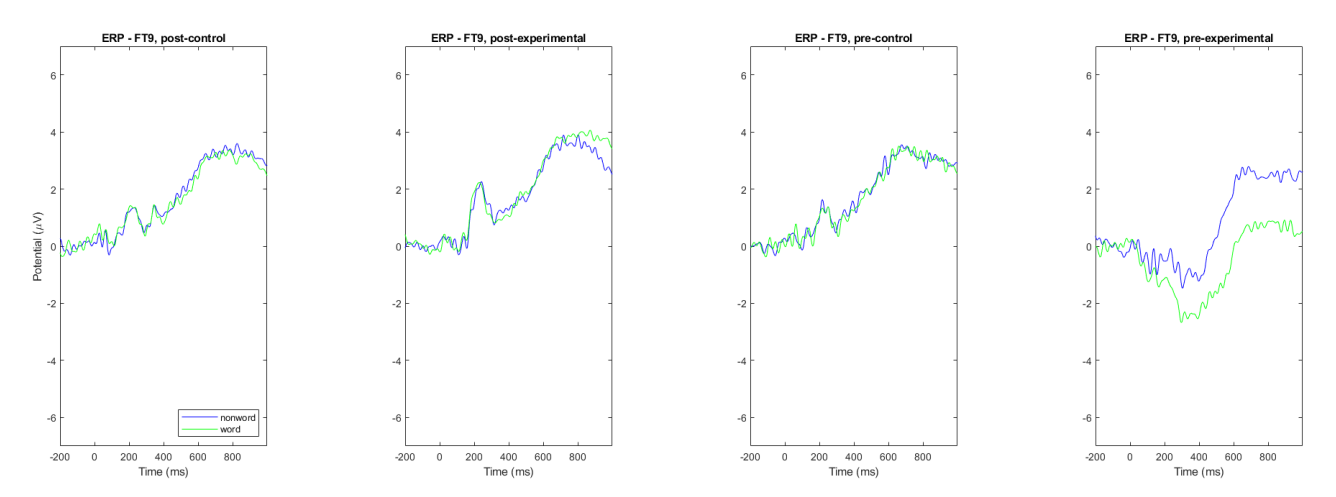

Figura 41. Gran promedio ERP en electrodo FT9 para el inicio del estímulo target por condición palabra (verde) o no palabra (azul).

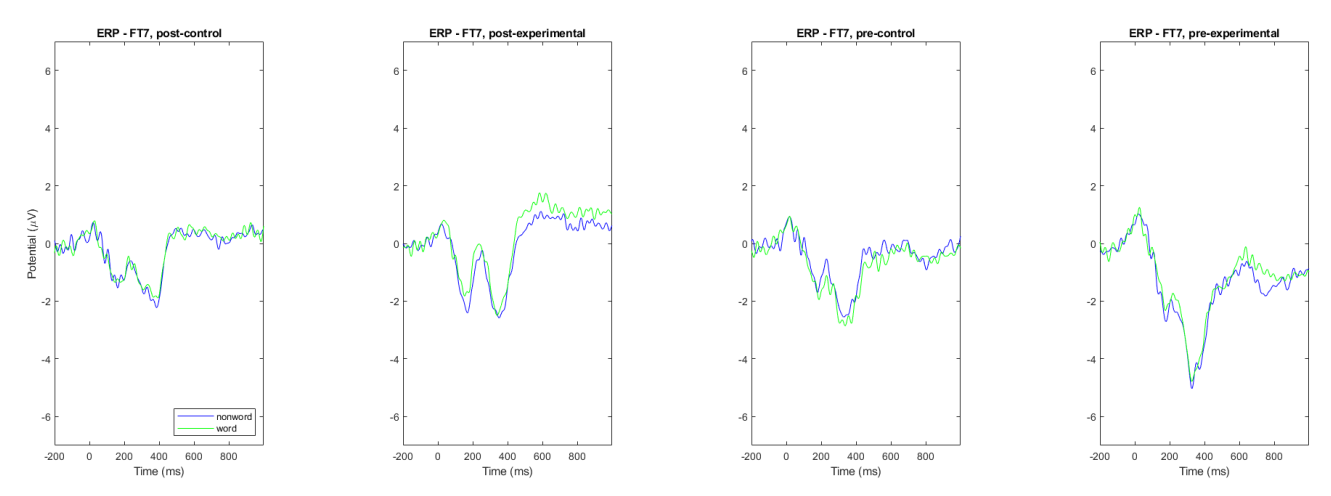

Figura 42. Gran promedio ERP en electrodo FT7 para el inicio del estímulo target por condición palabra (verde) o no palabra (azul).

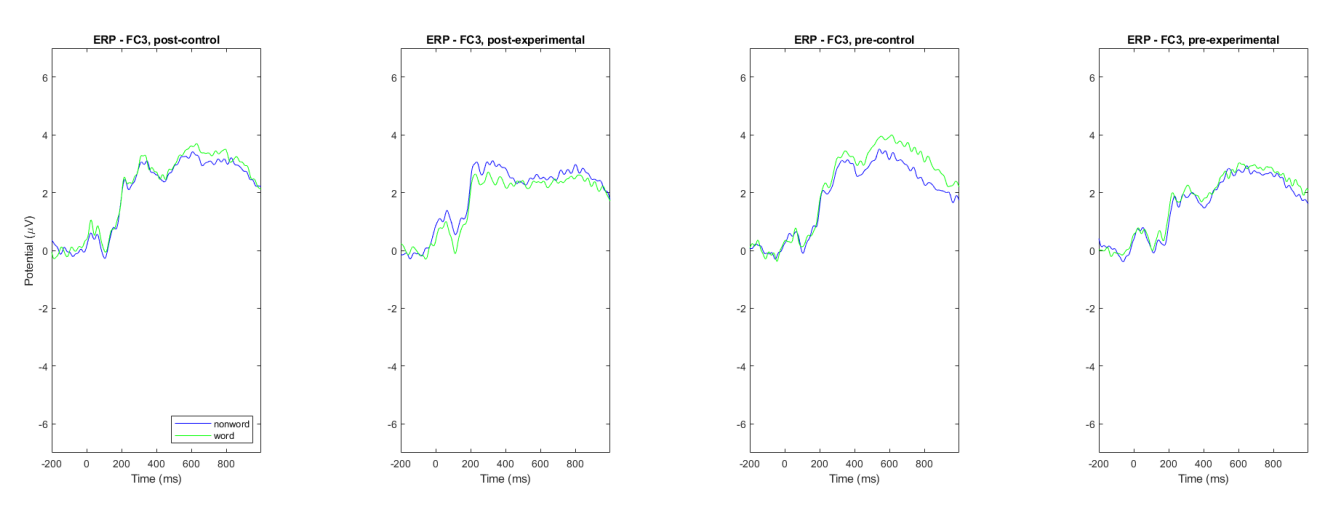

Figura 43. Gran promedio ERP en electrodo FC3 para el inicio del estímulo target por condición palabra (verde) o no palabra (azul).

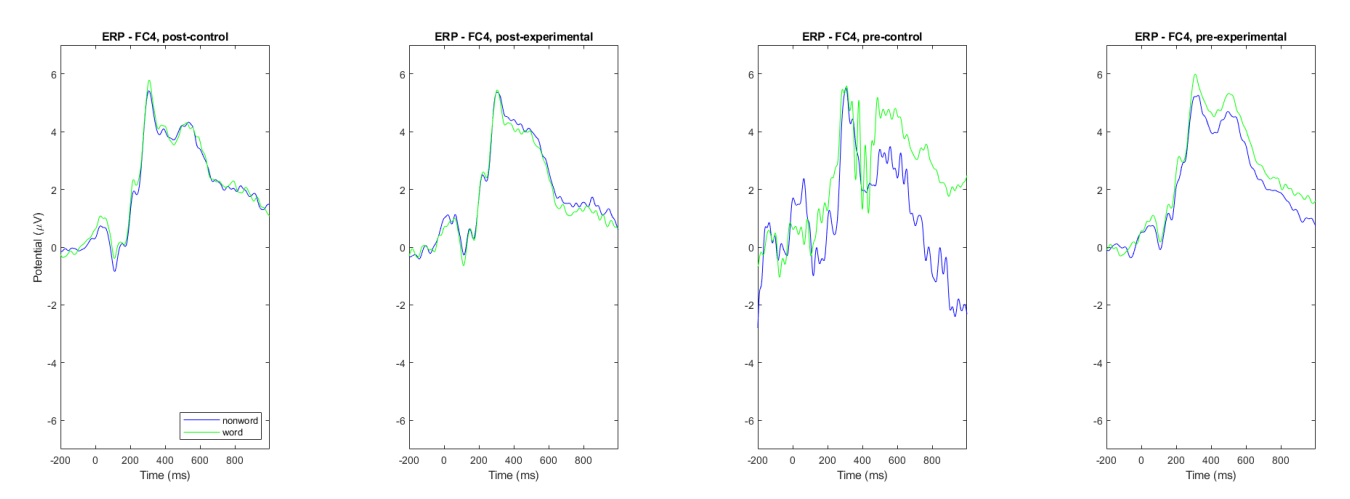

Figura 44. Gran promedio ERP en electrodo FC4 para el inicio del estímulo target por condición palabra (verde) o no palabra (azul).

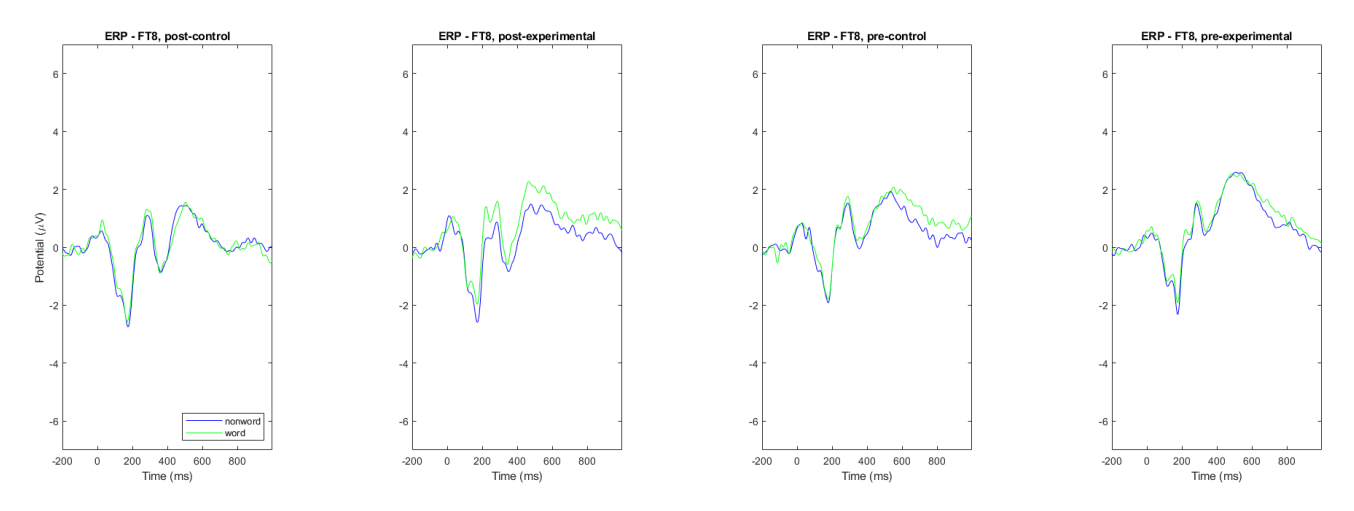

Figura 45. Gran promedio ERP en electrodo FT8 para el inicio del estímulo target por condición palabra (verde) o no palabra (azul).

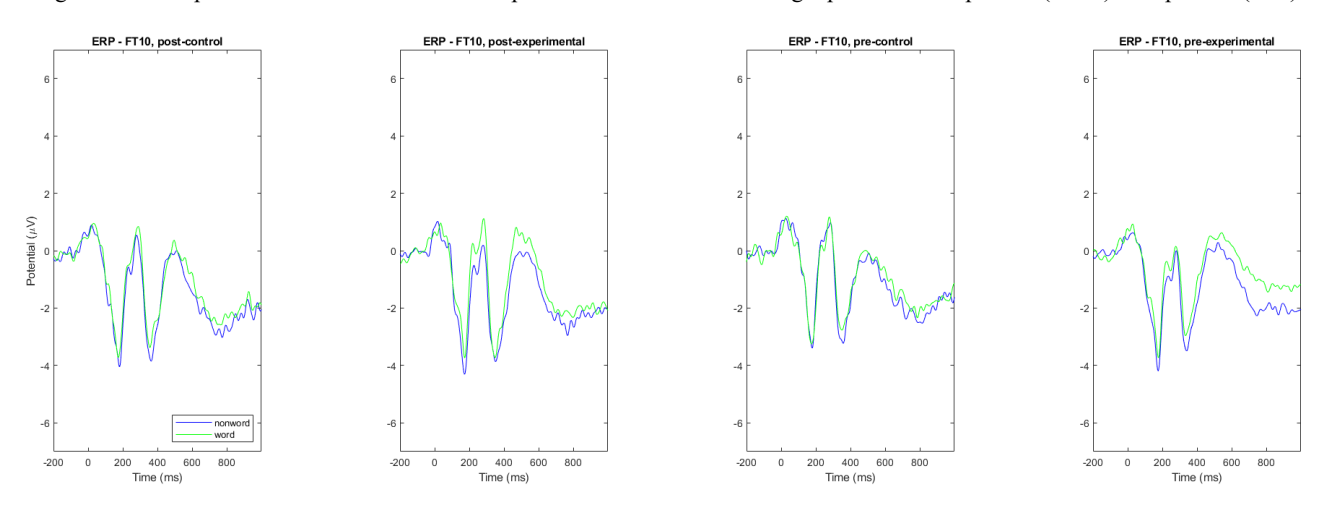

Figura 46. Gran promedio ERP en electrodo FT10 para el inicio del estímulo target por condición palabra (verde) o no palabra (azul).

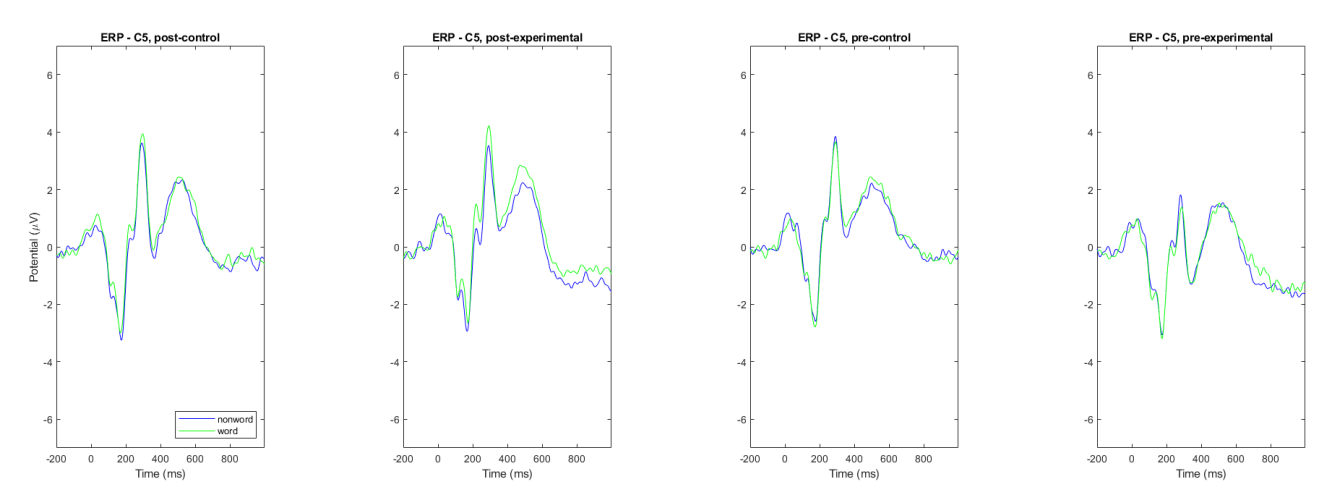

Figura 47. Gran promedio ERP en electrodo C5 para el inicio del estímulo target por condición palabra (verde) o no palabra (azul).

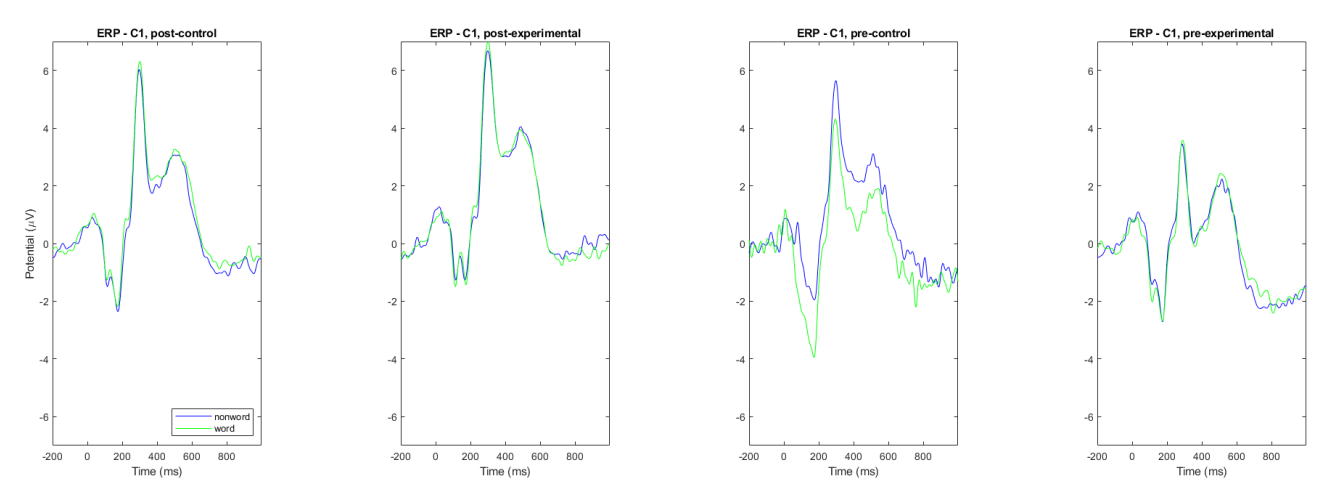

Figura 48. Gran promedio ERP en electrodo C1 para el inicio del estímulo target por condición palabra (verde) o no palabra (azul).

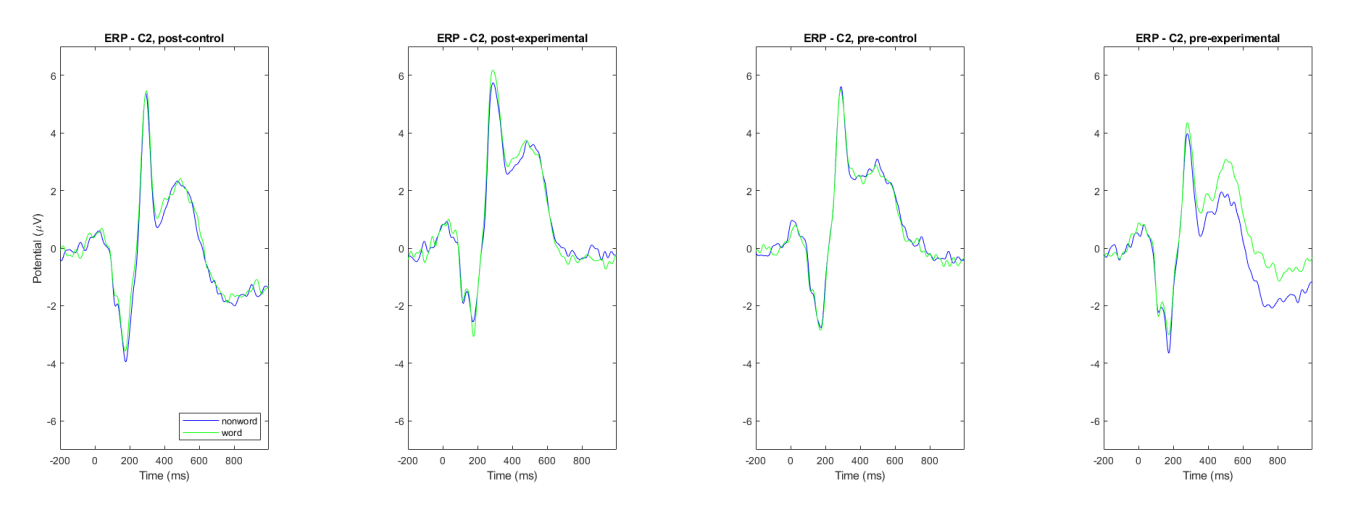

Figura 49. Gran promedio ERP en electrodo C2 para el inicio del estímulo target por condición palabra (verde) o no palabra (azul).

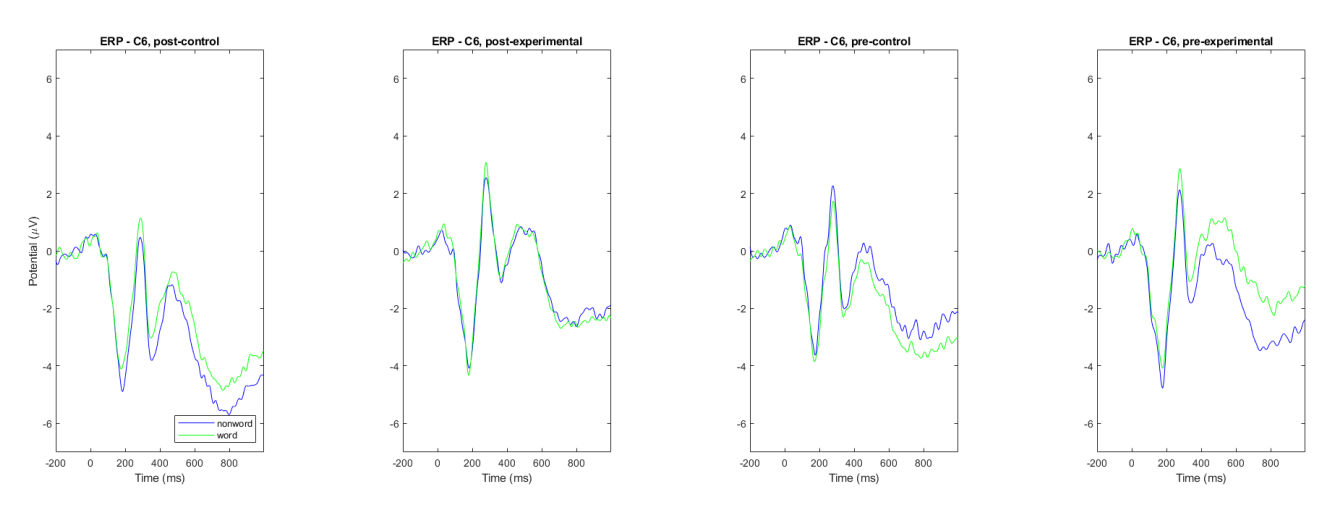

Figura 50. Gran promedio ERP en electrodo C6 para el inicio del estímulo target por condición palabra (verde) o no palabra (azul).

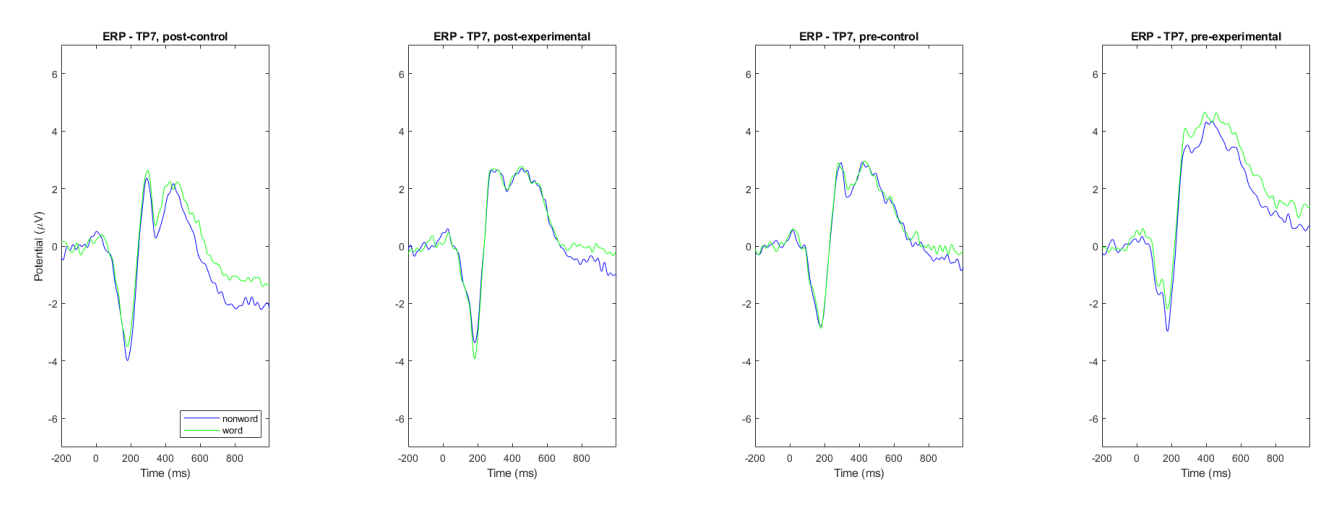

Figura 51. Gran promedio ERP en electrodo TP7 para el inicio del estímulo target por condición palabra (verde) o no palabra (azul).

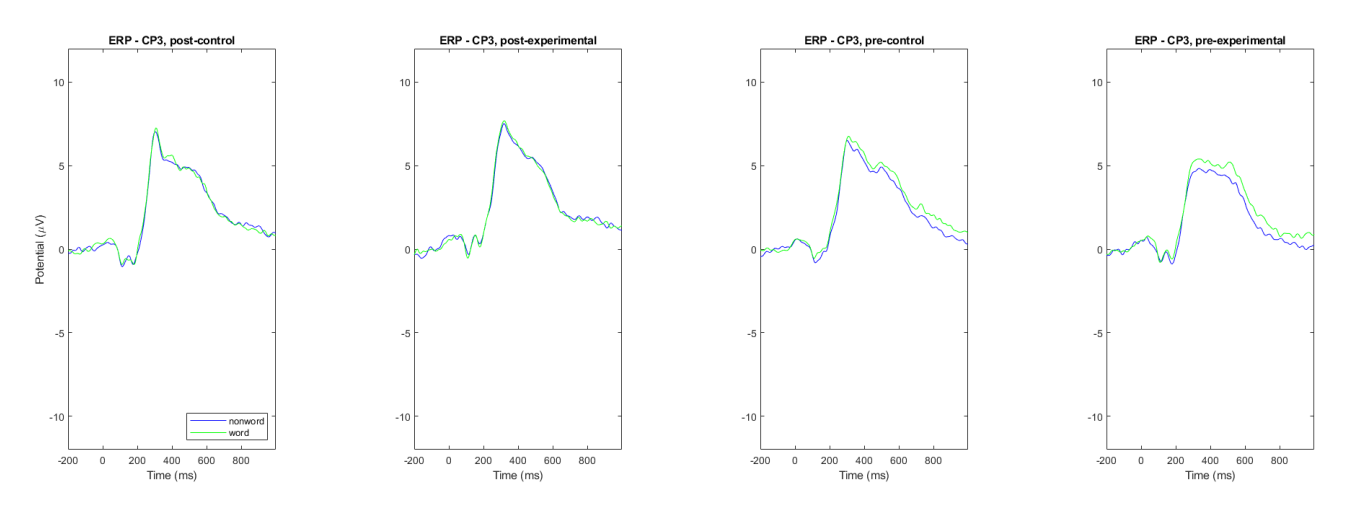

Figura 52. Gran promedio ERP en electrodo CP3 para el inicio del estímulo target por condición palabra (verde) o no palabra (azul).

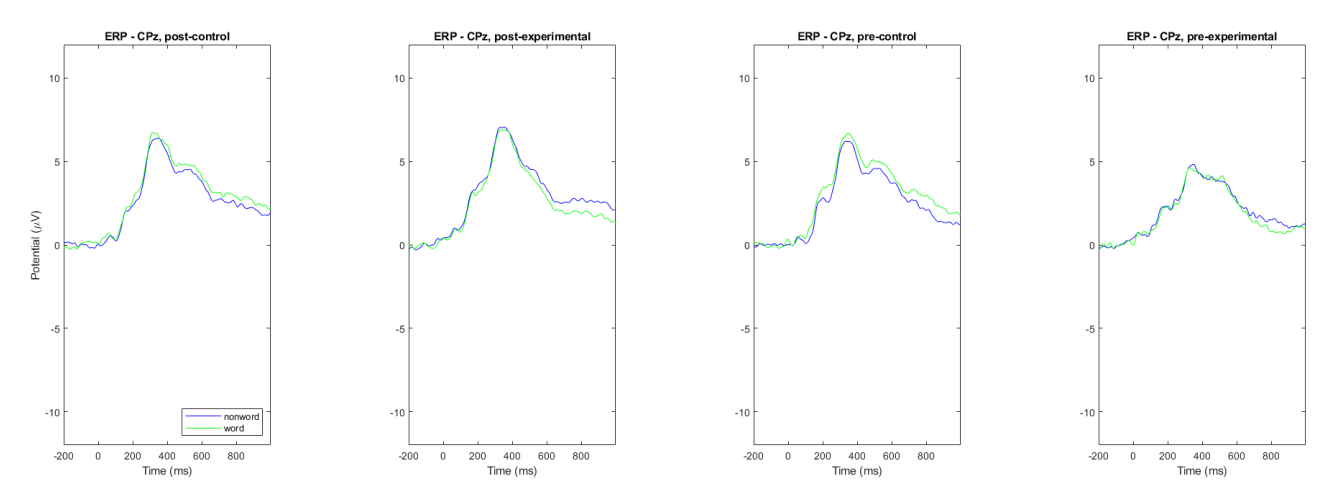

Figura 53. Gran promedio ERP en electrodo CPz para el inicio del estímulo target por condición palabra (verde) o no palabra (azul).

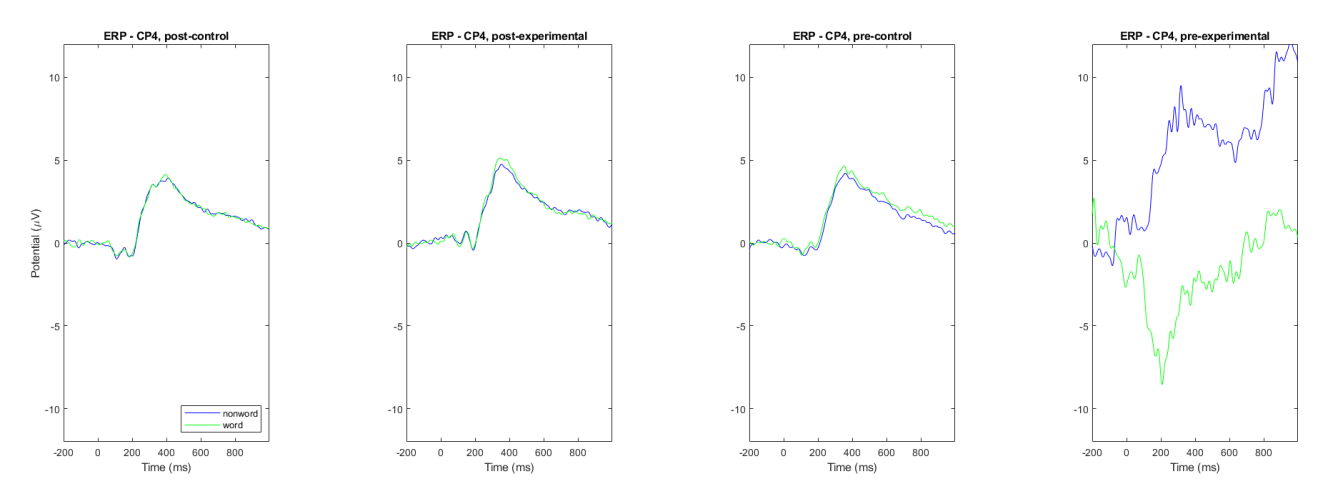

Figura 54. Gran promedio ERP en electrodo CP4 para el inicio del estímulo target por condición palabra (verde) o no palabra (azul).

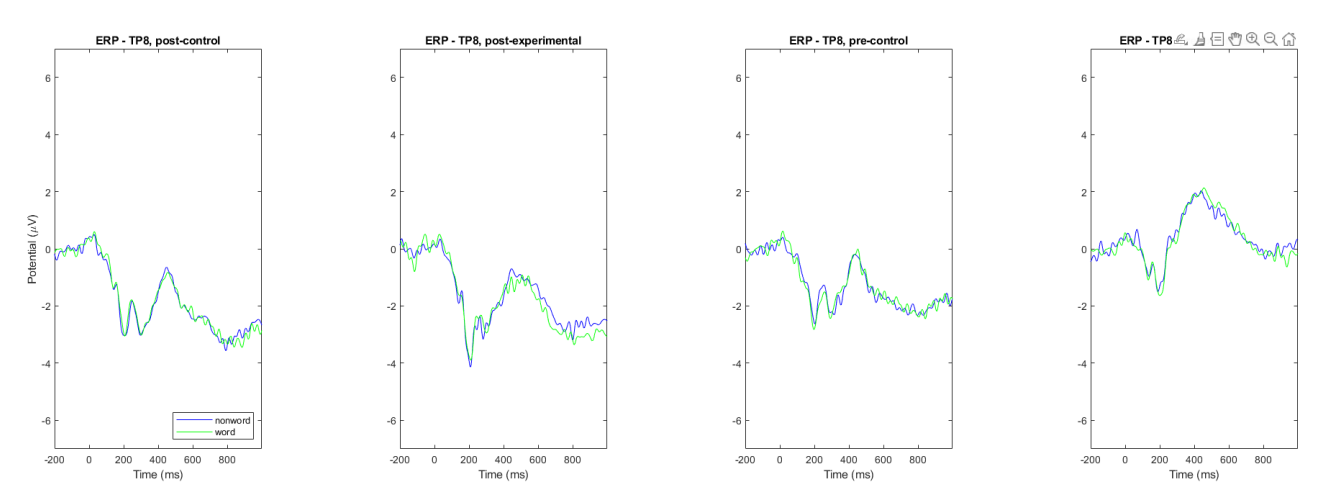

Figura 55. Gran promedio ERP en electrodo TP8 para el inicio del estímulo target por condición palabra (verde) o no palabra (azul).

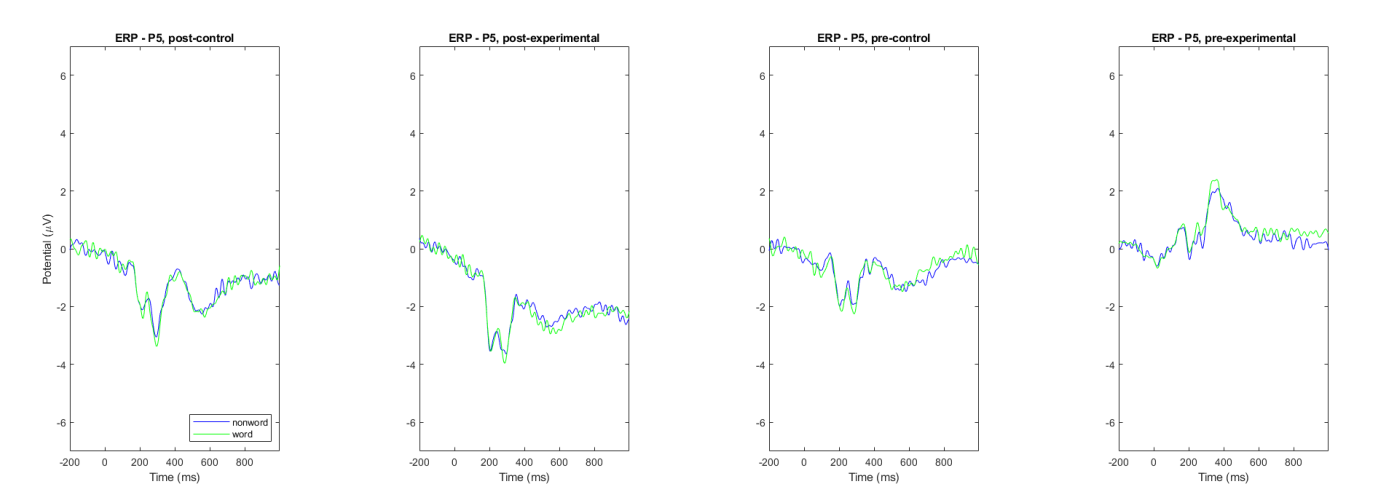

Figura 56. Gran promedio ERP en electrodo P5 para el inicio del estímulo target por condición palabra (verde) o no palabra (azul).

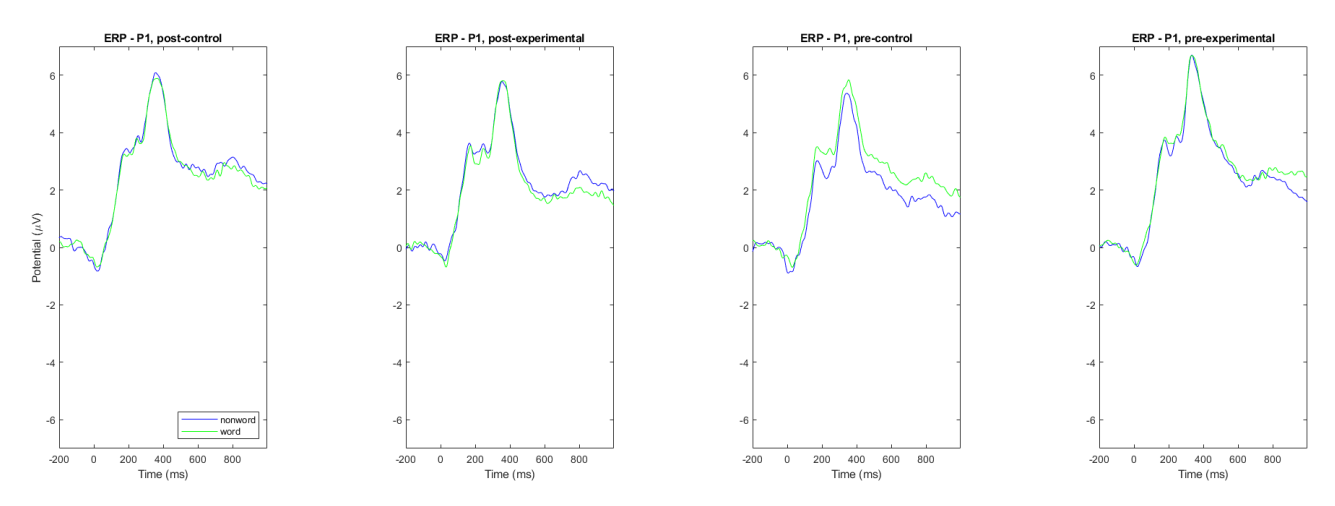

Figura 57. Gran promedio ERP en electrodo P1 para el inicio del estímulo target por condición palabra (verde) o no palabra (azul).

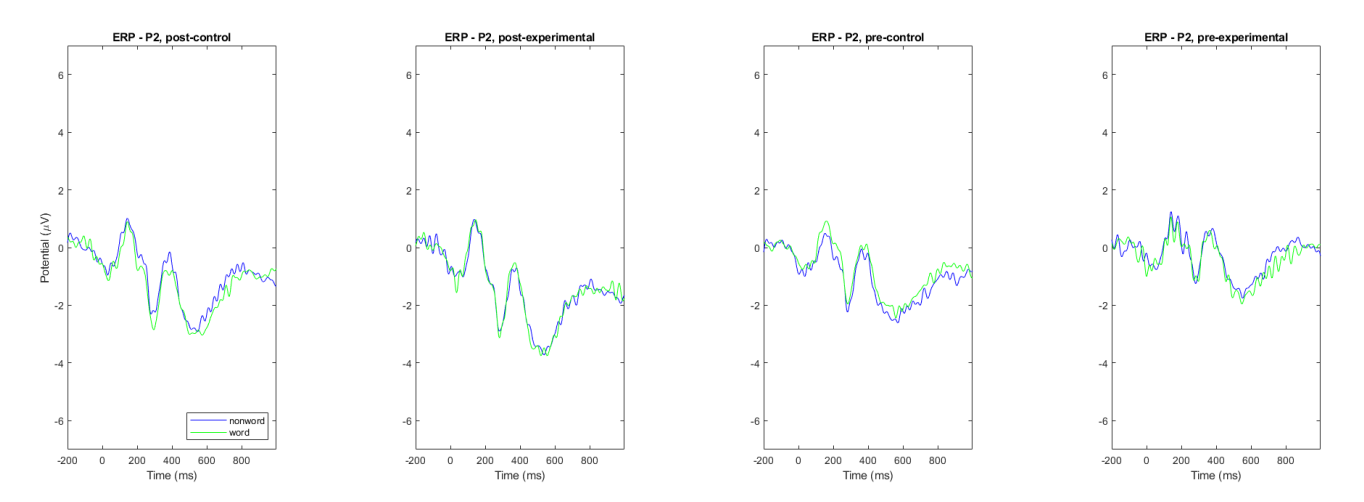

Figura 58. Gran promedio ERP en electrodo P2 para el inicio del estímulo target por condición palabra (verde) o no palabra (azul).

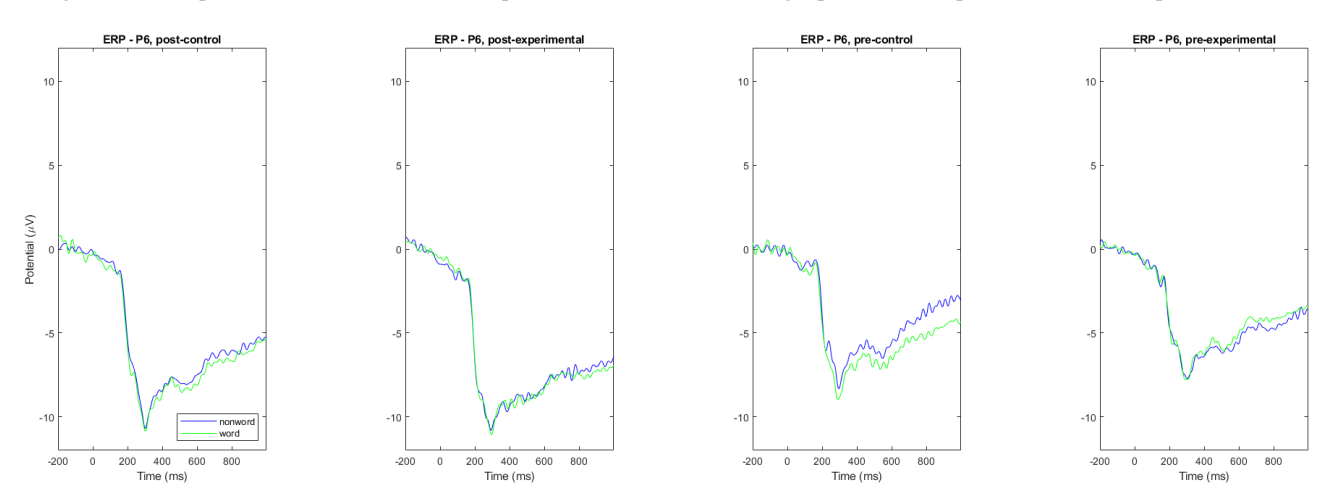

Figura 59. Gran promedio ERP en electrodo P6 para el inicio del estímulo target por condición palabra (verde) o no palabra (azul).

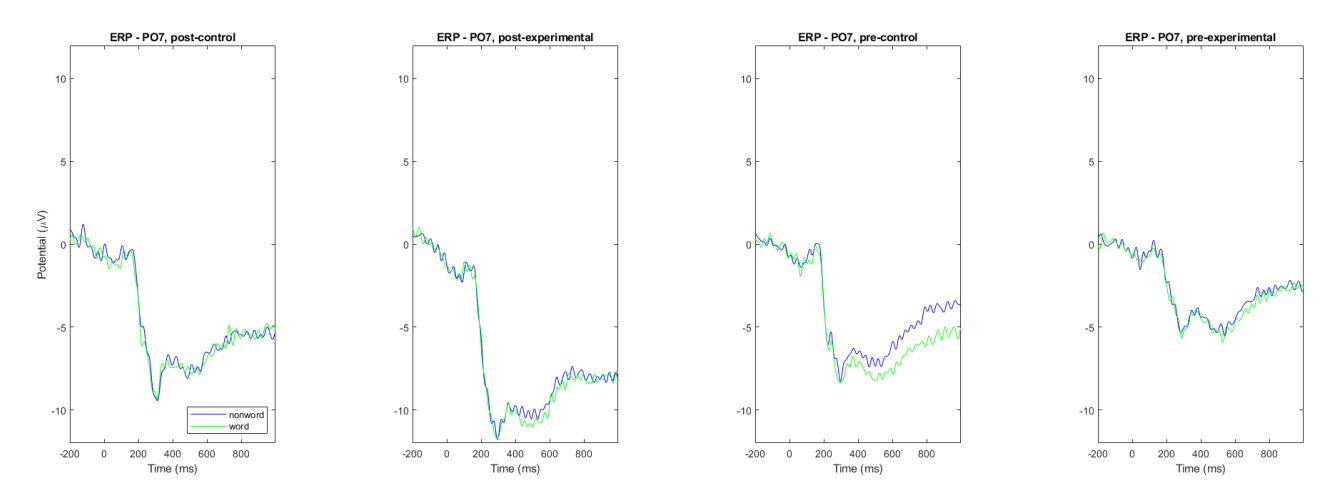

Figura 60. Gran promedio ERP en electrodo PO7 para el inicio del estímulo target por condición palabra (verde) o no palabra (azul).

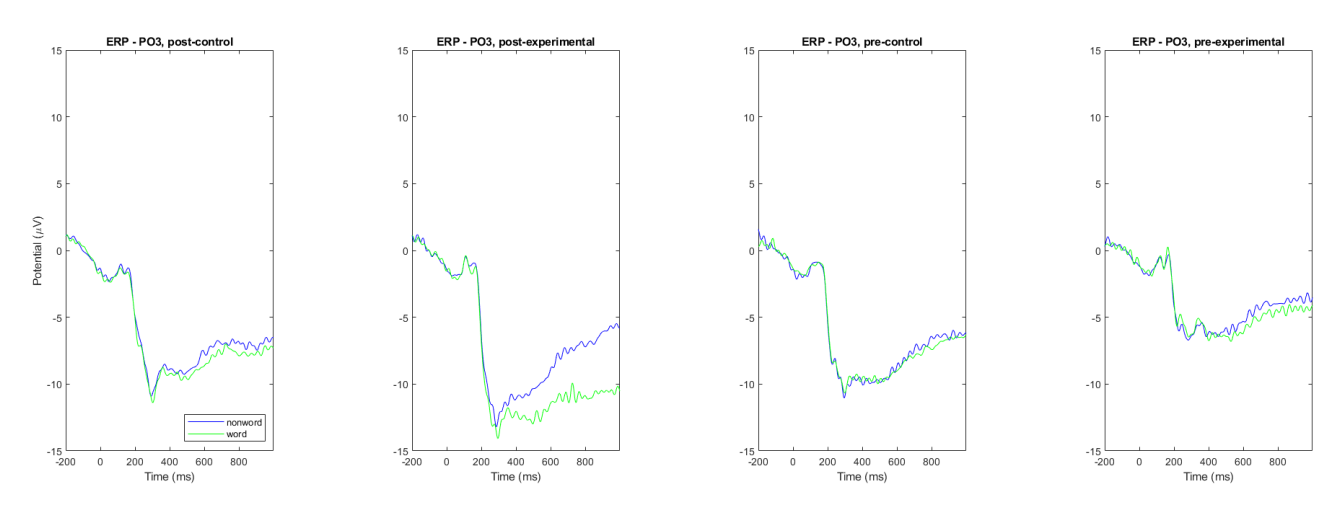

Figura 61. Gran promedio ERP en electrodo PO3 para el inicio del estímulo target por condición palabra (verde) o no palabra (azul).

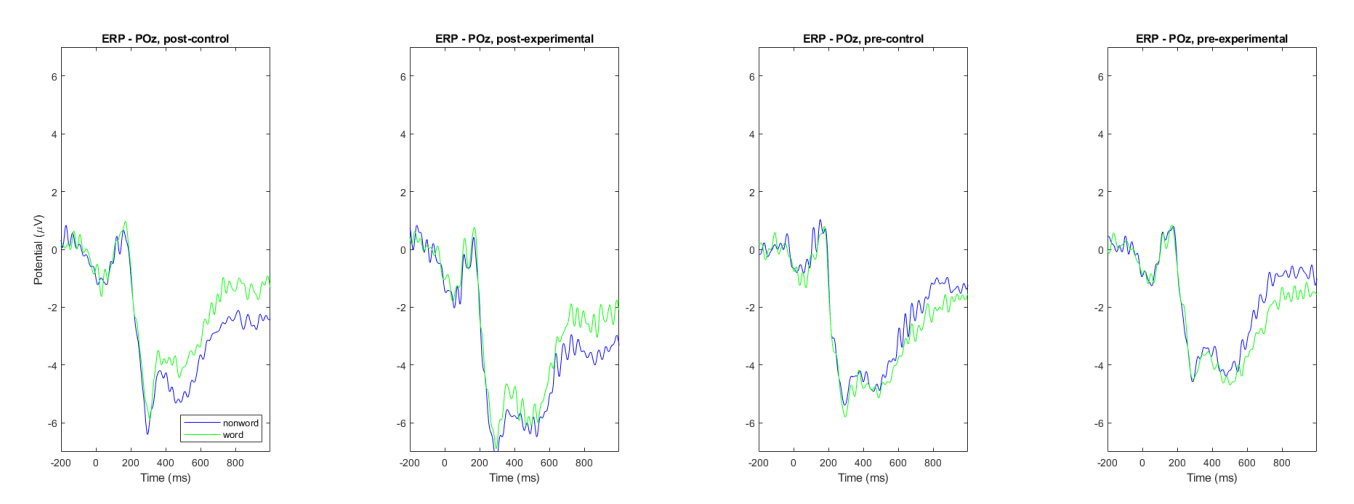

Figura 62. Gran promedio ERP en electrodo POz para el inicio del estímulo target por condición palabra (verde) o no palabra (azul).

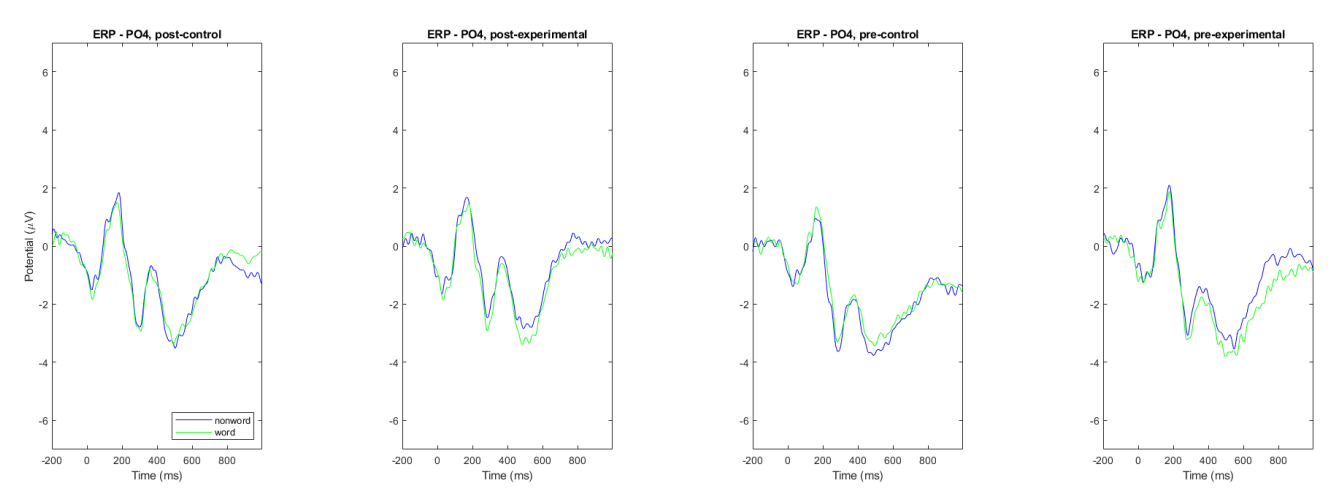

Figura 63. Gran promedio ERP en electrodo PO4 para el inicio del estímulo target por condición palabra (verde) o no palabra (azul).

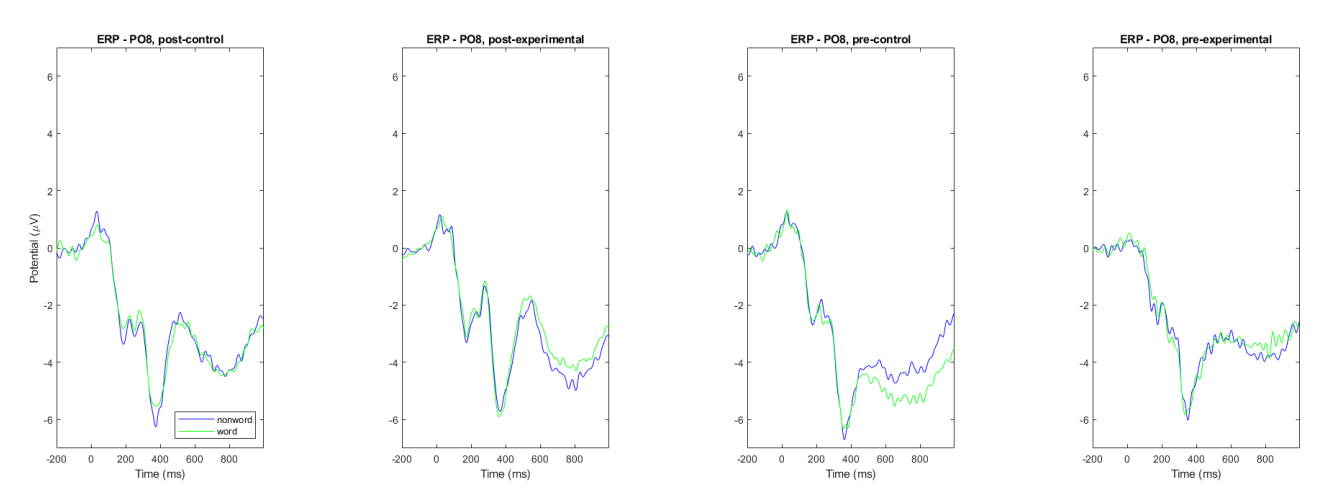

Figura 64. Gran promedio ERP en electrodo PO8 para el inicio del estímulo target por condición palabra (verde) o no palabra (azul).
# Anexo E Gran Promedio ERP electrodos línea media y AOI's.

## Gran promedio ERP - estímulo target.

En las siguientes figuras se presenta el gran promedio ERP de los electrodos de la línea media, AOIs centrales y parietales derechos. En cada cuadrante se presentan 2 gráficas, la gráfica superior representa a través de un espectro de colores la amplitud de cada ERP del sujeto en el tiempo, los ERP son ordenados por valor de voltaje, la relación voltaje – color, se especifica en la barra de colores del centro de la imagen. En el gráfico inferior se tiene el gran promedio ERP a partir del promedio de los ERP de cada sujeto en el tiempo donde las amplitudes mínimas y máximas coinciden con las utilizadas en la barra de colores.

Se tiene el gran promedio ERP de izquierda a derecha de los grupos:

- control post intervención (generado a partir de 26 ERP)
- experimental post intervención (generado a partir de 33 ERP)
- control pre intervención (generado a partir de 25 ERP)
- experimental pre intervención (generado a partir de 33 ERP)

A la derecha se tienen los resultados para la condición palabra y a la derecha la condición no-palabra. En la Fila superior los resultados pre-intervención y en la inferior el post-intervención.

Se analizan los electrodos de la línea media:  $Fz - Cz - Pz - Oz - CPz - POz$  y las áreas de interés:

central derecha: C2 – C4 – C6 – CP2 – CP4 – CP6

parietal derecha: P2 – P4 – P6 – P8 – PO4 – PO8

centro parietal derecha:  $C2 - C4 - C6 - CP2 - CP4 - CP6 - P2 - P4 - P6 - P8 - P04 - P08$ .

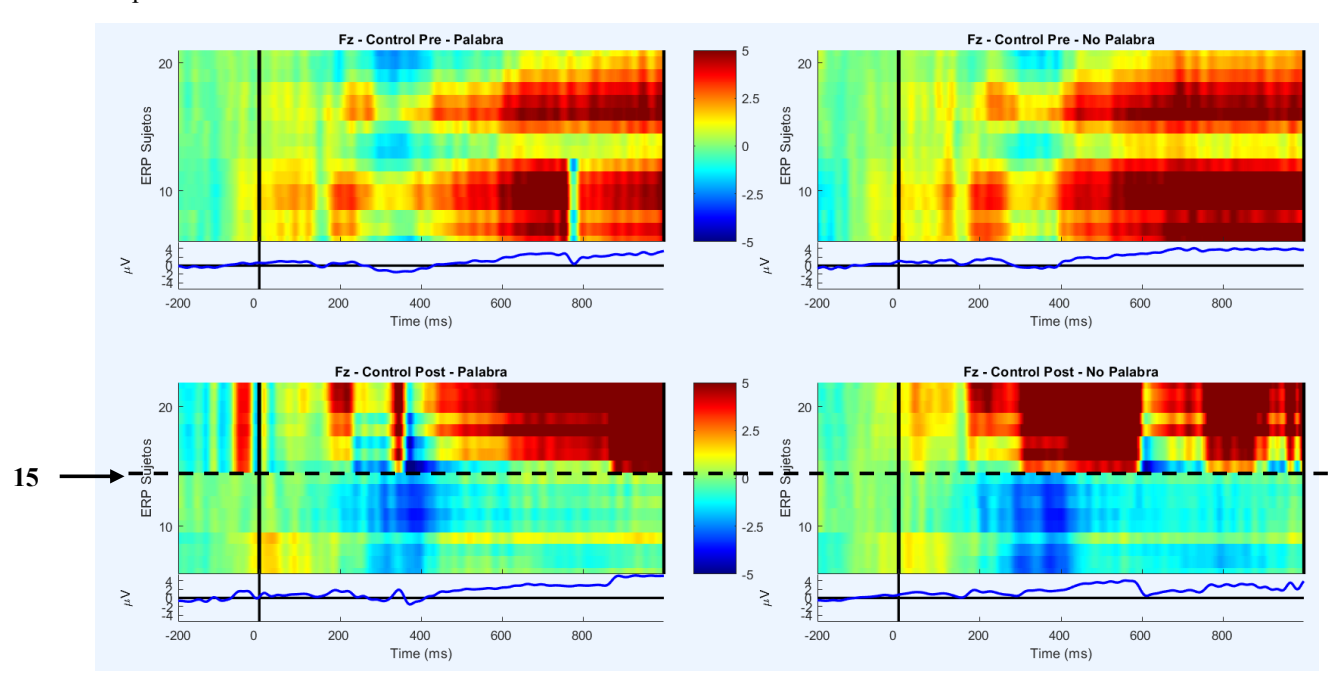

Figura 1. Gráficas que representan el gran promedio ERP del canal Fz en el grupo Control. Se observa una diferencia entre los registros de los sujetos del grupo control, pues pre intervención es pareja la distribución de colores pero en los resultados post intervención se observa que los sujetos hasta el 15 tiene electronegatividades notorias, mientras que los 11 sujetos superiores presentan potenciales positivos, lo que provoca que el Gran Promedio adopte valores cercanos al origen  $(0\mu V)$  lo que no permite identificar algún componente, esto puede plantear que algunos sujetos del grupo control presentan cambios tras la intervención.

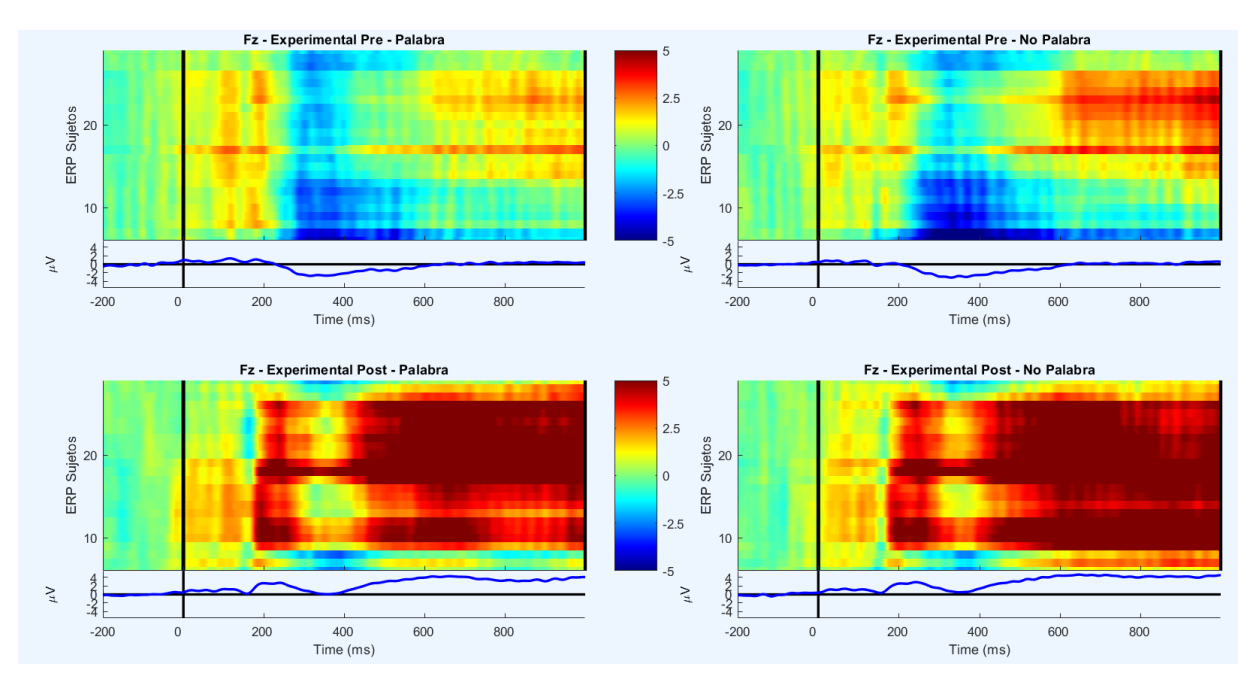

Figura 2. Gráficas que representan el gran promedio ERP del canal Fz en el grupo Experimental. A diferencia de los que ocurre con el grupo Control, en estos gráficos no es tan evidente la diferencia entre sujetos. De los resultados preintervención, se observa una tendencia de polaridad negativa que alcanza los 2 µV entre los 300 y 500 ms, tanto para palabra como para no-palabra. En los resultados post-intervención se ve claramente la presencia de un componente P200 que decae para luego volver a subir alcanzando el mayor potencial alrededor de los 600 ms, lo que indica la presencia de un P600 e inclusive un potencial positivo tardío (LPP), pues la positividad continua hasta terminar la época.

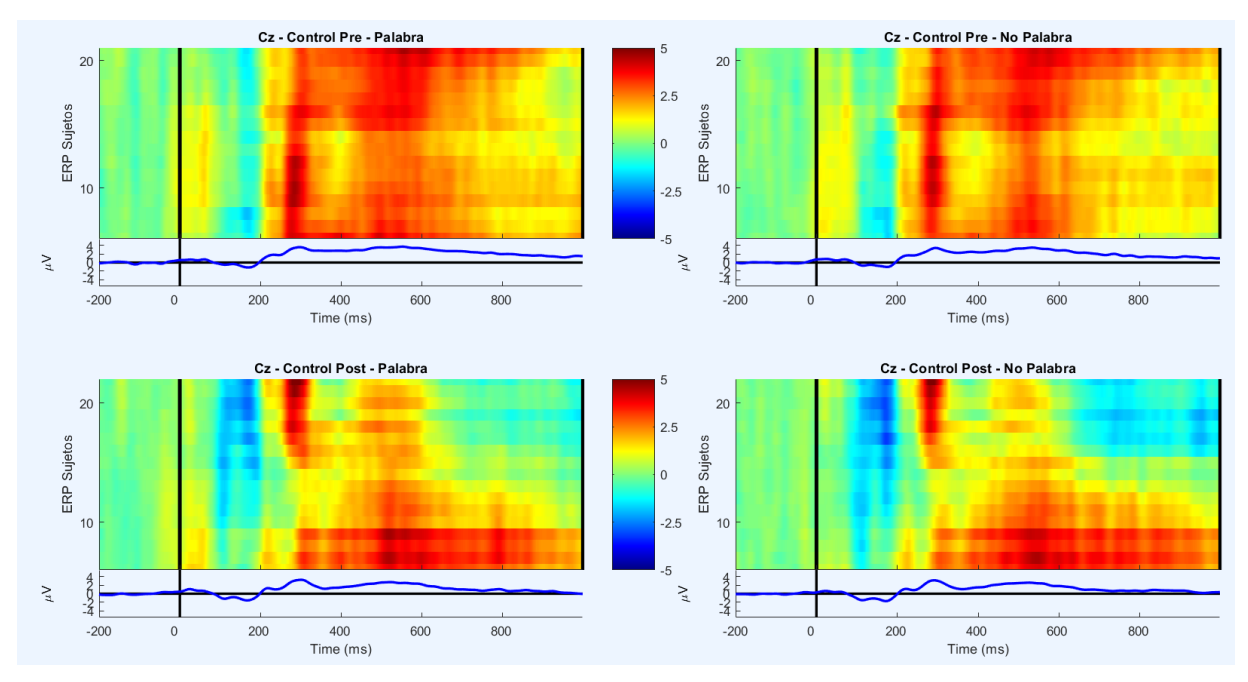

Figura 3. Gráficas que muestran el promedio ERP del canal Cz en el grupo Control. Se observan potenciales positivos desde los 250 ms, incluido un claro P300, que cerca de los 400 ms parece cambiar de polaridad disminuyendo la amplitud, sugiriendo un posible componente N400, aunque no lo suficientemente fuerte como para invertir la polaridad de la señal. En cuanto a los ERP post intervención, se nota una tendencia entre los sujetos a presentar una electronegatividad antes de los 200 ms, posiblemente indicando la presencia de una componente N100 o N200.

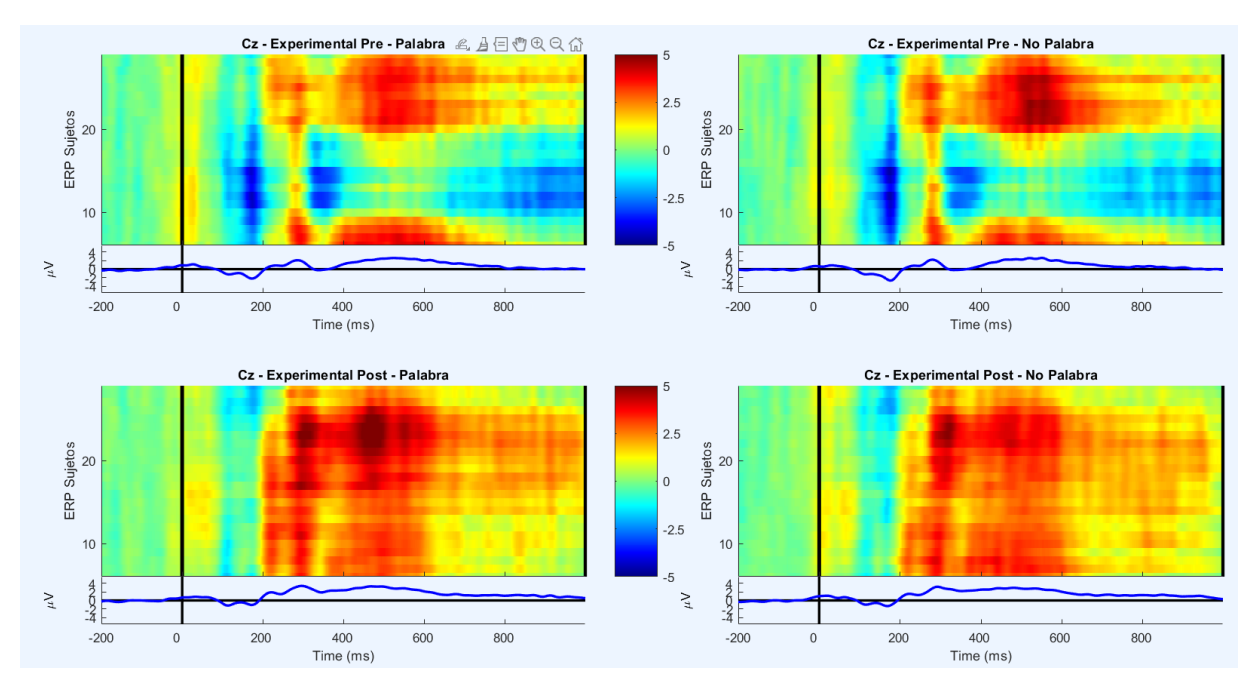

Figura 4. Las gráficas del promedio ERP del canal Cz en el grupo Experimental muestran diferencias respecto al grupo Control. En los resultados pre-intervención, se observa una electronegatividad entre los 100 y 200 ms, mientras que el componente N400 es más evidente, aunque solo algunos sujetos lo presentan a los 350 ms. El potencial común en todos los sujetos durante la pre-intervención ocurre a los 300 ms, indicando un componente P300 de baja latencia y mayor eficiencia cognitiva. Post-intervención, se nota una distribución simétrica de potenciales positivos desde los 250 ms en todos los sujetos, lo que se refleja en el gran ERP como un claro P200/P300.

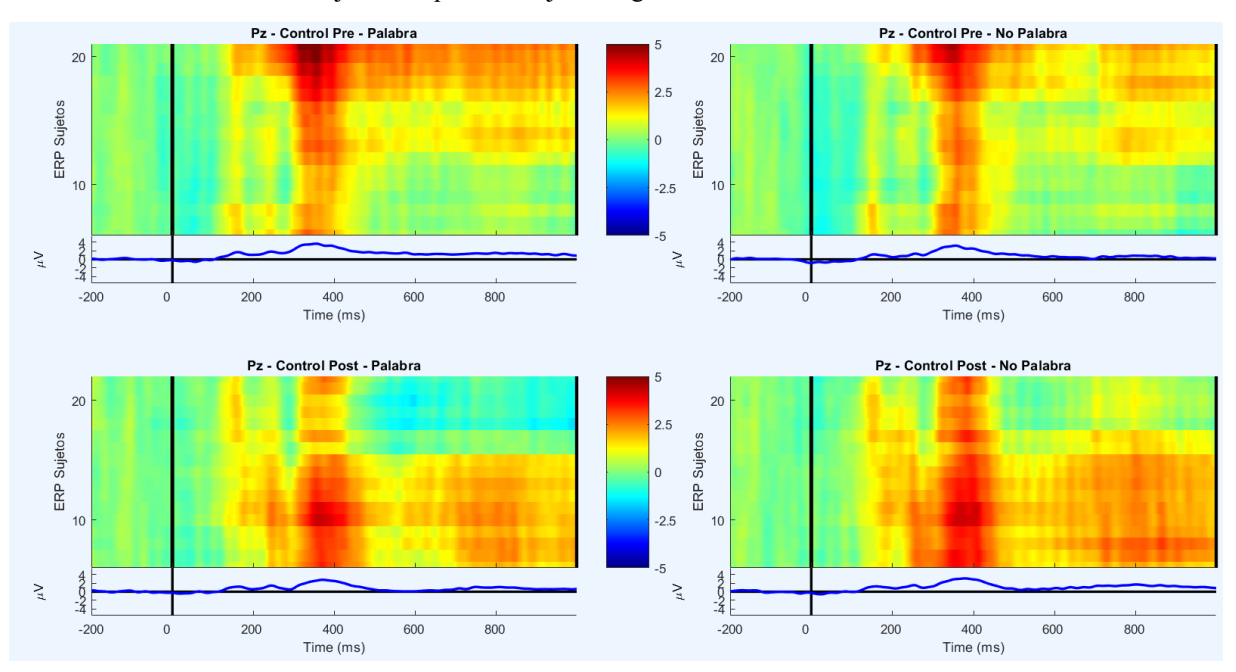

Figura 5. Las gráficas del promedio ERP del canal Pz en el grupo Control no muestran diferencias entre palabra y nopalabra ni pre y post registro, donde se observa una positividad que se distribuye simétricamente para todos los sujetos alrededor de los 400 ms y debido a la baja amplitud y que abarca desd ellos 300 a los 500 ms es que se habla de un P300 que refleja una mayor demanda de atención, para realizar la tarea.

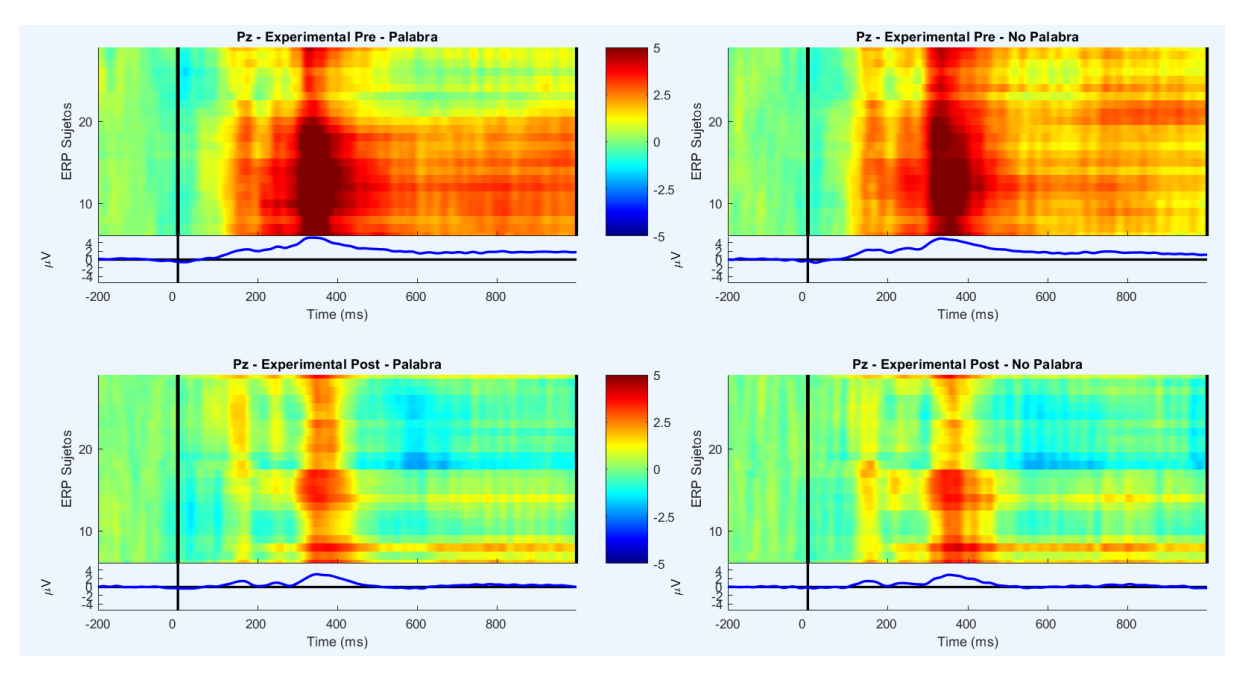

Figura 6. Las gráficas del promedio ERP del canal Pz en el grupo Experimental muestran diferencias entre resultados pre y post – intervención. En los resultados pre – intervención se observa una positividad que abarca desde los 200 ms que se mantiene hasta terminar la época y un peak a los 350 ms. Por el contrario, los voltajes post – intervención disminuyen con una positividad reducida entre los 350 y 450 ms, la reducción del componente P300 indica una mejora en la eficiencia cognitiva.

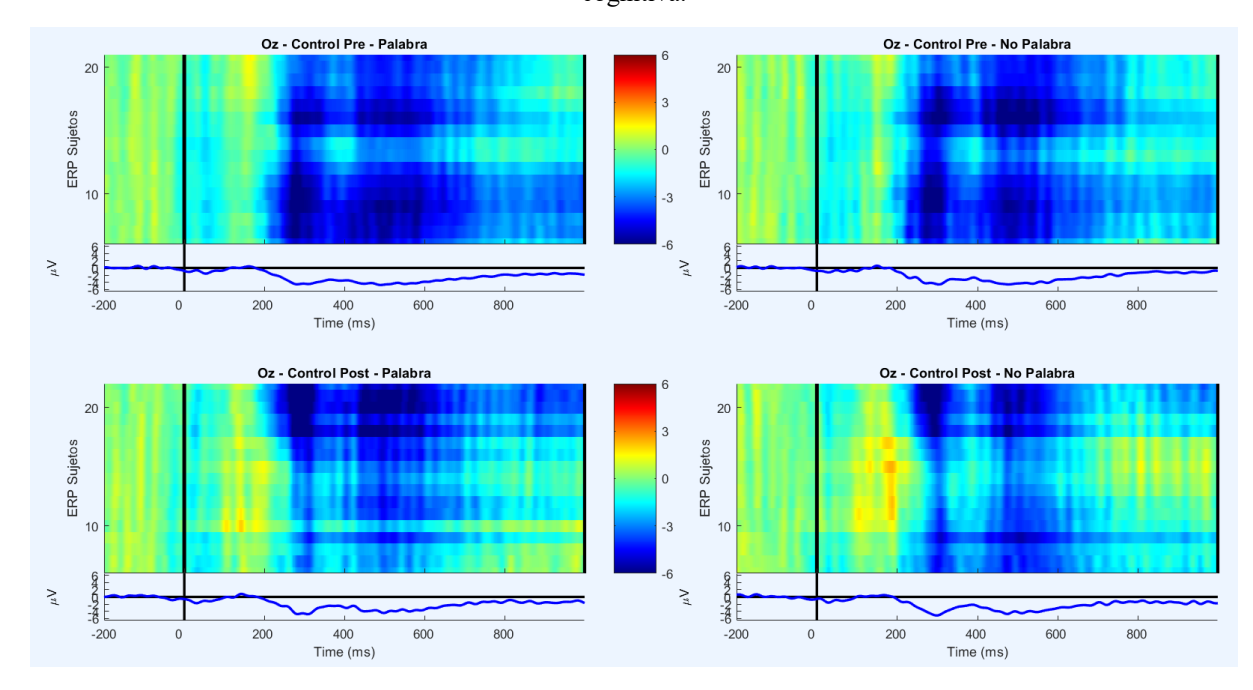

Figura 7. Las gráficas del promedio ERP del canal Oz en el grupo Control muestran una electronegatividad a partir de los 300 ms la cual tiende al origen a los 400 ms para luego disminuir el potencial a los 500 ms.

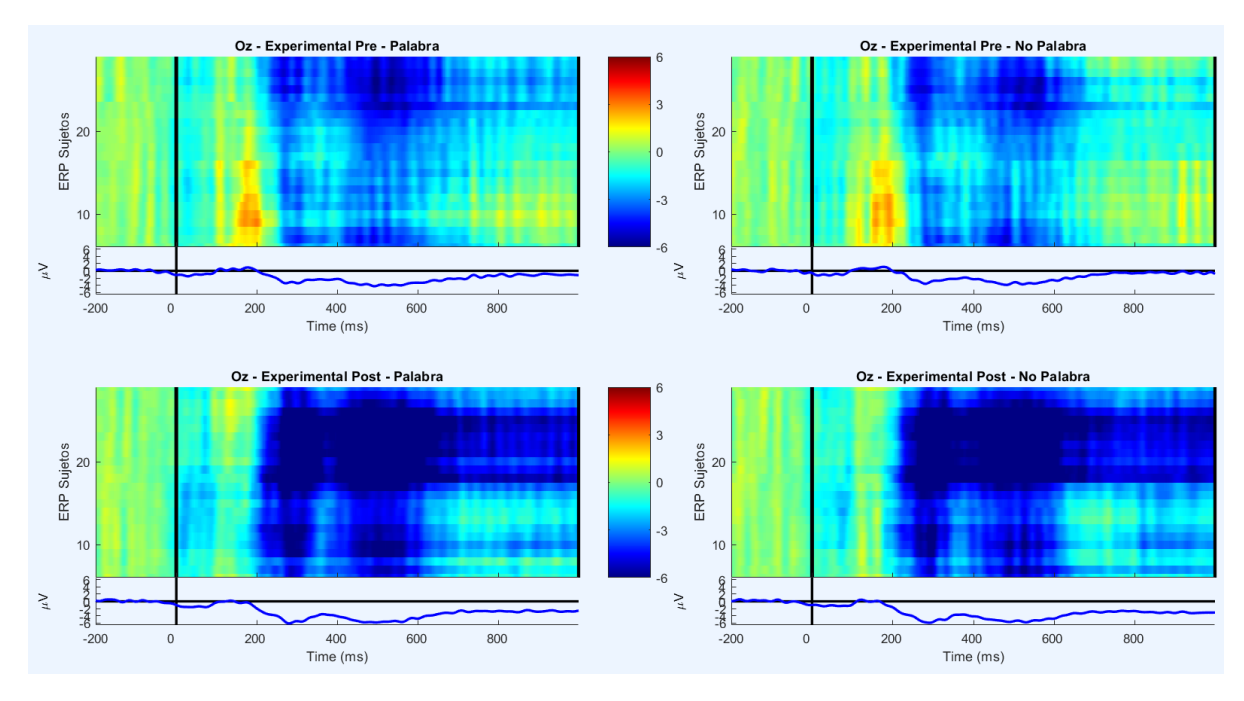

Figura 8. Las gráficas del promedio ERP del canal Oz en el grupo Experimental muestran una electronegatividad a partir de los 300 ms la cual tiende al origen a los 400 ms para luego disminuir el potencial a los 500 ms, las electronegatividades aumentan en un grupo de sujetos en el registro post - intervención.

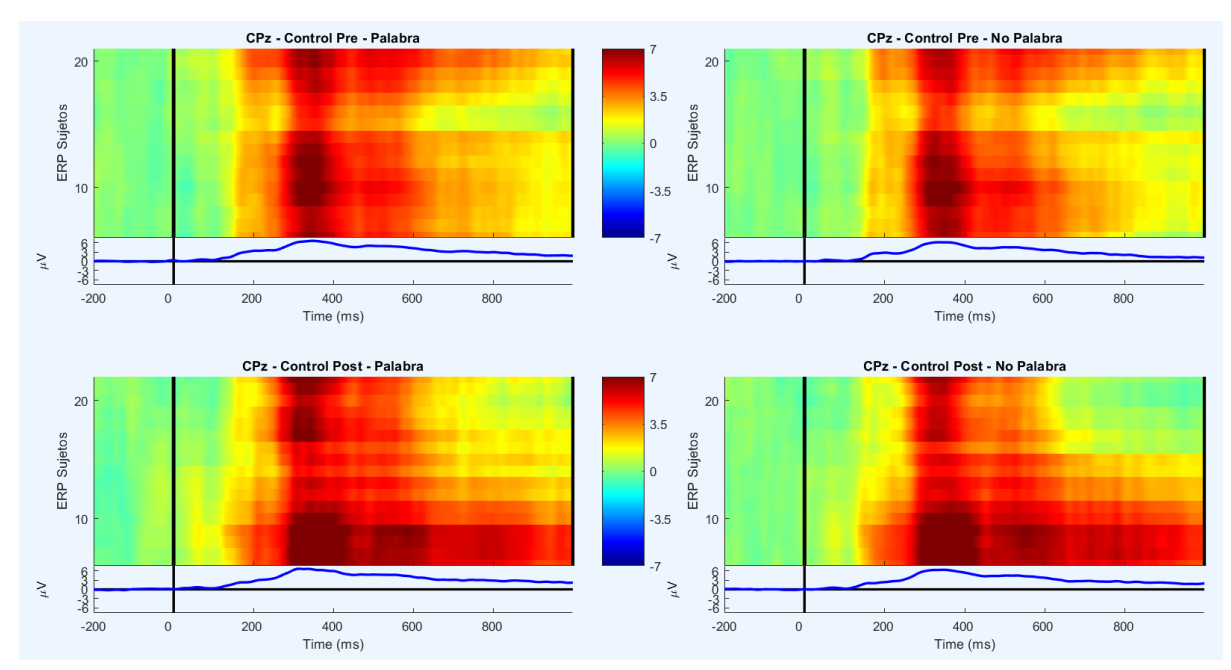

Figura 9. Las gráficas del promedio ERP del canal CPz en el grupo Control muestran una positividad a partir de los 200 ms la cual tiende al origen pasado los 500 ms, al observar su peak cerca de los 300 ms, se desprende que es un componente P300 con una latencia amplia, es decir, la tarea necesitó de mucha atención.

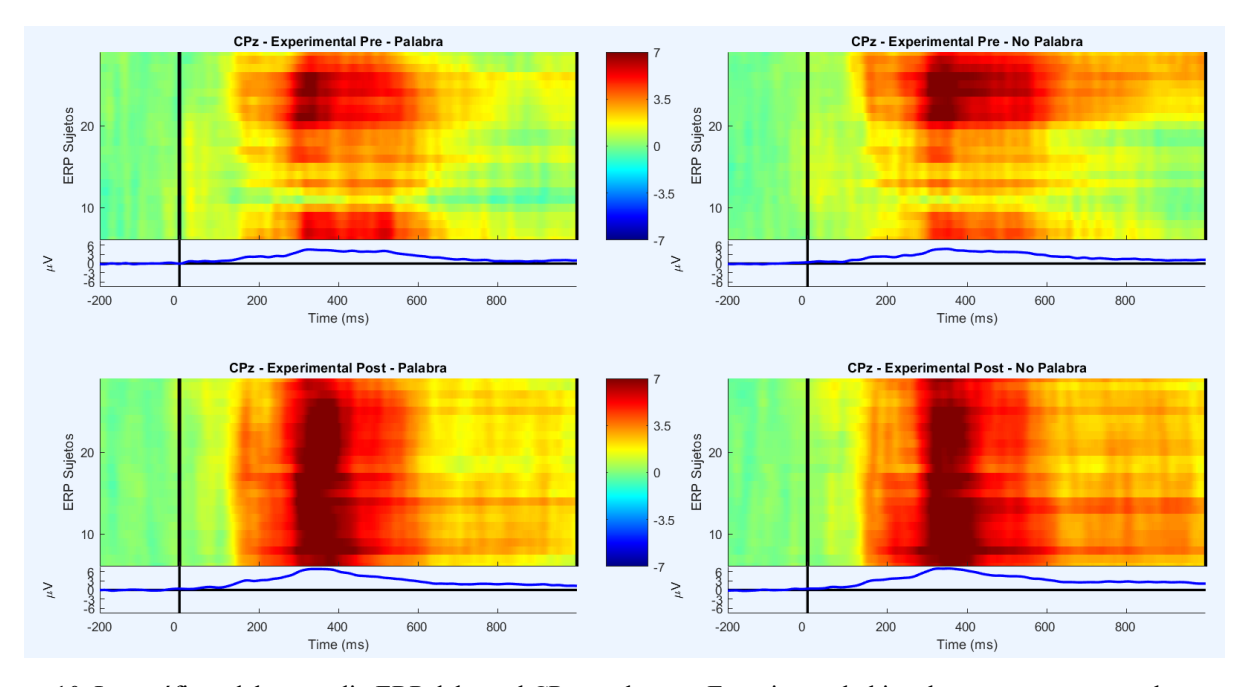

Figura 10. Las gráficas del promedio ERP del canal CPz en el grupo Experimental al igual que en grupo control, muestran una positividad a partir de los 200 ms la cual tiende al origen pasado los 500 ms que es más evidente en los resultaos post – intervención, al observar su peak cerca de los 300 ms, se desprende que es un componente P300 con una latencia amplia, es decir, la tarea necesitó de mucha atención.

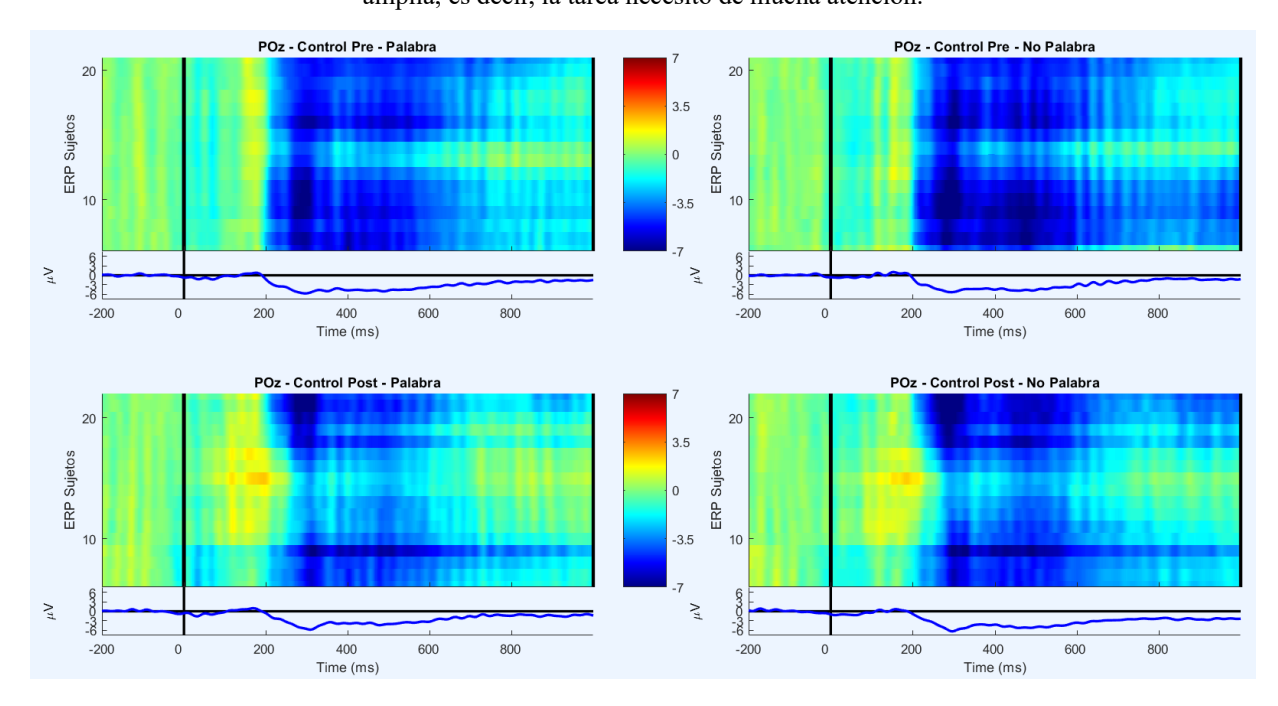

Figura 11. Las gráficas del promedio ERP del canal POz en el grupo Control muestran una electronegatividad a partir de los 300 ms la cual tiende al origen pasado los 600 ms, evidenciando la presencia de un componente N300 y N400, con amplitudes que bordean los 5 y 6 µV.

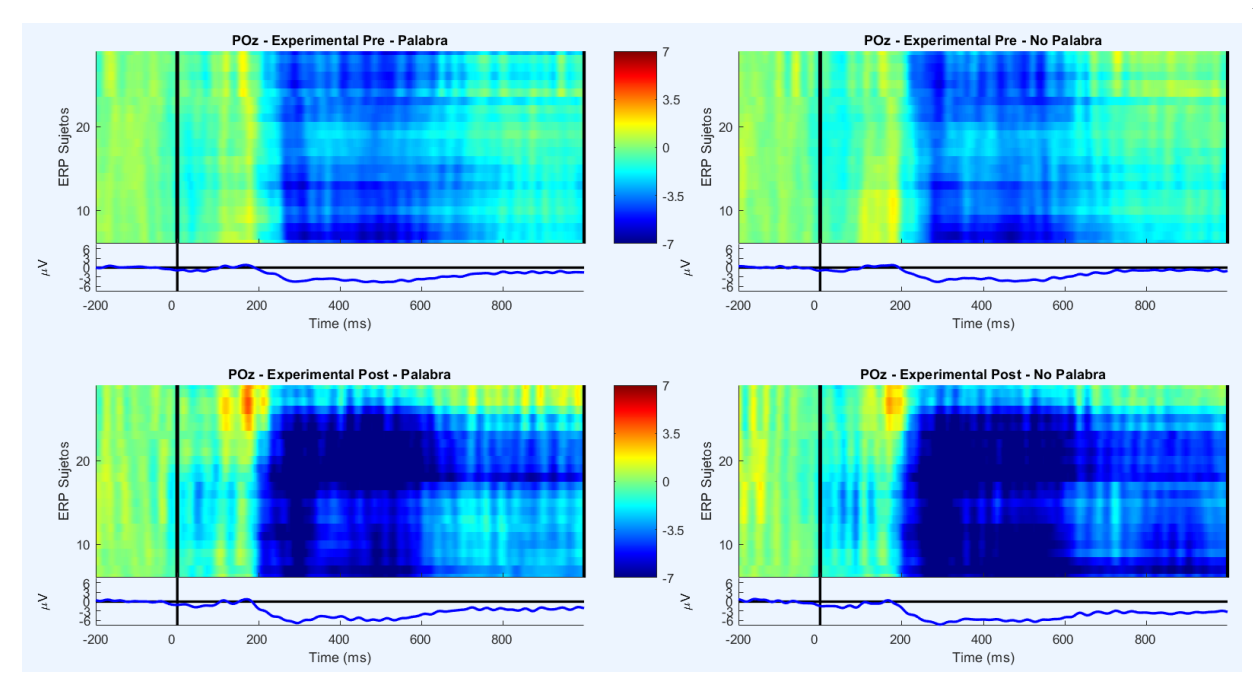

Figura 12. Las gráficas del promedio ERP del canal POz en el grupo Control muestran una electronegatividad a partir de los 300 ms la cual tiende al origen pasado los 600 ms, evidenciando la presencia de un componente N300 y N400, con amplitudes que bordean los 5 y 6 µV.

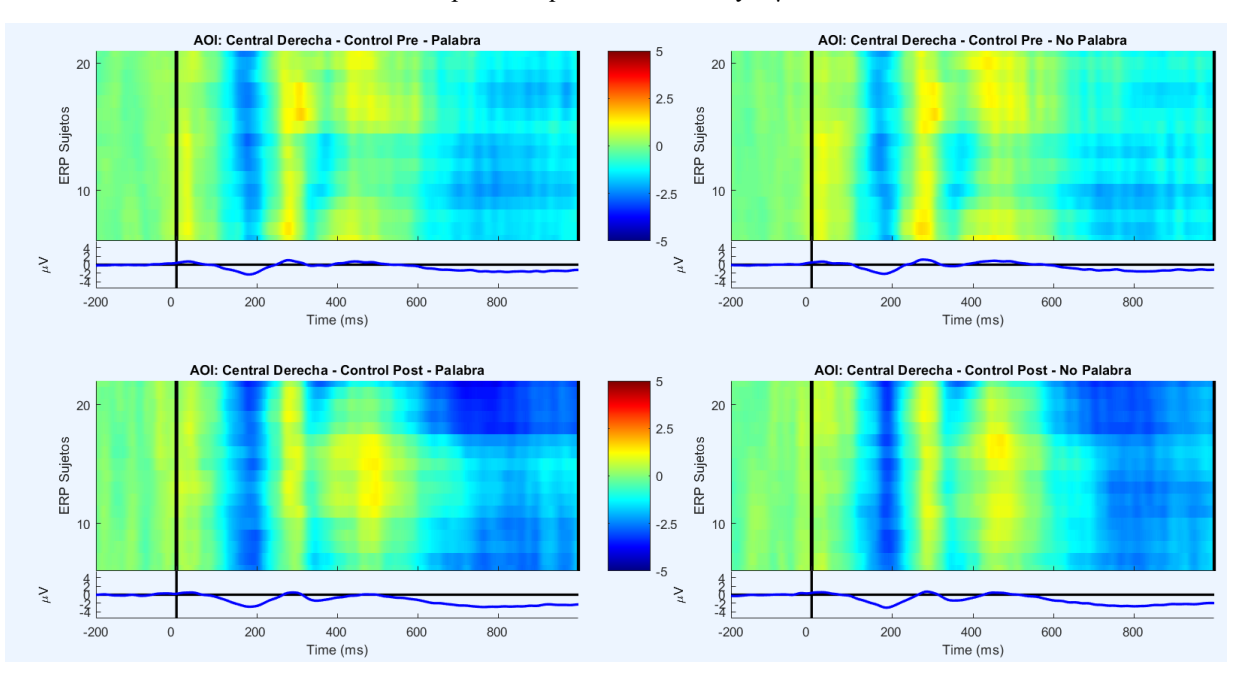

Figura 13. Las gráficas del promedio ERP del AOI Central Derecho del grupo Control, de los resultados pre – intervención se observa un marcado N200 relacionado al procesamiento del estímulo para ambas condiciones. Los resultados post – intervención reflejan un N200 con mayor latencia y una negatividad tardía a partir de los 600 ms.

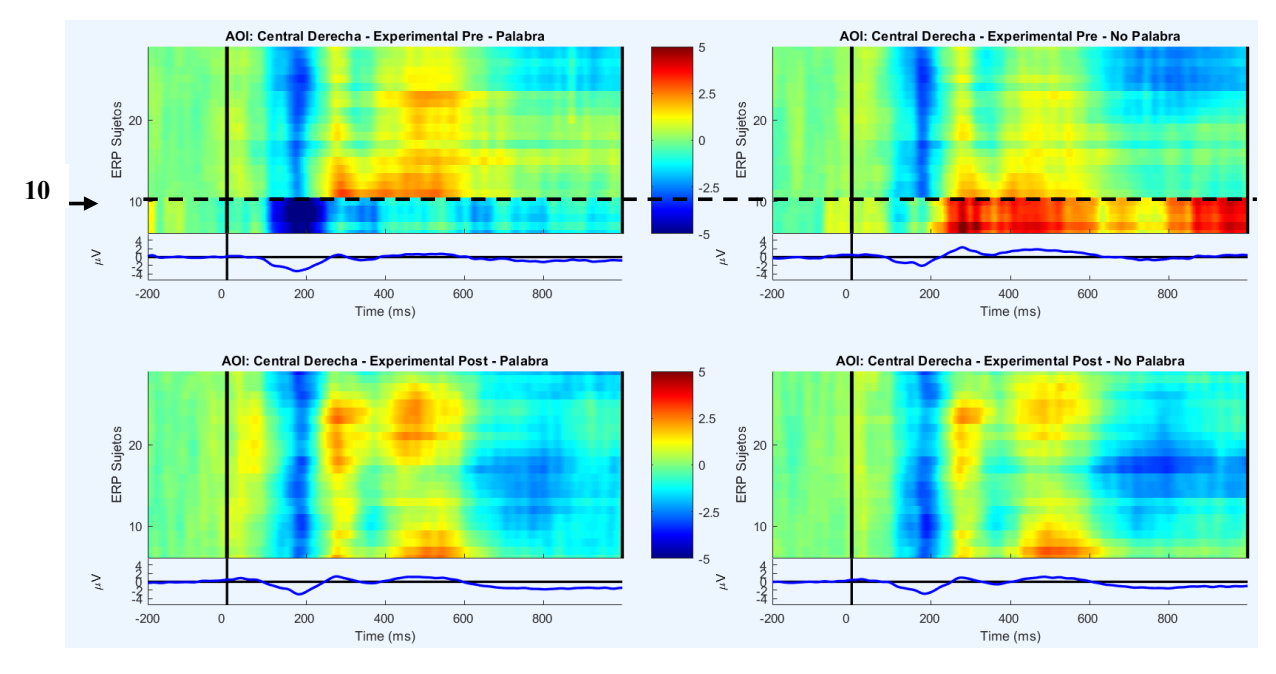

Figura 14. Las gráficas del promedio ERP del AOI Central Derecho del grupo Experimental, en primer lugar, es evidente la diferencia que existe entre los ERP de los sujetos en los gráficos pre – intervención, en donde los primeros 10 sujetos poseen una distribución de su amplitud distinta a las de los 16 sujetos restantes. En los cuatro casos se identifica un

componente N200 relacionado al procesamiento del estímulo y un P300 con baja amplitud asociado a mayor dificultad en la tarea de decisión. AOI: Parietal Derecha - Control Pre - Palabra **AOI: Parietal Derecha - Control Pre - No Palabra** 

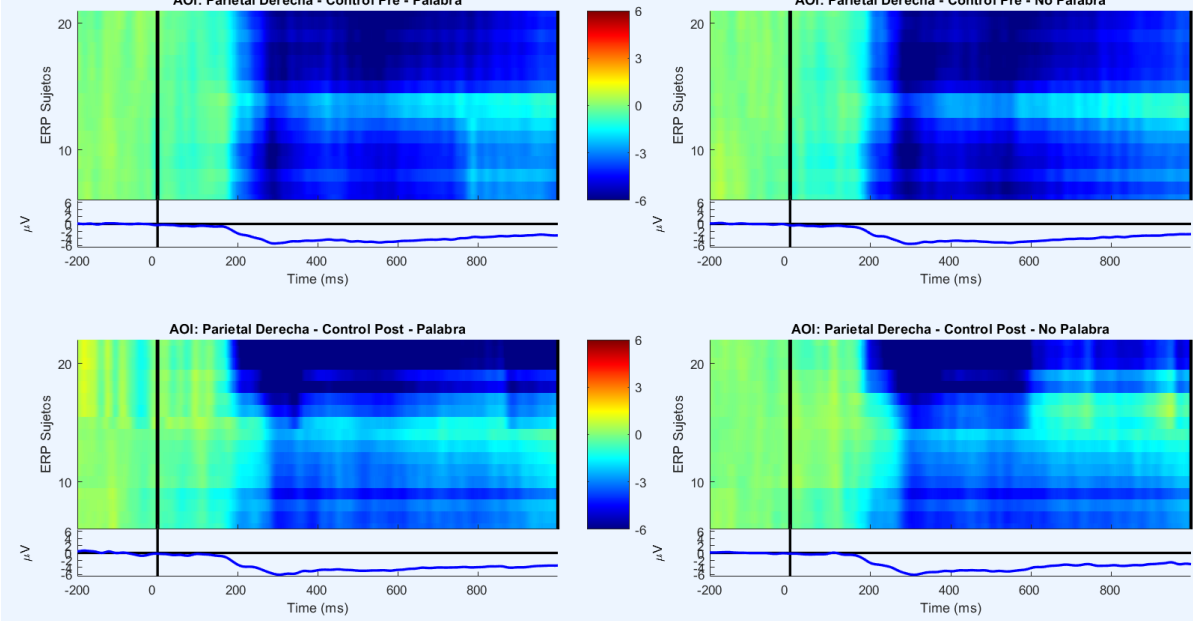

Figura 15. Las gráficas del promedio ERP del AOI Parietal Derecho del grupo Control muestra una electronegatividad que inicia a los 300 ms y continúa hasta abandonar la época, se trataría de un componente N400 hasta los 500 ms, luego se considera una negatividad posterior.

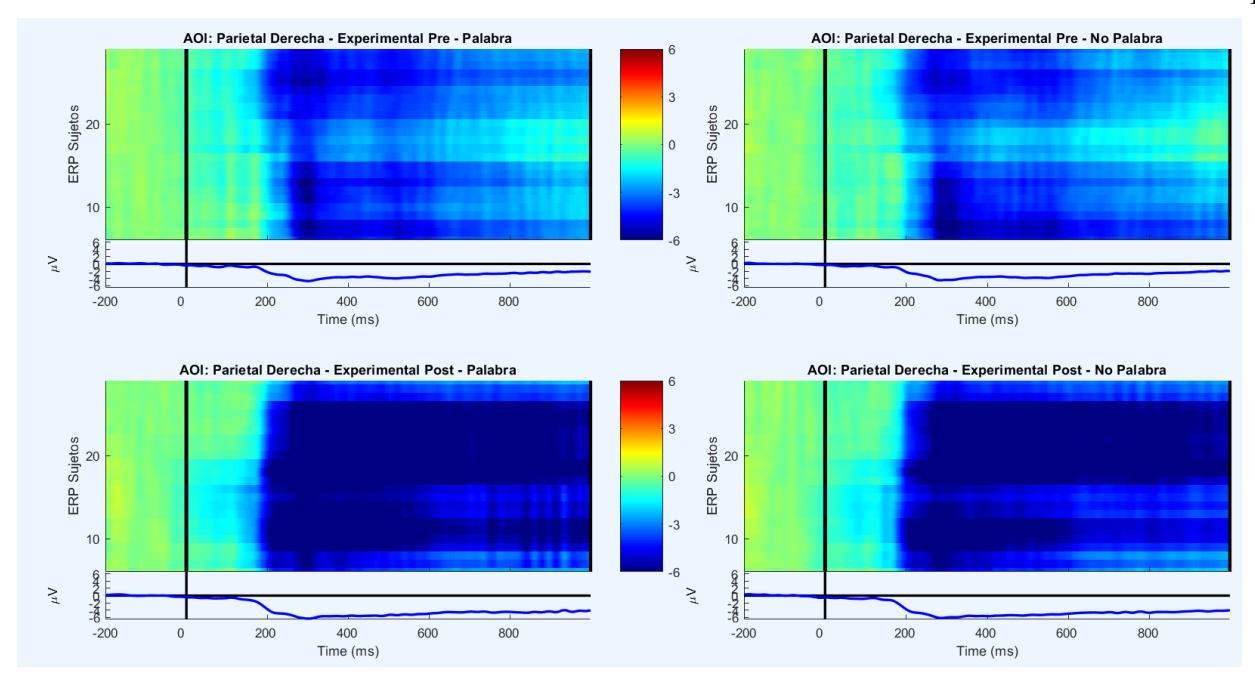

Figura 16. Las gráficas del promedio ERP del AOI Parietal Derecho del grupo Experimental muestra una electronegatividad que inicia a los 300 ms y continúa hasta abandonar la época que alcanza mayores amplitudes en los resultados post – intervención, lo que ocurre el proceso asociado al significado de la palabra.

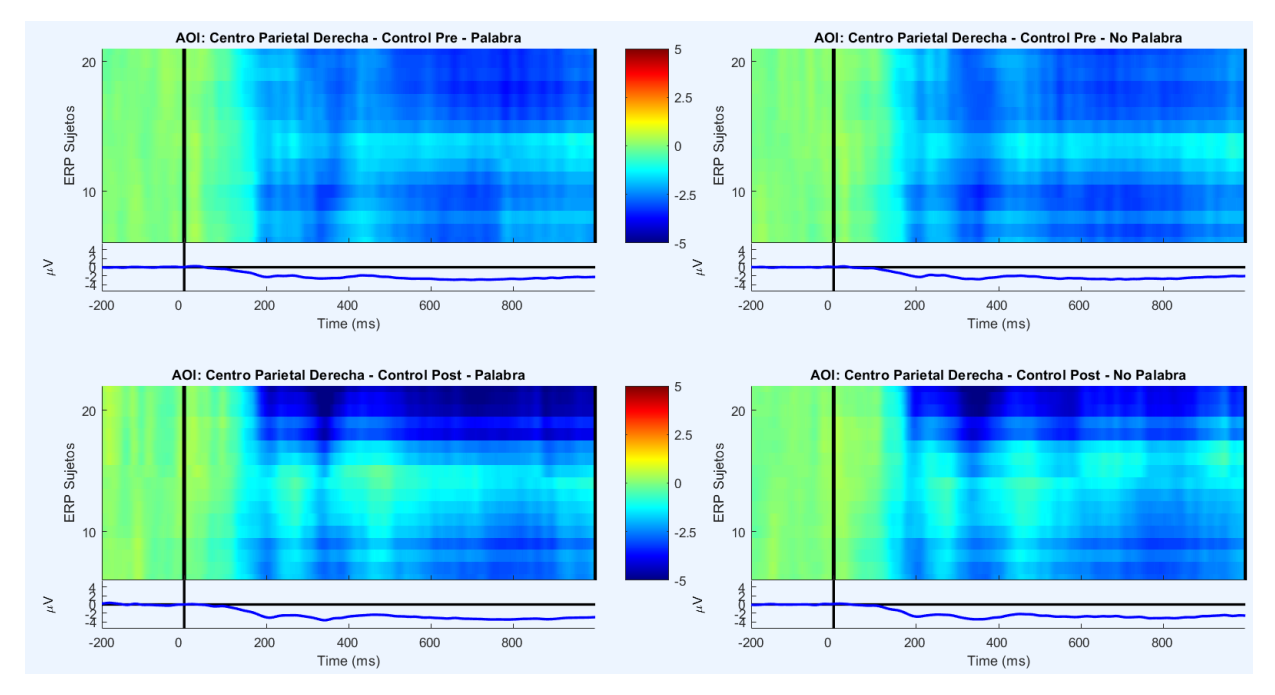

Figura 17. Las gráficas del promedio ERP del AOI Centro – parietal derecho del grupo Control que muestra una electronegatividad que inicia en los 200 ms y continúa hasta abandonar la época, cuya amplitud no super los -5 µV.

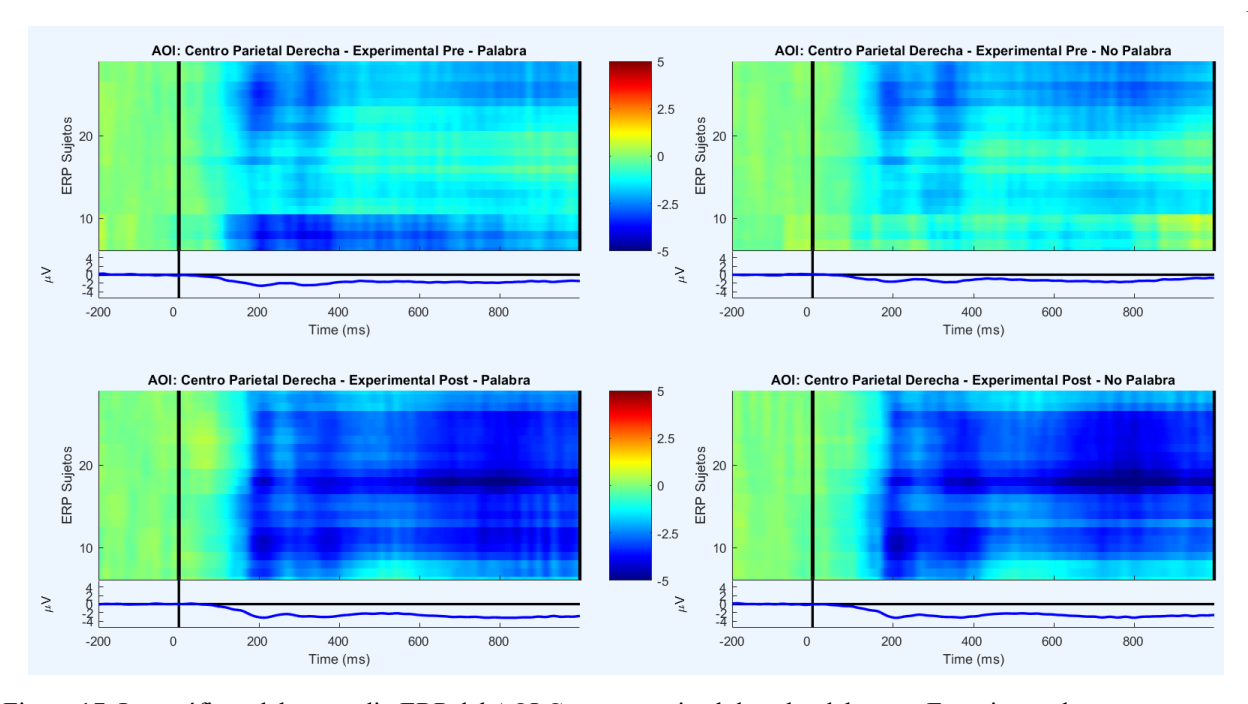

Figura 17. Las gráficas del promedio ERP del AOI Centro – parietal derecho del grupo Experimental que muestra una electronegatividad que inicia en los 200 ms y continúa hasta abandonar la época, cuya amplitud no super los -2 µV para los resultados pre – intervención y los -4 µV para post – intervención.

## Anexo F Análisis estadístico fijaciones.

# Análisis

Realizado por Profesor Claudio Bustos.

Son 70527 en 63 participantes.

Se muestran 2 frases y finalmente se muestra el target. El tipo de frases + el tipo de palabra con condición experimental.

Se eliminaron los trials en los que se equivocaron en la prueba de target.

En a2 tenemos 3 líneas por trial, 1 para la fijación de la frase 1, otra para la última palabra de la frase 2 y una para el target. La condición hace la unión entre las 3.

### Análisis de Palabra crítica 1

#### Primera fijación

Primero, cuanto demora en la primera fijación

```
## Linear mixed model fit by REML. t-tests use Satterthwaite's method [
## lmerModLmerTest]
## Formula: CURRENT FIX DURATION ~ (1 | id sujeto) + (1 | CriticalWord)
## Data: a2.1
## 
## REML criterion at convergence: 114360.7
## 
## Scaled residuals: 
## Min 1Q Median 3Q Max 
## -2.3815 -0.6197 -0.2333 0.3763 6.4215 
## 
## Random effects:
## Groups Name Variance Std.Dev.
## CriticalWord (Intercept) 89.9 9.482 
## id_sujeto (Intercept) 2824.2 53.143 
## Residual 17649.1 132.850 
## Number of obs: 9046, groups: CriticalWord, 229; id_sujeto, 63
## 
## Fixed effects:
## Estimate Std. Error df t value Pr(>|t|) 
## (Intercept) 296.49 6.88 63.16 43.1 <2e-16 ***
## ---
## Signif. codes: 0 '***' 0.001 '**' 0.01 '*' 0.05 '.' 0.1 ' ' 1
## Linear mixed model fit by REML. t-tests use Satterthwaite's method [
## lmerModLmerTest]
## Formula: CURRENT_FIX_DURATION ~ condicion * Test.2 * Group + (1 | id_s
ujeto) +
```

```
## (1 | CriticalWord)
   Data: a2.1
## 
## REML criterion at convergence: 114271.4
## 
## Scaled residuals: 
## Min 1Q Median 3Q Max 
## -2.4088 -0.6201 -0.2263 0.3779 6.4036 
## 
## Random effects:
## Groups Name Variance Std.Dev.
## CriticalWord (Intercept) 94.16 9.704 
## id_sujeto (Intercept) 2798.53 52.901 
## Residual 17612.88 132.714 
## Number of obs: 9046, groups: CriticalWord, 229; id_sujeto, 63
## 
## Fixed effects:
## Estimate Std. Error d
f t value
## (Intercept) 315.432 11.459 89.42
1 27.527<br>## condicionLF
                                   6.638 7.413 2116.09
8 0.895<br>## condicionN
                                   -6.462 7.480 2146.98
5 -0.864
## Test.22-Post -17.794 7.270 8876.47
5 -2.448
## GroupEXPERIMENTAL -27.798 15.136 89.00
4 -1.837
## condicionLF:Test.22-Post -5.342 10.186 8857.17
0 -0.524
## condicionN:Test.22-Post 3.985 10.249 8858.87
2 0.389
## condicionLF:GroupEXPERIMENTAL -11.577 9.722 8889.97
5 -1.191
## condicionN:GroupEXPERIMENTAL 13.135 9.810 8887.41
9 1.339
## Test.22-Post:GroupEXPERIMENTAL 19.718 9.795 8917.49
0 2.013
## condicionLF:Test.22-Post:GroupEXPERIMENTAL 13.045 13.736 8899.03
1 0.950
## condicionN:Test.22-Post:GroupEXPERIMENTAL -11.992 13.822 8900.34
8 -0.868
                                  Pr(>|t|)<br>
<2e-16 ***
## (Intercept)
## condicionLF 0.3707 
## condicionN 0.3878 
## Test.22-Post 0.0144 * 
## GroupEXPERIMENTAL 0.0696 .
## condicionLF:Test.22-Post 0.6000
```
## condicionN:Test.22-Post 0.6974 ## condicionLF:GroupEXPERIMENTAL 0.2338 ## condicionN:GroupEXPERIMENTAL ## Test.22-Post:GroupEXPERIMENTAL 0.0441 \* ## condicionLF:Test.22-Post:GroupEXPERIMENTAL 0.3423 ## condicionN:Test.22-Post:GroupEXPERIMENTAL 0.3856 ## --- ## Signif. codes: 0 '\*\*\*' 0.001 '\*\*' 0.01 '\*' 0.05 '.' 0.1 ' ' 1 ## ## Correlation of Fixed Effects: ## (Intr) cndcLF cndcnN Ts.22-P GEXPER cnLF:T.22-P cnN:T.22-P cLF:GE ## condicionLF -0.325 ## condicionN -0.322 0.499 ## Test.22-Pst -0.313 0.484 0.480 ## GEXPERIMENT -0.748 0.233 0.231 0.238 ## cnLF:T.22-P 0.223 -0.688 -0.343 -0.713 -0.169 ## cndN:T.22-P 0.222 -0.344 -0.690 -0.709 -0.168 0.506 ## cLF:GEXPERI 0.234 -0.720 -0.359 -0.370 -0.324 0.525 0.262 ## cN:GEXPERIM 0.232 -0.359 -0.721 -0.367 -0.320 0.262 0.526 0.499 ## T.22-P:GEXP 0.233 -0.360 -0.357 -0.743 -0.322 0.530 0.526 0.501 ## cLF:T.22-P: -0.166 0.510 0.254 0.529 0.229 -0.742 -0.375 -0.708 ## cN:T.22-P:G -0.165 0.255 0.512 0.526 0.228 -0.376 -0.742 -0.355 ## cN:GEX T.22-P: cLF:T.22-P: ## condicionLF ## condicionN ## Test.22-Pst ## GEXPERIMENT ## cnLF:T.22-P ## cndN:T.22-P ## cLF:GEXPERI ## cN:GEXPERIM ## T.22-P:GEXP 0.496 ## cLF:T.22-P: -0.354 -0.711 ## cN:T.22-P:G -0.710 -0.707 0.504

Aparece como relevante la interacción entre pre-post y grupo, no así la condición.

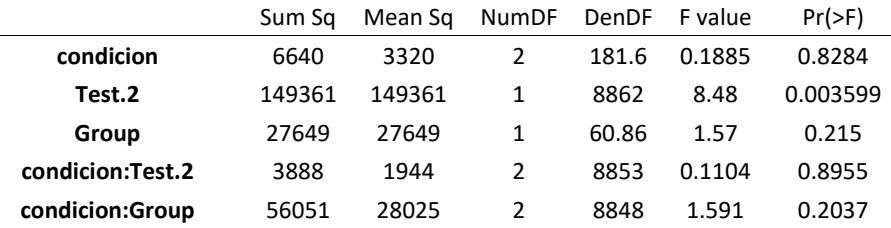

Sum Sq Mean Sq NumDF DenDF F value Pr(>F) **Test.2:Group** 222893 222893 1 8899 12.66 0.0003765 **condicion:Test.2:Group** 58643 29322 2 8894 1.665 0.1893 ## Note: D.f. calculations have been disabled because the number of obser vations exceeds 3000. ## To enable adjustments, add the argument 'pbkrtest.limit = 9046' (or la rger) ## [or, globally, 'set emm\_options(pbkrtest.limit = 9046)' or larger]; ## but be warned that this may result in large computation time and memor y use. ## Note: D.f. calculations have been disabled because the number of obser vations exceeds 3000. ## To enable adjustments, add the argument 'lmerTest.limit = 9046' (or la rger) ## [or, globally, 'set emm\_options(lmerTest.limit = 9046)' or larger]; ## but be warned that this may result in large computation time and memor y use. ## NOTE: Results may be misleading due to involvement in interactions ## Test.2 Group emmean SE df asymp.LCL asymp.UCL ## 1-Pre CONTROL 315 10.63 Inf 295 336 ## 2-Post CONTROL 297 10.62 Inf 276 318 1-Pre EXPERIMENTAL 288 9.25 Inf<br>2-Post EXPERIMENTAL 290 9.25 Inf ## 2-Post EXPERIMENTAL 290 9.25 Inf 272 308 ## ## Results are averaged over the levels of: condicion ## Degrees-of-freedom method: asymptotic

```
## Confidence level used: 0.95
```
Podemos observar una diferencia significativa entre pre y post en el control, pero no el experimental, lo que genera una diferencia significativa entre ambos grupos frente al prepost.

## contrast estimate SE df z.ratio p.value ## pre.post.control -18.25 4.17 Inf -4.377 <.0001 ## pre.post.exp 1.82 3.80 Inf 0.480 0.6314 ## pre.post.exp.control 20.07 5.64 Inf 3.557 0.0004 ## ## Results are averaged over the levels of: condicion ## Degrees-of-freedom method: asymptotic

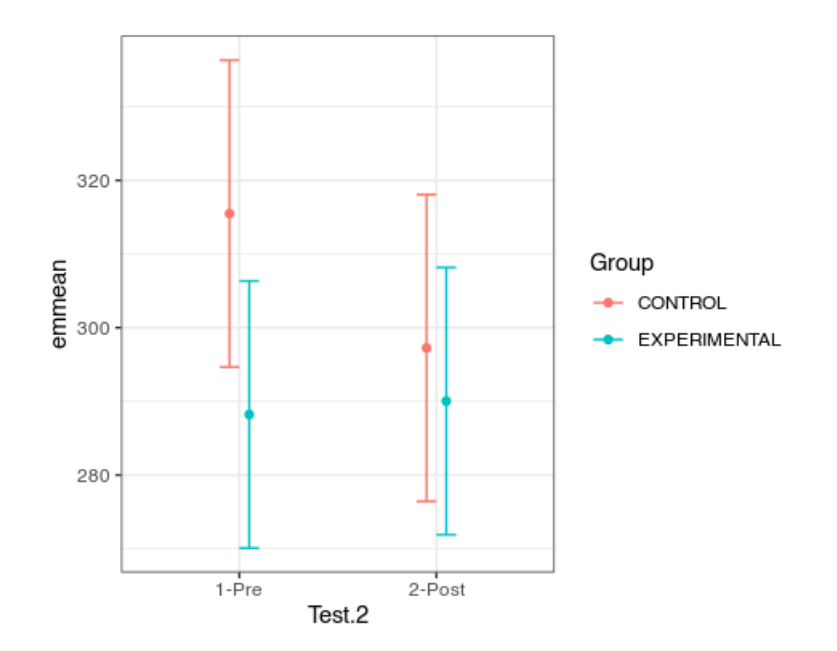

### Total de fijación

Vamos con el total de fijación

```
## Linear mixed model fit by REML. t-tests use Satterthwaite's method [
## lmerModLmerTest]
## Formula: CURRENT_FIX_INTEREST_AREA_DWELL_TIME ~ condicion * Test.2 * G
roup + 
\begin{array}{lll} \n\text{***} & (1 \mid id\_sujeto) + (1 \mid CriticalWord) \\
\text{***} & Data: a2.1\n\end{array}Data: a2.1
## 
## REML criterion at convergence: 139091.8
## 
## Scaled residuals: 
    Min 1Q Median 3Q Max
## -1.904 -0.477 -0.173 0.255 48.618 
## 
## Random effects:
## Groups Name Variance Std.Dev.
## CriticalWord (Intercept) 3482 59.01 
## id_sujeto (Intercept) 34973 187.01 
## Residual 273812 523.27 
## Number of obs: 9046, groups: CriticalWord, 229; id_sujeto, 63
## 
## Fixed effects:
                                                 Estimate Std. Error df
t value
```
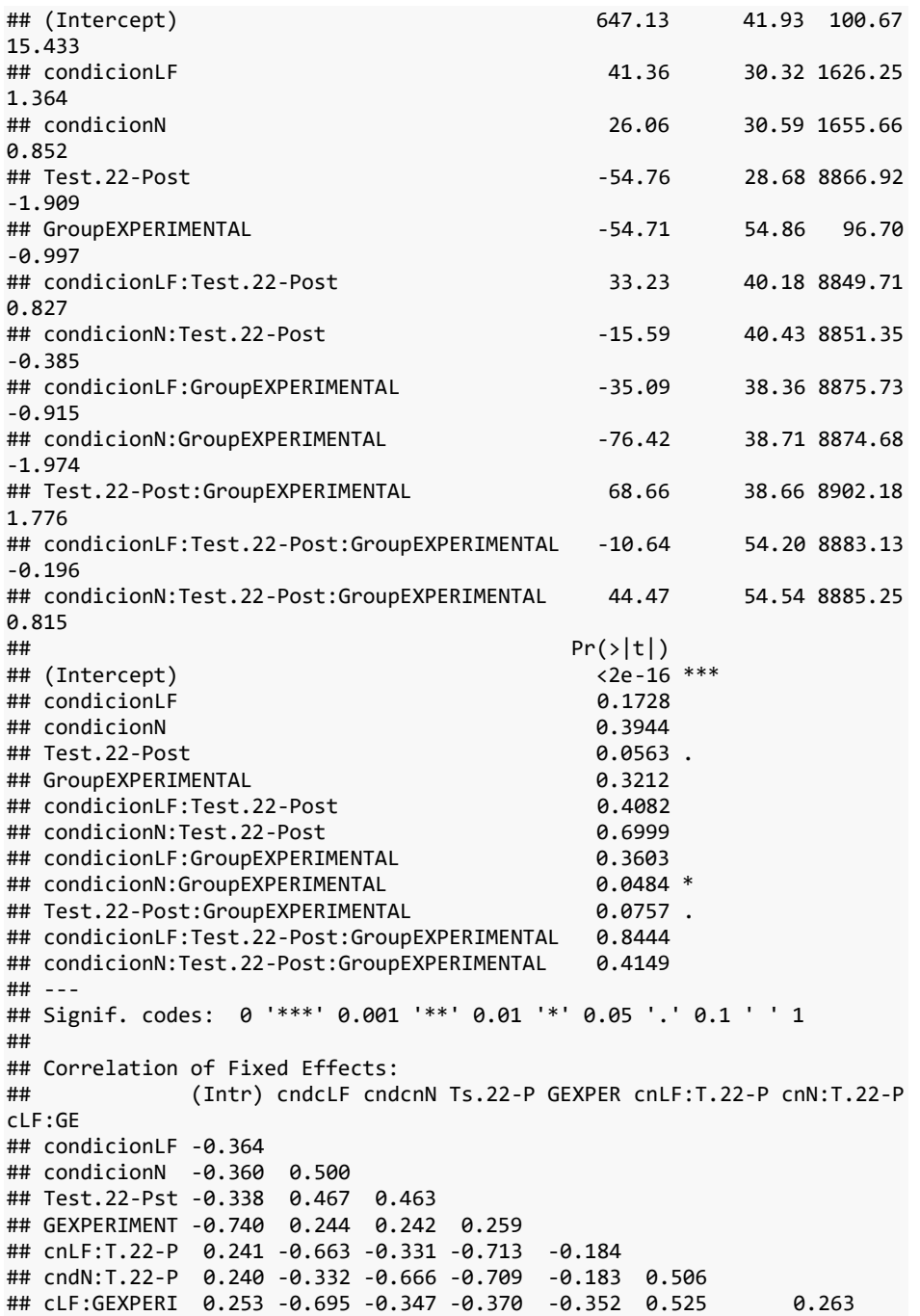

```
## cN:GEXPERIM 0.250 -0.347 -0.695 -0.367 -0.349 0.262 0.527 
0.499
## T.22-P:GEXP 0.251 -0.348 -0.345 -0.743 -0.350 0.530 0.526 
0.501
## cLF:T.22-P: -0.179 0.492 0.246 0.529 0.250 -0.742 -0.376 
-0.708
## cN:T.22-P:G -0.178 0.247 0.495 0.526 0.248 -0.376 -0.742 
-0.355<br>##
              ## cN:GEX T.22-P: cLF:T.22-P:
## condicionLF 
## condicionN 
## Test.22-Pst 
## GEXPERIMENT 
## cnLF:T.22-P 
## cndN:T.22-P 
## cLF:GEXPERI 
## cN:GEXPERIM 
## T.22-P:GEXP 0.497 
## cLF:T.22-P: -0.354 -0.711 
## cN:T.22-P:G -0.710 -0.707 0.504
```
Es similar el modelo, con efecto de interacción entre pre-post y grupo, más efecto de la condición.

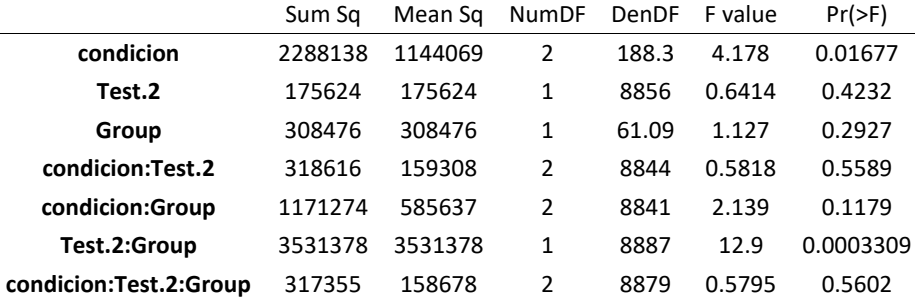

## Note: D.f. calculations have been disabled because the number of obser vations exceeds 3000.

## To enable adjustments, add the argument 'pbkrtest.limit = 9046' (or la rger)

## [or, globally, 'set emm\_options(pbkrtest.limit = 9046)' or larger]; ## but be warned that this may result in large computation time and memor y use.

## Note: D.f. calculations have been disabled because the number of obser vations exceeds 3000.

## To enable adjustments, add the argument 'lmerTest.limit = 9046' (or la rger)

## [or, globally, 'set emm\_options(lmerTest.limit = 9046)' or larger]; ## but be warned that this may result in large computation time and memor y use.

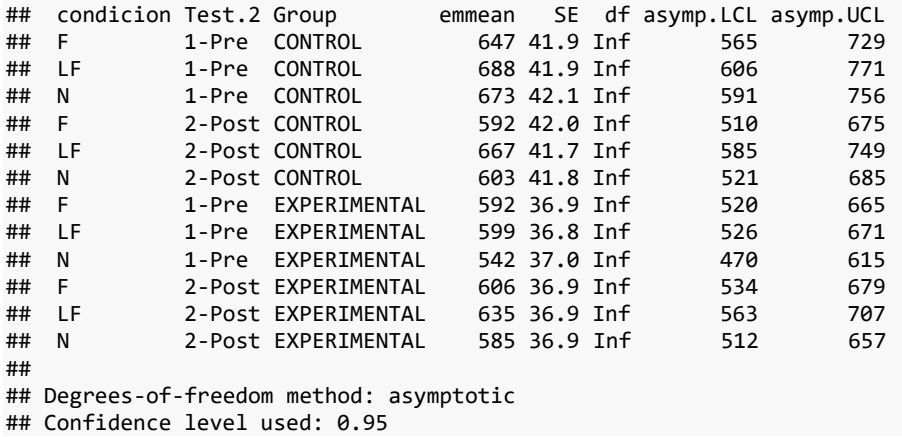

En primer lugar, en el tiempo total en la primera palabra el grupo experimental bajo, el grupo experimental subió, lo que genera una diferencia significativa entre sus cambios. Entre las condiciones, menos familiar tienes más tiempo de gaze que familiar y neutro.

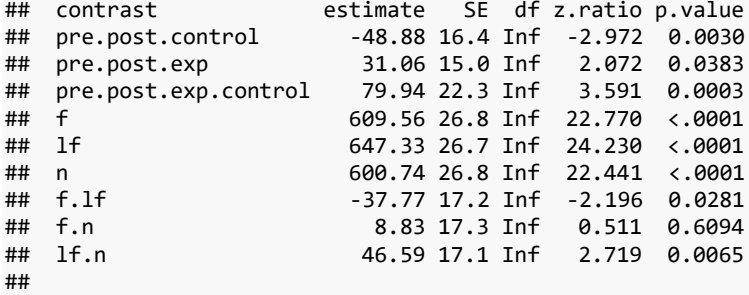

## Degrees-of-freedom method: asymptotic

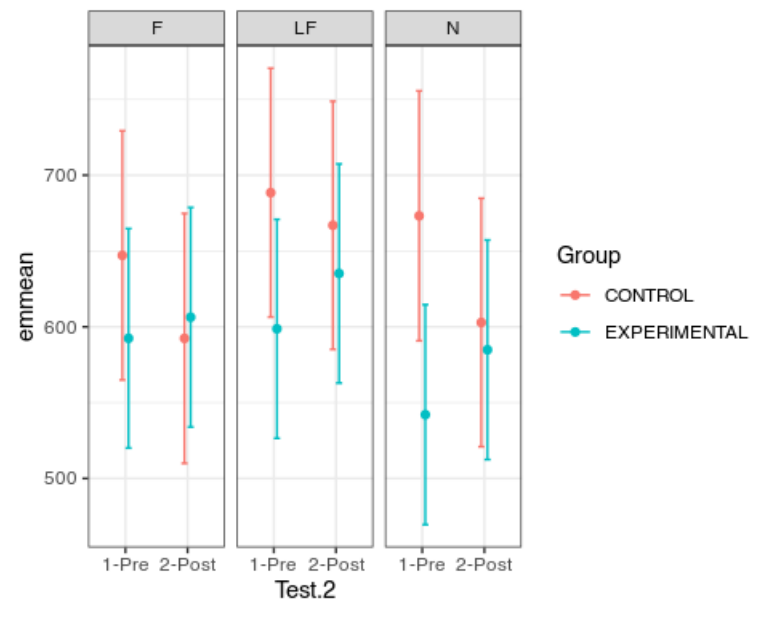

El patrón es de disminución del tiempo total en el grupo control, y mantención del grupo experimental. Se debe observar que menos familiar es mayor el tiempo total.

Mostremos con mayor claridad el efecto de colapso, independiente de la condición.

## Note: D.f. calculations have been disabled because the number of obser vations exceeds 3000.

## To enable adjustments, add the argument 'pbkrtest.limit = 9046' (or la rger)

## [or, globally, 'set emm options(pbkrtest.limit = 9046)' or larger]; ## but be warned that this may result in large computation time and memor y use.

## Note: D.f. calculations have been disabled because the number of obser vations exceeds 3000.

## To enable adjustments, add the argument 'lmerTest.limit = 9046' (or la rger)

## [or, globally, 'set emm\_options(lmerTest.limit = 9046)' or larger]; ## but be warned that this may result in large computation time and memor y use.

## NOTE: Results may be misleading due to involvement in interactions

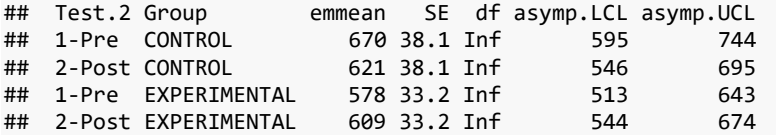

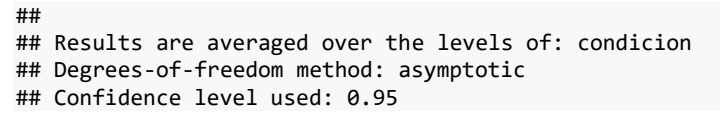

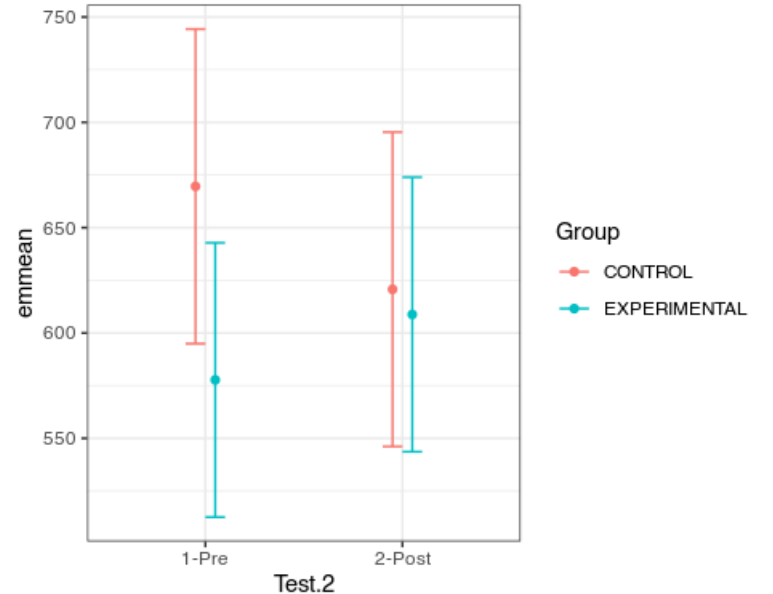

## Note: D.f. calculations have been disabled because the number of obser vations exceeds 3000.

## To enable adjustments, add the argument 'pbkrtest.limit = 9046' (or la rger)

## [or, globally, 'set emm\_options(pbkrtest.limit = 9046)' or larger]; ## but be warned that this may result in large computation time and memor y use.

## Note: D.f. calculations have been disabled because the number of obser vations exceeds 3000. ## To enable adjustments, add the argument 'lmerTest.limit = 9046' (or la rger)

## [or, globally, 'set emm\_options(lmerTest.limit = 9046)' or larger]; ## but be warned that this may result in large computation time and memor y use.

## NOTE: Results may be misleading due to involvement in interactions

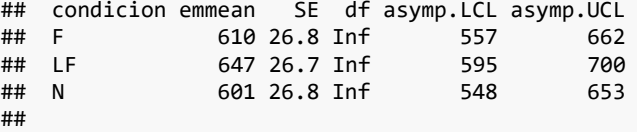

## Results are averaged over the levels of: Test.2, Group ## Degrees-of-freedom method: asymptotic ## Confidence level used: 0.95

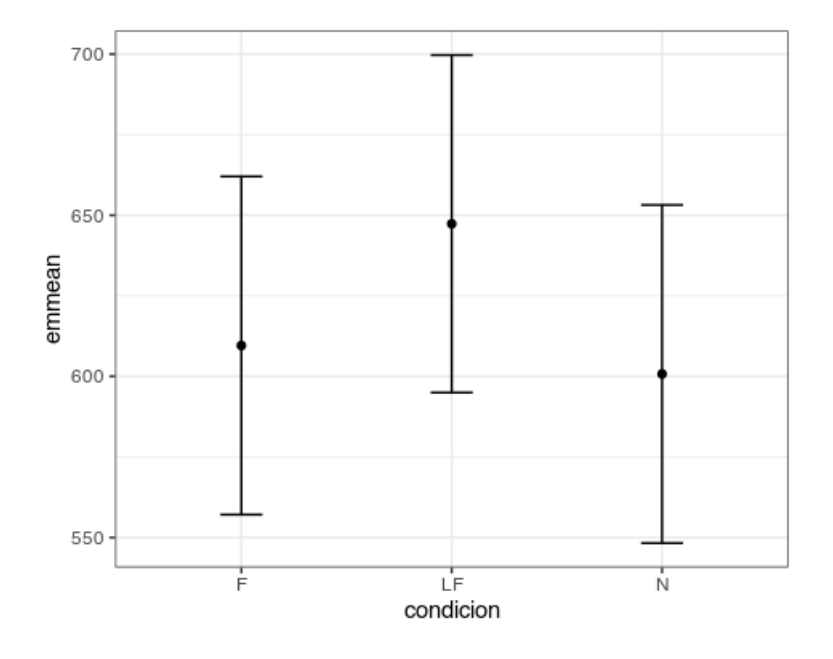

## Análisis de Palabra crítica 2

### Primera fijación

Primero, cuanto demora en la primera fijación

```
## Linear mixed model fit by REML. t-tests use Satterthwaite's method [
## lmerModLmerTest]
## Formula: CURRENT_FIX_DURATION ~ (1 | id_sujeto) + (1 | CriticalWord)
     Data: a2.2
## 
## REML criterion at convergence: 111877.2
## 
## Scaled residuals: 
## Min 1Q Median 3Q Max 
## -2.1014 -0.6131 -0.2774 0.3024 7.9244 
## 
## Random effects:
                           Variance Std.Dev.
## CriticalWord (Intercept) 414.4 20.36 
## id_sujeto (Intercept) 1232.3 35.10
```

```
## Residual 14092.4 118.71 
## Number of obs: 9003, groups: CriticalWord, 205; id_sujeto, 63
## 
## Fixed effects:
## Estimate Std. Error df t value Pr(>|t|) 
## (Intercept) 263.608 4.845 75.139 54.41 <2e-16 ***
## ---
## Signif. codes: 0 '***' 0.001 '**' 0.01 '*' 0.05 '.' 0.1 ' ' 1
## Linear mixed model fit by REML. t-tests use Satterthwaite's method [
## lmerModLmerTest]
## Formula: CURRENT_FIX_DURATION ~ condicion * Test.2 * Group + (1 | id_s
ujeto) + 
## (1 | CriticalWord)
     Data: a2.2
## 
## REML criterion at convergence: 111777.1
## 
## Scaled residuals: 
## Min 1Q Median 3Q Max 
## -2.0415 -0.6115 -0.2729 0.3137 7.8039 
## 
## Random effects:
             Name Variance Std.Dev.
## CriticalWord (Intercept) 423.4 20.58 
## id_sujeto (Intercept) 1225.3 35.00 
                        14042.1 118.50
## Number of obs: 9003, groups: CriticalWord, 205; id sujeto, 63
## 
## Fixed effects:
                                       Estimate Std. Error
df<br>## (Intercept)
                                       278.5801 8.6232 136.7
003<br>## condicionLF
                                        5.5599 7.5090 1001.5
820
## condicionN 2.0275 7.6027 1031.2
705
## Test.22-Post -18.3467 6.5659 8790.7
356
## GroupEXPERIMENTAL -19.8631 10.8620 114.5
934
## condicionLF:Test.22-Post -10.4166 9.1966 8782.8
293
## condicionN:Test.22-Post -0.2019 9.2808 8780.0
005
## condicionLF:GroupEXPERIMENTAL -4.7566 8.7292 8785.2
577
## condicionN:GroupEXPERIMENTAL 5.0019 8.8178 8781.0
820
```

```
## Test.22-Post:GroupEXPERIMENTAL 15.5398 8.7824 8805.8
259
## condicionLF:Test.22-Post:GroupEXPERIMENTAL 9.4328 12.3228 8791.8
588
## condicionN:Test.22-Post:GroupEXPERIMENTAL -5.6324 12.4130 8796.1
462
## t value Pr(>|t|) 
## (Intercept) 32.306 < 2e-16 ***
## condicionLF 0.740 0.45921 
                                        0.267 0.78977
## Test.22-Post -2.794 0.00521 ** 
## GroupEXPERIMENTAL -1.829 0.07005 .
## condicionLF:Test.22-Post -1.133 0.25739 
## condicionN:Test.22-Post -0.022 0.98265 
## condicionLF:GroupEXPERIMENTAL -0.545 0.58584 
## condicionN:GroupEXPERIMENTAL 0.567 0.57055 
## Test.22-Post:GroupEXPERIMENTAL
## condicionLF:Test.22-Post:GroupEXPERIMENTAL 0.765 0.44401 
## condicionN:Test.22-Post:GroupEXPERIMENTAL -0.454 0.65002 
## -
## Signif. codes: 0 '***' 0.001 '**' 0.01 '*' 0.05 '.' 0.1 ' ' 1
## 
## Correlation of Fixed Effects:
            (Intr) cndcLF cndcnN Ts.22-P GEXPER cnLF:T.22-P cnN:T.22-P
cLF:GE
## condicionLF -0.447 
## condicionN -0.441 0.510 
## Test.22-Pst -0.389 0.447 0.441 
## GEXPERIMENT -0.719 0.270 0.266 0.308 
## cnLF:T.22-P 0.278 -0.619 -0.315 -0.714 -0.220 
## cndN:T.22-P 0.275 -0.316 -0.624 -0.707 -0.218 0.505 
## cLF:GEXPERI 0.292 -0.651 -0.332 -0.383 -0.406 0.532 0.271 
## cN:GEXPERIM 0.289 -0.332 -0.657 -0.379 -0.402 0.270 0.537 
0.500
## T.22-P:GEXP 0.292 -0.336 -0.331 -0.748 -0.404 0.535 0.529 
0.503
## cLF:T.22-P: -0.208 0.463 0.236 0.534 0.288 -0.747 -0.377 
-0.709
## cN:T.22-P:G -0.206 0.238 0.468 0.529 0.286 -0.378 -0.748 
-0.355
## cN:GEX T.22-P: cLF:T.22-P:
## condicionLF 
## condicionN 
## Test.22-Pst 
## GEXPERIMENT 
## cnLF:T.22-P 
## cndN:T.22-P 
## cLF:GEXPERI 
## cN:GEXPERIM 
## T.22-P:GEXP 0.498
```
### ## cLF:T.22-P: -0.354 -0.711 ## cN:T.22-P:G -0.711 -0.705 0.503

En la palabra 2, en la primera fijación hay efecto de interacción pre-post, con grupo.

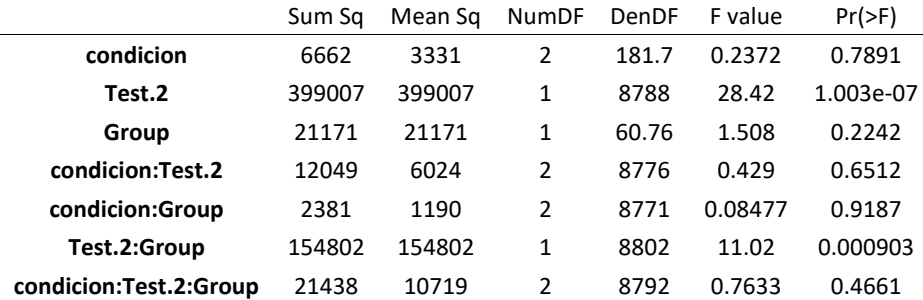

## Note: D.f. calculations have been disabled because the number of obser vations exceeds 3000.

## To enable adjustments, add the argument 'pbkrtest.limit = 9003' (or la rger)

## [or, globally, 'set emm\_options(pbkrtest.limit = 9003)' or larger]; ## but be warned that this may result in large computation time and memor y use.

## Note: D.f. calculations have been disabled because the number of obser vations exceeds 3000.

## To enable adjustments, add the argument 'lmerTest.limit = 9003' (or la rger)

## [or, globally, 'set emm options(lmerTest.limit = 9003)' or larger]; ## but be warned that this may result in large computation time and memor y use.

## NOTE: Results may be misleading due to involvement in interactions

## Test.2 Group emmean SE df asymp.LCL asymp.UCL ## 1-Pre CONTROL 281 7.41 Inf 267 296 ## 2-Post CONTROL 259 7.40 Inf 245 274 ## 1-Pre EXPERIMENTAL 261 6.49 Inf 249 274 ## 2-Post EXPERIMENTAL ## ## Results are averaged over the levels of: condicion ## Degrees-of-freedom method: asymptotic ## Confidence level used: 0.95

Hay una caída en control, queda igual experimental, la diferencia entre diferencias es significativa.

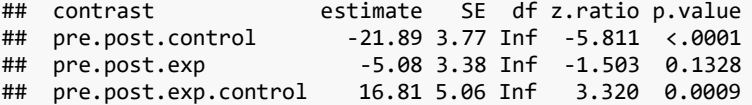

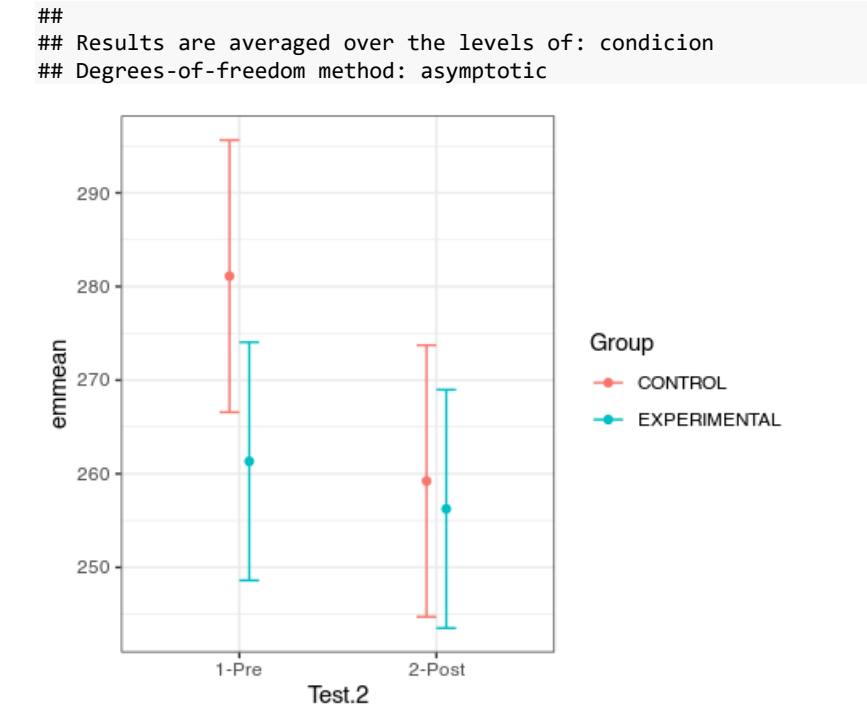

### Total de fijación

Vamos con el total de fijación

```
## Linear mixed model fit by REML. t-tests use Satterthwaite's method [
## lmerModLmerTest]
## Formula: CURRENT_FIX_INTEREST_AREA_DWELL_TIME ~ condicion * Test.2 * G
roup + 
\begin{array}{cc} \text{***} \\ \text{***} \end{array} (1 | id_sujeto) + (1 | CriticalWord)<br>##     Data: a2.2
      Data: a2.2
## 
## REML criterion at convergence: 135018.6
## 
## Scaled residuals: 
      Min 1Q Median 3Q Max
## -2.0874 -0.5675 -0.1900 0.3408 30.3421 
## 
## Random effects:
## Groups Name Variance Std.Dev.
## CriticalWord (Intercept) 4851 69.65 
## id_sujeto (Intercept) 26374 162.40 
                               185972 431.25
## Number of obs: 9003, groups: CriticalWord, 205; id_sujeto, 63
```
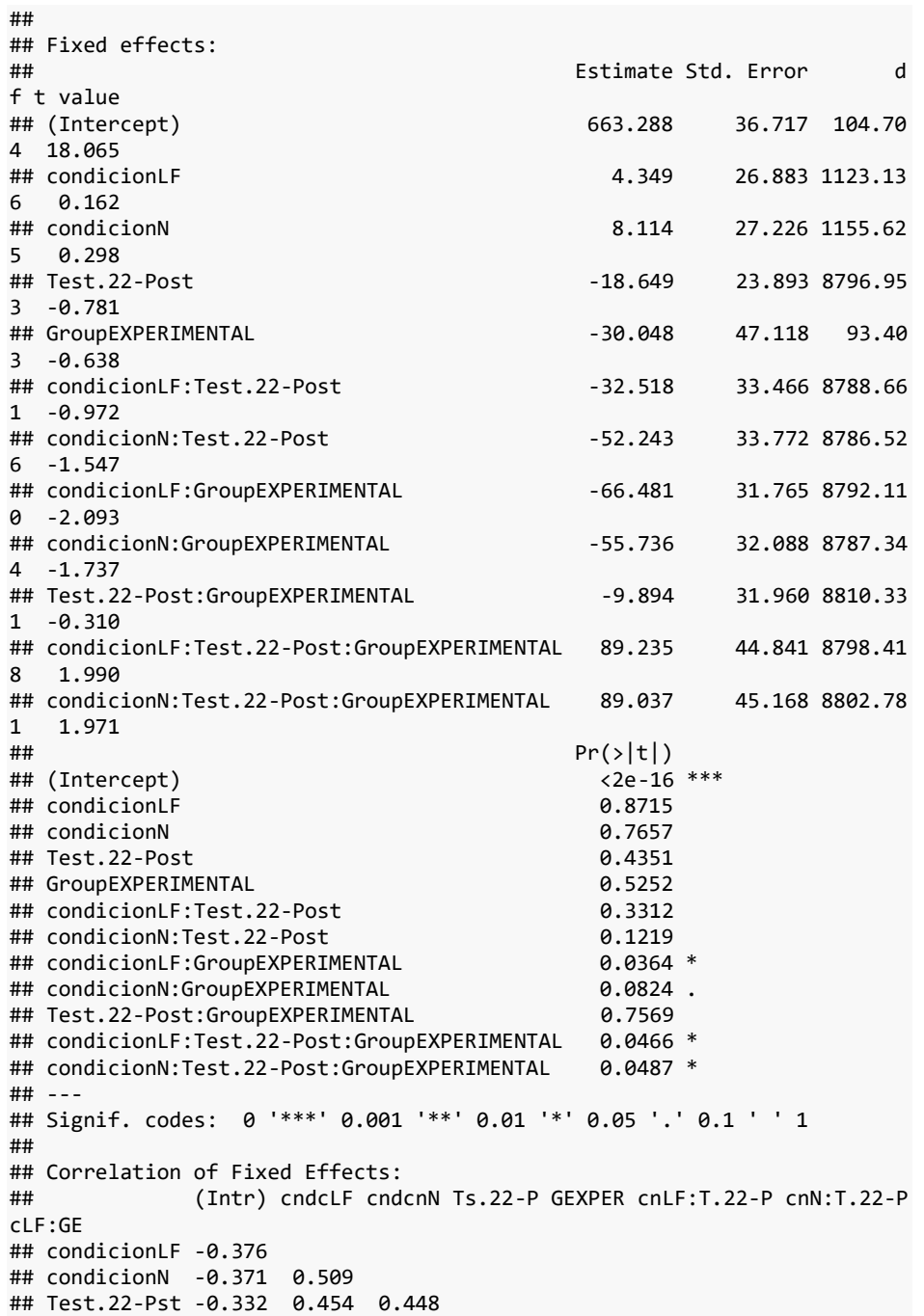

## GEXPERIMENT -0.733 0.230 0.227 0.258 ## cnLF:T.22-P 0.237 -0.629 -0.320 -0.714 -0.185 ## cndN:T.22-P 0.235 -0.321 -0.634 -0.707 ## cLF:GEXPERI 0.249 -0.662 -0.337 -0.383 -0.340 0.532 0.271 ## cN:GEXPERIM 0.247 -0.338 -0.667 -0.378 -0.337 0.270 0.537 0.500 ## T.22-P:GEXP 0.249 -0.341 -0.336 -0.748 -0.339 0.535 0.529 0.503 ## cLF:T.22-P: -0.178 0.470 0.240 0.534 0.242 -0.747 -0.377 -0.709 ## cN:T.22-P:G -0.176 0.241 0.475 0.529 0.240 -0.378 -0.748 -0.355 ## cN:GEX T.22-P: cLF:T.22-P: ## condicionLF ## condicionN ## Test.22-Pst ## GEXPERIMENT ## cnLF:T.22-P ## cndN:T.22-P ## cLF:GEXPERI ## cN:GEXPERIM ## T.22-P:GEXP 0.497 ## cLF:T.22-P: -0.354 -0.711 ## cN:T.22-P:G -0.711 -0.705 0.503 De nuevo, observamos un efecto entre pre-post y grupo, sin efecto de la condición. ## Type III Analysis of Variance Table with Satterthwaite's method ## Sum Sq Mean Sq NumDF DenDF F value Pr(>F) ## condicion 467741 233871 2 186.6 1.2576 0.286747 ## Test.2 1075294 1075294 1 8788.6 5.7820 0.016212 \* ## Group 219455 219455 1 61.1 1.1800 0.281617 ## condicion:Test.2 147889 73945 2 8781.6 0.3976 0.671936 2 8776.7 0.4767 0.620857 ## Test.2:Group 1344233 1344233 1 8803.3 7.2281 0.007191 \* \* ## condicion:Test.2:Group 971115 485557 2 8798.6 2.6109 0.073525 . ## --- ## Signif. codes: 0 '\*\*\*' 0.001 '\*\*' 0.01 '\*' 0.05 '.' 0.1 ' ' 1 ## Note: D.f. calculations have been disabled because the number of obser vations exceeds 3000. ## To enable adjustments, add the argument 'pbkrtest.limit = 9003' (or la rger) ## [or, globally, 'set emm options(pbkrtest.limit = 9003)' or larger]; ## but be warned that this may result in large computation time and memor y use.

## Note: D.f. calculations have been disabled because the number of obser vations exceeds 3000.

## To enable adjustments, add the argument 'lmerTest.limit = 9003' (or la

rger) ## [or, globally, 'set emm\_options(lmerTest.limit = 9003)' or larger]; ## but be warned that this may result in large computation time and memor y use. ## NOTE: Results may be misleading due to involvement in interactions ## Test.2 Group emmean SE df asymp.LCL asymp.UCL ## 1-Pre CONTROL 667 33.2 Inf 602 732 ## 2-Post CONTROL 621 33.1 Inf 556 685 ## 1-Pre EXPERIMENTAL 597 28.9 Inf 540 653 ## 2-Post EXPERIMENTAL 599 28.9 Inf 543 ## ## Results are averaged over the levels of: condicion ## Degrees-of-freedom method: asymptotic ## Confidence level used: 0.95 Es el mismo efecto que en la primera fijación ## contrast estimate SE df z.ratio p.value -46.90 13.7 Inf -3.422 0.0006 ## pre.post.exp 2.63 12.3 Inf 0.214 0.8308 ## pre.post.exp.control ## ## Results are averaged over the levels of: condicion ## Degrees-of-freedom method: asymptotic

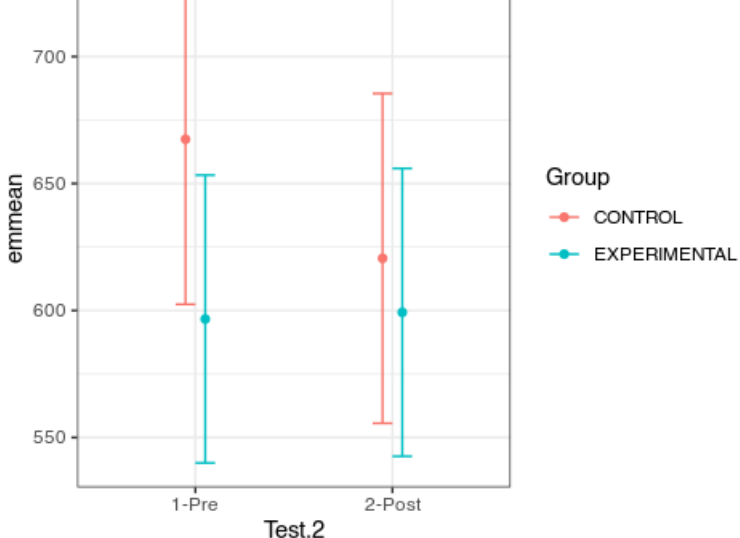

### Análisis de Palabra crítica 3

#### Primera fijación

Primero, cuanto demora en la primera fijación

```
## Linear mixed model fit by REML. t-tests use Satterthwaite's method [
## lmerModLmerTest]
## Formula: CURRENT_FIX_DURATION ~ (1 | id_sujeto) + (1 | CriticalWord)
    Data: a2.3
## 
## REML criterion at convergence: 124813.9
## 
## Scaled residuals: 
## Min 1Q Median 3Q Max 
## -1.6109 -0.6247 -0.3134 0.2994 7.1435 
## 
## Random effects:
## Groups Name Variance Std.Dev.
## CriticalWord (Intercept) 342.4 18.50 
## id_sujeto (Intercept) 1059.8 32.55 
## Residual 17656.6 132.88 
## Number of obs: 9872, groups: CriticalWord, 150; id_sujeto, 63
## 
## Fixed effects:
## Estimate Std. Error df t value Pr(>|t|) 
## (Intercept) 267.439
## ---
## Signif. codes: 0 '***' 0.001 '**' 0.01 '*' 0.05 '.' 0.1 ' ' 1
## Linear mixed model fit by REML. t-tests use Satterthwaite's method [
## lmerModLmerTest]
## Formula: CURRENT FIX DURATION ~ condicion * Test.2 * Group * tipo + (1
\perp## id_sujeto) + (1 | CriticalWord)
## Data: a2.3
## 
## REML criterion at convergence: 124644.4
## 
## Scaled residuals: 
## Min 1Q Median 3Q Max 
## -1.7320 -0.6267 -0.3146 0.3068 7.0352 
## 
## Random effects:
## Groups Name Variance Std.Dev.
## CriticalWord (Intercept) 346 18.60 
## id_sujeto (Intercept) 1033 32.14 
## Residual 17641 132.82 
## Number of obs: 9872, groups: CriticalWord, 150; id_sujeto, 63
##
```
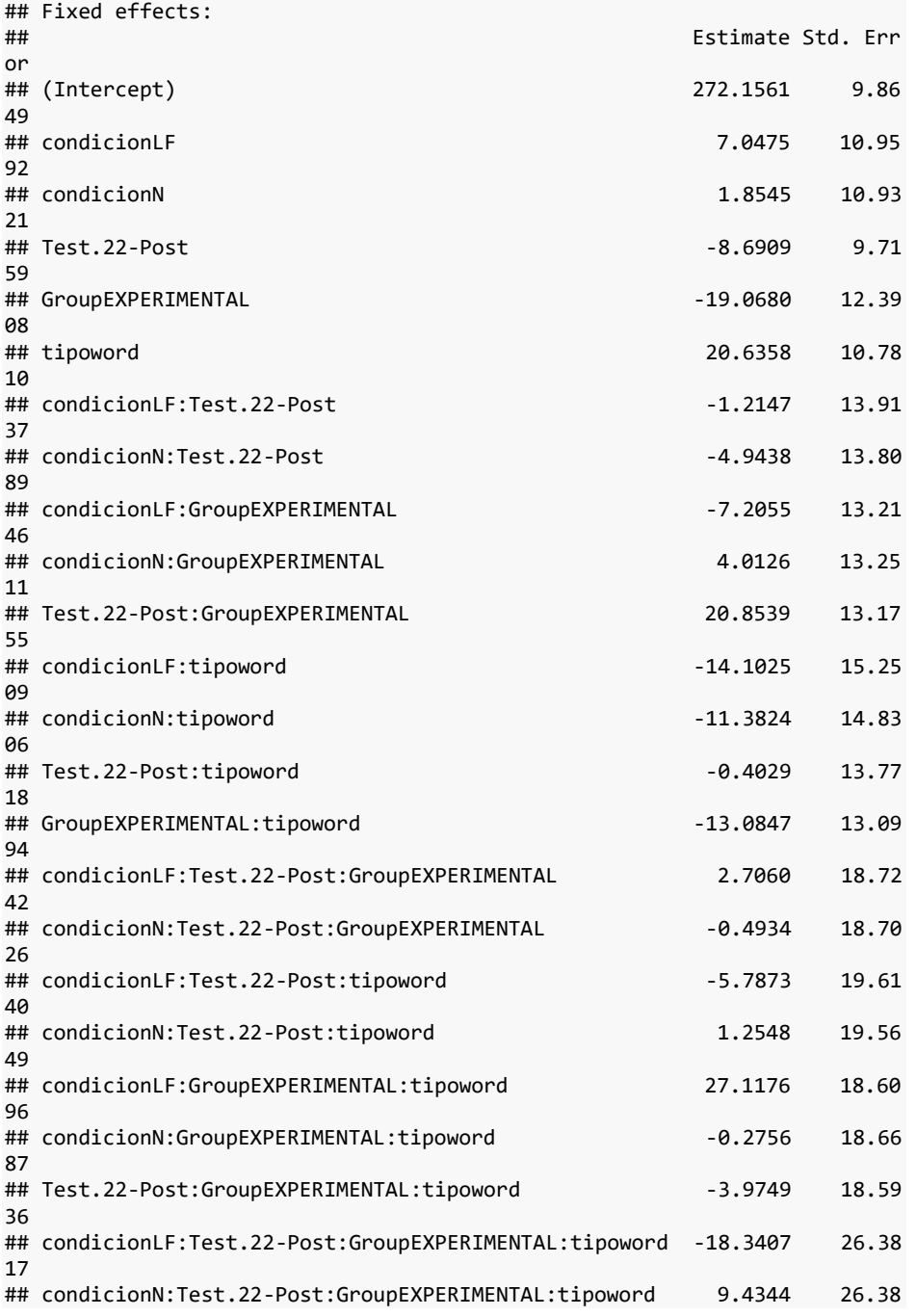

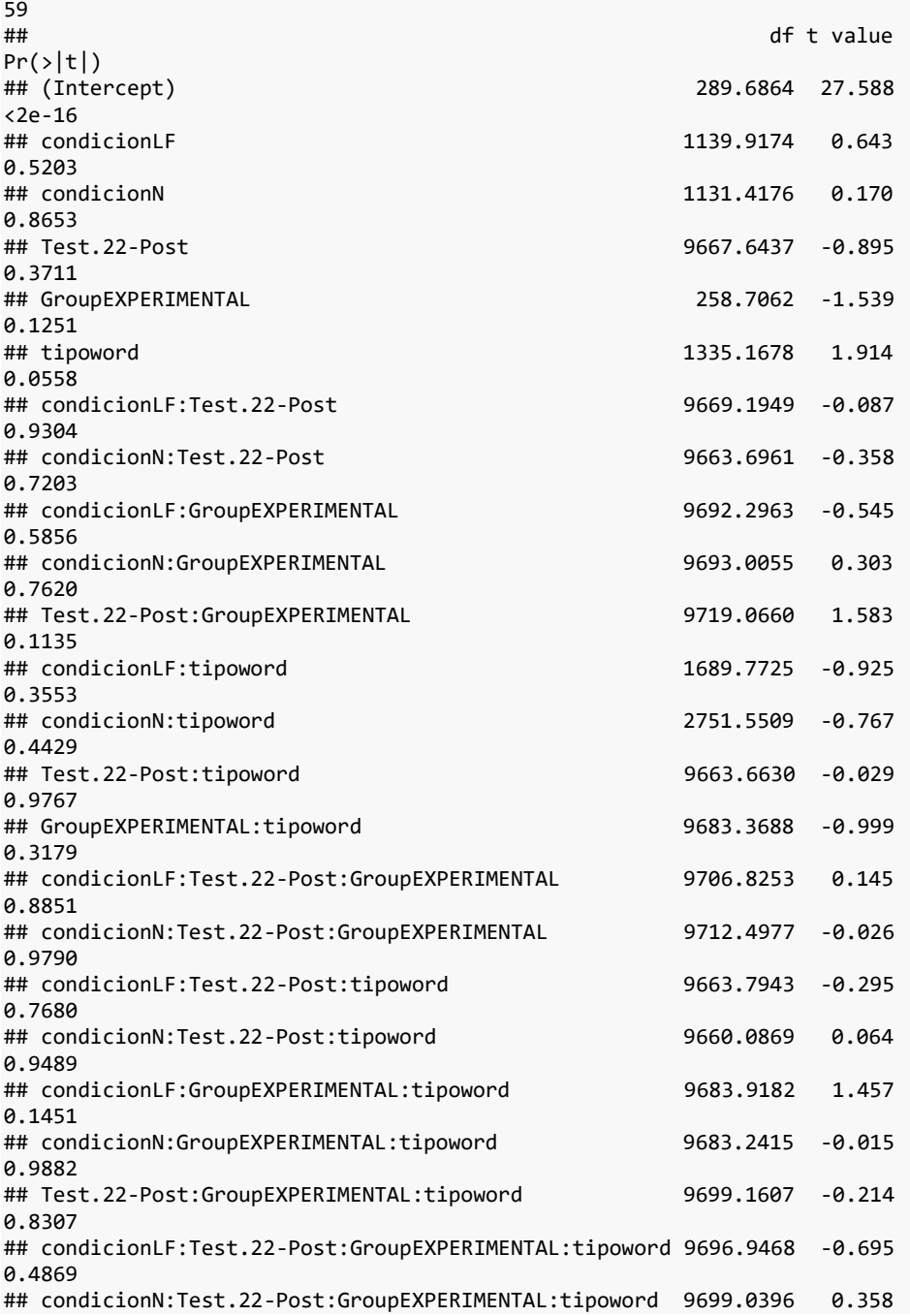

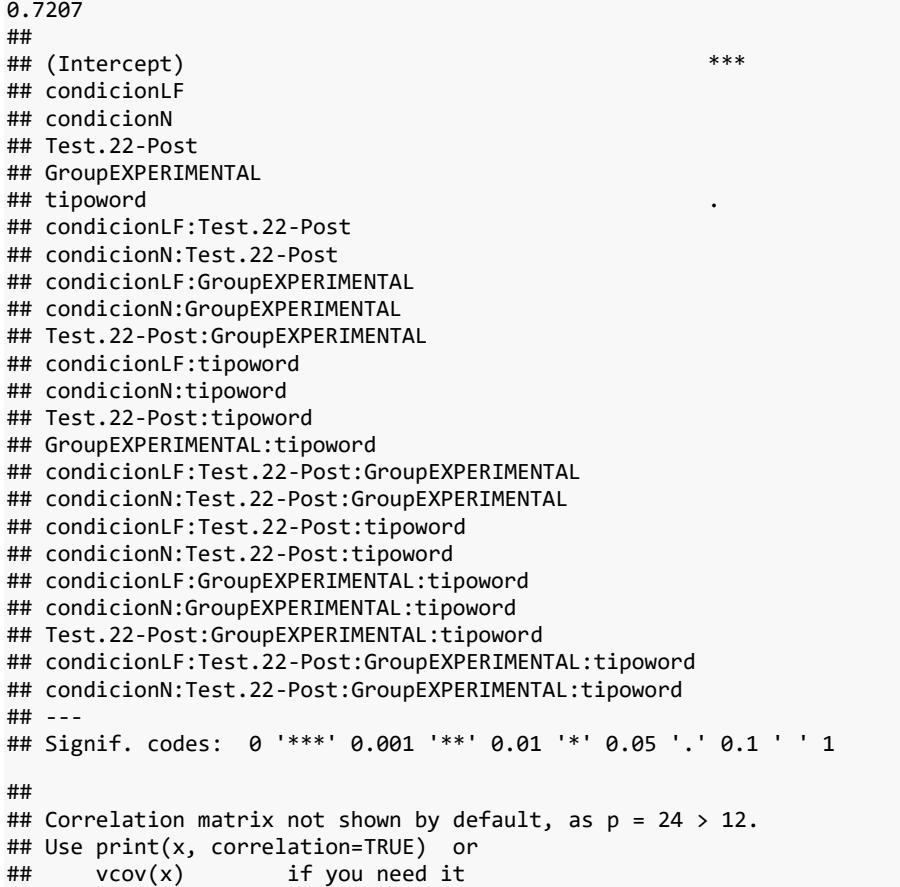

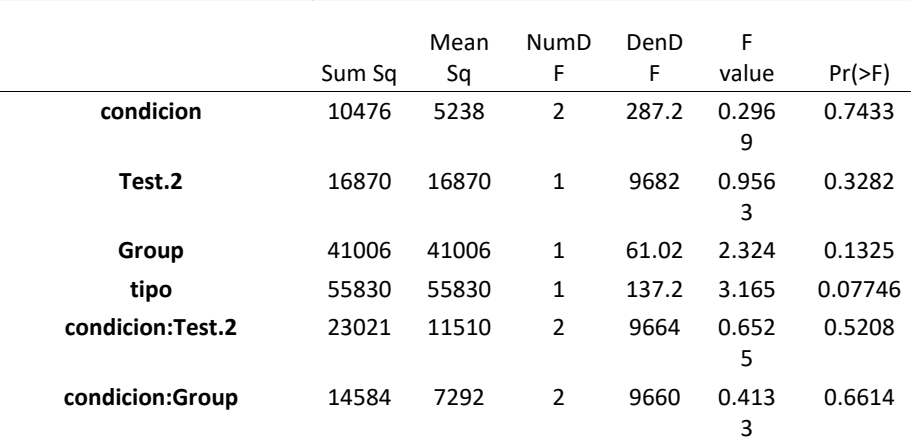

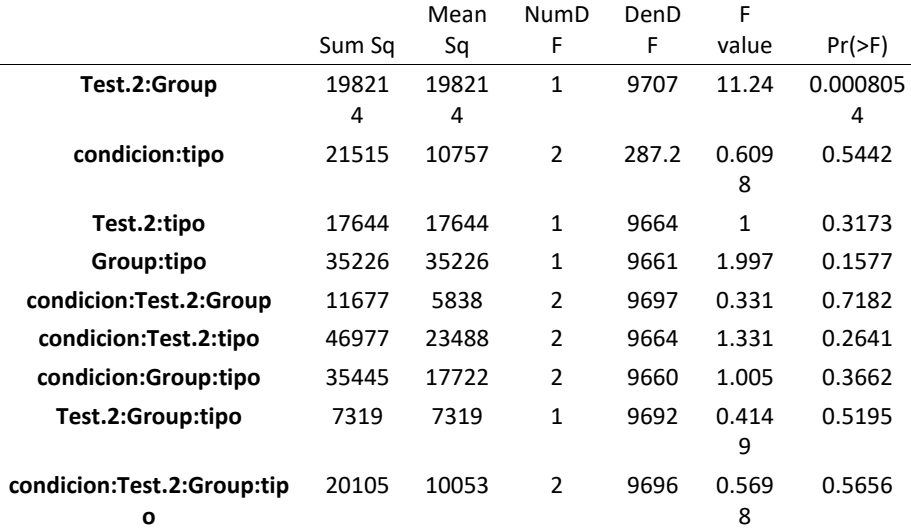

## Note: D.f. calculations have been disabled because the number of obser vations exceeds 3000.

## To enable adjustments, add the argument 'pbkrtest.limit = 9872' (or la rger)

## [or, globally, 'set emm\_options(pbkrtest.limit = 9872)' or larger]; ## but be warned that this may result in large computation time and memor y use.

## Note: D.f. calculations have been disabled because the number of obser vations exceeds 3000.

## To enable adjustments, add the argument 'lmerTest.limit = 9872' (or la rger)

## [or, globally, 'set emm\_options(lmerTest.limit = 9872)' or larger]; ## but be warned that this may result in large computation time and memor y use.

## NOTE: Results may be misleading due to involvement in interactions

## Test.2 Group emmean SE df asymp.LCL asymp.UCL ## 1-Pre CONTROL 281 6.99 Inf 267 295 ## 2-Post CONTROL 269 6.98 Inf 256 283 ## 1-Pre EXPERIMENTAL 259 6.14 Inf 247 271 ## 2-Post EXPERIMENTAL 265 6.16 Inf 253 277 ## ## Results are averaged over the levels of: condicion, tipo ## Degrees-of-freedom method: asymptotic ## Confidence level used: 0.95

Se observa diferencia significativa en el grupo control, no en el experimental, lo que resulta una diferencia significativa de diferencia en diferencia entre pre-post, entre grupos.

```
## contrast estimate SE df z.ratio p.value
                            -11.70 4.01 Inf -2.920 0.0035<br>6.42 3.62 Inf 1.771 0.0765
## pre.post.exp
## pre.post.exp.control 18.12 5.41 Inf 3.352 0.0008
## 
## Results are averaged over the levels of: condicion, tipo 
## Degrees-of-freedom method: asymptotic
```
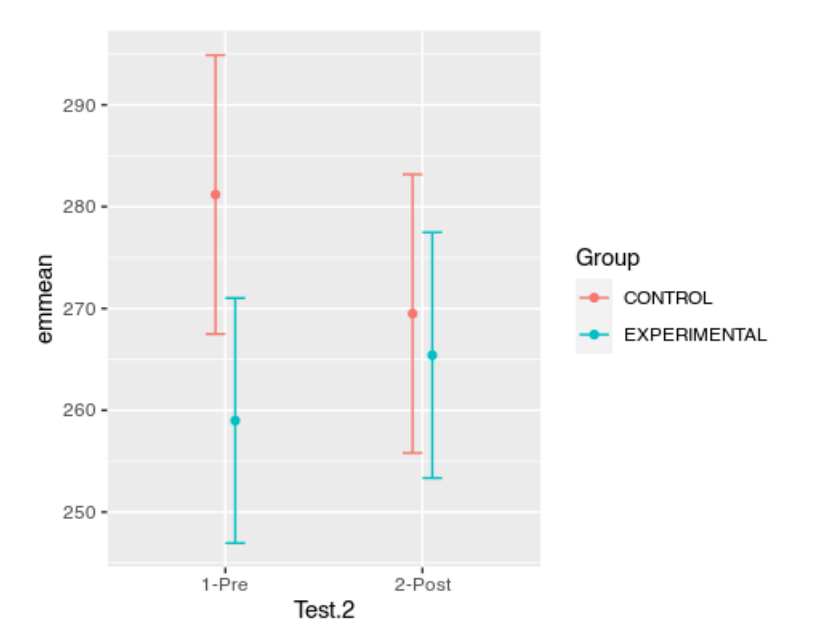

### Total de fijación

Vamos con el total de fijación

```
## Linear mixed model fit by REML. t-tests use Satterthwaite's method [
## lmerModLmerTest]
## Formula: CURRENT_FIX_INTEREST_AREA_DWELL_TIME ~ condicion * Test.2 * G
roup * 
\begin{array}{ll}\n\text{***} & \text{tipo } + (1 \mid \text{id\_sujeto}) + (1 \mid \text{CriticalWord}) \\
\text{***} & \text{Data: } a2.3\n\end{array}Data: a2.3## 
## REML criterion at convergence: 164828.6
## 
## Scaled residuals: 
## Min 1Q Median 3Q Max 
## -1.795 -0.354 -0.129 0.139 57.263 
## 
## Random effects:
## Groups Name Variance Std.Dev.
```
## CriticalWord (Intercept) 37072 192.5 ## id\_sujeto (Intercept) 107589 328.0 1034721 1017.2 ## Number of obs: 9872, groups: CriticalWord, 150; id\_sujeto, 63 ## ## Fixed effects: ## Estimate Std. Erro r ## (Intercept) 1464.865 89.49 3 ## condicionLF 31.281 90.36 5 ## condicionN 80.153 90.16 8 ## Test.22-Post -254.113 74.42 5 ## GroupEXPERIMENTAL -57.614 109.80 2 ## tipoword -330.971 88.25 3 ## condicionLF:Test.22-Post -33.749 106.58 4 ## condicionN:Test.22-Post 13.348 105.77 5 ## condicionLF:GroupEXPERIMENTAL 58.029 101.25 1 ## condicionN:GroupEXPERIMENTAL -72.288 101.53 1 ## Test.22-Post:GroupEXPERIMENTAL 8.215 100.98 1 ## condicionLF:tipoword -34.128 123.65  $\overline{2}$ ## condicionN:tipoword 81.343 118.75 9 ## Test.22-Post:tipoword 52.182 105.49 1 ## GroupEXPERIMENTAL:tipoword -123.559 100.35 8 ## condicionLF:Test.22-Post:GroupEXPERIMENTAL -40.874 143.48 7 ## condicionN:Test.22-Post:GroupEXPERIMENTAL 45.830 143.33 1 ## condicionLF:Test.22-Post:tipoword 56.766 150.24  $\overline{2}$ ## condicionN:Test.22-Post:tipoword -9.247 149.86 0 ## condicionLF:GroupEXPERIMENTAL:tipoword 65.162 142.57 5 ## condicionN:GroupEXPERIMENTAL:tipoword 35.153 143.02 6

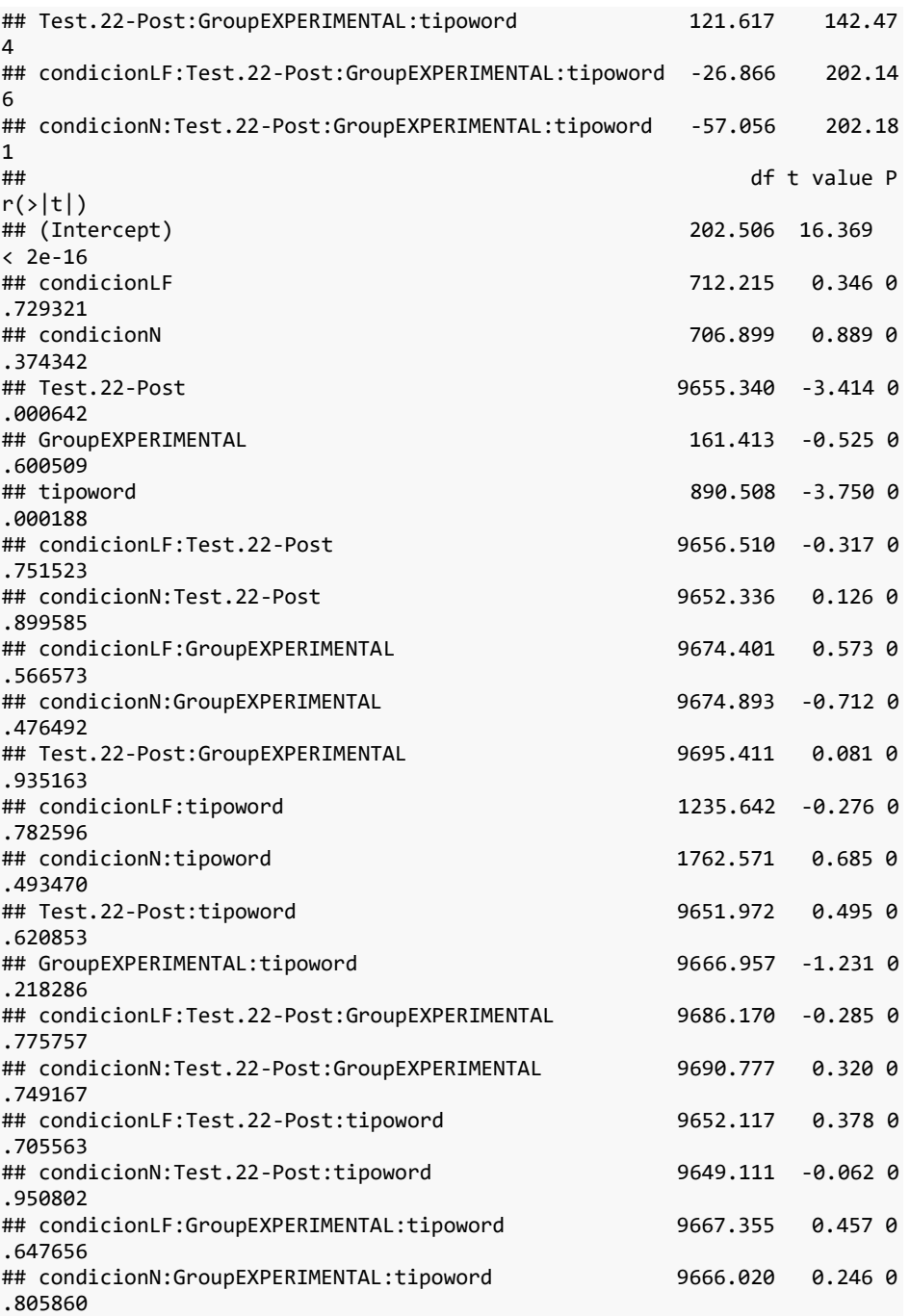
```
## Test.22-Post:GroupEXPERIMENTAL:tipoword 9679.269 0.854 0
.393343
## condicionLF:Test.22-Post:GroupEXPERIMENTAL:tipoword 9677.535 -0.133 0
.894273
## condicionN:Test.22-Post:GroupEXPERIMENTAL:tipoword 9678.255 -0.282 0
.777796
## 
## (Intercept) ***
## condicionLF 
## condicionN 
## Test.22-Post ***
## GroupEXPERIMENTAL 
## tipoword ***
## condicionLF:Test.22-Post 
## condicionN:Test.22-Post 
## condicionLF:GroupEXPERIMENTAL 
## condicionN:GroupEXPERIMENTAL 
## Test.22-Post:GroupEXPERIMENTAL 
## condicionLF:tipoword 
## condicionN:tipoword 
## Test.22-Post:tipoword 
## GroupEXPERIMENTAL:tipoword 
## condicionLF:Test.22-Post:GroupEXPERIMENTAL 
## condicionN:Test.22-Post:GroupEXPERIMENTAL 
## condicionLF:Test.22-Post:tipoword 
## condicionN:Test.22-Post:tipoword 
## condicionLF:GroupEXPERIMENTAL:tipoword 
## condicionN:GroupEXPERIMENTAL:tipoword 
## Test.22-Post:GroupEXPERIMENTAL:tipoword 
## condicionLF:Test.22-Post:GroupEXPERIMENTAL:tipoword 
## condicionN:Test.22-Post:GroupEXPERIMENTAL:tipoword 
## ---
## Signif. codes: 0 '***' 0.001 '**' 0.01 '*' 0.05 '.' 0.1 ' ' 1
## 
## Correlation matrix not shown by default, as p = 24 > 12.
## Use print(x, correlation=TRUE) or
## vcov(x) if you need it
```
Hay un efecto entre pre y post, dependiendo de si es palabra / no palabra. Además, se observa un efecto de la familiaridad de la palabra.

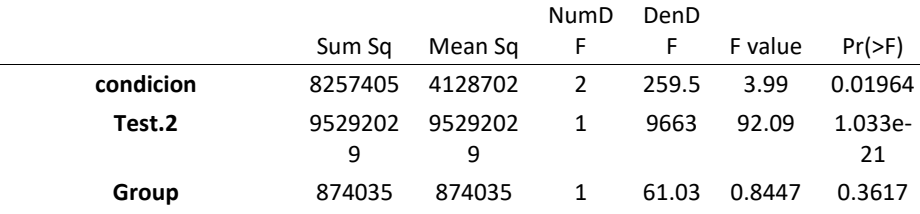

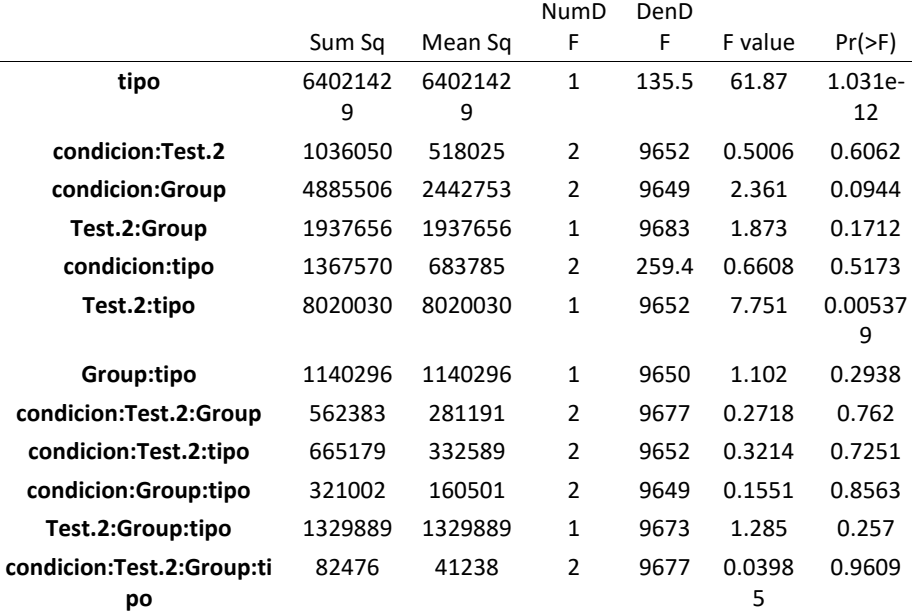

## Note: D.f. calculations have been disabled because the number of obser vations exceeds 3000.

## To enable adjustments, add the argument 'pbkrtest.limit = 9872' (or la rger)

## [or, globally, 'set emm\_options(pbkrtest.limit = 9872)' or larger]; ## but be warned that this may result in large computation time and memor y use.

## Note: D.f. calculations have been disabled because the number of obser vations exceeds 3000.

## To enable adjustments, add the argument 'lmerTest.limit = 9872' (or la rger)

## [or, globally, 'set emm\_options(lmerTest.limit = 9872)' or larger]; ## but be warned that this may result in large computation time and memor y use.

## NOTE: Results may be misleading due to involvement in interactions

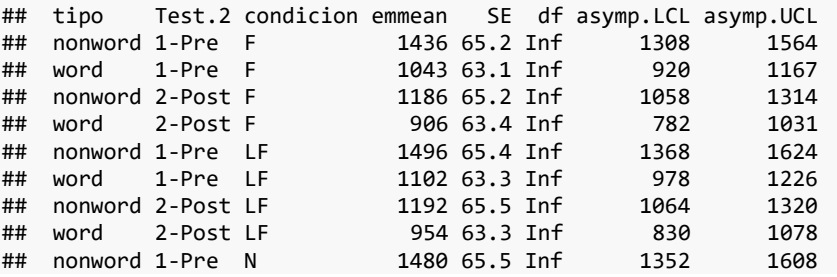

```
## word 1-Pre N 1186 62.4 Inf 1064 1308
## nonword 2-Post N 1266 65.2 Inf 1138 1394
                          1048 62.2 Inf
## 
## Results are averaged over the levels of: Group 
## Degrees-of-freedom method: asymptotic 
## Confidence level used: 0.95
```
Se observa que hay un menor tiempo de fijación de las palabras vs las no-palabras. Este efecto es menor en el post.

Se observa también una diferencia significativa entre familiar y neutro, siendo neutro mayor.

```
## contrast estimate SE df z.ratio p.value
## nw.w.pre -360.3 43.7 Inf -8.246 <.0001
## nw.w.post -245.4 43.7 Inf -5.621 <.0001
## nw.w.pre.post -57.4 20.6 Inf -2.784 0.0054
## f 1142.9 51.2 Inf 22.337 <.0001
## lf 1186.2 51.2 Inf 23.162 <.0001
## n 1245.1 50.9 Inf 24.470 <.0001
## f.lf -43.3 40.4 Inf -1.071 0.2840
## f.n -102.2 36.5 Inf -2.800 0.0051
                -58.9 38.6 Inf -1.526 0.1270
## 
## Results are averaged over the levels of: Group 
## Degrees-of-freedom method: asymptotic
```
En el tiempo total, se observa una diferencia estadísticamente significativa en las dif. entre pre-post entre familiar y menos familiar entre el grupo control y experimental.

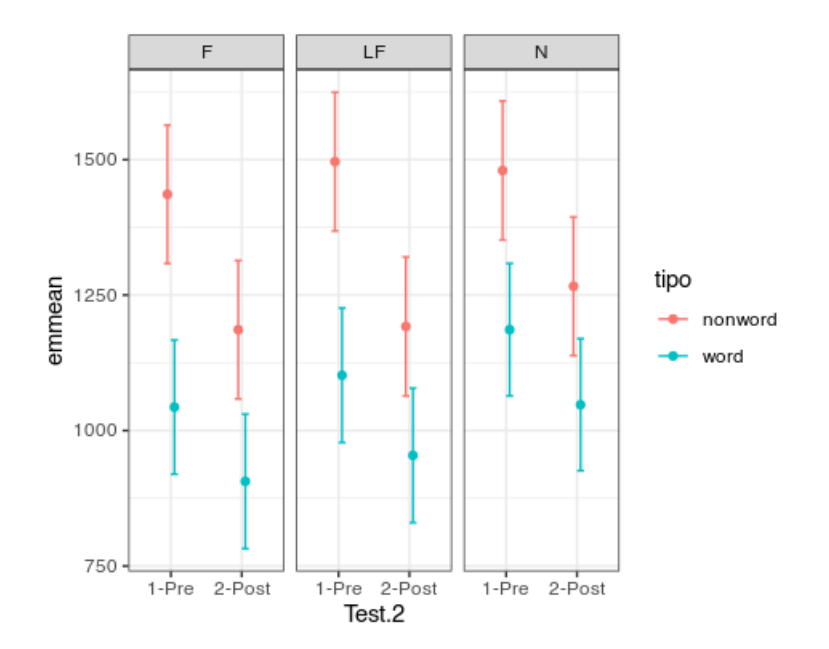

## Note: D.f. calculations have been disabled because the number of obser vations exceeds 3000.

## To enable adjustments, add the argument 'pbkrtest.limit = 9872' (or la rger) ## [or, globally, 'set emm\_options(pbkrtest.limit = 9872)' or larger]; ## but be warned that this may result in large computation time and memor y use.

## Note: D.f. calculations have been disabled because the number of obser vations exceeds 3000. ## To enable adjustments, add the argument 'lmerTest.limit = 9872' (or la rger)

## [or, globally, 'set emm\_options(lmerTest.limit = 9872)' or larger]; ## but be warned that this may result in large computation time and memor y use.

## NOTE: Results may be misleading due to involvement in interactions

## tipo Test.2 emmean SE df asymp.LCL asymp.UCL ## nonword 1-Pre 1471 50.9 Inf 1371 1570 ## word 1-Pre 1111 53.0 Inf ## nonword 2-Post 1215 50.8 Inf 1115 1315 word 2-Post 969 53.1 Inf 865 ## ## Results are averaged over the levels of: condicion, Group ## Degrees-of-freedom method: asymptotic ## Confidence level used: 0.95

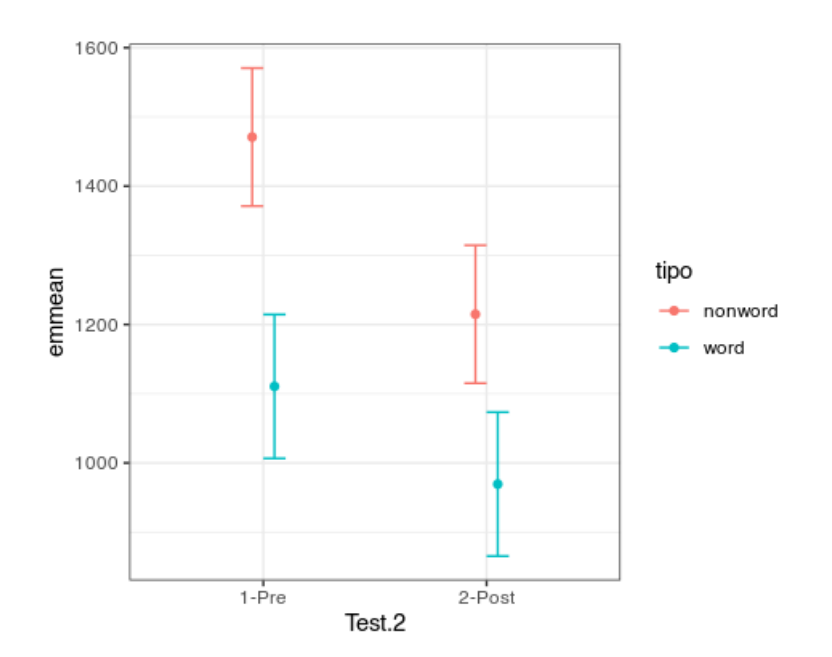

## Note: D.f. calculations have been disabled because the number of obser vations exceeds 3000.

## To enable adjustments, add the argument 'pbkrtest.limit = 9872' (or la rger)

## [or, globally, 'set emm\_options(pbkrtest.limit = 9872)' or larger]; ## but be warned that this may result in large computation time and memor y use.

## Note: D.f. calculations have been disabled because the number of obser vations exceeds 3000.

## To enable adjustments, add the argument 'lmerTest.limit = 9872' (or la rger)

## [or, globally, 'set emm\_options(lmerTest.limit = 9872)' or larger]; ## but be warned that this may result in large computation time and memor y use.

## NOTE: Results may be misleading due to involvement in interactions

## condicion emmean SE df asymp.LCL asymp.UCL ## F 1143 51.2 Inf 1043 1243 1186 51.2 Inf ## N 1245 50.9 Inf 1145 1345 ## ## Results are averaged over the levels of: Test.2, Group, tipo ## Degrees-of-freedom method: asymptotic ## Confidence level used: 0.95

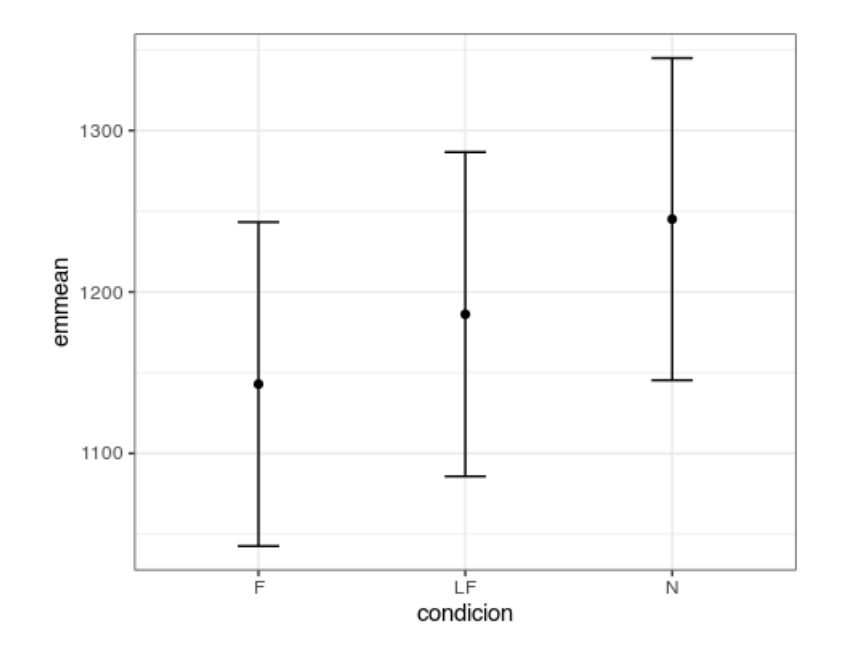

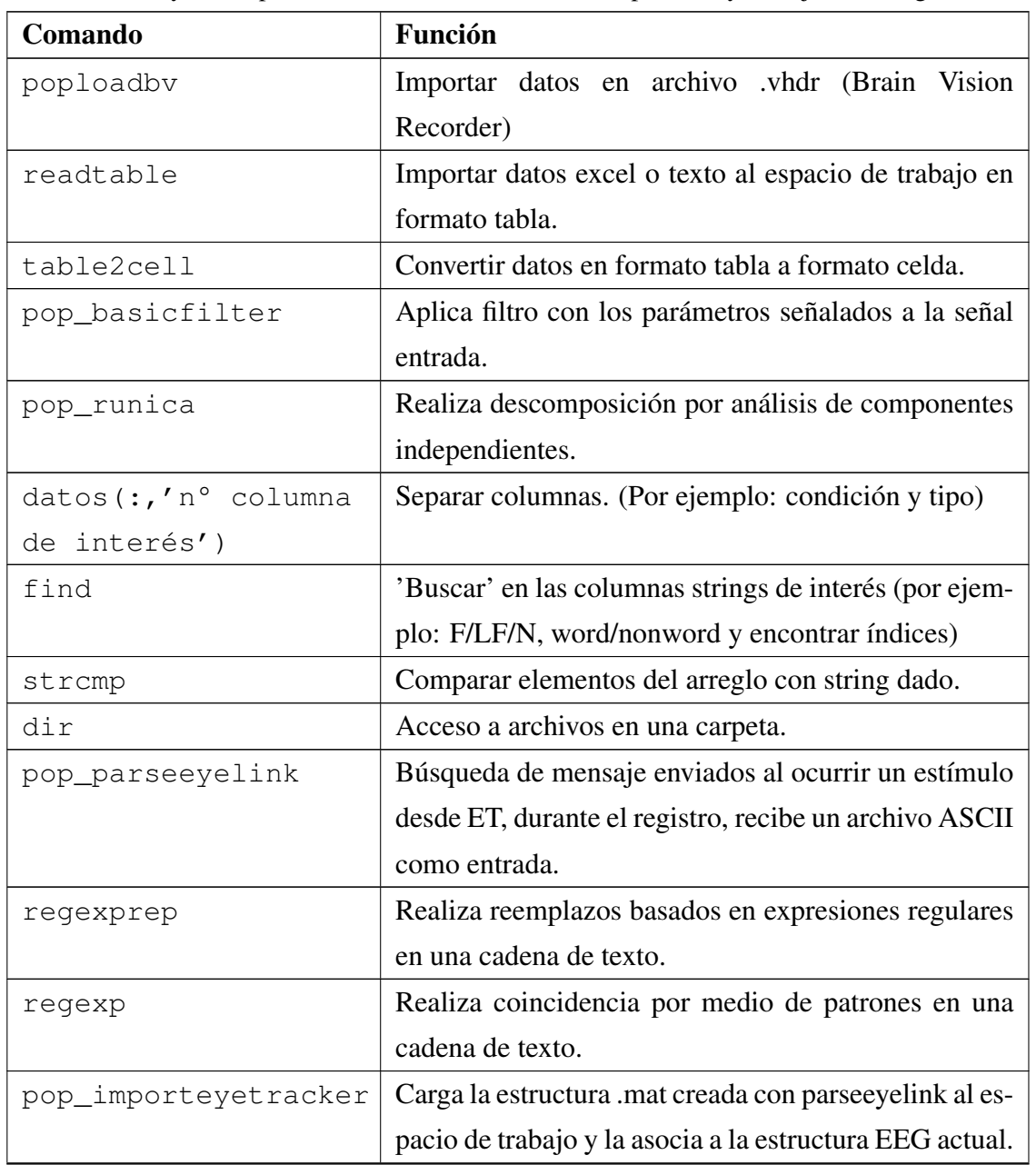

## Anexo G Funciones utilizadas en código Matlab.

Tabla G.1: Comandos y sus respectivas funciones utilizadas en la operación y manejo de los registros en Matlab.

Continúa en la siguiente página

| Comando              | Función                                                   |
|----------------------|-----------------------------------------------------------|
| pop_rej_eyecontin    | marcar/rechazar (tiene 2 modalidades) datos con           |
|                      | parpadeos, para controlar la posición de fijación, y      |
|                      | para rechazar intervalos de datos de seguimiento ocu-     |
|                      | lar malos antes de la detección de sacadas o detección    |
|                      | de fijación en el EEG.                                    |
| pop_epoch()          | Separa la señal continua de EEG, en trozos, según         |
|                      | eventos o marcas especificadas.                           |
| pop_overweightevents | Agregar spike potentials asociados a eventos específi-    |
|                      | cos.                                                      |
| pop_eyetrackerica    | Detección componentes independientes fuera de um-         |
|                      | bral establecido por el usuario.                          |
| pop_subcomp          | Permite seleccionar y eliminar elementos de la señal      |
|                      | EEG.                                                      |
| eeg_interp           | Utiliza los valores de las señales cercanas al canal fal- |
|                      | tante para crear una curva nueva.                         |
| pop_reref            | Rereferencia la posición de un electrodo a la posición    |
|                      | entregada (genera el nuevo origen del sistema coorde-     |
|                      | nado que rige la ubicación de los electrodos).            |
| pop_rmbase           | Remoción de la linea base en una ventana de tiempo        |
|                      | específica.                                               |
| mean                 | Utilizado para promediar canales agrupados por áreas      |
|                      | de interés.                                               |
| ismember             | Determina qué elementos de un conjunto se encuen-         |
|                      | tran en otro conjunto y devuelve un vector lógico.        |
| intersect            | Encuentra los elementos comunes entre dos conjun-         |
|                      | tos. Devuelve un vector que contiene los elementos        |
|                      | que están presentes.                                      |
| pop_select           | Selecciona y extrae componentes, eventos o segmen-        |
|                      | tos específicos de los datos EEG                          |
| squeeze              | Reducir dimensión del arreglo. (De 3 a 2 dimen-           |
|                      | siones).                                                  |

Tabla G.1 Continuación de la página anterior

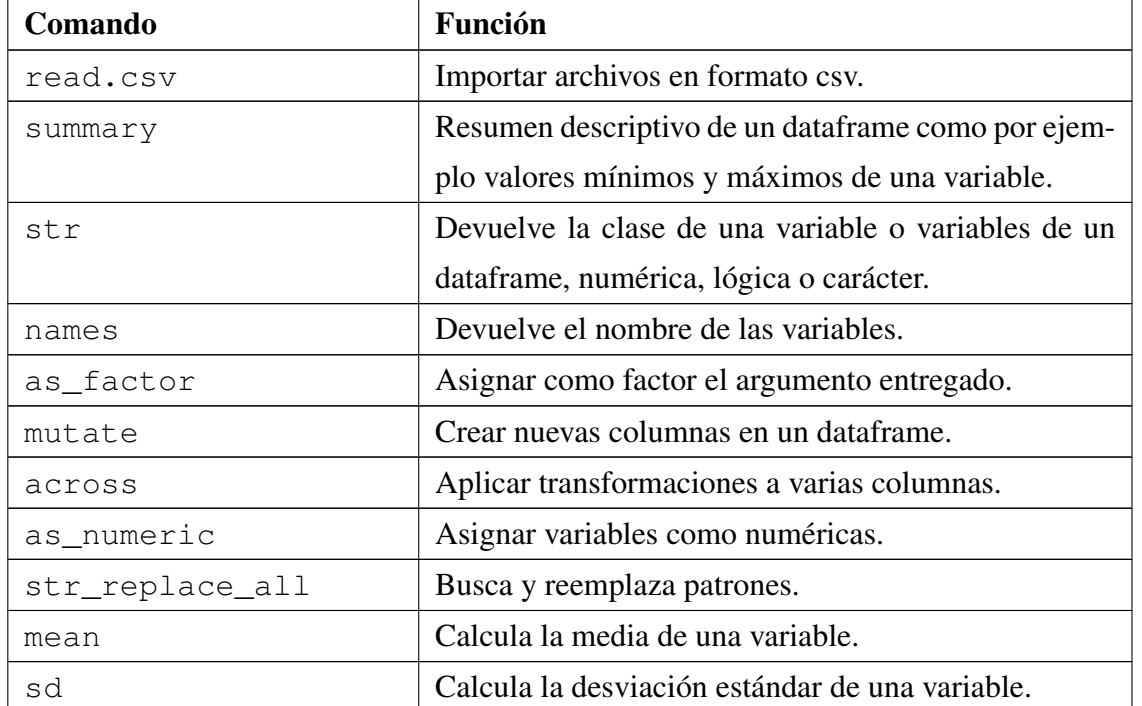

Anexo H Funciones utilizadas en código R.

Tabla H.1: Comandos y sus respectivas funciones utilizadas en la operación y manejo de los registros en R.

## Anexo I Resumen Memoria de Título

## UNIVERSIDAD DE CONCEPCIÓN - FACULTAD DE INGENIERÍA RESUMEN MEMORIA DE TITULO

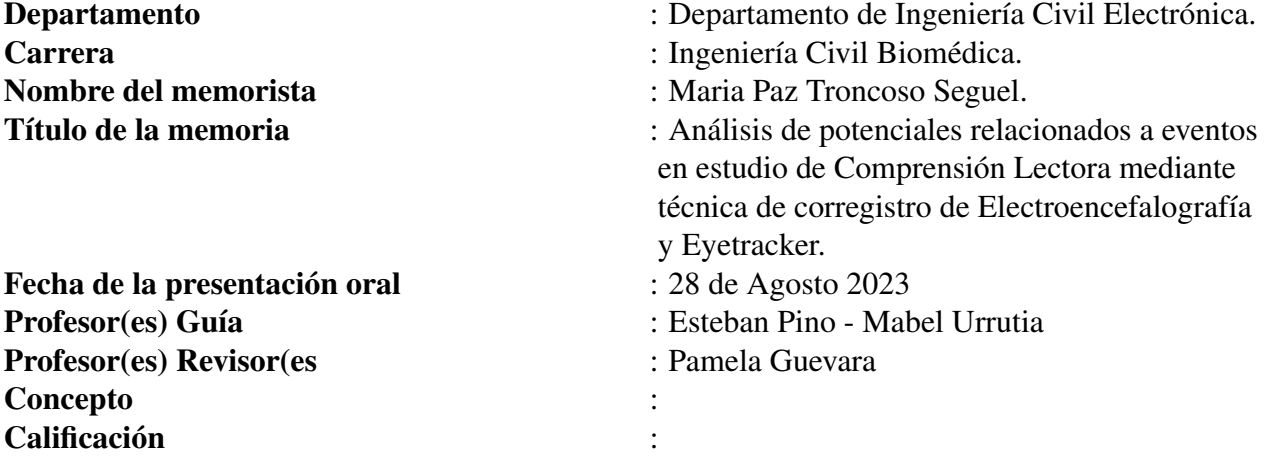

## Resumen (máximo 200 palabras)

El estudio detalla el análisis de señales fisiológicas (EEG y seguimiento ocular) obtenidas por corregistro en un experimento de comprensión lectora. El objetivo es examinar procesos de comprensión mediante ERP y patrones de fijación ocular en dos grupos de estudiantes antes y después de una intervención pedagógica usando tres estímulos específicos. Se procesan datos de movimiento ocular para calcular tiempos de lectura por palabra, y datos EEG son procesados y sincronizados con EEGLAB. Se dividen los registros en épocas desencadenadas por estímulos para calcular ERP. Los resultados revelan diferencias post-entrenamiento en el grupo experimental, con componentes P200, N400 y P600 indicando integración de información y atención. El análisis ocular muestra diferencias significativas en el grupo control post-intervención. La intervención afecta el procesamiento semántico en el grupo experimental, intensificando componentes ERP y mejorando el procesamiento cognitivo. Los movimientos oculares indican mejoras en atención e identificación de palabras en ambos grupos. Después de la intervención, el tiempo de fijación disminuye en palabras en comparación con no-palabras, sugiriendo mejoras en velocidad de lectura para ambos grupos. Los hallazgos sientan bases para futuras investigaciones y mejoras metodológicas, permitiendo medir habilidad lectora a través de corregistro y establecer relación entre lenguaje y cerebro.